# UNIVERSIDADE FEDERAL DO RIO GRANDE DO SUL CENTRO INTERDISCIPLINAR DE NOVAS TECNOLOGIAS NA EDUCAÇÃO PROGRAMA DE PÓS-GRADUAÇÃO EM INFORMÁTICA NA EDUCAÇÃO NÍVEL DOUTORADO

TITO ARMANDO ROSSI FILHO

# UM MÉTODO PARA O DESENVOLVIMENTO DE COMPETÊNCIAS PARA A INDÚSTRIA 4.0 ATRAVÉS DE TECNOLOGIAS DE REALIDADE VIRTUAL

Porto Alegre

# TITO ARMANDO ROSSI FILHO

# UM MÉTODO PARA O DESENVOLVIMENTO DE COMPETÊNCIAS PARA A INDÚSTRIA 4.0 ATRAVÉS DE TECNOLOGIAS DE REALIDADE VIRTUAL

Tese submetida ao Programa de Pós-Graduação em Informática na Educação do Centro Interdisciplinar de Novas Tecnologias na Educação da Universidade Federal do Rio Grande do Sul, como requisito parcial para a obtenção do grau de Doutor em Informática na Educação.

Orientadora:

Prof.ª Dra. Liane Margarida Rockenbach Tarouco

Coorientador:

Prof. Dr. Ricardo Augusto Cassel

Linha de Pesquisa:

Ambientes Informatizados e Ensino a Distância

CIP - Catalogação na Publicação

```
Rossi Filho, Tito Armando<br>Um Método para o Desenvolvimento de Competências<br>para a Indústria 4.0 através de Tecnologias de<br>Realidade Virtual / Tito Armando Rossi Filho. -- 2021.
         261 f.
        Orientadora: Liane Margarida Rockenbach Tarouco.
        Coorientador: Ricardo Augusto Cassel.
        Tese (Doutorado) -- Universidade Federal do Rio
Tese (Doutorado) -- Universidade Federal do Kio<br>Grande do Sul, Centro de Estudos Interdisciplinares em<br>Novas Tecnologias na Educação, Programa de<br>Pós-Graduação em Informática na Educação, Porto<br>Alegre, BR-RS, 2021.
1. Competências. 2. Indústria 4.0. 3. Realidade<br>Virtual. 4. Design Instrucional. 5. Tecnologias<br>Digitais Virtuais. I. Rockenbach Tarouco, Liane<br>Margarida, orient. II. Cassel, Ricardo Augusto,<br>coorient. III. Título.
```
Elaborada pelo Sistema de Geração Automática de Ficha Catalográfica da UFRGS com os dados fornecidos pelo(a) autor(a).

UNIVERSIDADE FEDERAL DO RIO GRANDE DO SUL

Reitor: Prof. Dr. Carlos André Bulhões Mendes

## Vice-Reitora: Prof.ª Dra. Patrícia Helena Lucas Pranke

Vice Pró-reitor de Pós Graduação: Julio Otávio Jardim Barcellos

Pró-reitora de Ensino: Prof.ª Dra. Cíntia Inês Boll

Diretora do CINTED: Prof.ª Dra. Liane Margarida Rockenbach Tarouco

Coordenador do PPGIE: Prof. Dr. Dante Augusto Barone

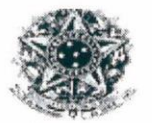

#### SERVIÇO PÚBLICO FEDERAL UNIVERSIDADE FEDERAL DO RIO GRANDE DO SUL CENTRO INTERDISCIPLINAR DE NOVAS TECNOLOGIAS NA EDUCAÇÃO PROGRAMA DE PÓS-GRADUAÇÃO EM INFORMÁTICA NA EDUCAÇÃO

#### ATA SOBRE A DEFESA DE TESE DE DOUTORADO TITO ARMANDO ROSSI FILHO

Às nove horas do dia trinta de abril de dois mil e vinte e um, no endereço eletrônico https://mconf.ufrgs.br/webconf/defesa-tito, conforme a portaria 2291 de 17/03/2020 que suspende todas as atividades presenciais possíveis, nesta Universidade, reuniu-se a Comissão de Avaliação, composta pelos Professores Doutores: Leandro Krug Wives, Eliane Schlemmer, Remi Castioni para a análise da Defesa de Tese de Doutorado intitulada "Um Método para o Desenvolvimento de Competências para Indústria 4.0 através de Tecnologias de Realidade Virtual" do doutorando de Pós - Graduação em Informática na Educação Tito Armando Rossi Filho sob a orientação da Prof.ª Liane Margarida Rockenbach Tarouco e coorientação do Prof. Ricardo Augusto Cassel.

A Banca, reunida, após a apresentação e argüição, emite o parecer abaixo assinalado.

#### [X ] Considera a Tese Aprovada

- $($  sem alterações;
- (X) sem alterações, com voto de louvor;

() e recomenda que sejam efetuadas as reformulações e atendidas as sugestões contidas nos pareceres individuais dos membros da Banca;

[ ] Considera a Tese Reprovada.

Considerações adicionais (a critério da Banca):

A banca ressalta a pertinência, relevância e ineditismo da tese apresentada. Destaca ainda a complexidade e intensidade do trabalho desenvolvido e parabeniza o candidato pelo resultado. Solicita que sejam considerados os apontamentos e sugestões elencados nos pareceres individuais dos membros da banca, em especial a reorganização de estrutura da Tese. A banca sugere ampla publicação dos resultados da tese apresentada.

AM Parouvo

Prof.<sup>a</sup> Dr.<sup>a</sup> Liane Margarida Rockenbach Tarouco Orientadora

Prof. Dr. Ricardo Augusto Cassel Coorientador

(videoconferência) Prof. Dr. Leandro Krug Wives **PPGIE/ UFRGS** 

(videoconferência) Prof.<sup>a</sup> Dr.<sup>a</sup> Eliane Schlemmer **UNISINOS** 

(videoconferência) Prof. Dr. Remi Castioni **UNB** 

Programa de Pós-Graduação em Informática na Educação - UFRGS Av. Paulo Gama, 110 - Anexo III - 3º andar - CINTED/PPGIE 90040-060 - Porto Alegre/RS - Brasil

# **AGRADECIMENTOS**

<span id="page-4-0"></span>Entre tantas pessoas que de alguma forma contribuíram na minha trajetória até aqui, agradeço inicialmente ao meu núcleo familiar de origem. Ao meu pai, primeiro "doutor" da família, gostaria de agradecer pelos valores positivos e pelos bons exemplos que me guiam pela vida. Agradeço à minha mãe, entre tantas coisas, pela sua visão prática do mundo. Às minhas irmãs, agradeço por terem contribuído para que eu observe a realidade de ângulos diversos. Agradeço também aos antepassados de meus pais, que com muito trabalho e coragem permitiram que os seus legados fossem transmitidos.

Agradeço a minha esposa Andrea pela parceria, pela paciência e pela compreensão sobre a importância de investir no conhecimento. À minha filha Gabriella agradeço por me fornecer a inspiração e o incentivo para sempre seguir sempre na busca dos objetivos, apesar das dificuldades.

Aos colegas e professores do PPGIE tenho muito a agradecer, em especial minha orientadora Prof.ª Liane Tarouco. A sua visão crítica, guiada pelo seu conhecimento profundo, além dos seus direcionamentos precisos, foram fundamentais. Tive também o privilégio de contar com um coorientador do PPGEP, o Prof. Ricardo Cassel, quem agradeço pelos sábios aconselhamentos e por suas várias contribuições.

Aos membros da banca examinadora, por terem acrescentado visões complementares que possibilitaram o refinamento deste trabalho.

Pelas suas valiosas contribuições para a avaliação do método proposto, agradeço aos profissionais da organização onde a tentativa de aplicação do método foi realizada, assim como aos especialistas externos que contribuíram na análise crítica do método proposto.

Finalmente agradeço a CAPES pelo apoio à realização desta pesquisa. O presente trabalho foi realizado com apoio da Coordenação de Aperfeiçoamento de Pessoal de Nível Superior - Brasil (CAPES) - Código de Financiamento 001.

*De todas as coisas que nos vêm por natureza, primeiro adquirimos a potência e mais tarde exteriorizamos os atos. Com as virtudes dá-se exatamente o oposto: adquirimo-las pelo exercício. Com efeito, as coisas que temos de aprender antes de poder fazê-las, aprendemo-las fazendo.*

*Aristóteles, em Ética a Nicômaco.*

# **RESUMO**

<span id="page-6-0"></span>As organizações industriais de maneira geral demandam profissionais cada vez mais capacitados para lidar com a crescente complexidade dos processos e produtos, ao mesmo tempo em que o novo paradigma "Indústria 4.0" sugere a necessidade de competências específicas para atuação neste contexto. Para o desenvolvimento de tais competências, tem aumentado o interesse na adoção de tecnologias de realidade virtual, visto que elas vêm se tornando mais acessíveis e têm o potencial de proporcionar ambientes instigantes, interativos e que ajudam a viabilizar a busca pelo conhecimento e a reflexão crítica pelos alunos. Neste cenário percebeu-se a relevância de responder a seguinte questão de pesquisa: "como desenvolver as competências dos profissionais para atuação em organizações de manufatura no contexto da indústria 4.0, utilizando tecnologias de realidade virtual?". Para responder esta questão de pesquisa a presente tese propõe um novo método baseado em *Design* Instrucional, o qual foi desenvolvido através do método de pesquisa *Design Science Research*. O método proposto é constituído de seis etapas: Preparação, Determinação de Competências a Desenvolver, Modelagem das Operações, Construção Instrucional, Aplicação Inicial e Implementação Completa. Foram desenvolvidas ferramentas de suporte que visam apoiar a adoção do método em uma organização industrial. O método proposto foi inicialmente avaliado por um painel de especialistas, o qual recomendou algumas melhorias que foram incorporadas na versão final do método. Ele também foi avaliado através de uma tentativa de implementação em uma organização até a etapa de Aplicação Inicial. Para a modelagem dos ambientes virtuais foi utilizada a plataforma *OpenSimulator*, onde *scripts* programados nas linguagens LSL e OSSL foram associados a objetos virtuais 3D. O resultado da avaliação do método foi considerado satisfatório, considerando os resultados observados. Finalmente o objetivo geral e os objetivos específicos da pesquisa foram avaliados e considerados atendidos. Levando em consideração a proeminência e atualidade do tema, assim como o grau de ineditismo associado a esta tese, acredita-se que esta pesquisa tem o potencial de contribuir favoravelmente no suprimento das demandas educacionais crescentes das indústrias sob o contexto de transformação digital alavancada pela Indústria 4.0.

**Palavras-Chave:** Competências. Indústria 4.0. Realidade Virtual. Design Instrucional. Tecnologias Digitais Virtuais. Educação Corporativa.

## <span id="page-7-0"></span>**A METHOD FOR THE DEVELOPMENT COMPETENCIES FOR OF INDUSTRY 4.0 THROUGH VIRTUAL REALITY TECHNOLOGIES**

## **ABSTRACT**

Manufacturing organizations are increasing in general the demand for qualified professionals to deal with the increasing complexity of processes and products, at the same time the new paradigm "Industry 4.0" suggests the need for specific skills to work in this context. For the development of such skills, the interest in virtual reality technologies adoption has increased, as they have become more accessible and have the potential to provide instigating and interactive environments that help to enable the search for knowledge and critical reflection by students. In this scenario, the relevance of answering the following research question was perceived: "how to develop the skills of personnel to work in manufacturing organizations in the context of industry 4.0, using virtual reality technologies?" To answer this research question this thesis proposes a new method based on Instructional Design, which was developed through the Design Science Research methodology. The proposed method is comprised of six stages: Preparation, Determination of Competencies to be Developed, Operations Modeling, Instructional Construction, Initial Application and Complete Implementation. Support Tools were developed to uphold the method adoption in industrial organizations. The proposed method was initially evaluated by an expert panel, who recommended some improvements that were incorporated into the final version of the method. It was also assessed through an attempt to implement it in an organization up to the Initial Application stage. For modeling virtual environments, the OpenSimulator platform was used, where scripts coded in LSL and OSSL languages were associated to virtual 3D objects. The result of the method evaluation was considered satisfactory, due to the observed results. Finally, the general and the specific research objectives were evaluated and considered fulfilled. Taking into consideration the prominence and timeliness of the theme, as well as the degree of novelty associated with this thesis, it is believed that this research has the potential to positively contribute to meeting the growing educational demands of industries in the context of the digital transformation leveraged by Industry 4.0.

**Keywords:** Competencies. Industry 4.0. Virtual Reality. Instructional Design. Virtual Digital Technologies. Corporative Education.

# **LISTA DE ILUSTRAÇÕES**

<span id="page-8-0"></span>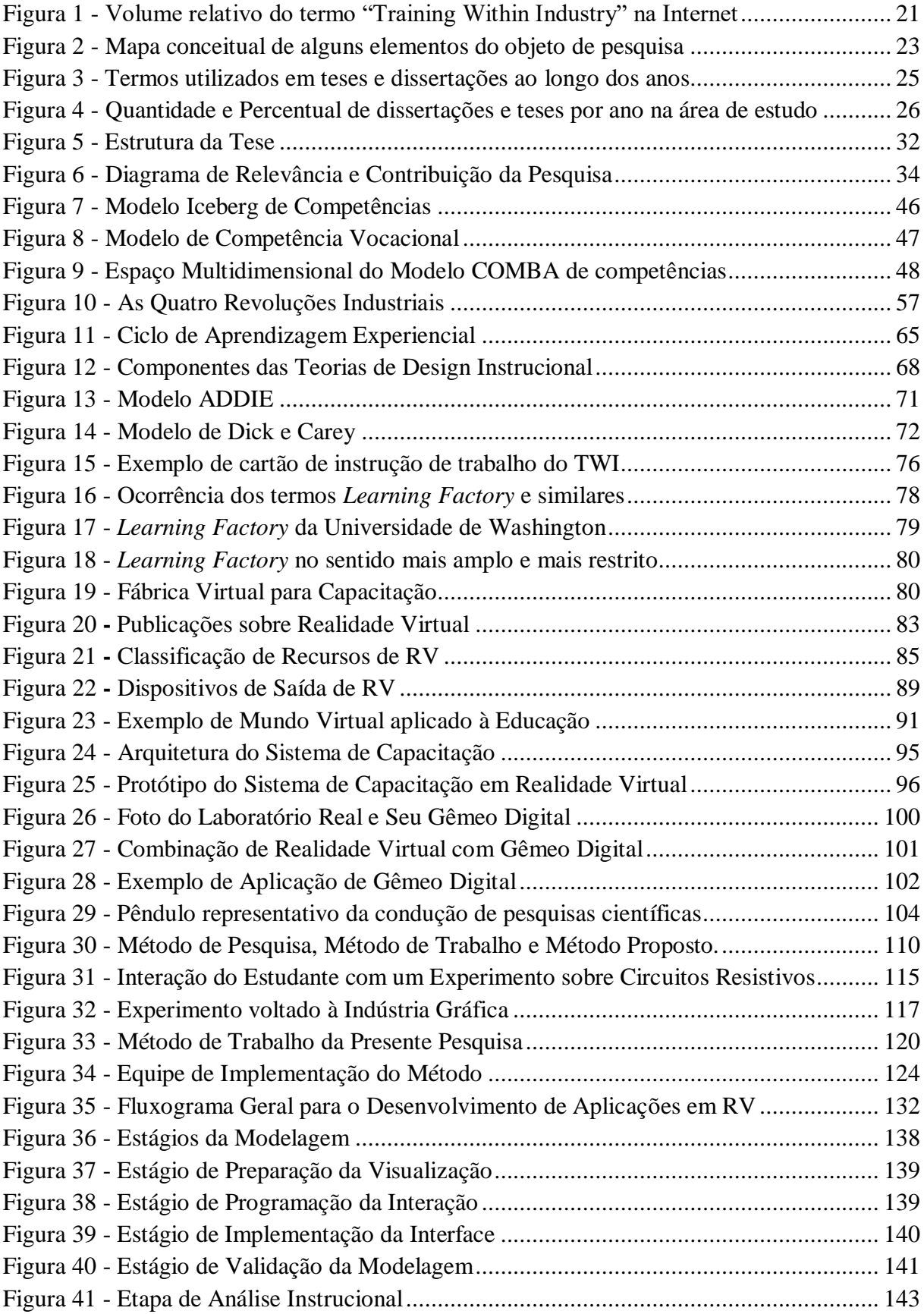

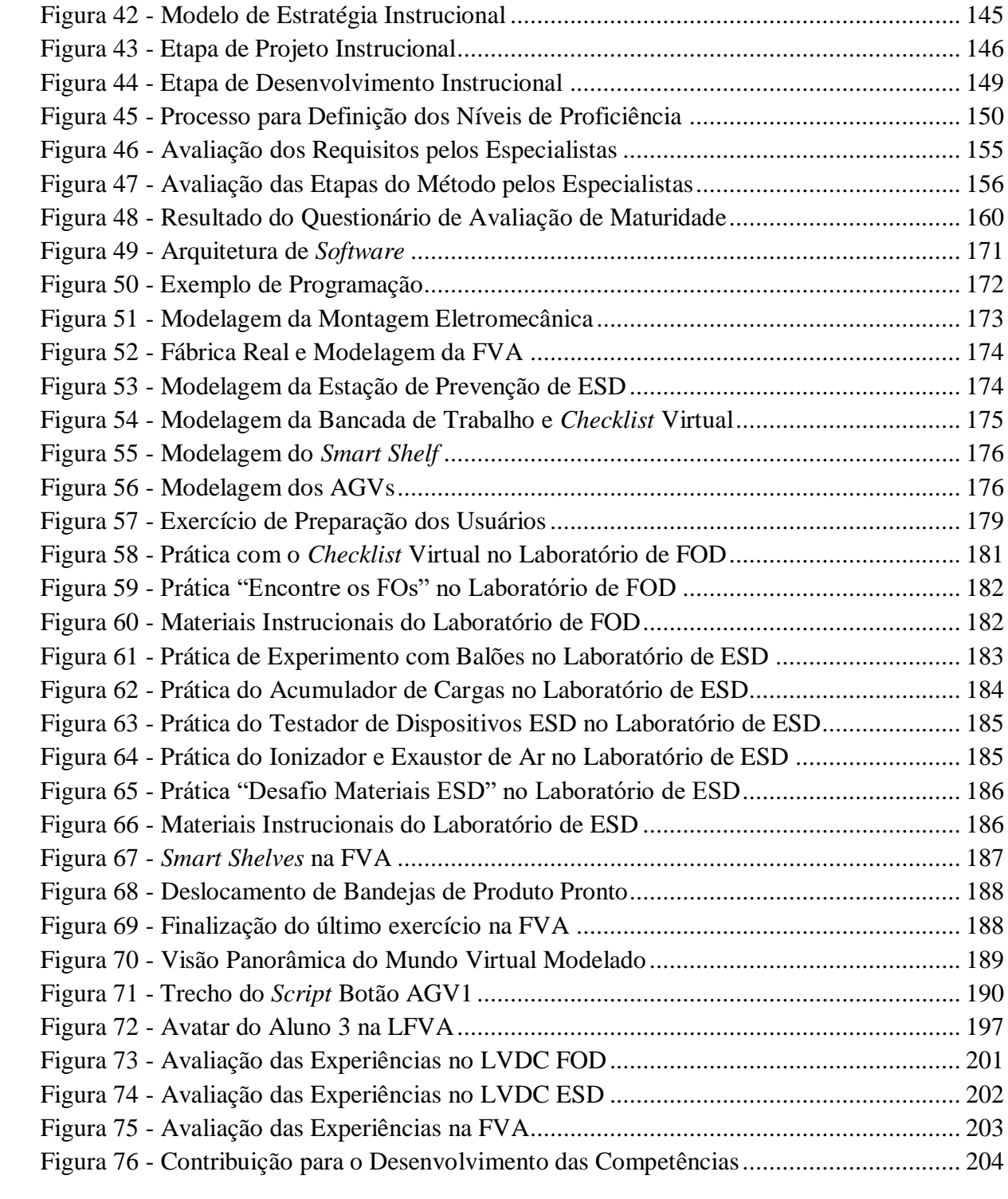

# <span id="page-10-0"></span>**LISTA DE QUADROS**

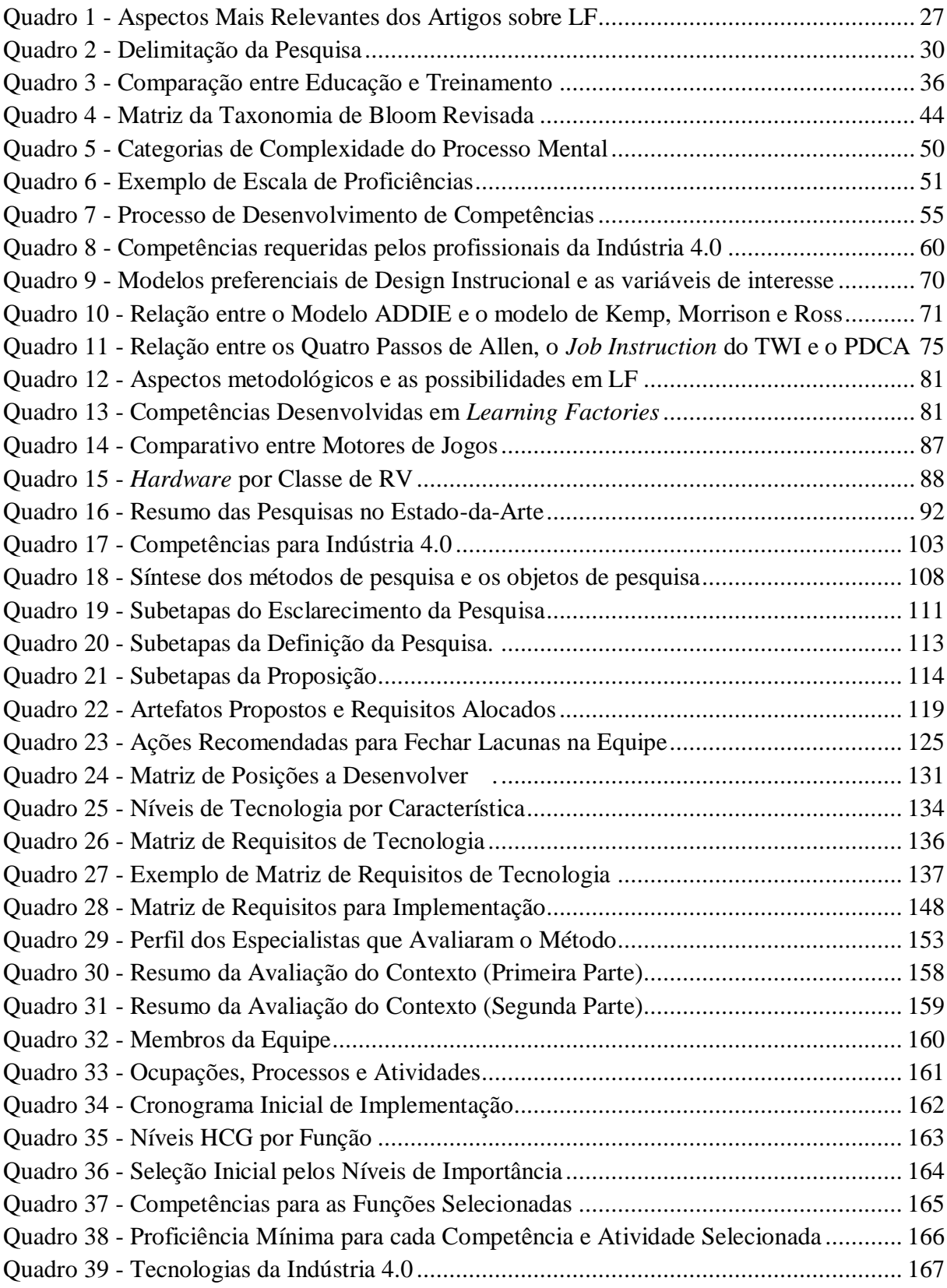

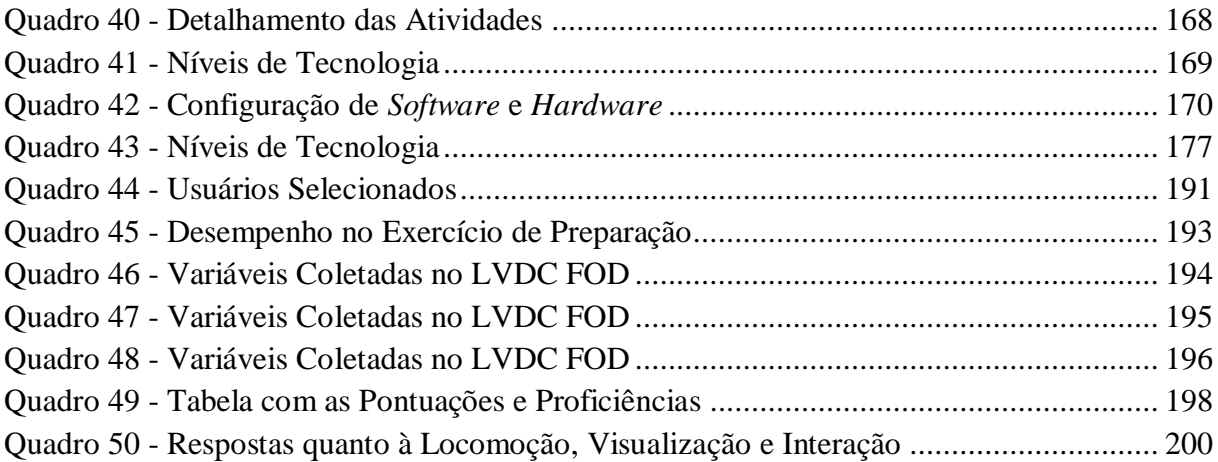

# **LISTA DE ABREVIATURAS E SIGLAS**

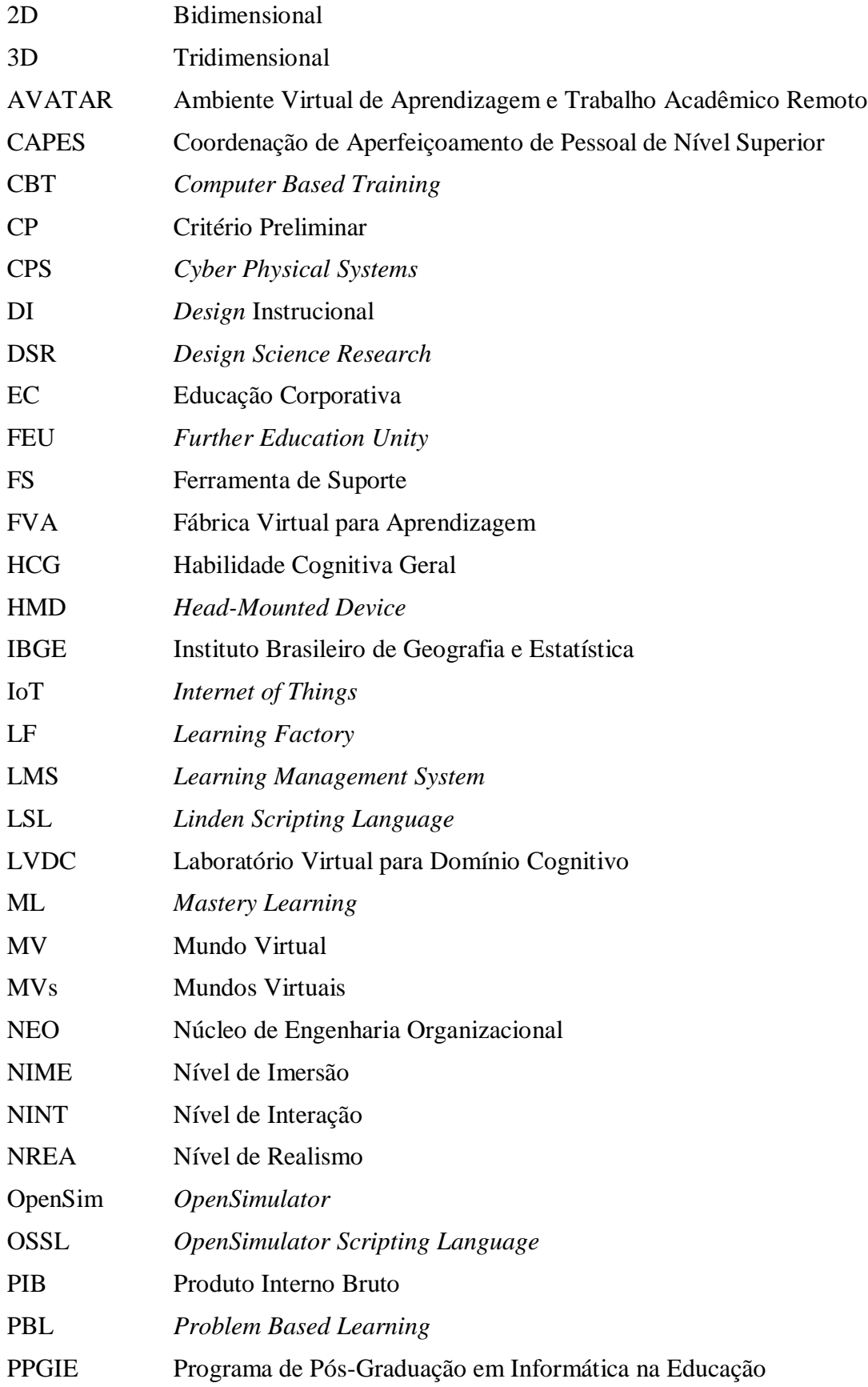

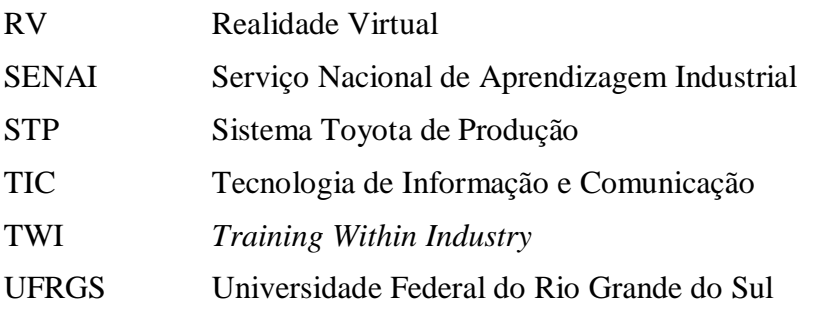

# **SUMÁRIO**

<span id="page-14-0"></span>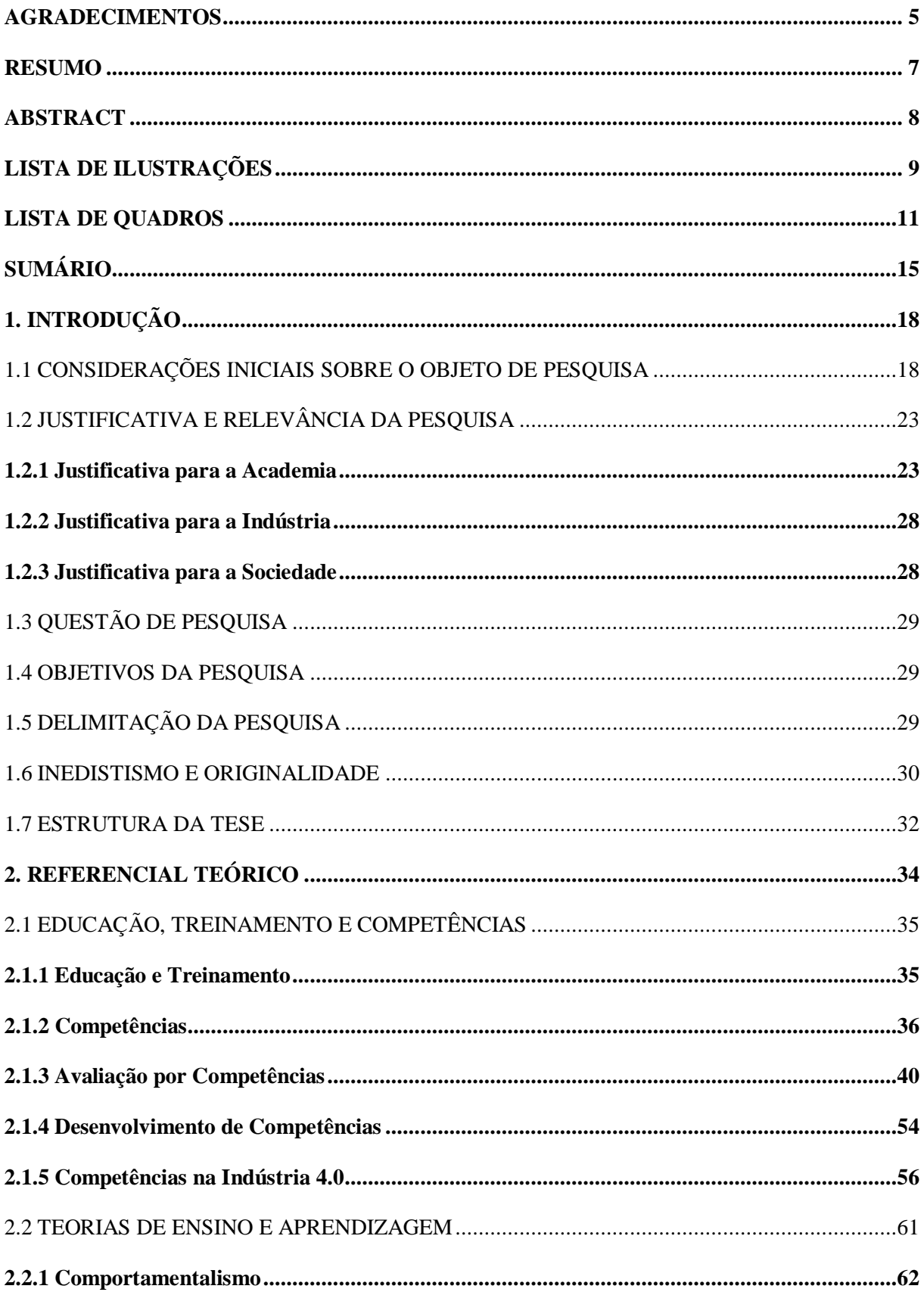

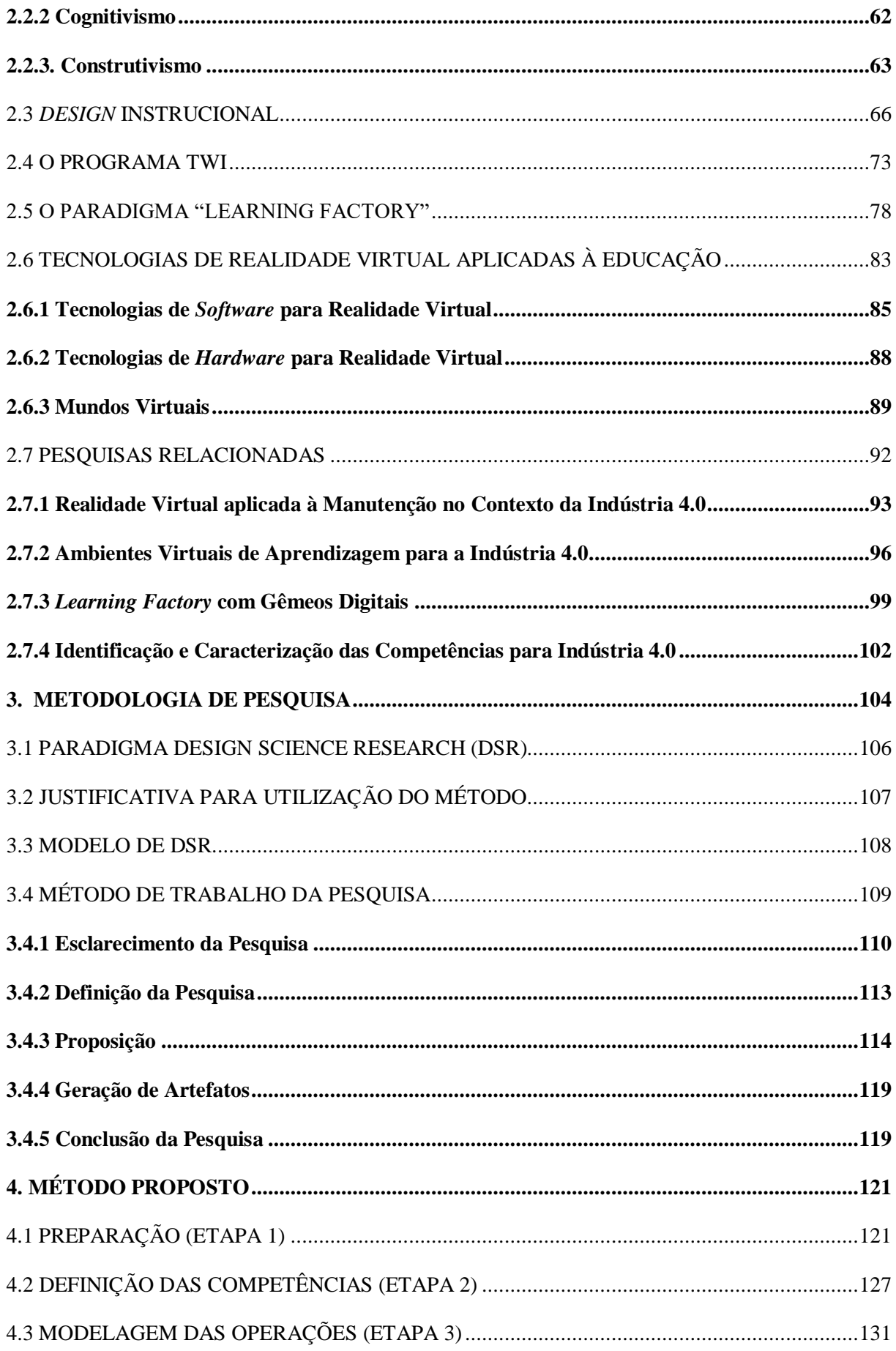

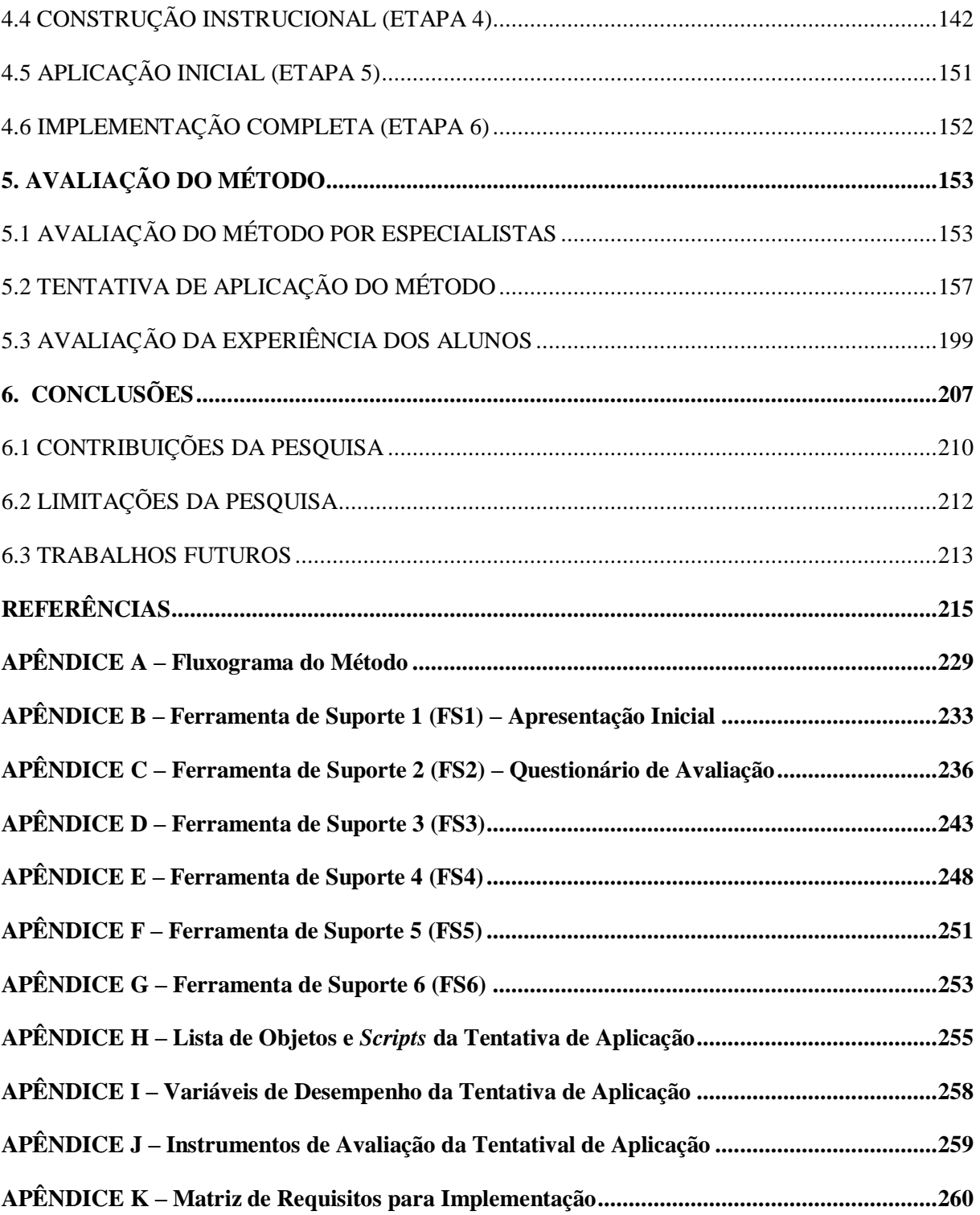

# <span id="page-17-0"></span>**1. INTRODUÇÃO**

A presente tese está relacionada a uma problemática que vem sendo observada nas organizações industriais de uma maneira geral: a necessidade de acelerar o desenvolvimento de competências para a busca de melhores desempenhos operacionais frente à crescente complexidade das operações. Neste capítulo são tecidas considerações iniciais sobre o objeto de pesquisa, descrevendo algumas das dificuldades enfrentadas pelas organizações em relação à capacitação de pessoal, como essas dificuldades têm sido minimizadas e quais as principais lacunas existentes em pesquisas acadêmicas e aplicações práticas. Além disso, são apresentadas a justificativa e relevância da pesquisa, seus objetivos, a sua delimitação e a forma como está estruturada nos demais capítulos.

## <span id="page-17-1"></span>1.1 CONSIDERAÇÕES INICIAIS SOBRE O OBJETO DE PESQUISA

Em pouco mais de dois séculos desde a primeira Revolução Industrial, avanços tecnológicos significativos têm resultado em mudanças na organização econômica, social e política em todo o mundo (MAGALHÃES E VENDRAMINI, 2018). Saltos tecnológicos, segundo Sorooshian e Panigrahl (2020), levaram a uma mudança de paradigma chamada de "revolução industrial". As novas tecnologias têm afetado não apenas o ambiente externo às indústrias que as produzem, mas as próprias operações de manufatura. Erol et al. (2016) enfatizam que as indústrias estão passando por transformações em direção a uma digitalização total e a aplicação da inteligência artificial nos processos de manufatura. Os mesmos autores indicaram que conceitos visionários, mas ao mesmo tempo hoje já realistas, como internet das coisas (IoT), internet industrial, manufatura baseada em nuvem e manufatura inteligente, são alguns dos precursores da chamada Quarta Revolução Industrial, mais conhecida como Indústria 4.0.

Um aspecto que tem relevância neste contexto é o aumento da complexidade das operações. Neste sentido, Brettel et al. (2014) apontam que a demanda crescente de produtos customizados, em combinação com a redução do ciclo de vida dos produtos, requer transformações adicionais das estruturas organizacionais para lidarem com a maior complexidade. No modelo proposto por Antani (2014), em relação às fontes de complexidade na indústria, os fatores humanos são desdobrados em Ergonomia, Treinamento e Experiência, Carga Cognitiva e Ambiente de Trabalho. O que o autor chama de Experiência pode ser associado às chamadas curvas de aprendizagem, as quais, conforme sugerem Anzanello e Fogliatto (2005), podem ser utilizadas para avaliar quantitativamente a adaptação dos

trabalhadores às operações de manufatura, o que possibilitaria identificar perfis distintos de aprendizado que poderiam ser administrados de acordo com os modelos de produtos.

Outros autores, como Knobreh, Ansari e Seidenberg (2020), apontam que, uma vez que as máquinas podem vir a tomar parte das tarefas de hoje, principalmente as relativas a tarefas manuais ou cognitivas, os trabalhadores passarão a realizar cada vez menos tais tarefas e passarão a executar principalmente as seguintes atividades:

- i) interagir com máquinas, incluindo dispositivos e máquinas inteligentes, sistemas de inteligência artificial, robôs colaborativos ou sistemas de assistência ao aprendizado;
- ii) colaborar com outros profissionais em diversos níveis de qualificação, incluindo operadores, pessoal administrativo, engenheiros e gerentes.

Conforme defende Makhatini (2016), há uma crescente demanda de funcionários que possuam um conjunto amplo de competências, cognitivas e comportamentais, em adição ao conhecimento específico de suas áreas. Essa tendência não está restrita a funcionários mais qualificados, como engenheiros. Segundo Kagermann (2014), os trabalhadores das fábricas cada vez menos serão meros operadores e passarão a ter mais o papel de especialistas, tomadores de decisão e coordenadores, na busca do equilíbrio entre eficiência e flexibilidade.

Percebe-se que neste cenário as competências que os empregadores demandam estão se modificando, ao mesmo tempo em que é reduzido o tempo de vida útil do conjunto de competências que os funcionários atuais adquirem (WEF, 2016). Harward e Taylor (2018) defendem que hoje a velocidade de aprendizagem é uma demanda chave das organizações. Ao perceber que a escola regular, e até mesmo as universidades, não têm conseguido preparar o capital humano para essas necessidades do mercado de trabalho, muitas organizações têm passado a assumir a formação de seus trabalhadores, até porque, quanto mais eles se aprimoram, mais as organizações têm chances de sucesso no mercado globalizado (LUZ E FROM, 2016). Na prática, as lacunas de competências manifestam-se através do aumento da probabilidade de erros e de decisões equivocadas, que, por sua vez, resultam em potenciais defeitos nos produtos, além de maiores desperdícios.

Buscando fechar lacunas de aprendizagem, um novo paradigma emergiu há alguns anos no cenário organizacional: o da Educação Corporativa (EC). Segundo Reis, Silva e Eboli (2010), a EC tem tido cada vez mais destaque, tendo em vista sua conexão com tópicos como estratégia, aprendizagem, competitividade e, também, como resposta à crescente

complexidade com que as empresas têm se confrontado. A EC pode ser definida como um programa educacional voltado para o desenvolvimento de competências individuais e organizacionais, que tem como missão favorecer o alcance das metas organizacionais. Desse modo, a EC representa, antes de qualquer coisa, uma ferramenta estratégica organizacional (REIS, SILVA E EBOLI, 2010).

A ampliação do leque de competências entendidas como necessárias, e por consequência capturada pela EC, ajudou a trazer à tona a dicotomia existente entre o que se chamava de treinamento e o que se chamava de desenvolvimento, assim como entre treinamento e educação. Enquanto o treinamento seria um processo educacional de curto prazo (CHIAVENATO, 2009) e voltado a habilidades técnicas, detalhadas e rotineiras (PULCINELI, 2002), o desenvolvimento estaria voltado ao aperfeiçoamento e ao desenvolvimento das capacidades, atitudes e personalidades de maneira mais abrangente (PULCINELI, 2002). No entanto, tal dicotomia parece ter contribuído para uma menor ênfase ao desenvolvimento de métodos que considerem de forma abrangente o conjunto de competências necessárias para a execução de tarefas. Segundo Pulcineli (2002), tal dissociação entre treinamento e desenvolvimento teria sido fruto de práticas que desconheciam a cumplicidade entre ambos, os quais se complementavam para que os objetivos organizacionais fossem alcançados. Uma visão mais abrangente, conforme corroboram Pacheco et al. (2005), descreve o treinamento como parte do desenvolvimento de cada indivíduo.

Mesmo com o advento da EC, muitas organizações industriais vêm identificando deficiências em relação a métodos de capacitação de pessoas para a realização de tarefas. Conforme cita Bessen (2014), além de qualificações e competências formais, os empregadores frequentemente têm se preocupado com as habilidades ou competências práticas que os funcionários atuais e futuros têm condições de utilizar para realizarem as mais variadas tarefas requeridas no trabalho. Na busca por soluções para tais deficiências, algumas organizações têm buscado a adoção de métodos pragmáticos, como a proposta pelo antigo programa de treinamento TWI (do inglês, *Training Within Industry*), criado na década de 1940 durante a Segunda Guerra Mundial, portanto ainda um pouco antes do início da Terceira Revolução Industrial.

Džubáková e Koptak (2015), ao ressaltarem a renovação no interesse pela TWI, relataram que a busca pelo termo "Training Within Industry" na Internet teve um salto no ano de 2010. Ao consultar o site "Google Trends" a partir do ano seguinte, conforme pode ser

visto na Figura 1, observa-se que a partir de 2017 a busca por esse termo passou a ter um patamar ainda superior, indicando um potencial aumento no interesse pelo assunto. No entanto, percebe-se que a aplicação da TWI de uma forma geral tem ocorrido de maneira bastante similar a da época da sua criação, parecendo existir vários benefícios em revisitá-la explorando as demandas cognitivas atuais, assim como as potencialidades das tecnologias digitais que têm sido desenvolvidas nas últimas décadas, à luz da Indústria 4.0. Mais do que isso, o renascimento do TWI nos dias de hoje parece ensejar a necessidade de confrontação de seus princípios, desenvolvidos ainda na época do comportamentalismo de Skinner, com as teorias atuais de ensino e aprendizagem.

<span id="page-20-0"></span>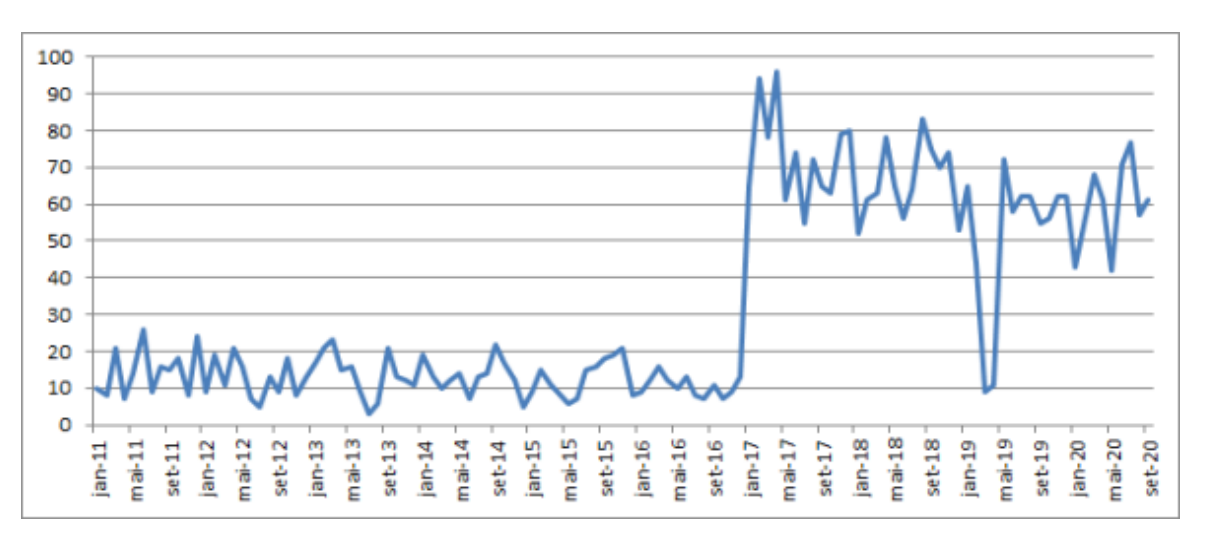

Figura 1 - Volume relativo do termo "Training Within Industry" na Internet

Fonte: Google Trends (2020)

Várias soluções visando fechar lacunas de capacitação envolvem a utilização de tecnologias digitais. Estas vêm se tornando mais acessíveis e, assim como são aplicadas nos processos de manufatura, também têm sido utilizadas como apoio às atividades de treinamento. Em linhas gerais, o treinamento por computador (CBT, do inglês "Computer-Based Training") começou a ser aplicado nas últimas décadas, como uma ferramenta que possibilita cada pessoa ir avançando no conteúdo de acordo com o seu próprio ritmo ("self paced learning"). O principal benefício identificado inicialmente foi a possibilidade de que, uma vez desenvolvido, possa ser utilizado para o treinamento de um grande número de pessoas de maneira padronizada (SCHWANINGER, 2011). A utilização da informática para o desenvolvimento de competências remonta ao uso de computadores analógicos na década de

1950 (PAGE, 2000), embora isso fosse restrito ao treinamento de pilotos através de simuladores de voo.

Desde então, além das tecnologias terem se tornado muito mais acessíveis, uma série de avanços têm ocorrido nas tecnologias aplicadas à capacitação de pessoal, como a possibilidade de acesso via Internet ("Web-based learning") e a utilização de sistemas de gestão do aprendizado, do inglês LMS ("Learming Management System"). Mais recentemente, tecnologias de realidade virtual, como a de mundos virtuais imersivos e de realidade aumentada, vêm sendo pesquisadas e observam-se algumas aplicações iniciais para várias finalidades de aprendizado. Neste sentido, conforme sugerem Cipresso et al. (2018), enquanto a realidade virtual se beneficia do fato de ter surgido há mais tempo e, portanto, existir campos de aplicação e pesquisa mais definidos, a realidade aumentada, que ainda está emergindo em cenários de pesquisa, parece ter o potencial de oferecer suporte e motivação ao aprendizado em níveis superiores. Outras tecnologias, como impressão 3D, simulação computacional e realidade misturada vêm tornando-se cada vez mais economicamente viáveis para aplicações em fábricas e no contexto educacional.

Em paralelo com o retorno pelo interesse pelo programa TWI, o paradigma "Learning Factory" (LF) tem sido considerado uma abordagem promissora para o desenvolvimento de competências (BAENA et al., 2017) e tem tido cada vez mais destaque em trabalhos de pesquisa e aplicações práticas voltadas ao ensino e aprendizagem nas indústrias. O conceitochave da LF está relacionado à utilização de um ambiente muito próximo ao de uma fábrica real, visando o desenvolvimento de competências ou pesquisas buscando a inovação organizacional ou tecnológica (ABELE et al., 2015). Do ponto de vista de arquitetura pedagógica, em linhas gerais o que se propõe nas "learning factories" é a aprendizagem ativa e experiencial. Porém, embora as LF existentes façam uso de tecnologias atuais e até mesmo de arquiteturas pedagógicas modernas, parecem existir lacunas em relação à existência de métodos para sua adoção em ambientes educacionais, e, em especial, utilizando tecnologias de virtualização.

É neste contexto de crescente complexidade, das grandes potencialidades que a utilização de tecnologias de realidade virtual possui e de lacunas quanto a métodos e suas integrações com os processos educacionais em que reside esta pesquisa. Na [Figura 2](#page-22-0) é apresentado o mapa conceitual contendo os principais elementos do objeto de pesquisa.

<span id="page-22-0"></span>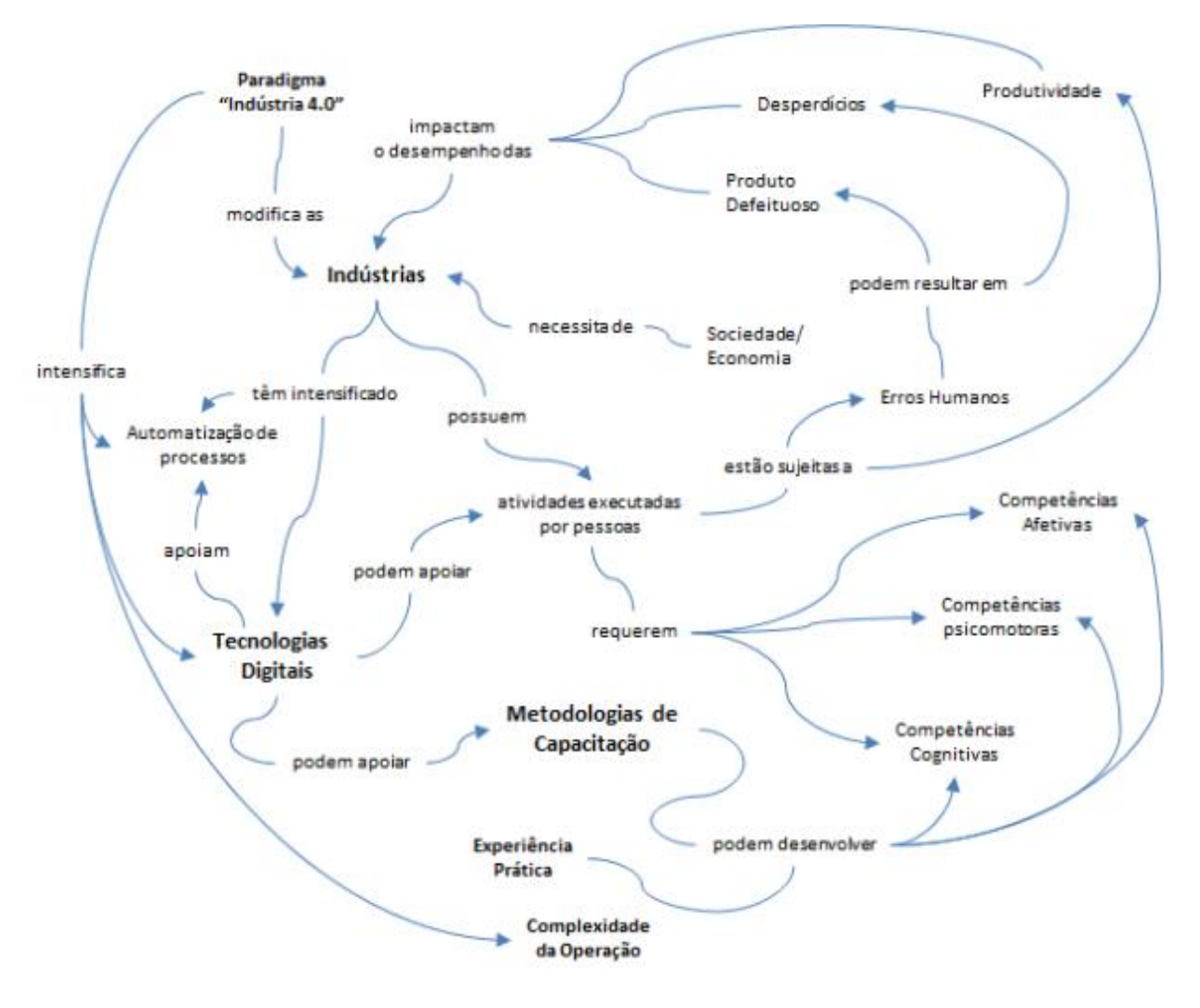

Figura 2 - Mapa conceitual de alguns elementos do objeto de pesquisa

Fonte: Elaborada pelo autor

# <span id="page-22-1"></span>1.2 JUSTIFICATIVA E RELEVÂNCIA DA PESQUISA

A seguir, a relevância da presente pesquisa será justificada a partir de três dimensões: acadêmica, para a indústria e para a sociedade.

### <span id="page-22-2"></span>**1.2.1 Justificativa para a Academia**

Para compreender e confirmar a relevância da pesquisa para a Academia foi realizado um estudo de mapeamento da literatura. O estudo de mapeamento, segundo Petersen et al. (2008), visa prover uma visão geral de uma determinada área de pesquisa, identificando a natureza, a quantidade de pesquisas e os resultados disponíveis. Neste caso, geralmente o pesquisador também visa conhecer as frequências de publicações ao longo do tempo para identificar tendências.

Uma referência quanto ao volume, à natureza e à origem das pesquisas acadêmicas pode ser obtida através da pesquisa em bibliotecas virtuais. A pesquisa realizada no Catálogo de Teses e Dissertações da Coordenação de Aperfeiçoamento de Pessoal de Nível Superior (CAPES, 2021) abrangeu os anos de 1987 (primeiro ano disponível) até o último ano disponível (2019), nas categorias de teses, dissertações e dissertações profissionalizantes. A primeira busca, a partir das palavras-chave "treinamento" e "empresa", identificou 403.246 teses e dissertações no período. Ao observar as pesquisas selecionadas, percebeu-se que a maioria não estava relacionada ao escopo inicial de interesse. Por outro lado, apenas o termo "treinamento" restringiria muito a busca, visto que ao longo do tempo vários outras palavras passaram a ser usadas para designar a capacitação de funcionários em organizações industriais, tais como, desenvolvimento de competências, qualificação, educação corporativa, etc.

A busca foi estendida para outras palavras-chave: indústria, fabril, corporativa, capacitação, formação e pedagogia. O total de 589 teses e dissertações foi selecionado a partir da leitura de seus títulos. Em alguns casos foi necessária a leitura do resumo, visto que o título não deixava muito claro o escopo de aplicação da pesquisa. Foram desconsideradas as relacionadas à capacitação de funcionários em organizações de outros setores da economia, tais como o varejo, financeiro, construção civil, administração pública, etc. No entanto, foram mantidas as pesquisas que não foram direcionadas a nenhuma área específica, por exemplo, pesquisas que tratavam da educação corporativa de uma forma geral.

Percebe-se claramente uma mudança nos termos utilizados para descrever a capacitação de pessoas para as indústrias, refletindo a mudança que Meister (1999) chamava entre o antigo paradigma de treinamento e o paradigma de aprendizagem do século XXI. A Figura 3 ilustra a incidência dos termos utilizados em todas as teses e dissertações selecionadas do portal da CAPES, de acordo com os critérios anteriormente descritos.

Ao observar o gráfico da [Figura 3,](#page-24-0) o que fica mais evidente é que, enquanto os termos "treinamento" ou "treinamento e desenvolvimento" tiveram a sua incidência reduzida ao longo do tempo, o contrário ocorreu com os termos associados à educação no âmbito das empresas ("educação profissional", "educação corporativa" ou "universidade corporativa"). O termo "educação", aplicado às indústrias, foi identificado a partir apenas de 1997, em uma dissertação de mestrado intitulada "A Nova Pedagogia Fabril – Tecendo a Educação do Trabalhador". Já o termo "Universidade Corporativa" foi identificado apenas a partir de 2001, com a dissertação "As Universidades Corporativas e a Aprendizagem a Distância". Esta distinção fica ainda mais evidente ao selecionar os cursos mais relacionados à área de estudos da presente tese: selecionando apenas Educação, Psicologia e Informática na Educação, verifica-se que 30,0% de todos os trabalhos utilizaram os termos "treinamento" ou "treinamento e desenvolvimento" desde 1988, sendo que o último ano com alguma publicação foi há quase 10 anos, em 2009. Já em relação aos termos "educação" ou "educação corporativa", foram identificadas publicações de 1997 a 2019.

<span id="page-24-0"></span>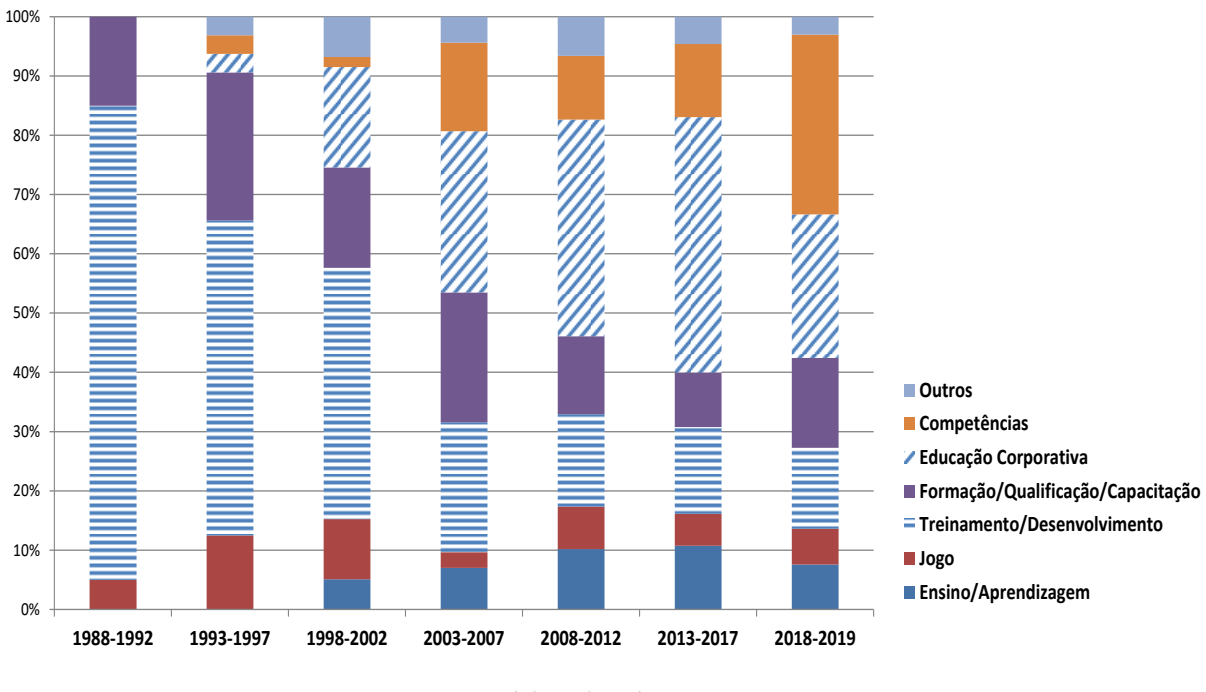

Figura 3 - Termos utilizados em teses e dissertações ao longo dos anos

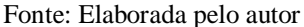

Na [Figura 4](#page-25-0) é possível observar a evolução na quantidade e percentual ao longo dos anos. Embora a quantidade anual tenha aumentado, de menos de 10 teses e dissertações na primeira década (até 1997) para no mínimo 25 a partir de 2006, o percentual em relação ao total de teses e dissertações reduziu da faixa de 0,04% a 0,08% até 2009 para entre 0,03% e 0,04% a partir de 2013.

Em relação às Universidades de origem das pesquisas, o maior número de teses e dissertações são oriundas da USP, seguida pela UFSC, UFRJ, UNB, PUC-SP, UFRGS, UFF, UFPR, UFCE e UNICAMP. Estas dez Universidades juntas representam 44,3% de todas as publicações. Destas, 82,6% dos trabalhos são provenientes dos Cursos de Administração de Empresas (54), Engenharia da Produção (47), Educação (37), outras Engenharias (26), Psicologia (15) e Ciências da Computação (11).

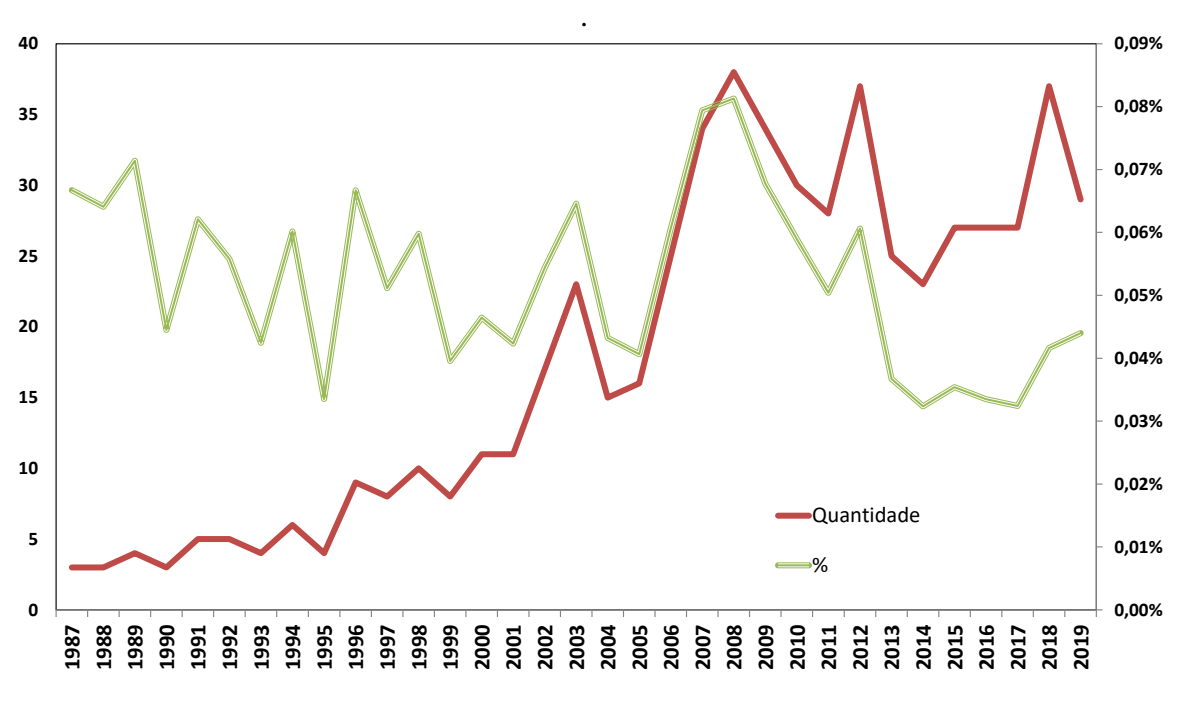

<span id="page-25-0"></span>Figura 4 - Quantidade e Percentual de dissertações e teses por ano na área de estudo

Fonte: Elaborada pelo autor

Tal pluralidade da origem dos cursos reflete o grau de interdisciplinaridade existente no tema, além de suas áreas de interesse em pesquisas no país. Por outro lado, chama a atenção a pouca incidência de trabalhos oriundos de cursos em que as teorias de aprendizagem e cognitivismo em linhas gerais são mais aprofundadas em seus currículos, tais como Educação e Psicologia. Destes cursos, foram identificadas, a partir das universidades com maior incidência indicadas anteriormente, 52 dissertações e teses (cerca de apenas 23%). Dentre estas, foi identificada apenas uma que tratou do tema TWI, sendo oriunda do curso de Doutorado em Educação da UFSC em 2012, com o título "Racionalidade para Racionalização: a Gestão da Produção e da Força de Trabalho enquanto Tecnologia Capitalista".

Em relação a publicações internacionais e mais especificamente ao tema "Learning Factory" (LF), foi identificada uma revisão sistemática da literatura que utilizou três bancos de dados de publicações internacionais, SCOPUS, a *ISI Web of Science* e a *ScienceDirect*, além de outras revistas internacionais relacionadas à Educação em áreas correlatas. Baena et al. (2017) utilizaram os termos "learning factories" e "learning factory" nas buscas e, após excluir as publicações não relacionadas ao assunto, chegaram a 115 artigos. Buscando identificar os aspectos mais relevantes da LF, os autores fizeram uma análise qualitativa dos textos e agruparam os termos mais frequentes em sete agrupamentos, conforme [Quadro 1.](#page-26-0)

<span id="page-26-0"></span>

| Grupo<br>$\overline{I}$ | Grupo focal                    | Graduados<br>Não graduados<br>Universidades<br>Educação em Engenharia                                         | Grupo<br>5 | Tecnologias            | ICT, RFID, IoT<br>Software<br>Manufatura Aditiva<br>Sistemas Ciberfísicos |
|-------------------------|--------------------------------|----------------------------------------------------------------------------------------------------|------------|------------------------|---------------------------------------------------------------------------|
| Grupo<br>$\overline{c}$ | Objetivo<br>Educacional        | Desenvolvimento de Conhecimentos<br>Desenvolvimento de Experiência<br>Desenvolvimento de Projetos<br>Pesquisa | Grupo<br>6 | Metas de<br>Desempenho | Eficiência<br>Tecnologias<br>Sustentabilidade                             |
| Grupo<br>$\mathfrak{Z}$ | Estratégias de<br>Aprendizagem | Baseado na prática<br>Orientação à ação<br>Aprendizagem ativa<br>Aprendizagem experiencial                    | Grupo<br>7 | Estratégias            | Sistemas flexíveis<br>Gestão<br>Lean<br>Indústria 4.0                     |
| Grupo<br>$\overline{4}$ | Áreas da Cadeia<br>de Valor    | Manufatura, Produção<br>Projeto<br>Gestão<br>Logística                                                        |            |                        |                                                                           |

Quadro 1 - Aspectos Mais Relevantes dos Artigos sobre LF

#### Fonte: adaptado de Baena et al. (2017)

Conclui-se, a partir deste estudo de mapeamento da literatura, que os avanços tecnológicos que culminaram no advento da Indústria 4.0, assim como a mudança do paradigma do treinamento para o da aprendizagem no século XXI têm demandado soluções relacionadas à capacitação de pessoal, como o paradigma LF e a aparente retomada do TWI, no entanto parecem ainda existir várias lacunas a serem preenchidas através de pesquisas acadêmicas adicionais. No que tange as pesquisas acadêmicas realizadas no Brasil, foi verificada uma quantidade bastante limitada de dissertações e teses voltadas para o desenvolvimento de competências para as indústrias, e em especial que tenham sido oriundas de cursos voltados ao estudo e a formulação de métodos de ensino e aprendizagem.

Em relação ao uso de tecnologias de realidade virtual neste contexto, percebe-se um número crescente de aplicações comerciais e um grande apelo para sua aplicação. Se por um lado isso parece fazer muito sentido, por outro requer certa dose de cautela. Conforme destacam Plumanns et al. (2017), nem toda abordagem que é tecnicamente viável resulta numa melhoria nos resultados de aprendizagem, dessa forma, segundo mencionam os autores, é óbvio o perigo que existe em projetar ambientes de aprendizado virtuais de alto custo, sem um efeito positivo no aprendizado dos usuários.

#### <span id="page-27-0"></span>**1.2.2 Justificativa para a Indústria**

A justificativa da relevância da pesquisa para a indústria está pautada em reconhecer a importância de um adequado programa de capacitação de pessoal para a obtenção de resultados sustentáveis na indústria. Neste sentido, Dearden, Reed e van Reenen (2006) apontam que o aumento de 1% na proporção de funcionários capacitados pode ser associado à cerca de 0,6% de aumento na produtividade da indústria. Os mesmos autores ressaltam que os métodos existentes na literatura subestimam a importância do treinamento.

Ao observar alguns dados recentes divulgados pelo IBGE (Instituto Brasileiro de Geografia e Estatística), chama muito a atenção a forte tendência de queda da participação da indústria brasileira no Produto Interno Bruto (PIB). Atualmente o setor industrial de transformação corresponde apenas 11,8% do PIB (IBGE, 2018a), sendo o menor índice desde 1952. A chamada desindustrialização é até considerada positiva em países desenvolvidos, que optam pela terceirização em outros países. No entanto, não se trata da realidade do Brasil. A indústria brasileira encontra-se atrasada na adoção de tecnologias e métodos produtivos (BORINI, 2018). Nesse sentido, o desenvolvimento de um método de capacitação de pessoal que resulte na produção mais eficiente e com menores custos poderá contribuir com a indústria em geral.

#### <span id="page-27-1"></span>**1.2.3 Justificativa para a Sociedade**

A justificativa da relevância da presente pesquisa para a sociedade baseia-se na premissa de que melhores métodos de capacitação contribuem para uma maior competitividade da indústria, através do aumento da produtividade e da redução de falhas dos produtos. O setor industrial representa 14,7% do PIB global (WORLD BANK, 2015), sendo considerada uma das mais importantes atividades para geração de riqueza. No Brasil estimase que a indústria geral empregue 11,7 milhões de pessoas (IBGE, 2018b). Infelizmente, em função da crise econômica que tem se manifestado desde 2014 e a chamada desindustrialização do país, este número representa 1,5 milhões de pessoas a menos do que o pico atingido em 2014 (IBGE, 2018b).

A sociedade como um todo tende a perceber vários benefícios do aumento da competitividade e a melhoria da qualidade dos produtos, sendo uma forma direta de aumentar ou manter os empregos devido ao resultado financeiro positivo das empresas. Outro aspecto a considerar como benefício à sociedade está relacionado à Segurança do Trabalho. Vários pesquisadores, como Squelch (2001), Goulding et al. (2012) e Lanzotti et al. (2019) relatam que ferramentas de realidade virtual têm sido aplicadas em várias indústrias para melhorar a eficácia em segurança e a conscientização em relação a perigos. Lanzotti et al. (2019), por exemplo, relataram experimentos realizados em uma indústria, os quais demonstraram que o uso de realidade virtual em atividades de capacitação aumentou o nível de atenção e conscientização dos operadores em relação à segurança.

## <span id="page-28-0"></span>1.3 QUESTÃO DE PESQUISA

A questão norteadora da presente pesquisa é: como desenvolver as competências dos profissionais para atuação em operações de manufatura no contexto da indústria 4.0, utilizando tecnologias de realidade virtual?

#### <span id="page-28-1"></span>1.4 OBJETIVOS DA PESQUISA

O objetivo geral da pesquisa é construir um método para o desenvolvimento de competências dos profissionais para atuação em operações de manufatura no contexto da Indústria 4.0, utilizando tecnologias de realidade virtual.

Os objetivos específicos são os seguintes:

- a) desenvolver uma ferramenta de suporte que permita identificar quais as principais competências necessárias no contexto de aplicação do método e a partir desta identificação avaliar o nível de competência de pessoas em relação a tais competências;
- b) desenvolver um ambiente virtual para ajudar a viabilizar a aplicação e avaliação do método proposto através de experimentos em uma aplicação real de capacitação de pessoal;
- c) avaliar a aplicabilidade do método proposto, contemplando a ponderação de vantagens e desvantagens em relação a outros métodos utilizados para o desenvolvimento de competências.

#### <span id="page-28-2"></span>1.5 DELIMITAÇÃO DA PESQUISA

A delimitação proposta buscou estabelecer um equilíbrio entre a profundidade da pesquisa e a relevância do seu resultado para a academia, indústria e sociedade de uma maneira geral, considerando as restrições de tempo e recursos para a execução da tese. A delimitação de pesquisa proposta encontra-se definida no [Quadro 2.](#page-29-0)

<span id="page-29-0"></span>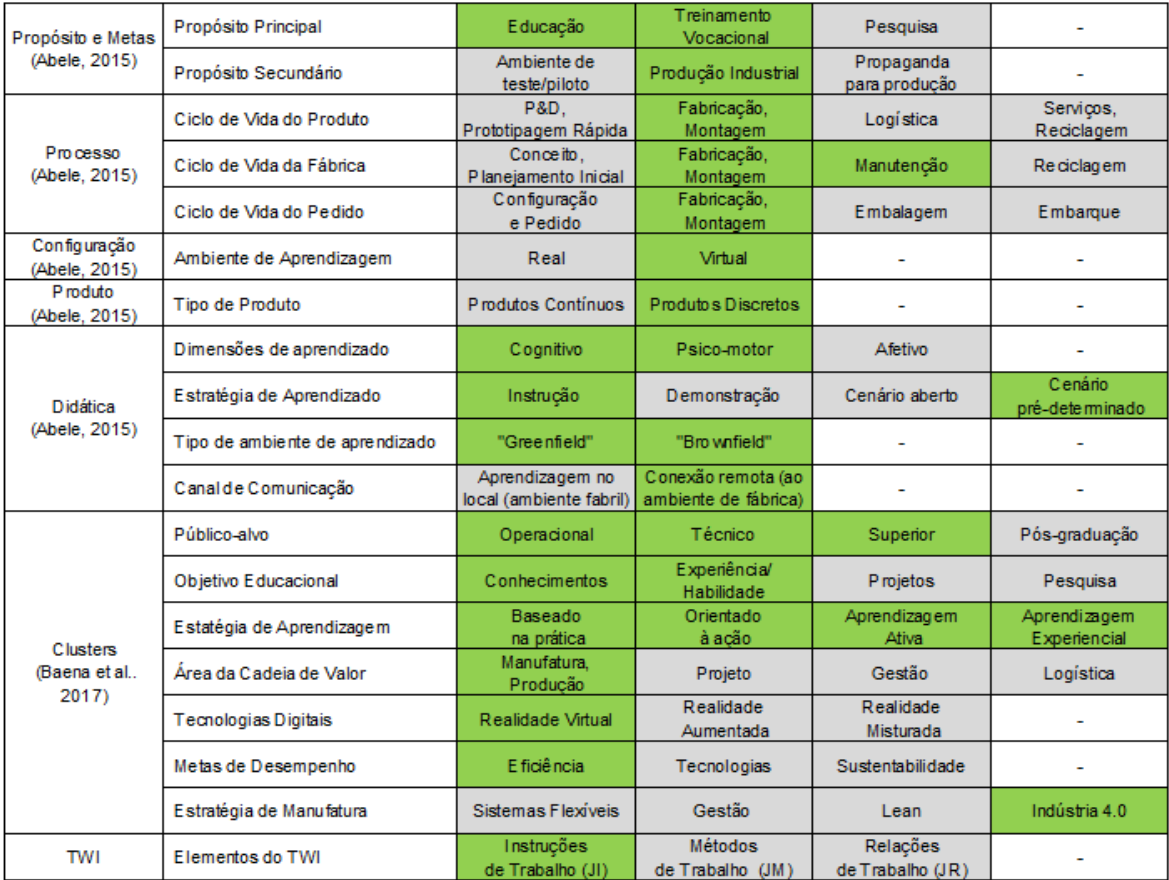

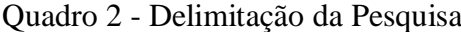

#### Fonte: Elaborado pelo autor

Como ponto de partida para definição da delimitação foram utilizados dois trabalhos de pesquisa relacionados ao paradigma LF, os quais estabelecem de uma maneira geral todo o seu escopo potencial, além dos pilares do programa TWI e a identificação de tecnologias potenciais a serem aplicadas. Foi utilizado o Quadro 1, já apresentado anteriormente, da pesquisa de Baena et al. (2017), além de uma análise abrangente realizada por Abele et al. (2015).

#### <span id="page-29-1"></span>1.6 INEDISTISMO E ORIGINALIDADE

De acordo com Sander, Viacava e Takahashi (2013) para uma tese de doutorado é exigido o ineditismo em pelo menos um dos seguintes fatores: problema de pesquisa, método ou resultados. O ineditismo da presente tese se deve basicamente ao fato de não ter sido encontrada nenhuma publicação, nem no Brasil nem em outros países, onde seja proposto um método para o desenvolvimento de competências necessárias para a indústria 4.0 utilizando tecnologias de Realidade Virtual. Embora tenham sido encontradas publicações de pesquisas iniciais com objetivos subjacentes, como a proposta de um método para utilização de Realidade Virtual em um contexto específico da indústria, nada foi encontrado considerando um escopo mais amplo das diferentes áreas de indústria e tecnologias, com o foco nas competências para Indústria 4.0.

O ineditismo está associado ao problema de pesquisa. Alturki et al. (2011) enfatizam que para considerar que um tema seja importante para a pesquisa é importante confirmar que de fato se trata de um problema ainda não solucionado em uma determinada classe de problemas e se a pesquisa trará alguma contribuição para o campo de conhecimento a que se refere. Ao avaliar pesquisas que apresentam certo grau de similaridade com a classe de problemas da presente tese, conclui-se que nenhuma delas reside exatamente na mesma da presente tese. Em relação à abordagem do método, a pesquisa de Schroeder et al. (2017) é a que possui mais semelhanças. A arquitetura de sistema proposta pelos autores parece ter o potencial de responder à questão de pesquisa referente à parte do método, ou seja, não se trata apenas de um artefato para viabilizar a implementação do ambiente em realidade virtual, mas intrinsicamente possui um *design* instrucional associado a ele. No entanto, não é apresentado nesse trabalho um artefato que permita responder a questão de pesquisa da presente tese. Não há, por exemplo, a proposição de um método, nem uma ferramenta de suporte para a identificação e priorização de quais competências a desenvolver.

Em relação ao objeto da pesquisa, foi identificado o trabalho de Kuts et al. (2018) que também trata da aplicação da realidade virtual para desenvolver competências para Indústria 4.0, embora estes autores não tratem da questão do método, apenas descrevem uma LF composta de um sistema de realidade misturada combinando as tecnologias de Realidade Virtual e Gêmeo Digital para fins de capacitação. As pesquisas de Schuster et al. (2015), Janssen et al. (2016) e mais recentemente de Eye e Freeman (2018) também tratam da utilização de realidade virtual para o desenvolvimento de competências na indústria, embora com menor ênfase em relação à Indústria 4.0. Por outro lado, Costa (2018) buscou identificar as competências técnicas e as transversais necessárias para profissionais de Engenharia e Gestão Industrial, no contexto da Indústria 4.0.

No que se tange aos aspectos de originalidade, a tese buscou incorporar o uso de tecnologias de Realidade Virtual e ferramentas de *Design* Instrucional no método a ser proposto, utilizando como método de pesquisa o *Design Science Research*.

### <span id="page-31-1"></span>1.7 ESTRUTURA DA TESE

O primeiro e presente capítulo desta tese menciona os objetivos e a questão da pesquisa, as justificativas para o seu desenvolvimento, a delimitação e a estruturação. O desenvolvimento da presente tese e a forma como a mesma será estruturada são representados na [Figura 5.](#page-31-0)

No segundo capítulo, é desenvolvida uma síntese do referencial teórico, construída a partir da revisão bibliográfica e da experiência do pesquisador no tema. Além de relatar os tópicos conceituais básicos para o assunto, são apresentados alguns modelos e estudos mais recentes publicados na área, em artigos científicos e livros. Conforme descreve Luna (1997), o referencial teórico é importante para a determinação do chamado "estado da arte", ou seja, buscou-se na literatura o que já foi desenvolvido sobre temas relacionados, incluindo as lacunas existentes e onde se encontram os principais entraves teóricos ou metodológicos.

<span id="page-31-0"></span>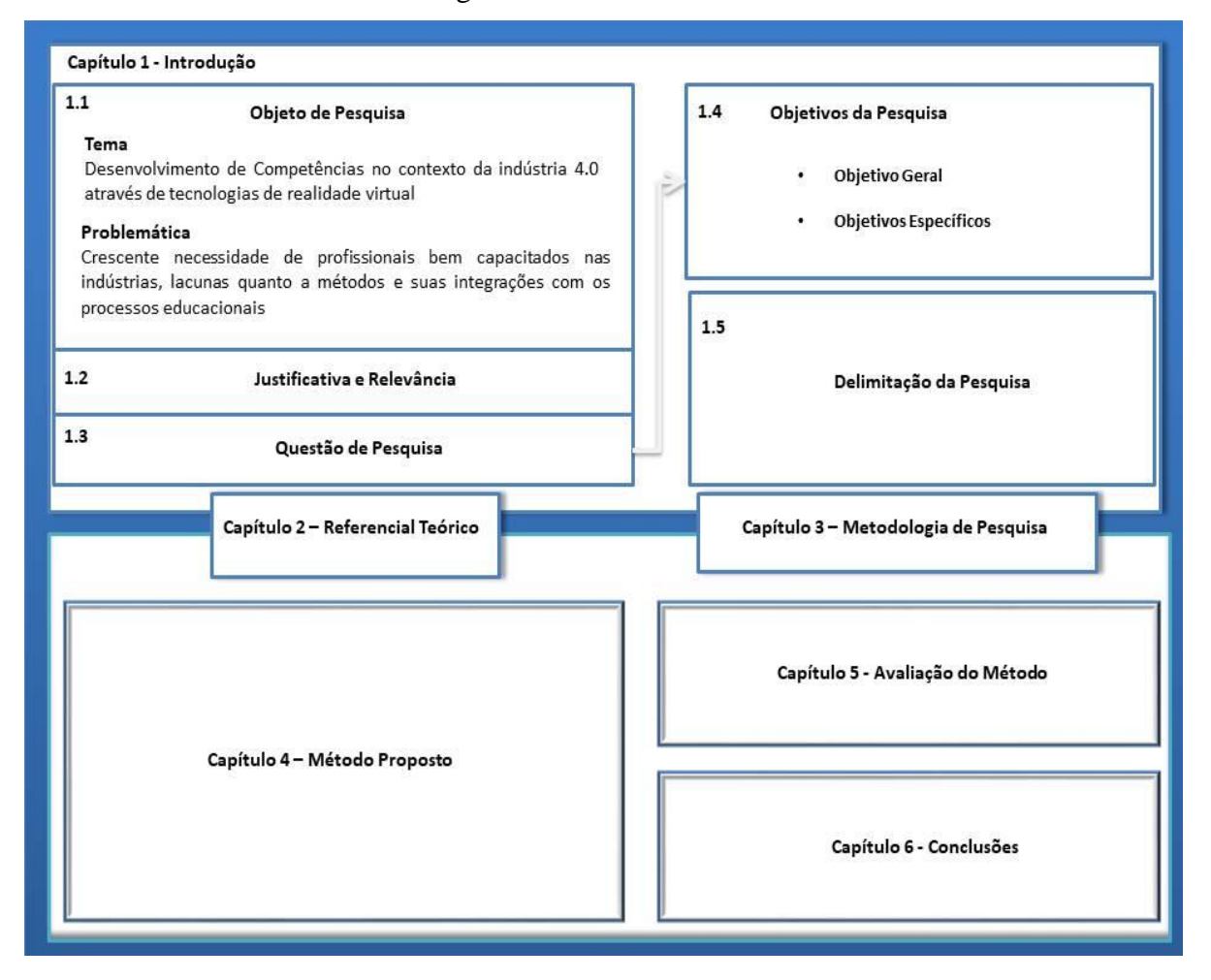

#### Figura 5 - Estrutura da Tese

Fonte: Elaborada pelo autor

No terceiro capítulo é apresentada a definição do método que foi adotado para a execução da pesquisa, além da justificativa para tal escolha. O método buscou ser adequado aos objetivos estabelecidos no primeiro capítulo e refletir o referencial teórico construído no capítulo dois.

No quarto capítulo é detalhada a proposta do método para o desenvolvimento de competências, contemplando cada etapa e passos, assim as ferramentas de suporte necessárias para aplicar o método, as quais são detalhadas nos apêndices.

<span id="page-32-0"></span>No capítulo cinco é descrita a avaliação do método, através da aplicação em uma organização Finalmente no sexto capítulo são apresentadas as conclusões e sugestões para trabalhos futuros.

# <span id="page-33-1"></span>**2. REFERENCIAL TEÓRICO**

Neste capítulo é apresentada a síntese do referencial teórico, a qual foi construída a partir do referencial bibliográfico sobre os assuntos relacionados ao tema da tese, assim como da experiência do pesquisador nesses assuntos.

O ponto de partida para a construção do referencial teórico foi a utilização do Diagrama de Relevância e Contribuição, proposto por Blessing e Chakrabarti (2009), que, segundo os autores, tem se mostrado bastante útil para esclarecer quais são os alicerces teóricos nos quais a pesquisa deverá se basear, tendo em vista a grande quantidade de áreas e disciplinas que podem estar relacionadas à questão de pesquisa. Este diagrama, conforme pode ser visualizado na [Figura 6,](#page-33-0) permitiu ilustrar a diferenciação entre as chamadas áreas essenciais, que foram as mais relevantes para a pesquisa, e as áreas úteis, ou seja, as que não foram essenciais, mas que agregaram valor ao estudo.

<span id="page-33-0"></span>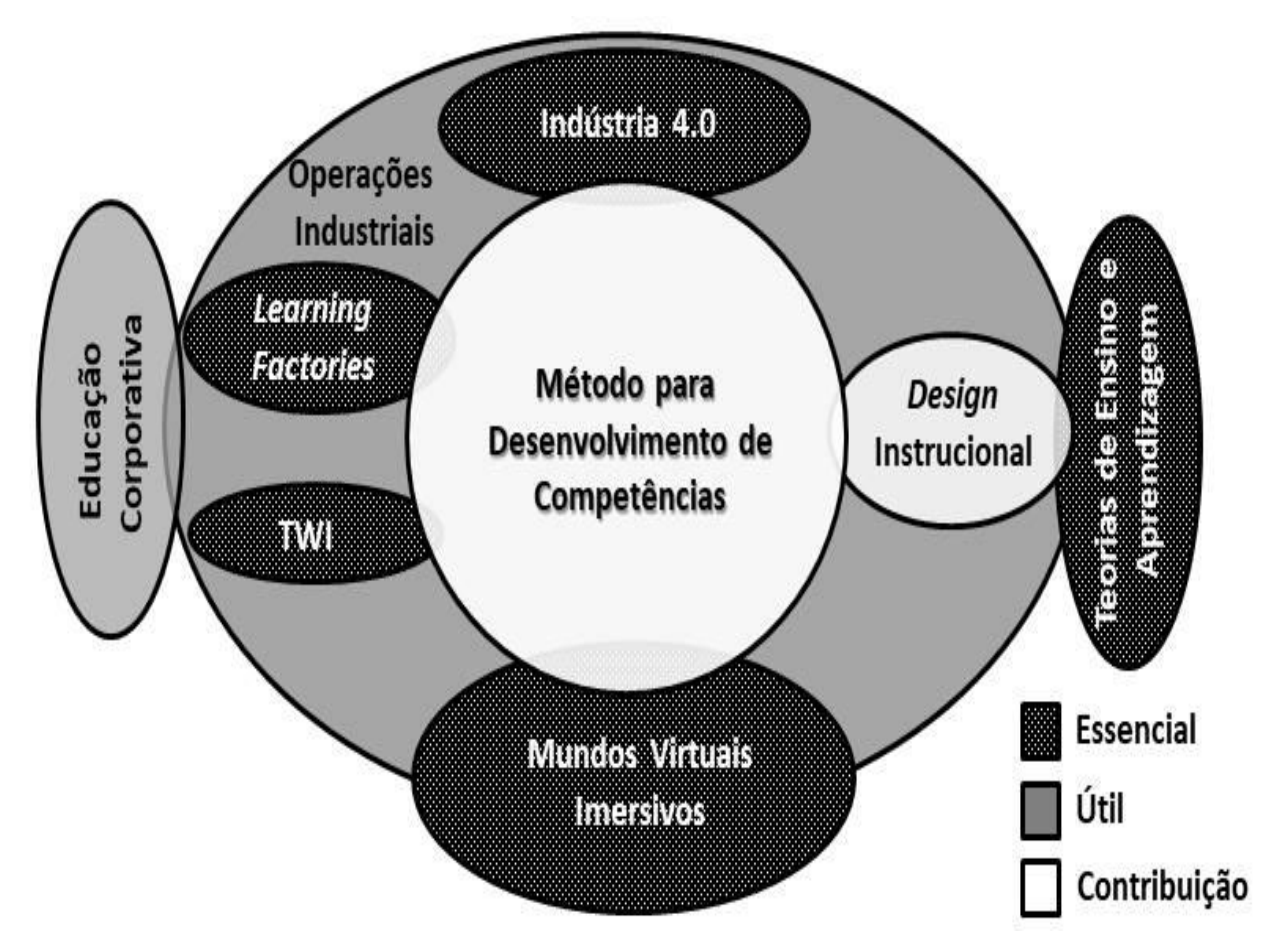

Figura 6 - Diagrama de Relevância e Contribuição da Pesquisa

Fonte: Elaborada pelo autor

### <span id="page-34-0"></span>2.1 EDUCAÇÃO, TREINAMENTO E COMPETÊNCIAS

O referencial teórico foi construído tomando como base a terminologia utilizada para expressar os conceitos relacionados ao que nesta pesquisa está sendo chamado de desenvolvimento de competências. Hoje ainda se observa que não há uma uniformidade na definição dos termos e podem ocorrer variações de acordo com o país e área do conhecimento. Inicialmente serão tecidas considerações relevantes sobre a os conceitos e terminologia sobre desenvolvimento de competências e outros termos correlacionados, tais como, educação, treinamento, aprendizagem, educação vocacional, etc. Além da terminologia, serão apresentadas discussões existentes na Academia e na Indústria quanto ao tema e suas lacunas.

#### <span id="page-34-1"></span>**2.1.1 Educação e Treinamento**

Harris et al. (1995) no livro "Competency-based Education and Training: Between a Rock and a Whirlpool" já afirmavam que sempre houve certa tensão entre os conceitos de educação e treinamento. Segundo eles, em linhas gerais, o termo educação vinha sendo mais associado à formação oriunda de escolas e universidades. Por outro lado, conforme afirmam os autores, o termo treinamento era relacionado ao desenvolvimento específico e limitado de habilidades (do inglês "skills"), vinculado a ocupações no mercado de trabalho e por essa razão, também associado muitas vezes aos termos "vocacional", "técnico" e "profissional". Harris et al. (1995) também ressaltaram que o treinamento vinha sendo mais associado a escolas vocacionais, treinamento "on-the-job" e em alguns países a programas vocacionais existentes em escolas de ensino médio.

Alguns anos mais tarde, Silva, Miranda e Hounsell (2007) indicaram ainda ser comum a confusão entre os conceitos de educação e treinamento, e que muitas vezes são utilizados ambos os termos para designar a mesma coisa. Os mesmos autores elucidaram a questão ao ressaltar que a educação e treinamento são aspectos diferentes do mesmo espectro, supondo que são conceitos complementares e não excludentes. Mais recentemente o pesquisador Fletcher (2018) corroborou com este conceito, propondo uma distinção entre educação e treinamento apresentada na Tabela 3. Como o autor sugere, as diferenças entre treinamento e educação não são nem rígidas nem absolutas.

Muitas vezes a tendência na generalização do uso do termo Educação, inclusive para atividades que originalmente chamava-se exclusivamente de treinamento e que melhor se enquadram no que está indicado no [Quadro 3](#page-35-0) como treinamento. Haja vista a vasta utilização <span id="page-35-0"></span>de termos como "educação corporativa" e "educação profissional" mesmo em atividades de capacitação para tarefas direcionadas ao trabalho.

| Educação              | <b>Treinamento</b>           |  |  |
|-----------------------|------------------------------|--|--|
| Objetivos de vida     | Objetivos de trabalho/tarefa |  |  |
| Objetivos negociáveis | Objetivos fixos              |  |  |
| Eficiência em custos  | Retorno sobre o investimento |  |  |
| Inclui treinamento    | Inclui educação              |  |  |

Quadro 3 - Comparação entre Educação e Treinamento

#### Fonte: Fletcher (2018)

Uma das definições que parece estar atualizada é a de Fletcher (2018), ao acrescentar que as diferentes atividades de instrução encontram-se em um espaço contínuo, o que na presente tese está sendo chamado de desenvolvimento de competências. Esta definição foi a adotada na presente tese.

#### <span id="page-35-1"></span>**2.1.2 Competências**

Antes de avançar na revisão do referencial teórico sobre o desenvolvimento de competências, cabe uma revisão dos conceitos relativos à competência em si. De acordo com Isambert-Jamati (1997) e Dias (2010), a noção de competência remonta do Século XV, através da linguagem jurídica, quando eram designados tribunais "competentes" para um determinado tipo de julgamento. Dias (2010) acrescenta que no século XVIII o significado de competência teria sido ampliado para o nível do indivíduo, representando a capacidade relacionada ao saber e à experiência.

Segundo Campion et al. (2011) o termo competência só teria sido resgatado de forma mais abrangente na década de 1970, pela área da Psicologia. Um destaque dessa época foi o clássico artigo do pesquisador McClelland, em 1973, intitulado "Testando por Competência ao invés de Inteligência", que colocava em xeque o papel dos tradicionais testes psicométricos de inteligência nos processos de recrutamento e seleção de pessoal (CAMPION et al., 2011). Neste trabalho, McClelland (1973) atrelava o conceito de competência às dimensões de conhecimento, habilidade e aptidão.
Na década seguinte, um dos colaboradores de McClelland, Richard Boyaltiz, contribuiu para a popularidade do termo competência (RUSSO, 2016). No livro "The Competent Manager", Boyaltiz (1982) define competência como "uma característica intrínseca de um indivíduo, relacionada a um desempenho eficaz ou de alto nível na execução de uma ou mais tarefas definidas". Dois anos depois, a organização britânica *Further Education Unity* (FEU) definiu competência como sendo a "posse e desenvolvimento de habilidades suficientes, atitudes apropriadas e experiência para o desenvolvimento dos papéis da vida com êxito" (FEU, 1984).

Outro pesquisador influente na área de competências, o francês Guy Le Boterf, definiu a competência como sendo um "saber-mobilizar". Segundo Le Boterf (1994), a aquisição de conhecimentos ou capacidades não significa ser competente, por exemplo, pode-se conhecer o direito comercial e redigir mal os contratos.

Uma questão relevante ao discutir o significado do termo competência, reside em entender que o interesse pelo tema nasceu em diferentes escolas do pensamento. McLagan (1997) traz isso à tona ao classificar o significado de competência em três grandes grupos: a psicologia diferencial, a psicologia do comportamento e educacional, além das ciências da gestão. Algumas iniciativas têm buscado integrar as diferentes escolas do pensamento para prover uma base conceitual sólida e abrangente sobre competências. Uma das abordagens reconhecidas, segundo Rychen e Hersch (2003), foi a do projeto DeSeCo (em português, Definição e Seleção de Competências: Fundações Teóricas e Conceituais), na qual participam muitos países da OECD (em português, Organização para Cooperação e Desenvolvimento Econômico).

O conceito definido pela DeSeCo enfatiza que competência é mais do que simplesmente conhecimento ou habilidades; ela envolve a capacidade em atender demandas complexas, recorrendo e mobilizando recursos psicossociais, incluindo habilidades e atitudes, em um contexto específico. Rychen e Hersch (2003) exemplificam que a competência de comunicação efetiva nos tempos atuais depende do conhecimento de um indivíduo sobre a linguagem, habilidades práticas de informática e atitudes positivas em relação à pessoa com quem ele ou ela estão se comunicando. Já Bartram (2005) define competências como sendo um conjunto de comportamentos que são instrumentais na entrega de resultados desejados.

De uma forma mais pragmática, Campion et al. (2011) referindo-se à definição utilizada para a gestão por competências nas organizações, descrevem o que eles chamam de anatomia da competência, ou seja, os elementos necessários para definir cada competência. A descrição de cada competência, conforme proposto pelos autores e adotado na presente tese, prevê os seguintes itens:

- um título ou descrição breve;

- uma definição, geralmente descrevendo como a competência aparece na descrição de cargo em termos comportamentais detalhados;

- uma descrição detalhada dos níveis de proficiência da competência.

O conceito de competência continuou sendo utilizado e evoluindo nos últimos anos. De acordo com Weigel, Mulder e Collins (2007), ele partiu da esfera original da educação e treinamento e passou a influenciar o desenvolvimento de estratégias corporativas (competências-chave), gestão de recursos humanos (gestão por competências, conforme mencionado anteriormente) e inovação (competência setorial). Köppen et al. (2008) definiram competências como sendo disposições cognitivas, específicas em relação ao contexto, que são adquiridas e necessárias para lidar com determinadas situações ou tarefas em domínios específicos.

Outro conceito que parece relevante nesta discussão, em especial considerando a área de aplicação da presente pesquisa, é o da competência vocacional. O conceito de competência vocacional não pode ser dissociado ao de educação vocacional. Mas no que difere esta em relação à educação formal e qual o seu objetivo? Lucas, Spence e Claxton (2012) respondem estes questionamentos ao afirmarem que a educação vocacional busca desenvolver as chamadas competências instrumentais, que nada mais é do que a capacidade de fazer as coisas de forma hábil, seguindo um determinado padrão em uma área vocacional específica.

Na educação formal, ou tradicional, conforme enfatizam Lucas, Spence e Claxton (2012), o objetivo principal é conseguir "escrever e falar sobre determinadas coisas". Descrevendo dessa maneira, os autores negligenciam algumas áreas do conhecimento, como a Matemática e a Física, as quais, mesmo na educação formal, exigem certa habilidade dos alunos para irem além de descreverem os fenômenos, mas também resolverem problemas, por exemplo. De qualquer forma, tal argumentação foi utilizada para enfatizar a diferença entre a educação vocacional, corporativa e a formal. Segundo os autores, na educação vocacional e a corporativa devem ser desenvolvidas as chamadas competências instrumentais, listadas a seguir:

- habilidade para a realização das tarefas específicas;

- inventividade, parar para pensar a fim de lidar com o que não é rotineiro;

- habilidades literárias funcionais de comunicação;

- habilidades funcionais de literatura, habilidades numéricas;

- capricho (sensibilidade vocacional; aspiração a fazer um bom trabalho; orgulho de fazer um trabalho bem-feito);

- atitudes profissionais (exemplo: tino comercial ou de empreendedorismo);

- habilidades mais amplas relacionadas ao desenvolvimento (para empregabilidade e aprendizado contínuo).

O conceito de competências vocacionais é muito similar ao de competências profissionais, fruto da educação corporativa. Enquanto as competências vocacionais são associadas a uma determinada área vocacional, por exemplo, ao trabalho de um técnico de automação industrial, as competências profissionais estão mais relacionadas às atividades de uma determinada função em uma organização, por exemplo, um técnico que dará suporte à operação de um conjunto de máquinas específicas. Laakso-Manninen e Viitala (2007) deixam mais clara essa diferença ao definir competência profissional como sendo a competência de um funcionário específico, considerando as habilidades e conhecimentos necessários para realizar determinadas tarefas em certo departamento de uma organização.

Visando definir de forma padronizada as competências vocacionais, algumas organizações realizaram amplos estudos envolvendo especialistas de diversas áreas. Nos EUA, o "Department of Labor*"* que seria o equivalente ao Ministério do Trabalho no Brasil, desenvolveu inicialmente a *"*Occupational Information Network*",* que era uma extensa base dados contendo uma espécie de dicionário de títulos ocupacionais de mais de 12 mil ocupações (Kaiser e Schnider, 2020). Tempos depois esse banco de dados acabou sendo simplificado para cerca de 1000 ocupações, no que veio a ser chamado de O\*NET (BURRUS E WAY, 2017). A O\*NET está disponível gratuitamente e contém a descrição de conhecimentos, habilidades, interesses e atividades relativas a cada ocupação no contexto dos EUA, inclusive ocupações industriais. De acordo com Kaiser e Schnider (2020), este banco de dados tem sido atualizado continuamente através de pesquisas com trabalhadores e analistas de recursos humanos.

Concluindo, percebe-se claramente uma evolução na forma de conceituar o que vem a ser competência ao longo do tempo. Galli (2012) sintetiza essa evolução mencionando que aquele entendimento simplista, que considerava as competências como um mero conjunto de conhecimentos técnicos para exercer uma atividade, passou a ter maior destaque, se ampliando para uma visão contemporânea, o que inclui aspectos cognitivos, técnicos, sociais

e afetivos, inter-relacionados entre si. Além disso, são percebidas algumas nuances que diferenciam a forma de conceituar competências, dependendo da área de aplicação. Na presente tese foi adotado o conceito mais contemporâneo de competências para atuação na indústria. No entanto, em função da delimitação de escopo previamente definida, restrito a aspectos cognitivos, técnicos e operacionais.

## **2.1.3 Avaliação por Competências**

O conceito de avaliação por competências está muito ligado ao de avaliação educacional. Este último foi preconizado, entre outros autores, por Wood (1986). Segundo ele, a avaliação educacional deveria seguir os seguintes princípios:

> 1. lidar com os progressos de cada indivíduo, ao invés da relação com o desempenho em relação a outros indivíduos;

2. buscar avaliar a competência, ao invés da inteligência;

3. ocorrer em condições não controladas e assim não gera dados "bem comportados";

4. preocupar-se com o melhor desempenho de cada indivíduo, ao invés de buscar o desempenho típico;

5. relaxar as regras e regulações, características típicas de um teste padronizado;

6. incorporar uma perspectiva construtiva em relação à avaliação, onde o objetivo é ajudar o aprendiz ao invés de "condená-lo".

Segundo Gipps (1994), a avaliação educacional há vários anos tem passado por uma mudança de paradigma, migrando dos tradicionais testes psicométricos para um modelo mais amplo de avaliação educacional. O principal motivo alegado pelo autor é que os testes psicométricos possuiriam essencialmente uma limitação: a medição de atributos que são a propriedade de cada indivíduo, de forma singular. Ainda de acordo com Gipps (1994), a avaliação educacional busca olhar para o aprendiz como um indivíduo, ao invés da relação com outros indivíduos. Assim, de forma construtiva, identificar pontos fortes e fracos de cada aprendiz como indicadores do seu progresso educacional.

Algumas das questões até então mencionadas ilustram que a avaliação por competências é um tema controverso. Um dos motivos que explica a controvérsia foi mencionado anteriormente ao tratar da competência em si: o fato de existirem diferentes escolas de pensamento que abordam o tema (psicologia diferencial, psicologia do

comportamento e educacional, assim como ciências da gestão). Outro elemento desta controvérsia foi exposto por Westera (2001). O autor, partindo da premissa que a avaliação de competências é determinada através da observação do desempenho do aprendiz, afirma que um desempenho satisfatório pode ser facilmente obtido por acaso, escondendo uma eventual deficiência cognitiva.

Além de controverso, a avaliação por competências também é um tema complexo. De acordo com Marinho-Araújo e Rabelo (2015), tal característica reflete a complexidade dos envolvidos e suas relações, ou seja, quem avalia e quem é avaliado. Segundo os autores, no processo avaliativo "os contextos e intenções criam teias intersubjetivas, em um processo permanente de constituição e de diferenciação, no qual a subjetividade não se configura como um fenômeno exclusivamente individual, mas inter-relaciona-se aos sistemas de relações sociais e a cenários histórico-culturais constituídos e presentes nos contextos formativos" (pg. 444).

Considerando a dinâmica existente na avaliação de competências individuais, assim como a influência do contexto e de suas relações, Wittorski (1998) propôs que a avaliação de competências de uma forma geral ocorra a partir de duas dimensões fundamentais:

> - procedimentos: utilizados para observar e mapear processos, etapas, estratégias, rotinas e relações estabelecidas em situações novas, aprendidas ou recorrentes;

> - indicadores do contexto e da natureza da tarefa ou da situação: obtidos através da combinação entre a reflexão e a ação, as quais são oportunizadas através da interação entre a transmissão dos conhecimentos teóricos e a produção de competências em situações práticas orientadas ou assistidas.

Tendo em vista a complexidade do tema em vários aspectos, pesquisadores da área educacional há muitos anos têm desenvolvido modelos para apoiar o processo de avaliação, utilizando como base alguma taxonomia. Ferraz e Belhot (2010) enfatizam duas vantagens da utilização de alguma taxonomia no contexto educacional. A primeira das vantagens é o fato da taxonomia servir como um alicerce para o desenvolvimento de instrumentos de avaliação, de forma a viabilizar a utilização de estratégias diferenciadas para facilitar, avaliar e estimular o desempenho dos alunos em diferentes níveis de aquisição de competências. A segunda vantagem ressaltada pelos autores citados é o fato da taxonomia servir de estímulo aos educadores para que auxiliem os seus alunos de forma estruturada e consciente, para que estes

adquiram competências específicas, partindo do domínio das competências mais simples para as mais complexas.

Neste contexto, uma das taxonomias mais difundidas até hoje é conhecida como Taxonomia de Bloom, construída por Benjamim Bloom e outros colaboradores norteamericanos na década de 1950 e consolidada em 1956 no livro "Taxonomy of Educational Objectives", ou em português "Taxonomia dos Objetivos Educacionais". Bloom et al. (1956) tiveram como objetivo explícito auxiliar no planejamento, organização e controle dos objetivos de aprendizagem. Segundo defendem Oliveira, Pontes e Marques (2016), apesar de escrita há algumas décadas, a taxonomia de Bloom ainda pode servir de base para a construção dos instrumentos avaliativos na educação por competências.

A relação entre a Taxonomia de Bloom e a avaliação educacional fica evidente quando ainda no início da obra é citado: "[...] este livro inclui sugestões construtivas para a medição de cada classe de objetivos e oferece uma série de exemplos de diferentes tipos de itens, os quais têm sido usados por examinadores" (BLOOM et al., 1956, p.3). O livro também cita o fato dos autores terem identificado três grandes domínios em relação aos objetivos educacionais: o cognitivo, o afetivo e o psicomotor. Segundo os autores, o enfoque do livro foi dado apenas ao primeiro domínio, o cognitivo, o que eles definiram como sendo o conhecimento e o desenvolvimento de habilidades intelectuais. O que os autores citaram como afetivo, para eles se referiam aos objetivos educacionais relacionados a mudanças de interesse, atitudes e valores, o que segundo eles é uma tarefa muito difícil. Já o terceiro grande domínio está relacionado, segundo os autores, ao das habilidades motoras dos alunos.

A Taxonomia de Bloom então propôs seis classes principais para classificar o domínio cognitivo, sendo que cada uma delas relaciona-se com as demais de forma hierárquica (BLOOM et al., 1956). Na primeira categoria, o conhecimento, refere-se simplesmente aos alunos recordarem-se de informações em suas memórias. Foram definidas três subcategorias: o conhecimento de assuntos específicos, o conhecimento de formas e meios de lidar com assuntos específicos e o conhecimento de questões universais e suas abstrações.

Na segunda categoria, a compreensão, segundo Bloom et al. (1956), refere-se a um entendimento pelos alunos da mensagem literal contida em uma determinada comunicação. O aluno pode expressar o seu entendimento da forma que lhe é própria. As subcategorias, ou níveis definidos foram: translação, interpretação e extrapolação.

A terceira categoria da taxonomia é chamada de aplicação e envolve a utilização de informações, métodos e conteúdos vivenciados em novas situações concretas. Segundo Bloom et al. (1956), confirmando a relação hierárquica entre as categorias da taxonomia, para utilizar essa categoria é necessário antes chegar à compreensão (segunda categoria) dos métodos, teorias, princípios ou abstrações pertinentes.

Na próxima categoria, a análise, o que se avalia é a capacidade de organização e estruturação do conteúdo que foi estudado. Em outras palavras, significa saber dividir as informações em partes e entender as relações destas entre si ou mesmo agregar e juntar outras partes para criar algo novo. Segundo Bloom et al. (1956), a categoria de análise pode ter até três níveis. Num primeiro nível, espera-se que o aluno desdobre o material, a fim de identificar ou classificar os elementos da comunicação. No segundo nível, o aluno deve tornar explícitas as relações entre os elementos para determinar suas conexões e interações. Já no terceiro nível, é abrangida a recognição dos princípios de organização, a configuração e a estrutura que unifica a comunicação total.

Na penúltima categoria, a síntese, busca-se a reunião dos elementos para formar um todo. O aluno necessita demonstrar a capacidade de combinar informações de várias fontes para resolução, construção ou elaboração de uma nova informação. Conforme citaram Bloom et al. (1956), esta é a categoria de domínio cognitivo em que é proporcionado ao aluno maiores oportunidades de desenvolver um comportamento de criação.

Por último, para a categoria de ordem mais superior da taxonomia, a avaliação, deve ocorrer o processo de julgamento acerca do valor de ideias, trabalhos, soluções, métodos, materiais, etc. realizados com um determinado propósito. Os julgamentos podem ser de caráter qualitativo ou quantitativo. Espera-se que o aluno já domine todas as categorias anteriores e seja capaz de fazer julgamentos elaborando propostas ou projetos para uma finalidade específica.

Mais de quarenta anos depois da publicação da Taxonomia de Bloom, um antigo aluno de Benjamin Bloom e seus colegas publicaram o que passou a ser chamado de Taxonomia de Bloom Revisada (ANDERSON et al., 2001). Segundo Krathwohl (2002), as modificações propostas em relação à taxonomia original foram as seguintes:

> - adicionada uma dimensão para a classificação de objetivos, formando uma matriz bidimensional, sendo que a categoria "Conhecimento" passa a ser uma dimensão e as demais categorias formando a dimensão chamada de "Processo Cognitivo";

- dividida a categoria "Conhecimento" em quatro subcategorias: conhecimento factual, conceitual, procedimental e metacognitivo, sendo que as primeiras três são muito similares em relação à taxonomia original, e a última foi acrescentada;

- colocação dos nomes das categorias da dimensão "Processo Cognitivo" no infinitivo (exemplo: do original "Aplicação" para "Aplicar");

- substituição da categoria "Conhecimento" por "Lembrar", na dimensão "Processo Cognitivo";

- mudança na categoria "Síntese" por "Criação" e

- inversão no grau de complexidade, colocando a nova categoria "Criação" como a de maior ordem.

As justificativas apresentadas para as mudanças propostas são detalhadas por Krathwohl (2002). A principal modificação proposta foi a criação da dimensão adicional para a categoria "Conhecimento". Segundo o autor, isso corrige o que na taxonomia original ele aponta como uma anomalia, visto que esta categoria, diferentemente das outras categorias, possui uma natureza intrinsicamente dual.

A Taxonomia de Bloom Revisada, por ter uma natureza bidimensional, pode ser representada de acordo com o Quadro 4. Cada célula desta matriz, formada através do cruzamento entre as duas dimensões, indica 24 combinações teoricamente possíveis de objetivos de aprendizado.

| Dimensão do<br>Conhecimento | Dimensão do Processo Cognitivo |           |            |            |            |           |  |  |  |
|-----------------------------|--------------------------------|-----------|------------|------------|------------|-----------|--|--|--|
|                             | Lembrar                        | Entender  | Aplicar    | Analisar   | Avaliar    | Criar     |  |  |  |
| Fatual                      | $C_{F-L}$                      | $C_{F-E}$ | $C_{F-Ap}$ | $C_{F-An}$ | $C_{F-Av}$ | $C_{F-C}$ |  |  |  |
| Conceitual                  | $C_{C-L}$                      | $C_{C-E}$ | $C_{C-Ap}$ | $C_{C-An}$ | $C_{C-Av}$ | $C_{C-C}$ |  |  |  |
| Procedural                  | $C_{P-L}$                      | $C_{P-E}$ | $C_{P-Ap}$ | $C_{P-An}$ | $C_{P-Av}$ | $C_{P-C}$ |  |  |  |
| Metacognitivo               | $C_{M-L}$                      | $C_{M-E}$ | $C_{M-Ap}$ | $C_{M-An}$ | $C_{M-Av}$ | $C_{M-C}$ |  |  |  |

Quadro 4 - Matriz da Taxonomia de Bloom Revisada

Fonte: adaptado de Krathwohl (2002)

Segundo Feitosa (2009), o modelo de competências predominantemente adotado no Brasil tem sido o chamado modelo CHA, cujo nome é formado pela combinação de três dimensões de competências: o conhecimento (em inglês *knowledge*), a habilidade (em inglês *skill*) e a atitude (em inglês *attitude*). Leme (2005) sintetiza a definição destas dimensões ao explicar que o Conhecimento refere-se ao saber, a habilidade ao saber fazer e a atitude ao querer fazer. Detalhando um pouco mais, Gagné et al. (1988) define que o Conhecimento, refere-se às estruturas de informações ou proposições armazenadas na memória do aprendiz. A segunda dimensão de competência, a habilidade, de acordo com Carvalho e Freire (2009), vem a ser a destreza comportamental para fazer o que precisa ser feito de forma a obter um determinado resultado. Por último, a atitude está relacionada ao "querer fazer", porém é muito mais do que isso. A atitude acrescenta a perspectiva da aplicação das outras duas dimensões, os conhecimentos e as habilidades, através de ações, comportamentos e posturas, os quais podem ser observados pelos demais sujeitos (BEHAR, 2013).

Ao buscar relacionar as três dimensões do modelo CHA com os três grandes domínios mencionados por Bloom et al. (1956), observa-se o equívoco de alguns interessados no tema ao fazer uma relação direta entre os conceitos. Por exemplo, nas páginas de internet *The Performance Juxtaposition Site* (2018) e em NBNA (2018) é relacionado diretamente o conhecimento como sendo o domínio que Bloom et al. (1956) chamaram de cognitivo, a atitude é relacionada diretamente ao domínio afetivo e o das habilidades relacionado ao domínio psicomotor. Observa-se que a relação entre o domínio afetivo e a dimensão "Atitude" é a única que se pode estabelecer de forma mais direta, embora com algumas restrições, visto que o objetivo de ambas as classificações não é o mesmo.

Em relação à avaliação de competências no contexto organizacional, Rankin (1999) ressalta que a informação do nível atual de competências e as possíveis necessidades futuras de competências são vitais para o processo de desenvolvimento planejado. Segundo Karhumäkl (2015), a meta de todas as avaliações de competência é identificar as potenciais lacunas de competências na organização. As lacunas de competências (do inglês, "competence gaps"), são as diferenças entre o nível desejado e o atual de competência do indivíduo.

Sanghi (2007), ao introduzir o assunto competências nas organizações no livro "The Handbook of Competency Mapping", apresentou o chamado modelo de Iceberg das competências, conforme pode ser visto na [Figura 7.](#page-45-0) Os chamados conhecimentos da superfície, segundo o autor, seriam os mais fáceis de avaliar e desenvolver, sendo o

treinamento a forma mais efetiva de desenvolver as habilidades dos funcionários. Já as competências relacionadas à motivação, assim como os dons ou traços individuais, estariam na base do iceberg do indivíduo e assim seriam as mais difíceis de avaliar e de desenvolver.

<span id="page-45-0"></span>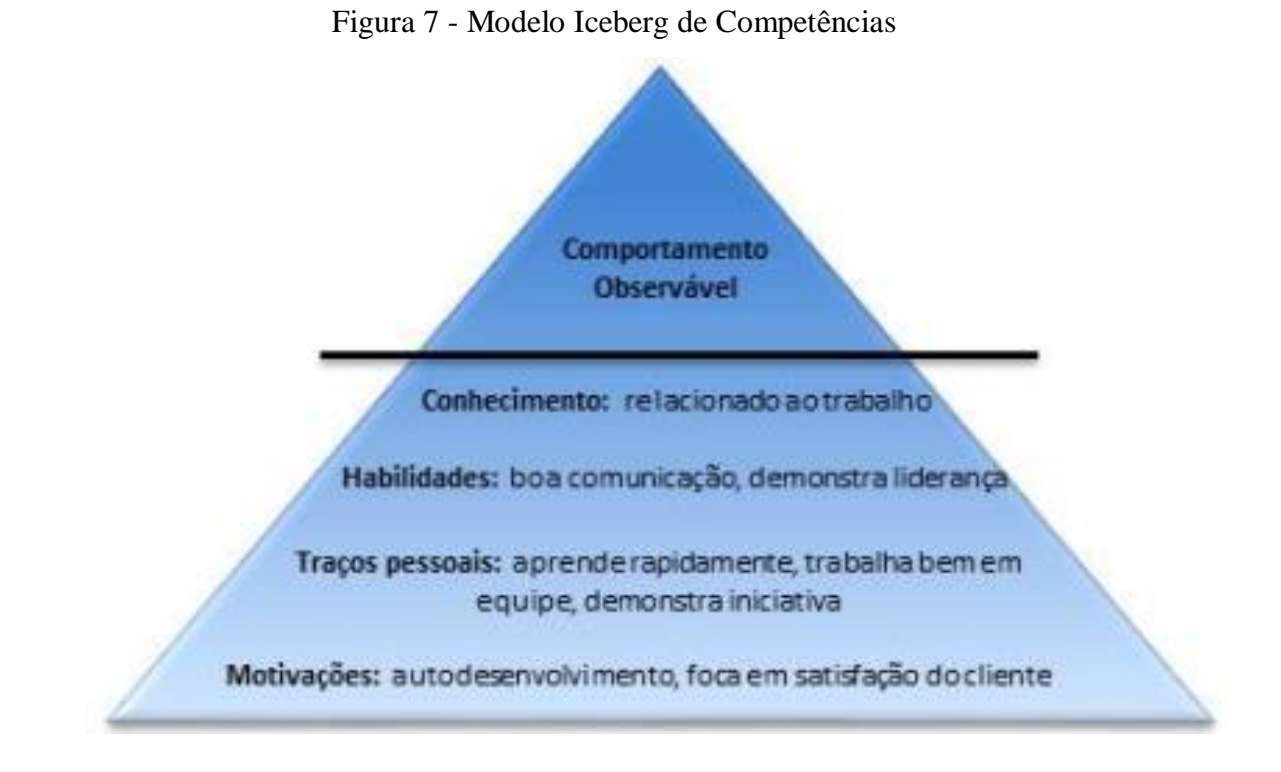

Fonte: adaptada de Sanghi (2007)

Winther e Achtenhagen (2009) defendem que uma das principais características que diferem as competências vocacionais das do âmbito escolar/acadêmico é que a avaliação de competências no campo vocacional é sempre relacionada a ações e atividades. Esta característica também se aplica naturalmente às competências profissionais, buscadas pelos programas de Educação Corporativa. Os autores propuseram um modelo para avaliação de competências vocacionais. Conforme ilustrado na [Figura 8,](#page-46-0) no modelo proposto há três diferentes níveis de competências e suas inter-relações: a competência conceitual, a competência procedural e a competência interpretativa.

<span id="page-46-0"></span>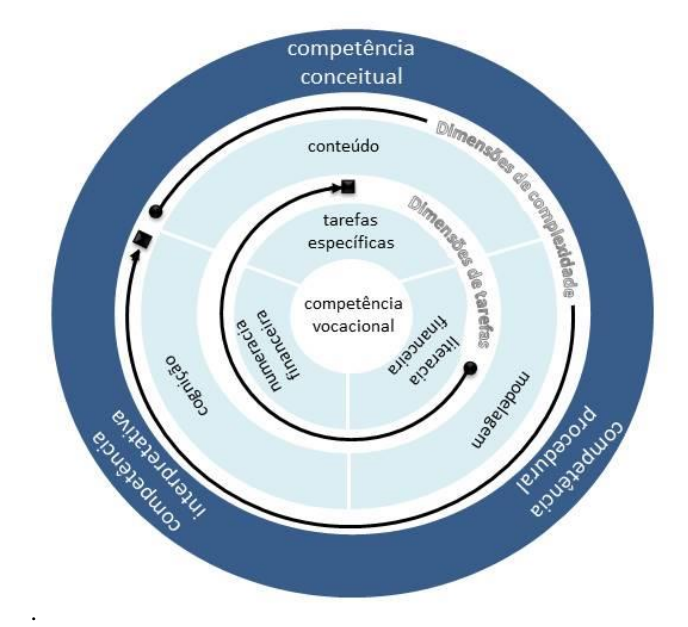

Figura 8 - Modelo de Competência Vocacional

Fonte: adaptada de Winther e Achtenhagen (2009)

No modelo proposto por Winther e Achtenhagen (2009), a competência conceitual trata-se do conhecimento dos fatos, estruturas e redes de conhecimento que podem ser transmitidas em esquemas de ação. A competência procedural inclui a aplicação do conhecimento, ou seja, como operar com a competência conceitual. Já a competência interpretativa fornece, segundo este modelo, as conexões entre as características da configuração do problema e as metas do aprendiz.

Por último, Sitthisak, Gilbert e Davis (2008) propuseram um modelo que eles denominaram de COMBA (do inglês "COMpetence-Based learner knowledge for personalized Assessment"). Segundo os autores, o desenvolvimento deste modelo justifica-se por buscar preencher uma lacuna em sistemas de avaliação educacional, que utilizam valores unidimensionais para comparar o conhecimento entre diferentes aprendizes, resultando em medições inconsistentes. No modelo COMBA proposto, é representado um espaço vetorial multidimensional onde as competências são representadas em uma estrutura de árvore. A partir deste modelo, os autores propõem que as avaliações ocorram de forma adaptativa, de acordo com a competência dos aprendizes.

No modelo COMBA, cada competência é classificada de acordo com três dimensões:

- capacidade, através da Taxonomia de Bloom (conhecimento, compreensão, aplicação, análise, síntese e avaliação), envolvendo os domínios do conhecimento e da habilidade intelectual;

- atitude, através da taxonomia proposta por Krathwohl (2002), que buscou estender a Taxonomia de Bloom para o domínio afetivo, podendo ser classificada entre receber, responder, avaliar, organizar valores e internalizar valores;

- objeto (do inglês, "subject matter"), através da Teoria da Exibição Componente (CDT, do inglês, "Component Display Theory"), proposta por Merrill (1994) para classificação entre fato, conceito, procedimento e princípio.

Além de classificar cada competência no espaço tridimensional proposto, elas são relacionadas entre si formando uma árvore, representada através de um grafo direto acíclico. Como exemplificado através da [Figura 9,](#page-47-0) a competência C00 é decomposta em subcompetências C10 e C20, significando que C10 e C20 contribuem para C00. Sitthisak, Gilbert e Davis (2008) observam que um nó pode ter mais que um nó superior, desde que o nó superior não seja um subnível de um nó. Além disso, uma árvore de competências pode especificar subníveis em comum para mais do que um nó.

<span id="page-47-0"></span>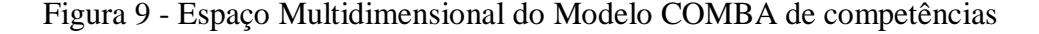

.

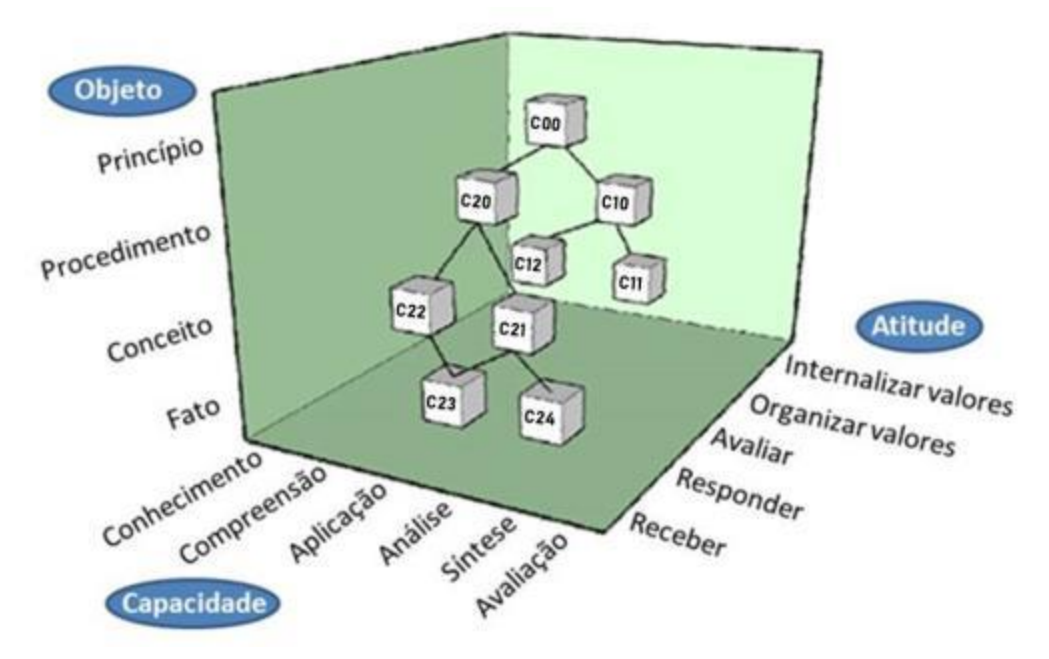

Fonte: adaptada de Sitthisak, Gilbert e Davis (2008)

Como visto até agora, várias taxonomias e modelos já foram desenvolvidos para a classificação de objetivos educacionais, muitos dos quais são utilizados como estruturas para a elaboração de sistemas de medição de competências. No entanto, é necessário cautela na adoção de modelos de competências. Conforme alertam Shippman et al. (2000), um dos principais problemas na modelagem de competências é o fato das organizações implementarem modelos sem a prévia validação dos mesmos.

Nesse sentido, Markus, Cooper-Thomas e Allpress (2005) apontam para uma das inconsistências: a confusão que pode existir na terminologia utilizada. Segundo eles, as competências são identificadas utilizando uma variedade de métodos de coleta de informações, critérios de comportamento são definidos e então, na falta de indicadores objetivos em relação ao desempenho, é usada a premissa de que as avaliações subjetivas são equivalentes ao desempenho efetivo, e mesmo assim usadas para validar o próprio construto de competência. Os autores também acrescentam que modelos de competência mal implementados provavelmente resultam em custos significativos devido a seus efeitos negativos quanto ao comprometimento organizacional, desempenho no trabalho e retenção de funcionários.

Uma vez escolhido o modelo de competências a adotar, outro elemento importante do sistema de avaliação de competências é a quantificação do nível de competência de cada indivíduo em relação a um determinado objetivo. Por outro lado, Jaques e Cason (1994) defendem que não é apenas a competência do indivíduo (o que os autores chamam de conhecimentos e habilidades) que define a capacidade existente para realização de uma determinada tarefa, mas ela também é função do interesse do indivíduo pela realização da tarefa, do nível de complexidade mental associado à tarefa e de disfunções individuais específicas do indivíduo, caso existam. Os autores propuseram a seguinte equação para expressar este modelo:

$$
(1): \quad CAC = f(\text{~CMP}, \text{V}, \text{K/S}, -\text{T})
$$

Onde CAC ("Current Applied Capability") é a capacidade individual atual, CMP ("Complexity of Mental Processing") é o nível de complexidade mental da tarefa, V é o valor ou interesse do indivíduo, K/S são os conhecimentos e habilidades e –T representa as eventuais disfunções existentes no indivíduo. Os autores ressaltam que a capacidade potencial do indivíduo para a realização das tarefas, caso o indivíduo possua os necessários conhecimentos e habilidades, tem interesse pela tarefa e não possui algum tipo de disfunção para a realização da tarefa, acaba sendo definida apenas pela complexidade dos processos mentais atribuídos às tarefas em questão (CMP). O CMP, da forma como os autores definem, é similar ao que havia sido proposto na Taxonomia Revisada de Bloom referente à dimensão do processo cognitivo. A principal diferença está na forma como os autores atribuem às categorias que eles chamam de complexidade do processamento mental, segundo o [Quadro 5.](#page-49-0)

<span id="page-49-0"></span>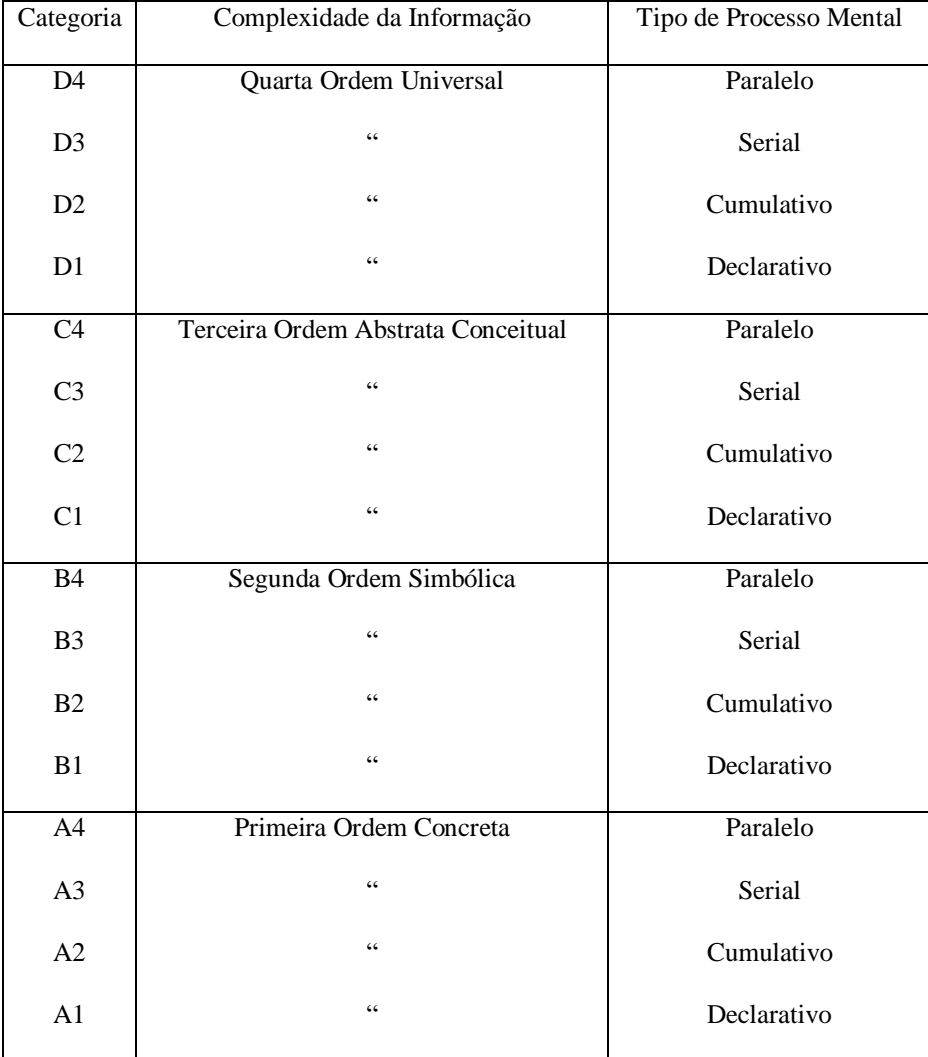

# Quadro 5 - Categorias de Complexidade do Processo Mental

Fonte: Jaques e Cason (1994)

Ao longo dos anos em que sistemas de mensuração de competência foram propostos e tentou-se colocá-los em prática, muitos acabaram não sendo efetivamente adotados devido ao grau de complexidade existente. Se por um lado, tem havido uma disponibilidade muito maior de recursos computacionais para facilitar os trabalhos de mensuração, por outro lado, percebese uma tendência nas organizações em preferirem métodos que sejam simples e dessa forma fáceis de explicar os valores atribuídos às competências, mesmo que com relativa subjetividade. Nesse sentido Russo (2016) apresenta o método adotado por muitas organizações, através de uma expressão matemática. Segundo o autor, o nível de competência "C" pode ser indicado na Equação 2.

$$
(2): \qquad 0 \le C \le 5
$$

Utiliza-se normalmente uma tabela orientativa para definição do nível "C", como a de dez pontos, apresentada por Shippman et al. (2000). Russo (2016) propõe uma escala de proficiência de zero a cinco, sendo zero o correspondente a nenhuma competência e cinco o nível de especialista na competência, conforme o [Quadro 6.](#page-50-0)

<span id="page-50-0"></span>

| Nível de<br>Proficiência | Descrição                                                                            |
|--------------------------|--------------------------------------------------------------------------------------|
| Nenhum (0)               | □ Nenhuma competência para a função                                                  |
|                          | □ Competência limitada ou não utilizada para a função                                |
| Limitado $(1)$           | Competência foi minimamente demonstrada                                              |
|                          | $\Box$ Pode ter tido poucas oportunidades para aplicar a competência                 |
|                          | □ Pode ter tido limitada compreensão sobre a competência                             |
|                          | Compreensão ou conhecimento básico necessário para a função                          |
| Básico (2)               | Compreensão e conhecimento suficiente para lidar com tarefas de rotina               |
|                          | Requer alguma orientação ou supervisão ao aplicar a competência                      |
|                          | $\Box$ Entende e pode discutir a terminologia e conceitos relacionados à competência |
|                          | Conhecimento detalhado, compreensão e aplicação da competência                       |
| Proficiente (3)          | Habilidade de lidar com problemas e situações não rotineiras                         |
|                          | Requer mínima orientação e supervisão / trabalha de forma independente               |
|                          | Consistentemente demonstra sucesso na competência                                    |
|                          | Capaz de apoiar a outros na aplicação da competência                                 |

Quadro 6 - Exemplo de Escala de Proficiências

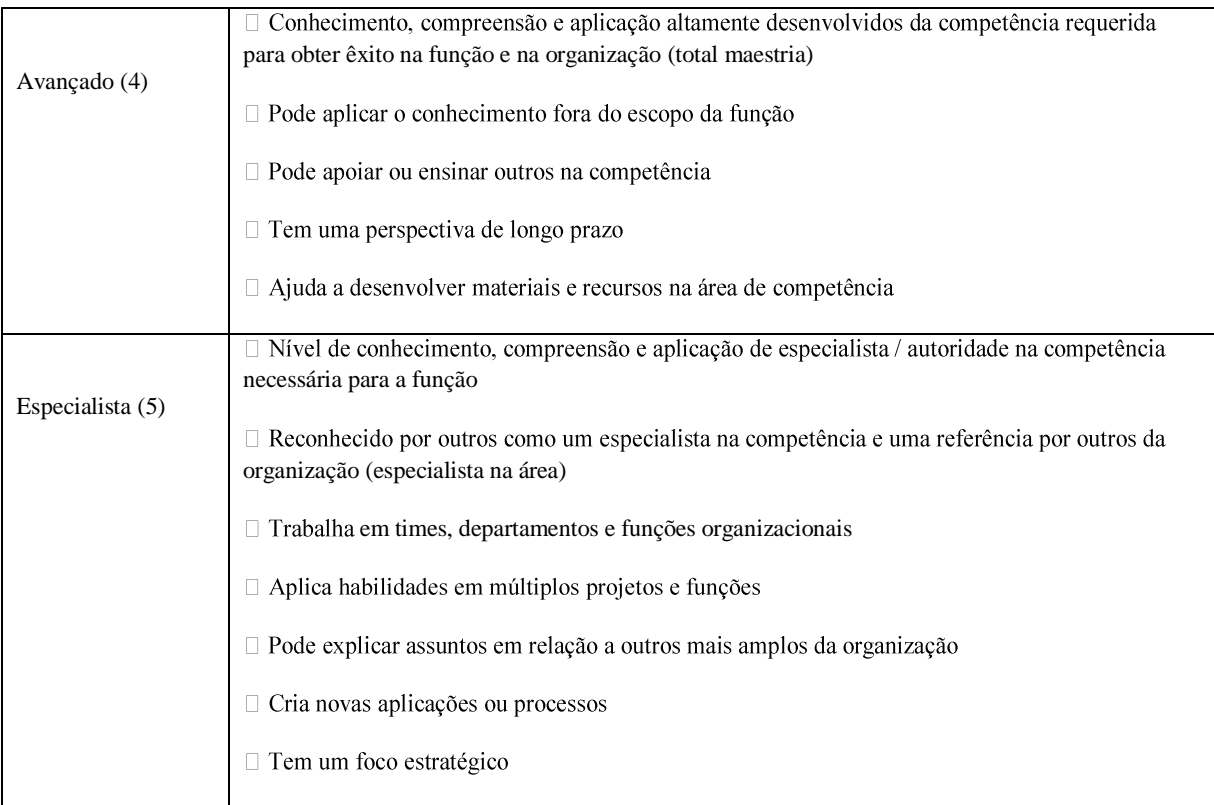

#### Fonte: adaptado de Russo (2016)

Russo (2016) também apresenta a representação do conjunto de avaliações para as competências relacionadas a um determinado processo, denominada C<sub>r</sub>, através da Equação 3, onde k é a quantidade de competências requeridas para o processo. Uma vez definidas as metas para cada competência, as lacunas de competências são identificadas pela comparação entre as metas e as avaliações realizadas.

$$
(3): \tC_r = f(C_{r(1)}, C_{r(2)} \dots C_{(k)})
$$

Westera (2001), ao discutir as cautelas necessárias em relação a sistemas de avaliação de competências, enfatiza que a avaliação de competências deve lidar com a reprodutibilidade, ou melhor, com o prognóstico quanto a comportamentos futuros. Segundo o autor, uma situação de teste bem controlada e bem definida pode não ser adequada para a avaliação de competências, uma vez que as competências tipicamente requerem ambientes únicos e mal definidos para serem demonstradas. Além disso, mesmo que se tenha bom desempenho em ambientes dessa natureza, não é claro que isso garanta o desempenho em ambientes novos e situações substancialmente diferentes e complexas. O autor conclui que a

avaliação de competências deve incluir o tema da transferência, requerendo vários ambientes únicos com complexidade suficiente.

Uma cautela final está relacionada a potencial confusão entre o conceito de avaliação de competências de um indivíduo com a avaliação de competências de uma organização, sendo esse último também conhecido como modelo de avaliação do grau de maturidade das organizações. Alguns trabalhos de pesquisa e de organizações voltadas ao treinamento vocacional, como o SENAI (Serviço Nacional de Aprendizagem Industrial), propuseram instrumentos de avaliação do grau de maturidade de organizações industriais para a Indústria 4.0. De acordo com o SENAI (2019), tais instrumentos são úteis para "identificar a realidade e as necessidades de cada organização para facilitar a construção de um plano de ação rumo à transformação digital.". Segundo a mesma instituição, o instrumento de avaliação adotado por eles foi elaborado em parceria entre o ITA (Instituto Tecnológico da Aeronáutica) e o Instituto Fraunhofer da Alemanha, sendo baseado no modelo da ACATECH [\(Academia](https://www.acatech.de/)  [Alemã de Ciência e Engenharia\). De qualquer forma, tais instrumentos de avaliação podem](https://www.acatech.de/)  [ser úteis no entendimento do contexto das organizações](https://www.acatech.de/) onde se pretende desenvolver [competências.](https://www.acatech.de/)

Entre as perguntas do questionário do SENAI (2019a) estão: "Quais áreas da empresa receberam investimentos na implantação de Indústria 4.0 nos últimos dois anos?", "Qual é o nível de envolvimento, apoio e conhecimento dos líderes da empresa (direção-executiva e gerentes-sênior) com relação ao tema Indústria 4.0?", "Qual é o nível do uso de sensores no chão de fábrica?", entre outras. Após o preenchimento do questionário pela organização, a mesma é classificada em um determinado estágio, conforme descrito a seguir:

> - Estágio 1: as organizações planejam a produção por meio de métodos empíricos e a controlam por meio de pranchetas e papel;

> - Estágio 2: as organizações implementam métodos de manufatura enxuta e utilizam sensores para coletar informações em tempo real, conectando a produção a sistemas de gerenciamento de produção;

> - Estágio 3: a organização está inserida de fato na rota rumo à Indústria 4.0, utilizando tecnologias como computação em nuvem, *big data* e *machine learning*;

> - Estágios 4 e 5: é possível prever situações e adaptar-se rapidamente com uso de sistemas de suporte à decisão, inteligência artificial e robótica colaborativa.

#### **2.1.4 Desenvolvimento de Competências**

O desenvolvimento de competências trata-se de uma porção relevante do objeto de estudo da presente tese. O objetivo, do ponto de vista de processo, e de forma pragmática, consiste no fechamento de lacunas de competências previamente identificadas, a partir da comparação entre o nível de competência desejado e o verificado num indivíduo. Por outro lado, para que o desenvolvimento de competências seja abordado de forma ampla, é necessário considerar uma série de questões, tais como:

- quais as diferentes maneiras de desenvolver competências?

- quais as principais variáveis atreladas ao ensino e como impactam o aprendizado?

- qual o impacto das diferenças individuais entre os aprendizes e como lidar com elas?

- quais as principais tecnologias digitais virtuais e como elas podem ser aproveitadas?

- quais as principais teorias de ensino e aprendizagem e como elas podem contribuir para o desenvolvimento de competências?

- quais os principais métodos já desenvolvidos para o desenvolvimento de competências?

Responder a todas essas perguntas de forma aprofundada não é um dos objetivos da presente tese. No entanto, são questões que, considerando a delimitação da presente pesquisa, serão exploradas na revisão do referencial teórico. Algumas dessas questões serão tratadas em outros tópicos, os quais são mencionados ao longo do texto.

As dificuldades e desafios vinculados ao desenvolvimento de competências através do ensino têm sido discutidos na literatura há muitos anos. Conforme Fletcher (2018), há mais de cem anos, o psicólogo americano Edward Lee Thorndike já ressaltava em 1906 um aspecto fundamental; ele teria afirmado que a principal consequência das diferenças entre os indivíduos é que toda lei geral de ensino deve ser aplicada considerando cada pessoa em particular, uma vez que as respostas a qualquer estímulo variam de acordo com as capacidades individuais, interesses e experiências prévias.

Várias pesquisas ao longo do último século foram conduzidas para avaliar a variabilidade do aprendizado entre os estudantes e o impacto de mudanças nos métodos de ensino na taxa de aprendizado. Gettinger e White (1980) e Suppes et al. (1975), por exemplo, identificaram uma variação na taxa de aprendizado na ordem de quatro vezes em alunos da escola fundamental, em função de diferenças individuais entre os estudantes.

Benjamin Bloom, o mesmo que deu nome à famosa taxonomia de objetivos educacionais, participou de várias pesquisas quantitativas visando avaliar o impacto no aprendizado a partir de mudanças em variáveis, tais como o número de alunos por turma até o limite de tutoria (um professor por aluno), qualidade do ensino, eficiência na utilização do tempo, etc. Bloom (1984) descreveu os resultados reportados em estudos realizados entre 1980 e 1983 no que ele chamou de "o problema 2 Sigma" (do inglês, "the 2 Sigma Problem"). Em resumo, os principais fatores indicados nas pesquisas de Bloom para alcançar o nível de desempenho superior (2 sigma, que significa dois desvios padrões acima da média) foram a tutoria individual e o chamado "Mastery Learning" (ML). No ML, conforme resume Nunes (2017, p.6), os "[...] preceitos estão baseados na realização de atividades de reforço e na avaliação constante do aluno, que buscam resultar na aprendizagem com maestria dos conteúdos abordados".

Por outro lado, Le Boterf (1994) relacionou a forma de desenvolver as competências com os seus objetivos (ou tipo e função, como o autor as denominou), conforme [Quadro 7.](#page-54-0) O autor identificou cinco formas gerais de desenvolver as competências: educação formal, educação profissional, educação continuada, experiência profissional e experiência social.

<span id="page-54-0"></span>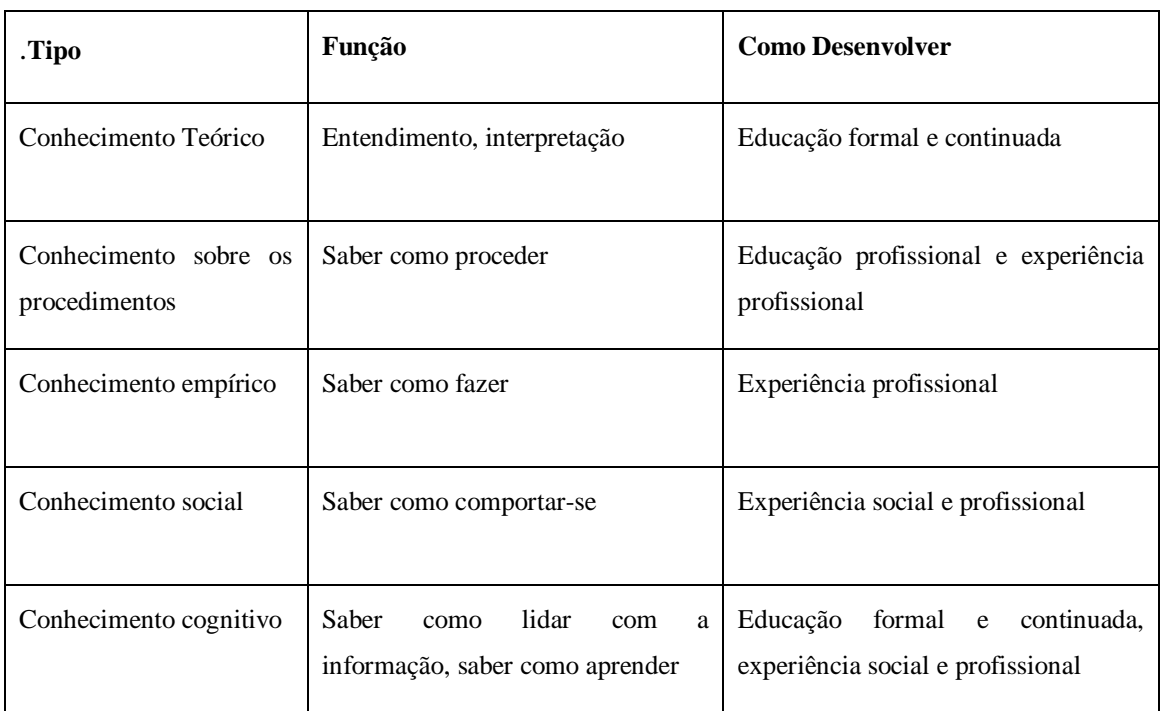

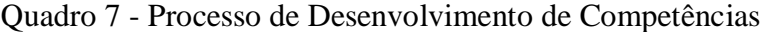

Fonte: Le Boterf (1994)

Segundo Le Boterf (1994), o conhecimento empírico seria o resultado da aplicação do ciclo de aprendizagem que ficou conhecido como o "modelo de Kolb" (ou "ciclo de Kolb"), o qual envolve inicialmente uma experiência concreta do aprendiz, seguida de uma reflexão, depois ocorre a abstração em relação aos conceitos e finalmente a experiência ativa, retornando novamente ao ponto inicial do ciclo. O Ciclo de Kolb será detalhado no item 2.2.3. Um dos pontos que aparecem refletidos nesta abordagem de Le Boterf é o paradigma de que alguns tipos de competências, como o conhecimento empírico, não poderiam ser desenvolvidos nem parcialmente através da educação e treinamento, sendo eles: as competências empíricas e sociais. Como será tratado posteriormente no item 2.6, a tecnologia hoje permite confrontar tal paradigma através de processos de virtualização.

Um método de desenvolvimento de competências é o que permite conectar as estratégias, filosofias e políticas educacionais com as táticas de instrução, ou atividades pedagógicas, que por sua vez resultam no fechamento de lacunas de competências. O paradigma *Design* Instrucional tem gerado diversos modelos e segundo a classificação de Gustafson e Branch (2002), há três tipos de modelos: os orientados à sala de aula, os orientandos ao produto e os orientados ao sistema. Alguns modelos e teorias associadas a eles serão detalhados no tópico *Design* Instrucional, abordado no item 2.3.

## **2.1.5 Competências na Indústria 4.0**

Significativos avanços tecnológicos iniciados cerca de duzentos anos depois da chamada 1ª Revolução Industrial têm impactado a organização econômica, política e social das sociedades do mundo. A Quarta Revolução, conforme ilustrada na [Figura 10,](#page-56-0) também chamada de Indústria 4.0, representa progressões de tal ordem que estão impactando na escala, escopo e complexidade dos negócios no século XXI. (MAGALHÃES E VENDRAMINI, 2018).

O nome Indústria 4.0, assim como os seus conceitos principais, têm a sua origem na publicação em 2012 do grupo de trabalho "Forschungsunion Wirtschaft – Wissenschaft"; uma consultoria ligada à estratégia de alta tecnologia do governo da Alemanha. Um relatório final deste grupo de trabalho foi apresentado na feira de Hannover em 2013, servindo de guia geral para o tema até hoje.

O impacto percebido pelos avanços nas tecnologias na verdade tem ocorrido desde a 3ª Revolução Industrial, devido principalmente às Tecnologias de Informação e Comunicação (TICs). No contexto industrial, as TICs eram utilizadas para automação industrial e controle

de processos. O que está sendo apresentado no paradigma da Indústria 4.0, segundo Hartmann e Bovenschulte (2013), é levar a aplicação das TICs para outro patamar, caracterizado pelo uso intenso de sistemas ciberfísicos (CPS, do *inglês Cyber Physical Systems*). Os autores explicam que os CPS são sistemas inteligentes distribuídos, incluindo componentes eletrônicos, mecânicos e óticos. Estes componentes normalmente incluem funções de sensoriamento, processamento de informações e muitas vezes funcionam também como atuadores no sistema. Estes componentes são incorporados em redes de comunicação, onde reside o paradigma de internet das coisas (IoT, do inglês *Internet of Things*). Schuster et al. (2015) acrescenta que a visão da Indústria 4.0 é caracterizada por processos de produção altamente personalizados e ao mesmo tempo interconectados.

<span id="page-56-0"></span>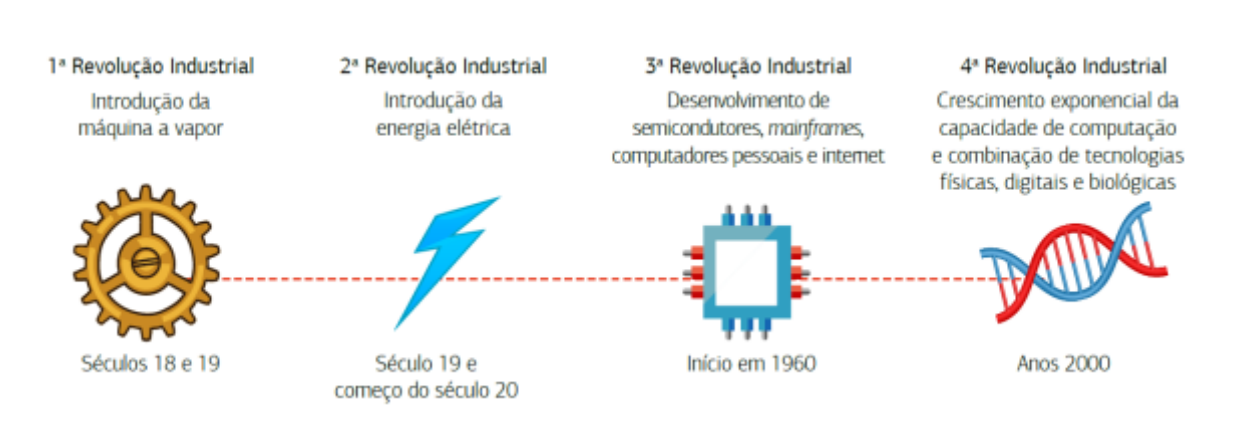

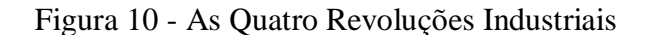

Fonte: Magalhães e Vendramini (2018)

De acordo com as previsões de Schuster et al. (2015), no contexto da indústria 4.0 a realidade virtual e a virtualização se fundirão cada vez mais e equipes internacionais colaborarão ao redor do mundo utilizando mundos virtuais imersivos. Neste sentido, os autores indicam que têm sido percebidas mudanças na área de ensino e aprendizagem, migrando de ambientes virtuais de aprendizado que apenas armazenam documentos, para complexos ambientes virtuais de aprendizado. No entanto, os autores concluem que os ambientes virtuais de aprendizagem ainda estão longe de se poder chamar de estado da arte.

Um dos elementos da Indústria 4.0 que geralmente são citados é o chamado de gêmeo digital (do inglês *digital twin*). Conforme definem Durão et al. (2018), o gêmeo digital é um modelo muito realista do estado atual de um processo e o comportamento dele ao interagir com o ambiente no mundo real. Os gêmeos digitais são normalmente utilizados não apenas para representação do processo real, mas também servem para prever um comportamento do produto, possibilitando processar uma grande quantidade de dados e através de técnicas de simulação aperfeiçoar os produtos e os processos de produção (DURÃO et al., 2018).

O interesse pela Indústria 4.0 e seu potencial impacto na sociedade como um todo tem sido evidenciado por uma série de iniciativas no âmbito acadêmico, industrial e governamental em vários países, além da Alemanha, onde o termo Indústria 4.0 foi cunhado. No Brasil, algumas iniciativas regionais têm buscado contribuir para trazer o tema à pauta de discussões acadêmicas, governamentais e industriais, além de apoiar empresas interessadas no desenvolvimento do tema. Na UFRGS, o Núcleo de Engenharia Organizacional (NEO), vinculado à Engenharia de Produção, tem desenvolvido o projeto "Indústria 4.0 e digitalização", tendo como problemas de pesquisa centrais (NEO, 2018):

> - Quais as principais tecnologias 4.0 a serem adotadas e como estas impactam no desempenho industrial?

> - Quais as mudanças que a digitalização industrial traz para os modelos de negócios industriais?

> - Quais as capacidades que uma empresa precisa desenvolver para atuar no paradigma da Indústria 4.0?

> - Quais as competências complementares que um ecossistema precisa desenvolver para poder competir no contexto da Indústria 4.0?

O primeiro trabalho publicado pelo grupo foi o mapeamento tecnológico para fornecedores da indústria 4.0, cujo evento de divulgação foi realizado na Escola de Engenharia da UFRGS em dezembro de 2017. O passo seguinte foi a formação da chamada Aliança Local para Manufatura 4.0 (ALMA 4.0), o qual, segundo divulgado na página do grupo tem como missão "desenvolver soluções integrais para a Indústria 4.0 mediante a complementação e integração de competências e tecnologias das empresas parceiras, buscando atender necessidades empresariais no contexto regional do Estado do Rio Grande do Sul". Outro projeto já realizado foi o mapeamento de necessidades tecnológicas relacionadas à Indústria 4.0 no setor de Máquinas e Equipamentos da ABIMAQ-RS.

Um dos meios de divulgação dos conceitos da Indústria 4.0 em centros de pesquisa e feiras de tecnologia tem sido a utilização de demonstradores de Manufatura Avançada tem se popularizado nos últimos anos. Neste sentido, Colotla et al. (2016) relata como uma das nove iniciativas estratégicas para acelerar a Indústria 4.0 justamente a utilização de centros de demonstração de tecnologias associadas à Indústria 4.0.

Moultrie (2015) propôs uma classificação para demonstradores de acordo com os seus papeis, refletindo uma lista de motivos pelos quais os demonstradores podem ser utilizados em diferentes estágios de desenvolvimento de uma solução tecnológica. No caso dos demonstradores para Manufatura Avançada, eles melhor encaixam-se na classificação "demonstradores de tecnologia", proposta pelo autor. Nesta classificação os seguintes papeis são aplicáveis: convencimento de potenciais investidores, visualização de aplicações futuras e demonstração de viabilidade técnica de futuras aplicações.

Há relatos da utilização de vários demonstradores voltados à Indústria 4.0, inclusive no Brasil. Yanai et al. (2017), por exemplo, relata que edição de 2016 da FEIMEC (Feira Internacional de Máquinas e Equipamentos), que ocorreu no Brasil, utilizou um demonstrador de Manufatura Avançada onde um produto poderia ser personalizado pelo cliente e uma plataforma virtual permitia controlar todo o processo produtivo. De forma similar, na feira EXPOMAFE 2019 foi utilizado o chamado "Demonstrador de Soluções Tecnológicas na Indústria 4.0", que de acordo com SKA (2019) foi um projeto de iniciativa da ABIMAQ (Associação Brasileira da Indústria de Máquinas e Equipamentos) e do IPDMAQ (Instituto de Pesquisa e Desenvolvimento Tecnológico da Indústria de Máquinas e Equipamentos). Também foi identificada pelo menos uma iniciativa de demonstrador virtual, utilizada na feira CeBIT 2015. Nesta aplicação, segundo Bitflare (2019), foi desenvolvida uma fábrica futurística virtual que apresentava a operação de montagem de células de combustível através de um robô.

A integração dos conceitos da indústria 4.0 aos sistemas de produção tende a causar mudanças significativas nas demandas de trabalho, as quais precisam ser atendidas pelos funcionários. Segundo Dombrowski e Wagner (2013), as tarefas de trabalho, que eram orientadas para a tecnologia, estão sendo convertidas em tarefas orientadas para o processo, com conteúdos que mudam frequentemente. Os autores explicam que enquanto nos anos 1980, quando estava em voga o conceito de Manufatura Integrado por computador (CIM, do inglês, *Computer Integrated Manufacturing*), o objetivo da indústria 4.0 é dar foco ao ser humano no sistema de trabalho. Dessa forma, os sistemas ciberfísicos buscam a melhor combinação entre processos automatizados e tarefas manuais, resultando em sistemas híbridos.

Nesse contexto, os funcionários são demandados a executar tarefas manuais complexas e a controlar e gerenciar máquinas e processos. Dessa forma, Dombrowski e Wagner (2013) afirmam que é esperado que a Indústria 4.0 afete nas demandas cognitivas dos funcionários. Segundo eles, a tensão mental (do inglês, *mental strain*) pode ser identificada como um campo de atuação para a implementação da Indústria 4.0, porém a relação entre as tecnologias da indústria 4.0 e as demandas mentais ainda não foram adequadamente endereçadas.

Aires, Moreira e Freire (2017) conduziram uma revisão sistemática de publicações que tratam do tema indústria 4.0, identificando competências a partir de seis artigos científicos da base de dados internacional *Scopus* e três estudos publicados por renomadas organizações que estudam o tema. O resultado dessa revisão sistemática foi compilado em nove grupos de competências, ilustrados no [Quadro 8.](#page-59-0)

<span id="page-59-0"></span>

| Grupo de Competências                     | Competências                                                                                       |  |  |  |  |
|-------------------------------------------|----------------------------------------------------------------------------------------------------|--|--|--|--|
| 1. Habilidades Cognitivas                 | flexibilidade cognitiva, raciocínio lógico, sensibilidade para<br>problemas, raciocínio matemático |  |  |  |  |
|                                           | conhecimentos<br>criatividade, reprodução de<br>simples,<br>empreendedorismo, inovação             |  |  |  |  |
| 2. Habilidades Físicas                    | força física, destreza manual e de precisão, físico saudável                                       |  |  |  |  |
| 3. Competências de Conteúdo               | aprendizagem ativa, expressão oral, compreensão de leitura,<br>expressão escrita                   |  |  |  |  |
|                                           | em TIC, interação com outras áreas do<br>alfabetização<br>conhecimento, aprendizagem, comunicação  |  |  |  |  |
| 4. Competências de Processo               | escuta ativa, pensamento crítico, monitoramento próprio e<br>dos outros                            |  |  |  |  |
| 5. Competências Sociais                   | coordenação de equipe, inteligência emocional, negociação,<br>persuasão, treinamento de pessoas    |  |  |  |  |
|                                           | trabalho em equipe multidisciplinar, responsabilidade social<br>e moral, independência             |  |  |  |  |
| 6. Competências Sistêmicas                | julgamento e tomada de decisão, análise sistêmica                                                  |  |  |  |  |
| 7. Competências para solucionar problemas | solução de problemas complexos                                                                     |  |  |  |  |

Quadro 8 - Competências requeridas pelos profissionais da Indústria 4.0

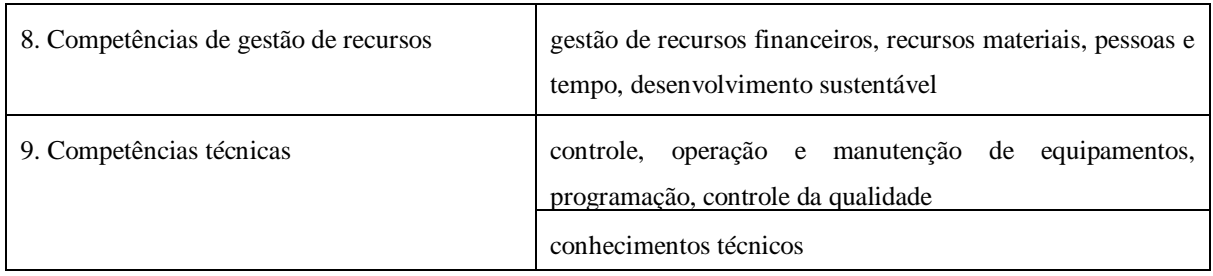

#### Fonte: adaptado de Aires, Moreira e Freire (2017)

O desenvolvimento das competências para os futuros profissionais que atuarão na Indústria 4.0 deve contemplar questionamentos em relação às formas pelas quais a aprendizagem ocorre. Isso deve passar por uma análise crítica das teorias de ensino e aprendizagem adotadas atualmente nas escolas e universidades e ao confronto das mesmas com os objetivos de aprendizagem considerados no escopo da presente tese. No próximo item será apresentada uma revisão dos principais enfoques teóricos de ensino e aprendizagem. Neste sentido, remetendo ao contexto de inovação e mudança fomentado pela Indústria 4.0 e ao cenário no qual a Escola e a Universidade hoje se encontram, Castioni (2019, p.9) foi enfático ao comentar:

> "[...] as cidades mudaram, a fábrica mudou, o futebol mudou. Tudo! A escola ainda continua reproduzindo um conhecimento centrado no professor e estabelecendo uma hierarquia entre um superior que dá ordens e inferiores que obedecem. Isso precisa radicalmente ser modificado. A escola tem de recuperar o aluno como centro do seu projeto de aprendizagem. A pedagogia precisa problematizar como se aprende e não a idealização do aprendizado."

## 2.2 TEORIAS DE ENSINO E APRENDIZAGEM

O desenvolvimento de competências tem sido permeado por diferentes enfoques teóricos de ensino e aprendizagem, os quais foram desenvolvidos ao longo de vários anos por diferentes linhas de pesquisa. De acordo com Tarouco et al. (2014), os quatro grandes grupos de enfoques teóricos de ensino e aprendizagem são: Comportamentalismo, Cognitivismo, Construtivismo e Humanismo. A seguir os três primeiros serão detalhados, incluindo alguns conceitos transversais que podem ser úteis para o desenvolvimento da presente pesquisa, como aprendizagem ativa e aprendizagem experiencial. Maior enfoque será dado às teorias mais aderentes ao objeto de estudo, considerando a delimitação da pesquisa. O Humanismo não será abordado, pelo entendimento de que possui pouca relevância para os objetivos e delimitação da pesquisa.

#### **2.2.1 Comportamentalismo**

A preocupação central do comportamentalismo, também chamado de behaviorismo (do inglês, *behaviourism*), reside nos aspectos observáveis e mensuráveis do comportamento humano (ZHOU E BROWN, 2017). De acordo com Dias (2010), principalmente nos anos 1960, o comportamentalismo teve uma grande influência nos objetivos pedagógicos, através da identificação dos comportamentos expressos pelos alunos e promovendo os níveis de desempenho considerados como sendo adequados.

Segundo Zhou e Brown (2017), os pesquisadores John B. Watson (1878-1958) e B. F. Skinner (1904-1990) teriam sido os dois principais precursores do uso da abordagem comportamentalista no aprendizado. Enquanto Watson tenha desenvolvido os conceitos básicos do modelo de estímulo e resposta, Skinner teve uma contribuição significativa ao formular os princípios básicos do que veio a ser conhecido como condicionamento operante. Conforme explica Antunes (2002), no condicionamento operante a consequência seguinte a um comportamento, chamada de reforço, aumenta a probabilidade de que ele se repita. Ou seja, Skinner defendia a ideia que todo aprendiz tende a repetir uma resposta que tenha sido reforçada e a suprimir uma resposta que tenha sido punida. Conforme citado por Skinner (1972, p.74): "as coisas que chamamos de agradáveis possuem um efeito energizante ou de reforço em nosso comportamento".

O comportamentalismo até hoje é alvo de críticas de vários profissionais da educação. Zhou e Brown (2017) explicam que uma das críticas usuais é que o comportamentalismo representa uma visão muito determinística do comportamento humano ao ignorar os processos mentais e psicológicos dos aprendizes, em outras palavras, o comportamentalismo seria uma simplificação exagerada do comportamento humano. Outra crítica apontada pelos autores é que ao ignorar os processos mentais ou psicológicos internos, o comportamentalismo desconsidera a possibilidade de aprendizado sem que haja estímulos externos.

### **2.2.2 Cognitivismo**

O cognitivismo é considerado uma contraposição ao enfoque comportamentalista de aprendizagem. Ostermann e Cavalcanti (2010) explicam que o cognitivismo enfoca o processo de cognição, através do qual o indivíduo atribui significados à realidade onde ele se encontra. Enquanto o comportamentalismo foca sua atenção nos aspectos observáveis do comportamento humano, no cognitivismo a proposta é analisar a mente, o ato de conhecer, como são desenvolvidos os conhecimentos acerca do mundo, analisando aspectos que intervêm no processo de estímulo e reação.

Um dos conceitos da abordagem cognitivista que se diferencia do comportamentalismo é o da aprendizagem significativa. Segundo Bock, Furtado e Teixeira (2008), este tipo de aprendizagem ocorre quando um novo conteúdo se relaciona, ou se ancora a conceitos já disponíveis na estrutura cognitiva do indivíduo, sendo assim assimilado por ela e atribuindo significado. Estes pontos de ancoragem são o que Ausubel (1963) denominava de subsunçores da aprendizagem. Desta forma a aprendizagem significativa não é apenas uma simples associação de informações, mas ocorre através de processos de interação.

Os pesquisadores Renner et al. (1976), tratando sobre desenvolvimento cognitivo, apontaram dados preocupantes de uma pesquisa da época: apenas cerca de 35% dos alunos do último ano do Ensino Médio de países industrializados estavam alcançando o último estágio de desenvolvimento cognitivo, conforme definido por Piaget, que é o chamado estágio operatório formal. Segundo Rizzi e Costa (2004), quando este estágio é atingido, ultrapassa, em muito, o pensamento concreto (estágio anterior de desenvolvimento cognitivo), pois o primeiro engloba, além do mundo real, as construções indefinidas da dedução racional e da vida interior. Conforme sugerem Huitt e Hummel (2003), partindo da premissa que essa realidade se mantém até hoje, esse dado serve como um alerta sobre o desenvolvimento de conteúdos educacionais para estudantes que são cronologicamente adultos, mas possuem limitações em compreender conceitos abstratos. Os autores sugerem basicamente duas estratégias: utilizar modelos visuais e ensinar conceitos amplos ao invés de fatos, buscando situar estes em um contexto que faça sentido e seja relevante aos aprendizes.

De acordo com Santos (2006), apesar de o cognitivismo ter surgido quase na mesma época que o comportamentalismo, teve maior destaque nos anos 1990, quando foram resgatados alguns estudos teóricos da área da Psicologia Cognitiva, como os dos pesquisadores Piaget e Vigotsky. Segundo o autor, seus estudos serviram de base para teóricos do campo educacional desenvolvessem a teoria de aprendizagem denominada de Construtivismo, a ser descrita a seguir.

### **2.2.3. Construtivismo**

No construtivismo acredita-se que a competência ocorre através da construção de significados. Jonassen (1996) explicava que os significados são individuais e, portanto, não são construídos da mesma maneira por todos os sujeitos. Segundo Tarouco et al. (2014), no construtivismo a metodologia de trabalho baseia-se na orientação da aprendizagem, visando a formação de um pensamento autônomo.

O construtivismo possui um largo espectro, mas entre as suas várias vertentes, é possível identificar como denominador comum a ênfase ao aluno como fator primordial da aprendizagem, decorrente da perspectiva de Piaget sobre o papel de protagonismo do sujeito na construção do seu conhecimento (BIDARRA E FESTAS, 2005). Massabni e Ravaganni (2008) elucidam que a orientação predominante no sistema de ensino do Brasil é o chamado construtivismo piagetiano.

No construtivismo piagetiano, parte-se do princípio de que o saber não é algo que chega a ser concluído, mas sim um processo em constante construção. Nessa construção, Piaget entendia que o desenvolvimento de competências ocorria inicialmente através da assimilação, que ele assim ressaltava: "A importância da noção de assimilação é dupla. De um lado implica a noção de significação, o que é essencial, pois todo conhecimento refere-se a significações [...]. Por outro lado, exprime o fato fundamental de que todo o conhecimento está ligado a uma ação [...]" (PIAGET, 1967, p. 14). Segundo Piaget (1967), a assimilação era, juntamente com a acomodação, um processo complementar para que seja atingido chamado equilíbrio cognitivo do sujeito, o que ele chamava de processo de adaptação. O processo de acomodação, por sua vez, refere-se às modificações que ocorrem nos esquemas cognitivos, como resultado de novas informações absorvidas através da assimilação.

De acordo com Ostermann e Cavalcanti (2011), uma das influências da teoria de Piaget é o recurso aos métodos ativos, dando ênfase à pesquisa espontânea do aprendiz através de trabalhos de cunho prático, de forma que os conteúdos sejam reconstruídos pelos alunos e não apenas transmitidos pelo professor. Em outras palavras, apenas a apresentação do conteúdo pelo professor ou mesmo a demonstração de um experimento pelo professor, monitores ou colegas não é suficiente para que o aluno atinja um bom nível de aprendizado. O próprio aluno necessita apropriar-se do processo de aprendizagem e analisar as estratégias apropriadas para ação, experimentá-las e então utilizar alguma abordagem alternativa quando o resultado observado não atingir as expectativas. Este processo é o que Piaget (1967) chamava de abstração reflexiva, que é o processo pelo qual as propriedades essenciais de um objeto são compreendidas, permitindo que sejam inferidas possíveis ações de reação em outros contextos.

O aprendizado experiencial, conforme proposto por David Kolb, trata-se de um conceito similar ao do aprendizado ativo de Piaget (1967). O aprendizado experiencial funcionaria como um gatilho para o processo de aprendizado, sendo seguido pela observação reflexiva, a qual promove a análise de fatos e comportamentos observados, um resumo dos seus aspectos relevantes e significativos e dá origem a um julgamento de valor que antecipa os comportamentos e fenômenos de reação observados em outros contextos.

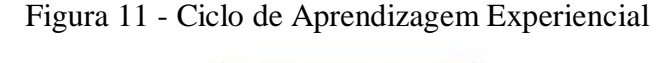

<span id="page-64-0"></span>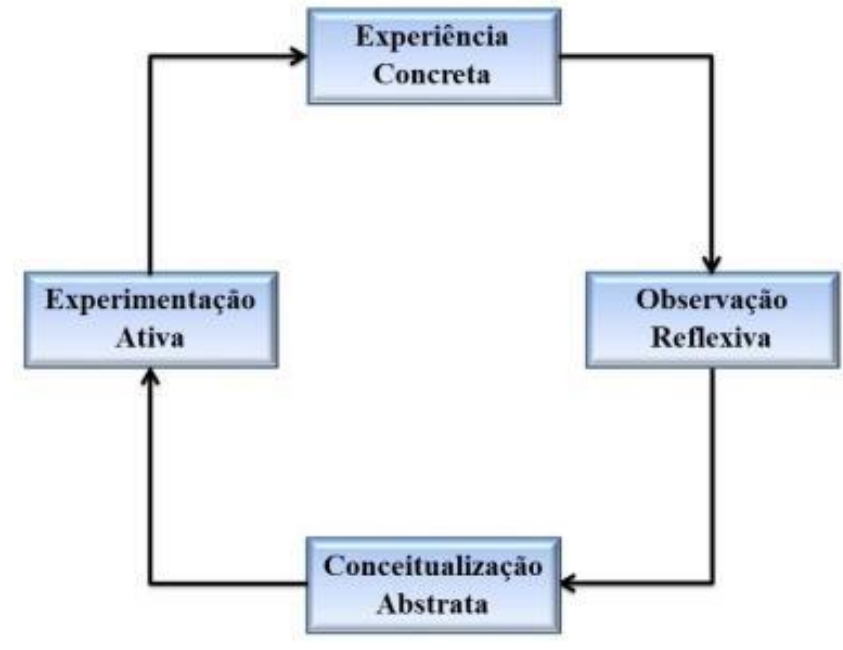

Fonte: adaptado de Kolb e Fry (1975)

A Teoria de Aprendizagem Experiencial define o aprendizado como o processo pelo qual ocorre o desenvolvimento do indivíduo. Essa relação entre aprendizado e desenvolvimento difere de algumas concepções tradicionais, nas quais os dois processos são colocados como relativamente independentes, sugerindo que o aprendizado seja um processo subordinado, mas não envolvido ativamente no desenvolvimento do indivíduo: para aprender o indivíduo utiliza-se das conquistas que o seu desenvolvimento proporcionou, mas este aprendizado não muda o curso do desenvolvimento em si. O modo como é descrito pelo nível de estrutura integrativa nos quatros modos de aprendizagem (RIVERA-CASTRO et al., 2008).

O Ciclo de Aprendizagem é o conceito mais amplamente reconhecido e utilizado na Teoria de Aprendizagem Experiencial (KOLB, 2015). Também conhecido como Ciclo de Kolb, ele sugere a existência de quatro estágios de aprendizagem, que ocorrem em sequência, conforme ilustrado na [Figura 11.](#page-64-0) O Ciclo de Aprendizagem Experiencial inicia no estágio chamado de Experiência Concreta, onde o aluno leva a cabo uma ação específica (experiência) e observa o efeito da ação executada. Em seguida, ocorre a Observação Reflexiva, que se trata de entender os efeitos da ação tomada, de tal forma que se a mesma ação fosse tomada em mesmas circunstâncias, seja possível antecipar o resultado da ação.

Segundo Kolb e Kolb (2018), na fase de conceptualização o foco é compreender o significado da experiência, geralmente com a adição de leituras ou exposição de assuntos relacionados. É nessa fase que ocorre a formação de conceitos abstratos na mente do aprendiz, desenvolvendo o domínio cognitivo da situação. Os aprendizes então, no estágio de Experimentação Ativa, são estimulados a aplicar o que aprenderam no seu próprio contexto. O Ciclo de Aprendizagem Experiencial, conforme ressaltam Kolb e Kolb (2018), é um círculo recursivo ou espiral, em oposição ao modelo de aprendizagem linear e tradicional de transmissão de informações do professor ao aprendiz.

# 2.3 *DESIGN* INSTRUCIONAL

O *Design* Instrucional (DI) possui uma natureza prescritiva, uma vez que estabelece métodos pragmáticos (heurísticas) de como o desenvolvimento de competências deve ser levado a cabo, ou seja, visam ser úteis como guias para a prática profissional. Portanto, constitui-se com um arcabouço relevante para a presente tese, uma vez que o seu objetivo central dela é desenvolver um novo método instrucional aplicável no contexto profissional. Buscando esclarecer a definição de DI, Wilson (1997, p.6) enfatiza: "as teorias de DI estão conceitualmente muito mais próximas da Engenharia do que da Ciência, uma vez que elas estão preocupadas em como fazer algo, como projetar uma solução, e não em entender como é o mundo.".

A tendência de adoção de enfoques teóricos cognitivistas, associada às crescentes demandas cognitivas e os avanços tecnológicos, de acordo com Duffy e Cunningham (1996) tem confrontado a disciplina de DI e culminado com um forte debate entre construtivismo e objetivismo, o qual teria se intensificado nos 1990. Neste debate, a linha de abordagem defendida por Wilson (1997) parece ser equilibrada. Segundo o autor, é possível conciliar o enfoque construtivista com o objetivista proposto pelo DI, embora possam parecer antagônicos. O autor apresenta uma série de argumentos para tal possibilidade, entre eles que o construtivismo é mais uma filosofia, ou forma de ver o mundo, do que uma estratégia. Nesse sentido, Wilson (1997) rejeita a ideia de que uma determinada estratégia instrucional seja inerentemente construtivista ou objetivista. O autor defende que mesmo uma estratégia instrucional do tipo Exercício e Prática (em inglês *Drill & Practice*)*,* não necessariamente viola a filosofia construtivista, visto que depende do contexto onde a estratégia é utilizada.

Ao analisar o Ciclo de Aprendizagem Experencial (Ciclo de Kolb) à luz do enfoque pragmático do DI, conclui-se que tal ciclo, embora apresente etapas claramente definidas, não estabelece um modelo prático para o desenvolvimento das atividades instrucionais. O Ciclo de Kolb pode ser entendido mais como um modelo que ajuda a explicar como os alunos aprendem. Acredita-se que o grande potencial está em associar um modelo que explica como os alunos aprendem, como o de Kolb, com outro que ajude a levar a cabo as atividades práticas instrucionais (um modelo de DI).

De acordo com o que estabelecem Schott e Seel (2015), os modelos de DI encontrados na literatura podem ser classificados em três gerações. A primeira geração incluiria o desenvolvimento de modelos de DI procedurais, usualmente ilustrados através de fluxogramas. A segunda geração, segundo os autores, contém abordagens que podem ser definidas como "engenharia educacional", uma vez que buscam a automação de partes do processo de *design* como um todo. Já a terceira e atual geração contém abordagens que no projeto de ambientes de aprendizagem buscam a derivação de princípios baseados em pesquisas e possuem uma base teórica mais robusta. Segundo Schott e Seel (2015), atualmente a grande maioria das aplicações de DI correspondem à primeira e terceira gerações.

Reigeluth (1999), um pesquisador renomado na área de DI, defende que uma teoria de DI requer pelo menos dois componentes: métodos para facilitar o ensino e aprendizagem (método instrucional) e indicações de quando ou não usar os métodos, o que o autor chamou de situações. Por sua vez, as chamadas situações, segundo o autor definiu, devem ser definidas a partir de dois principais aspectos: as condições sob as quais a instrução ocorre e os resultados esperados da instrução, o que o autor chamou de condições instrucionais, conforme ilustrado na [Figura 12.](#page-67-0) O autor detalha cada um destes aspectos, conforme descrito a seguir.

Quanto às condições instrucionais, Reigeluth (1999) as classificou entre aprendizado, aprendiz, ambiente de aprendizagem e restrições para o desenvolvimento instrucional. O aprendizado refere-se à natureza do que deverá ser aprendido, aprendiz refere-se à natureza do aprendiz (por exemplo, conhecimentos prévios, motivações), o ambiente de aprendizagem refere-se a como será feito o treinamento (em turmas de vários alunos, em pequenos grupos

ou individualmente) e por último as restrições referem-se a quanto tempo e orçamento poderão ser utilizados para o planejamento e desenvolvimento da instrução.

Reigeluth (1999) também detalha as categorias relacionadas a resultados esperados, porém antes esclarece que o item "resultados esperados" não se refere a metas de aprendizagem específicas, visto que a natureza do que deverá ser aprendido já está categorizada no item de condições instrucionais. O nível de eficácia, segundo o autor, representa o que grau de proficiência que a instrução possibilita atingir. Já o nível de eficiência é dado pelo nível de eficácia dividido pelo tempo ou custo da instrução. Por último, a categoria "apelo" significa o quanto os aprendizes gostam da instrução.

Figura 12 - Componentes das Teorias de Design Instrucional

<span id="page-67-0"></span>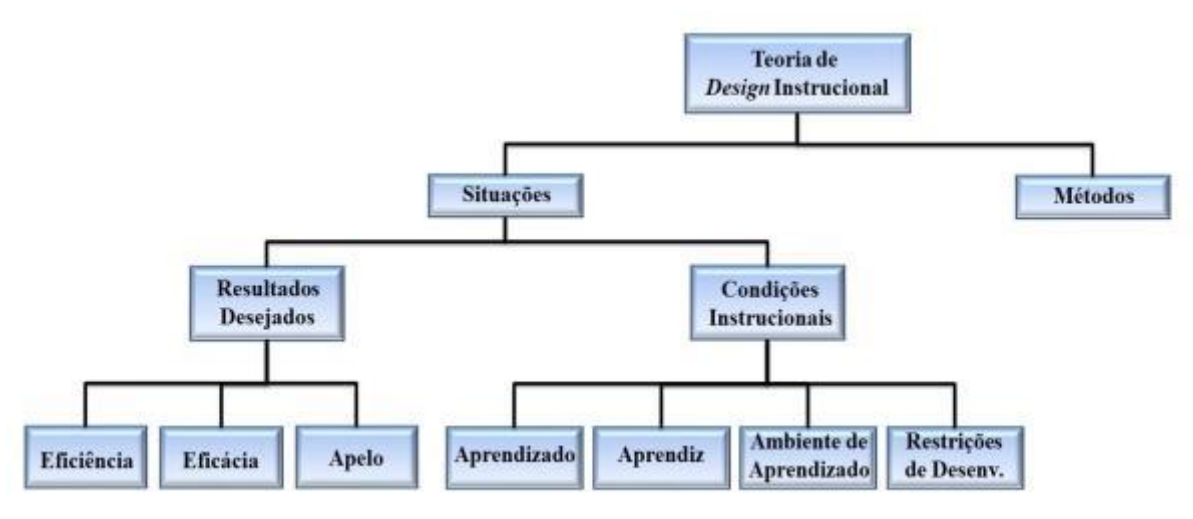

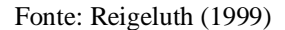

Wilson (1997) citou uma série de pontos que deveriam ser seguidos para o desenvolvimento de um DI, os quais são compilados a seguir:

- A instrução projetada deve oferecer experiências holísticas e ricas em informação, permitindo oportunidades para o domínio de conteúdos não analisados;

- Simplicidade e flexibilidade de princípios: devem ser baseados em princípios genéricos e aplicáveis em várias situações encontradas na prática diária;

- Heurística: devem prever como lidar com problemas recorrentes na prática instrucional e ser sensível ao local de aplicação (escolas, negócios, museus, etc.), ao tipo de mídia (computador, livro, sala de aula, etc.), ao tipo de produto (sistema, programa, etc.) e recursos (tempo, orçamento e outras restrições);

- Esquemas de DI sofisticados: devem ir além de modelos tecnicamente racionais existentes;

- Encorajamento dos estudantes: devem ser estimulados a desenvolver modelos individuais através de apoio e oportunidades para a reflexão.

Göksu et al. (2017) conduziram uma pesquisa bibliométrica detalhada sobre publicações na área de *Design* Instrucional. Os autores buscaram publicações de revistas científicas nas plataformas *ScienceDirect*, *Web of Knowledge* e *EBSCOhost*, revelando 352 estudos de 102 revistas entre 1999 e 2014, utilizando as palavras-chave "model" e "instructional design". Cada artigo foi analisado individualmente e chegaram ao total de 113 artigos de 44 revistas científicas, após filtrar algumas publicações não pertinentes ao estudo.

A partir dos artigos selecionados, Göksu et al. (2017) buscaram identificar quais os modelos de DI foram citados e quais os benefícios identificados nas publicações quanto ao aprendizado. Os benefícios foram classificados a partir de quinze variáveis pré-definidas, como pensamento crítico, motivação, capacidade de resolução de problemas, etc. O [Quadro 9](#page-69-0) apresenta os sete modelos de DI com maior ocorrência nas publicações identificadas, relacionando-os com as variáveis consideradas de interesse para a presente tese e que teriam resultado em benefícios.

A maioria dos modelos de DI foi construída tendo como base o modelo ADDIE, desenvolvido pelo Centro para Tecnologia Educacional da Universidade da Flórida para o exército dos EUA (STRICKLAND, 2006). Torunarigha e William (2020) retratam que um "raio-X" da literatura sobre os vários modelos de design instrucional revelam que todos eles têm em comum o modelo ADDIE. O nome é um acrônimo formado pela inicial do nome de suas etapas: "Analysis" (análise), "Design" (projeto), "Development" (Desenvolvimento), "Implementation" (Implementação) e "Evaluation" (avaliação). Conforme a pesquisa bibliomética previamente citada de Gökstu et al. (2017), o modelo ADDIE é o que foi identificado com maior ocorrência, sendo considerado o modelo preferido. Também foi o modelo onde se encontrou o maior número de referências a melhorias nos indicadores indicados no [Quadro 9.](#page-69-0) As fases do modelo ADDIE e suas inter-relações são indicadas na [Figura 13.](#page-70-0)

<span id="page-69-0"></span>

|                                  |                      | Variáveis de Interesse  |                           |                    |                           |             |                        |  |
|----------------------------------|----------------------|-------------------------|---------------------------|--------------------|---------------------------|-------------|------------------------|--|
| Modelo de<br>Design Instrucional | Ano de<br>Publicação | Aprendizagem Individual | Aprendizagem Colaborativa | Pensamento Crítico | Eficiência do Aprendizado | Motivação   | Resolução de problemas |  |
| <b>ADDIE</b>                     | 1975                 |                         | $\mathbf X$               | $\mathbf X$        | $\mathbf X$               | $\mathbf X$ |                        |  |
| <b>ARCS</b>                      | 1975                 |                         |                           |                    |                           | $\mathbf X$ |                        |  |
| Dick and Carey                   | 1978                 | X                       | $\mathbf X$               |                    |                           | $\mathbf X$ |                        |  |
| Gagne e Briggs                   | 1979                 | $\mathbf X$             | $\mathbf X$               |                    | X                         | $\mathbf X$ |                        |  |
| 5E                               | 1997                 |                         |                           |                    |                           | $\mathbf X$ |                        |  |
| $4C$ -ID                         | 2002                 |                         |                           |                    |                           |             | $\mathbf X$            |  |
| Morrison, Ross e Kemp            | 2004                 |                         |                           |                    |                           | X           |                        |  |

Quadro 9 - Modelos preferenciais de Design Instrucional e as variáveis de interesse

Fonte: adaptado de Göksu et al. (2017)

Outro modelo que consta da pesquisa de Gökstu et al. (2017) entre os preferidos é o de Morrison, Ross e Kemp. Ao contrário do que cita Gökstu et al. (2017), Morrison, Ross e Kemp já haviam desenvolvido seu modelo dez anos antes do que o indicado pelos autores, mesmo que em 2004 os mesmos autores tivessem gerado uma nova publicação sobre o assunto. De acordo com Lima (2017), o modelo de Kemp, Morrison e Ross teria sido originado do modelo inicial de Kemp, adicionando mais dois componentes, os serviços de apoio e planificação, além de proporem uma separação entre a avaliação formativa e a sumativa em diferentes níveis do modelo. A avaliação sumativa vem a ser aquela que visa avaliar a eficiência com que os objetivos pedagógicos foram atingidos pelos aprendizes (LIMA, 2017).

<span id="page-70-0"></span>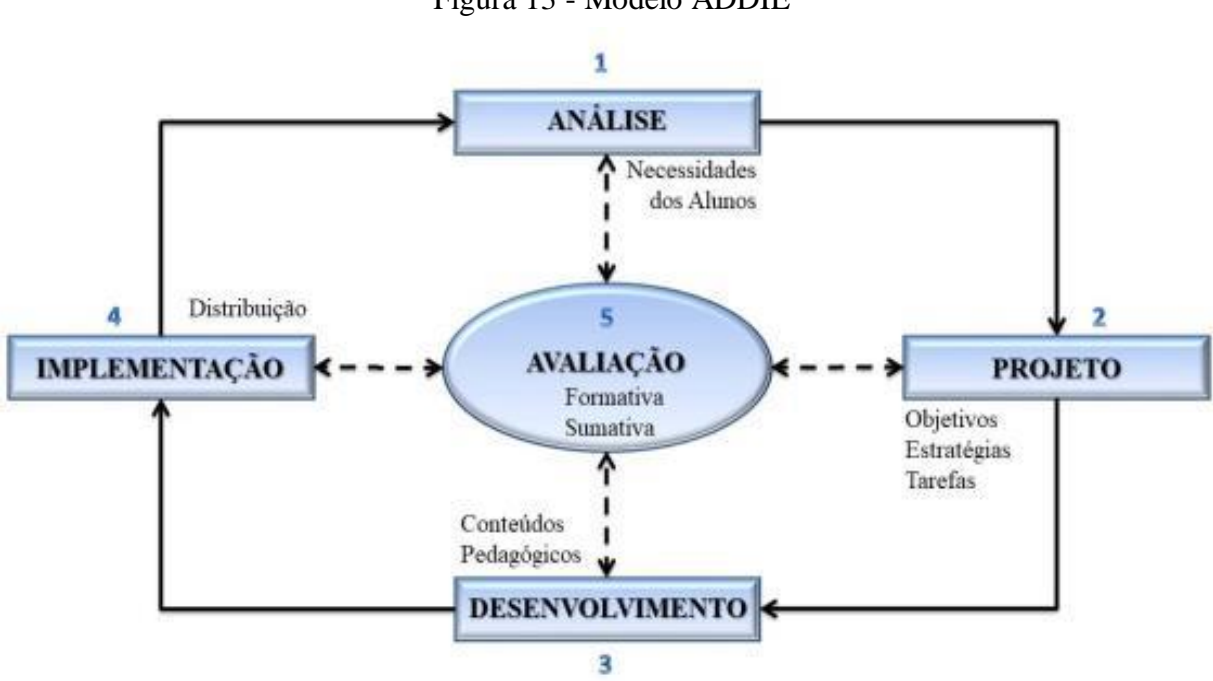

Figura 13 - Modelo ADDIE

Fonte: adaptado de Lima (2017)

Reis e Capitão (2003) estabeleceram uma relação entre o modelo ADDIE e o de Kemp, Morrison e Ross (1994), conforme pode ser visto no [Quadro 10.](#page-70-1) Como pode ser observado, a principal diferença entre os modelos consiste apenas num maior detalhamento das duas fases iniciais.

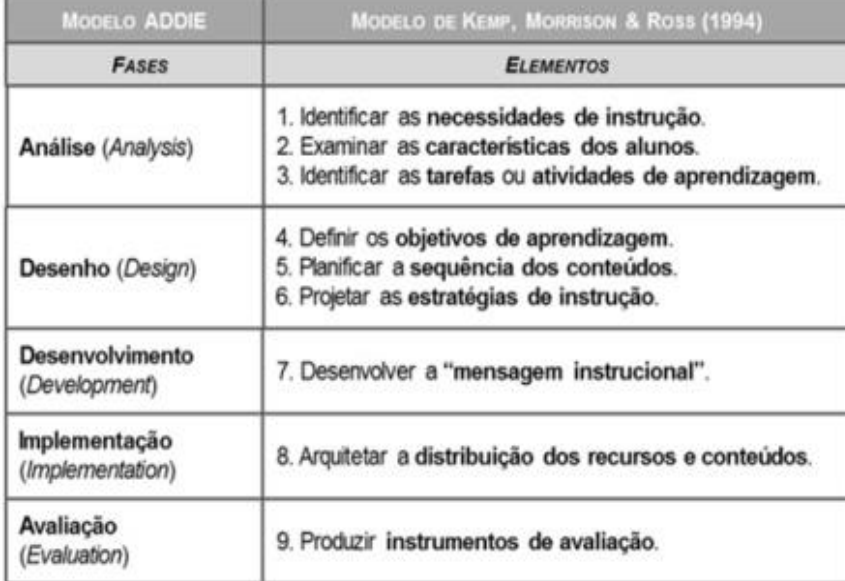

<span id="page-70-1"></span>Quadro 10 - Relação entre o Modelo ADDIE e o modelo de Kemp, Morrison e Ross

Fonte: Reis e Capitão (2003)

Segundo Gustafson e Branch (2002) um dos modelos de DI mais influentes até hoje foi o de Dick e Carey, desenvolvido poucos anos depois do modelo ADDIE e segundo a pesquisa de Gökstu et al. (2017) é um dos cinco com maior ocorrência. Este modelo é ilustrado na [Figura 14.](#page-71-0)

O último modelo de DI escolhido para fazer parte do referencial teórico é o 5E, tendo em vista que foi desenvolvido para o ensino de Ciências e por ajudar a colocar em prática a aprendizagem baseada na investigação. A aprendizagem através da investigação ocorre a partir de um conjunto de processos nos quais os estudantes fazem questionamentos e investigam fenômenos, adquirindo conhecimentos e desenvolvendo um entendimento das teorias, conceitos, princípios e modelos. O nome do modelo é devido ao fato dele possuir cinco fases com nome de vocábulos "E" em inglês: "Engage" (Engajar), "Explore" (explorar), "Explain" (Explicar), "Elaborate" (aprofundar) e "Evaluate" (avaliar). É considerado um paradigma pedagógico e foi originalmente desenvolvido pela BSCC *("Biological Science Curriculum Study"), uma organização norte-americana sem fins lucr*ativos voltada ao desenvolvimento de currículos na área de Ciências (BSCS, 2017).

<span id="page-71-0"></span>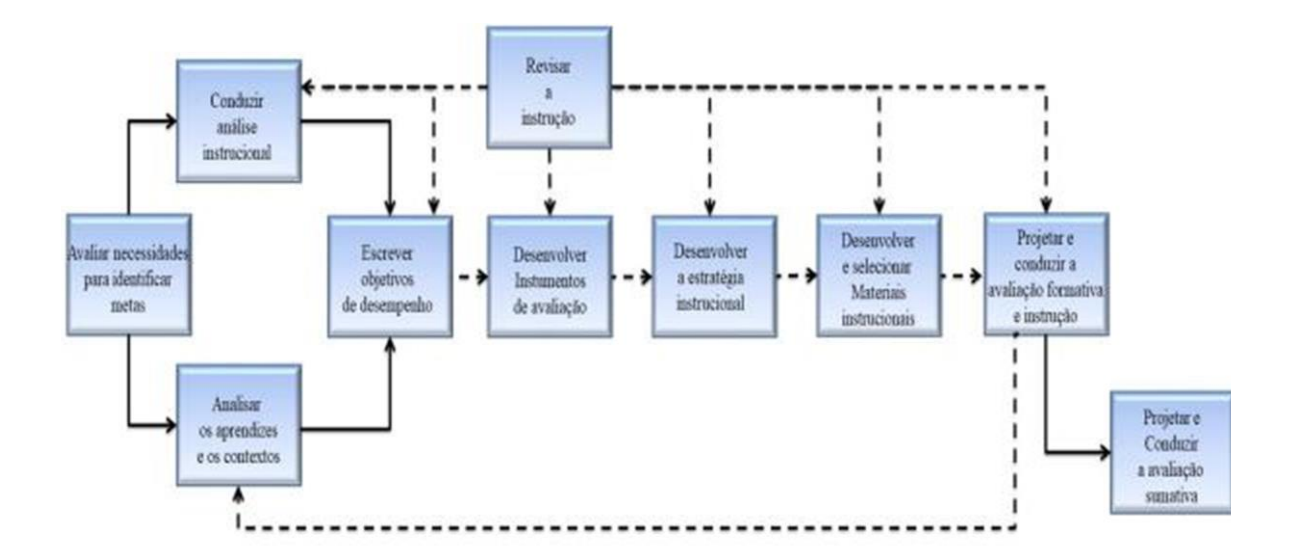

Figura 14 - Modelo de Dick e Carey

Fonte: adaptado de Gustafson e Branch (2002)

Segundo Skamp e Peers (2012), os papéis do estudante e do professor ao utilizarem o modelo 5E contrastam bastante com os métodos mais convencionais de ensino de Ciências. Kirschner, Sweller e Clark (2010), defendem que não há evidências de que, o que chamam de
abordagens construtivistas minimamente guiadas, incluindo a aprendizagem baseada na investigação, sejam superiores à instrução guiada. A única ressalva dos autores é em relação aos estudantes que possuem um alto nível de conhecimento prévio, explicando que nestes casos a vantagem da instrução guiada passa a ser menor. Embora o paradigma 5E possua elementos que se assemelham ao PBL (*Problem Based Learning*, ou aprendizado baseado em problemas, também considerado um modelo de DI), a sua principal diferença, segundo Savery (2015), reside no papel do tutor. Enquanto na primeira abordagem o tutor atua tanto como facilitador do aprendizado ou um provedor de informação, no PBL o tutor não fornece informações relacionadas ao problema, sendo isso responsabilidade dos estudantes.

### 2.4 O PROGRAMA TWI

O programa TWI, conforme sugerem Sinocchi e Bernstein (2016), pode contribuir para a transferência dos conhecimentos e habilidades aos funcionários, na construção de boas relações entre os funcionários e na melhoria dos métodos de trabalho. Em relação a cada um desses três benefícios apontados pelos autores, a presente revisão do referencial teórico abordará apenas o primeiro, visto que os demais não estão contidos na delimitação da presente pesquisa.

Conforme abordado no Capítulo 1, percebe-se um retorno no interesse pelo TWI há pouco mais de dez anos, tendo sido resgatado como um dos elementos para implementação do *Lean Manufacture System* (Sistema de Manufatura Enxuta). Essa retomada a partir de profissionais que atuam com o *Lean* está em consonância com as origens do TWI. Conforme esclarecem Dzubakova e Koptak (2015), o *Lean* teve sua origem no Sistema Toyota de Produção (STP). Porém esta relação entre TWI, *Lean* e STP não é muito direta, sendo conveniente um breve resgate histórico para melhor entender as origens do TWI e suas interrelações com o *Lean* e o STP.

O TWI teve como base o método de treinamento desenvolvido por Charles Allen, o qual ficou conhecido como "Os Quatro Passos de Allen". Segundo Neumann (1979), Allen teria trabalhado por três anos como um agente especial para a educação vocacional no estado de Masssachusets, antes de aplicar seu método na indústria naval norte-americana durante a Primeira Guerra Mundial. O desafio de transformar milhares de pessoas inexperientes em funcionários qualificados em pouco tempo, teriam servido como uma oportunidade para refinar as suas ideias educacionais. Em 1919, logo após a guerra, ele publicou o livro "The

Instructor, the Man and the Job", tornando-se, segundo Neumann (1979), um clássico na área de capacitação de pessoas.

Os quatro passos sugeridos por Allen (1919) eram chamados de Preparação, Apresentação, Aplicação e Teste. O primeiro passo, a Preparação, visa sensibilizar o aluno para o aprendizado, através de uma experiência concreta (HUTZINGER, 2005). No caso do aluno não possuir uma experiência anterior na área de aprendizado, caberia ao instrutor buscar metáforas ou analogias para que o aluno faça relações com o conteúdo a ser desenvolvido. Essa estratégia de ensino veio a ser desenvolvida apenas algumas décadas mais por David Ausubel, através do conceito de subsunçor, explicado anteriormente no item 2.2.2 da presente tese.

No segundo passo de Allen, chamado de Apresentação, a ideia básica é desenvolver o conteúdo, através de método apropriado ao assunto, buscando a assimilação pelos alunos. Segundo Hutzinger (2005), o treinamento era estruturado em partes integradas, formando um todo, partindo da premissa de que quanto menor o número de informações em cada sessão de treinamento, maior é a capacidade de assimilação pelo aluno. Ao instrutor era exigida a capacidade de seleção do método apropriado para cada assunto, organização dos temas a serem trabalhados e a escolha dos pontos mais importantes para que fosse dada a devida ênfase.

No passo seguinte, chamado de Aplicação, reside o objetivo central do método, que vem a ser a "aprender a fazer", ou seja, colocar em prática o conteúdo previamente apresentado pelo instrutor. Segundo Hutzinger (2005), Allen destacava que, não importa quão bem desempenhada seja feita a lição, é natural ocorrer erros, sendo que estes precisam ser identificados e corrigidos para que não venham a comprometer futuramente o desempenho durante o trabalho. Segundo Mueller (2013), o objetivo do terceiro passo é verificar se os alunos cometem erros.

O objetivo do quarto e último passo, o chamado Teste, segundo Mueller (2013) é fazer a inspeção final na Instrução de Trabalho, ou conforme esclarece Hutztinger (2007), trata-se do aluno desempenhar suas funções sem auxílio dentro do local de trabalho, mas com supervisão do instrutor. Em outras palavras, significa a avaliação empírica do aprendizado, além da avaliação da habilidade de ensino de cada instrutor. De acordo com Neumann (1979), Allen rejeitava o método de ensino mais tradicional em que o aluno poderia avançar para o próximo bloco de conteúdo sem ter total proficiência do conteúdo atual.

Ao comparar os quatro passos de Allen, com o elemento *Job Instruction* do TWI, percebe-se que possuem exatamente o mesmo conteúdo. Estendendo a comparação com o conhecido ciclo de melhorias PDCA, algumas semelhanças ficam evidentes, conforme pode ser visto no [Quadro 11.](#page-74-0)

| Os Quatro Passos de Allen | <i>Job Instruction</i> do TWI               | Ciclo de Melhorias PDCA |  |
|---------------------------|---------------------------------------------|-------------------------|--|
| Preparação                | Preparar o funcionário<br>Planejar ("Plan") |                         |  |
| Apresentação              | Apresentar a operação                       | Executar $("Do")$       |  |
| Aplicação                 | Praticar                                    | Verificar ("Check")     |  |
| Acompanhamento<br>Teste   |                                             | Agir ("Act")            |  |

<span id="page-74-0"></span>Quadro 11 - Relação entre os Quatro Passos de Allen, o *Job Instruction* do TWI e o PDCA

#### Fonte: elaborado pelo autor

Segundo Plunkett, Allen e Attner (2012), uma das razões para o sucesso da indústria dos EUA teria sido a implementação do programa TWI. Conforme Hutzinger (2005, p.4), "[..] o *Training Within Industry* (TWI) foi iniciado em 1940 durante a Segunda Guerra Mundial com o intuito de aumentar a produção para suprir as necessidades do esforço de guerra das Forças Aliadas". O TWI teria sido lançado pela *National Defense Advisory Comission* (NDAC) e mais tarde transferido para Federal Security Agency (FSA), como parte da nova *War Manpower* Comission (WMC) em 1942. De acordo com Mueller (2013), o TWI foi se desenvolvendo em uma rede nacional liderada por profissionais da indústria visando ensinar técnicas de produção às empresas fabricantes de insumos de guerra. Segundo o autor, nesta rede havia empresários voluntários que cediam suas companhias, tendo em vista a necessidade de que o treinamento fosse realizado "dentro da indústria" de forma que as ações realizadas pelo TWI fossem concretizadas e legitimadas.

O elemento central do TWI era chamado de Instrução de trabalho (*Job Instruction*). Consistia de cinco sessões com duas horas de duração cada uma, sendo que nas duas primeiras o método de instrução era apresentado e discutido e nas três últimas eram dedicadas para a prática. Segundo Bryan (2008), as instruções de trabalho eram desenvolvidas por especialistas em métodos, que definiam algumas regras básicas de como utilizar as ferramentas de forma a maximizar a produtividade. Hutztinger (2007) destaca a distribuição de cartões de instrução de trabalho para todos os participantes, conforme exemplo da Figura 15, onde eram colocados no verso os quatro passos para instrução.

Mueller (2013) ressalta que a eficácia do TWI foi evidenciada na publicação *"Training Within Industry Report: 1940-1945"*, onde foi reportado que o número de funcionários das fábricas participantes envolvidos em sessões de treinamento de duas horas para cada programa foi considerável. Conforme ilustra Hutzinger (2007), o TWI contabilizou durante a guerra o treinamento de 1.750.650 funcionários em 16.511 organizações. Considerando o elevado volume de treinamentos executados em relativo curto espaço de tempo, pode-se supor que o programa em si passou por alguns ciclos de melhoria a partir de resultados empíricos. Neste sentido, como revela Dooley (2001), em 1944 foi identificada a necessidade de melhorias adicionais no uso do método, quando foi dada uma grande ênfase em como resolver um problema de produção através do treinamento.

Figura 15 - Exemplo de cartão de instrução de trabalho do TWI

# Frente

Verso

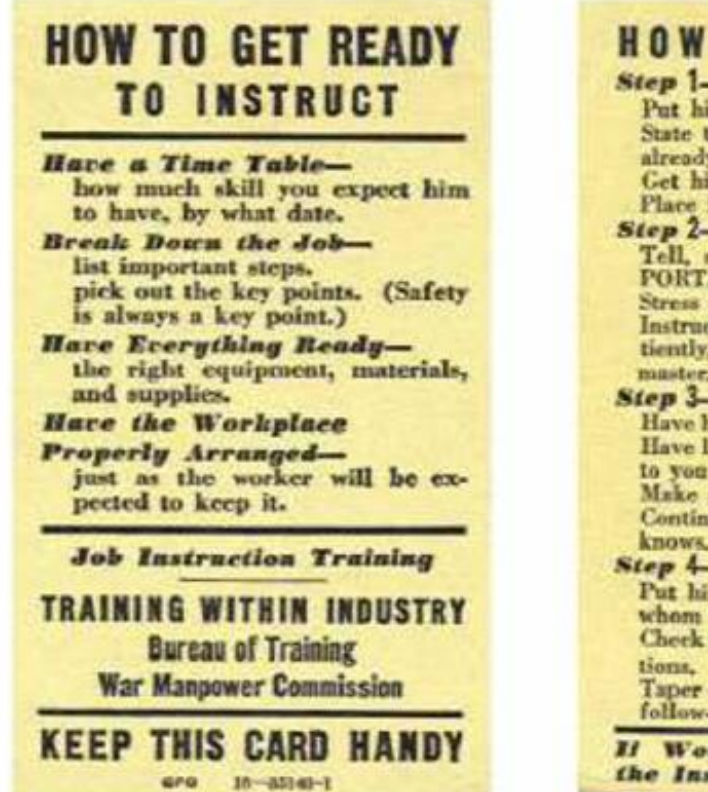

**HOW TO INSTRUCT Step 1-Prepare the Worker** Put him at ease. State the job and find out what he already knows about it. Get him interested in learning job. Place in correct position. Step 2-Present the Operation<br>Tell, show, and illustrate one IM-<br>PORTANT STEP at a time. Stress each KEY POINT. Instruct clearly, completely, and pa-<br>tiently, but no more than he can master. Step 3-Try Out Performance<br>Have him do the job-correct errors. Have him explain each KEY POINT to you us he does the job again. Make sure he understands. Continue until YOU know HE knows. **Step 4-Follow Up** Put him on his own. Designate to whom he goes for help.<br>Check frequently. Encourage ques-Taper off extra coaching and close follow-erp.  $10 - 03140 - 1$ Il Worker Hasn't Learned, the Instructor Hasn't Taught

Fonte: Hutzinger (2005)

Conforme conclui Neumann (1979), as experiências das duas grandes guerras mundiais deixaram marcas indeléveis nos programas de capacitação baseados em competências, assim como na educação dos EUA em geral. O autor complementa que a tendência da incorporação de instrumentos de avaliação de desempenho e o "Mastery Learning" podem ser vistos como resultado de experiências educacionais dos tempos de guerra. As circunstâncias na época da guerra não permitiam um aprendizado parcial, além de demandar que os alunos aprendessem rapidamente e completamente as tarefas. Neumann (1979) justifica essas demandas, ao exemplificar que a parte final de um treinamento na época do TWI poderia ser um voo solo, o reparo de uma unidade de radar ou preparar o café da manhã para quinhentos soldados.

Com o término da Segunda Guerra Mundial e a derrota do Japão, de acordo com Mueller (2013), o bloco hegemônico internacional de países, capitaneado pelos Estados Unidos, buscou apaziguar a inquietação civil e, definitivamente, eliminar da planta industrial japonesa quaisquer indícios de elementos do partido comunista e suas lideranças. Neste contexto, durante uma conferência da Organização Internacional do Trabalho (OIT), teria sido recomendada a adoção do TWI em países em reconstrução da Europa e Japão (SHIROMA, 1993). Segundo Mueller (2013), um grupo de instrutores da empresa TWI Inc. dos EUA teria sido requisitado para treinar instrutores no Japão, que ficaram com a incumbência de multiplicar o treinamento nas empresas japonesas. Uma da empresas treinadas foi justamente a Toyota Motors, que acabou criando o TTWI ("Toyota Training Within Industry"), o qual segundo Mueller (2013), serviu de evidência empírica que o programa TWI norte-americano serviu de matriz teórico-prática para o desenvolvimento do Sistema Toyota de Produção (STP).

Conforme defendia Neumann (1979), há de se reconhecer que os programas de treinamento militares, como o TWI, tiveram grande influência em muitos programas educacionais mais recentes. Delors (2003) exemplifica que o princípio do "aprender a fazer", difundido amplamente na década de 1990, teve suas raízes nos Quatro Passos de Allen. Por outro lado, identifica-se facilmente o caráter comportamentalista do programa TWI, o que é coerente com a época em que foi desenvolvido. Neste sentido, conforme Neumann (1979), ao referir-se a programas como o TWI explicitava: "Nem todos os educadores aderem à abordagem comportamentalista funcionalista. Há educadores, incluindo alguns envolvidos no desenvolvimento de programas educacionais baseados em competências, que rejeitam esta visão de educação atomizada, altamente particularizada.".

Tais críticas a programas de natureza comportamentalista parecem ter permeado as instituições educacionais até hoje. No entanto, vários pesquisadores, como o próprio Neumann (1979), reconhecem que os programas baseados em competências podem ser ecléticos, a ponto de incorporar práticas e programas de distintas categorias, como "Mastery Learning", aspectos comportamentalistas, "self-paced learning" e aprendizado pela experiência. De qualquer forma, conforme ressalta o autor, estes programas tendem a ter uma ou mais orientações teóricas ou abordagens filosóficas, tendo por um lado uma visão mais comportamentalista e funcional e por outro uma visão mais humanista e holística.

# 2.5 O PARADIGMA "LEARNING FACTORY"

De acordo com Tisch e Metternich (2017), o conceito de *Learning Factory* (LF) teria sido descrito pela primeira vez em 1995 num trabalho da *Penn State University* dos EUA relacionado à formação na área de Engenharia. Os mesmo autores ilustram o crescimento no interesse pelo tema através do gráfico da [Figura 16,](#page-77-0) onde são mostradas as ocorrências por ano identificada em busca no website "google acadêmico" por ano, utilizando as palavraschave "learning factory", "lernfabrik" ("learning factory" em alemão) e "teaching factory". O período foi separado em três fases, a partir do interesse pelo tema, sendo a chamada primeira onda finalizada por volta de 2005 e o último período no qual o assunto passou a ter maior interesse no meio acadêmico e por redes de cooperação voltadas à pesquisa.

<span id="page-77-0"></span>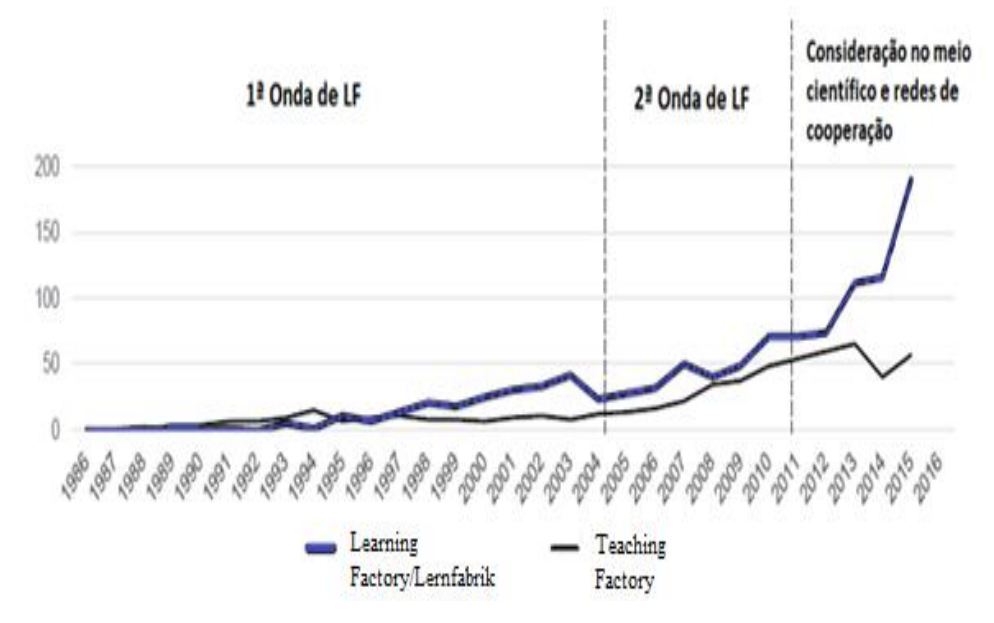

Figura 16 - Ocorrência dos termos *Learning Factory* e similares

Fonte: adaptado de Tisch e Metternich (2017)

Lanza et al. (2015), em consonância com os dados da [Figura 16,](#page-77-0) reportou que na década anterior à publicação de sua pesquisa, ou seja, desde 2005, várias LF foram implementadas. Os autores acrescentam que as LF não estão restritas a países como EUA e Alemanha, mas podem ser encontradas em todos os países industrializados. O interesse pelo tema se deve a tendência existente em relação a ambientes de aprendizado inovadores e orientados à prática (LANZA et al., 2015). Já Kreinmeier (2014) acrescenta que esta abordagem tem muito potencial, uma vez que não apenas conhecimento inerte é ensinado, mas também habilidades são desenvolvidas que qualificam as pessoas para a resolução de problemas.

Uma definição atual para LF, segundo Tisch et al. (2015) é a seguinte: "uma réplica idealizada de partes da cadeia de valor da indústria, onde ocorre o aprendizado informal, não formal e formal". Segundo Lanza et al (2015), além de no ambiente acadêmico, é possível encontrar as LF em instituições de pesquisa, consultorias e empresas industriais. Um exemplo de LF é descrito e ilustrado por Hadlock et al. (2008). Neste exemplo, é descrita da LF da Universidade de Washington (UW), que se trata de um laboratório semi-independente operacionalizado desde 1994 pelos departamentos de Engenharia Industrial e Engenharia Mecânica. Algumas instalações desta LF são ilustradas na [Figura 17.](#page-78-0)

# Figura 17 - *Learning Factory* da Universidade de Washington

<span id="page-78-0"></span>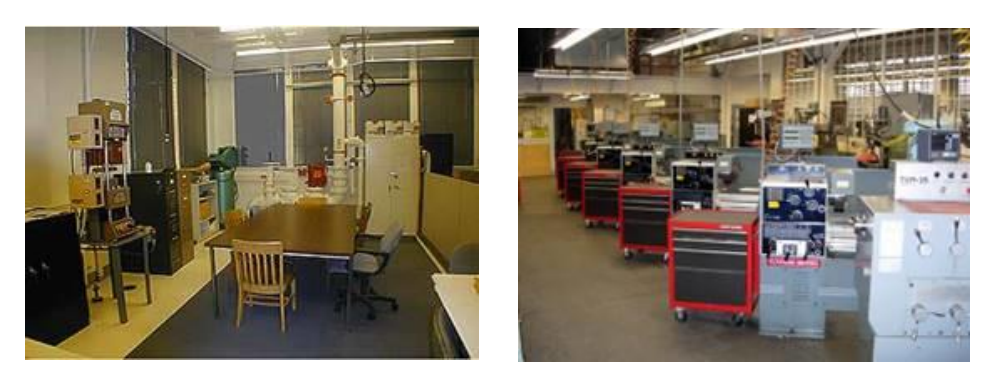

#### Fonte: Hadlock et al. (2008)

A renomada organização global CIRP, que atua na área de Engenharia de Produção, montou um grupo de trabalho colaborativo sobre LF (ABELE et al., 2015). De acordo com Enke, Tisch e Metternich (2016), este grupo buscou estabelecer um entendimento comum e uma descrição sobre sistemas de LF*.* Segundo os autores, de uma maneira geral as LF podem ser classificadas como sendo de sentido mais amplo ou de sentido mais restrito. No sentido mais restrito elas fabricam produtos físicos, possuem uma cadeia de valor real e o aprendizado ocorre no local de uma fábrica existente. Já num sentido mais amplo, o conceito é estendido

<span id="page-79-0"></span>para serviços, uma cadeia de valor virtual ou uma abordagem de aprendizado remoto, conforme pode ser visto na [Figura 18.](#page-79-0)

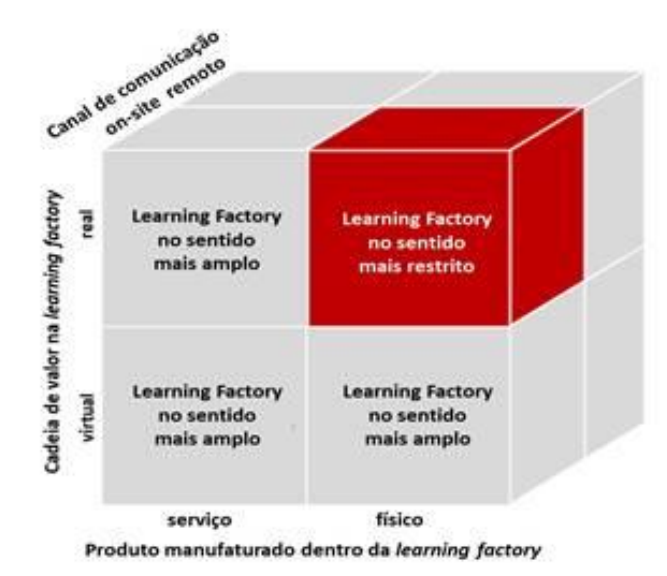

Figura 18 - *Learning Factory* no sentido mais amplo e mais restrito

Um exemplo da utilização do conceito de LF num sentido mais amplo pode ser visto no trabalho de Pittschellis (2015), ao apresentar uma fábrica virtual utilizada para a capacitação para a indústria 4.0, conforme [Figura 19.](#page-79-1) Mais detalhes a respeito desta aplicação podem ser vistos no item 2.7, que trata de pesquisas relacionadas à presente tese.

<span id="page-79-1"></span>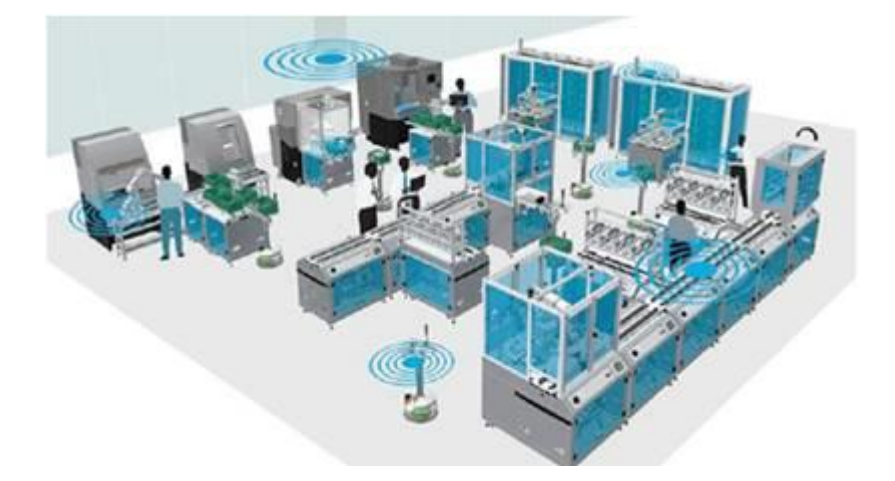

Figura 19 - Fábrica Virtual para Capacitação

Fonte: Pittschellis (2015)

Do ponto de vista da teoria de ensino e aprendizagem, Pittschellis (2015) esclarece que todas as LF possuem em comum uma abordagem construtivista. Tisch e Matternich (2017) destacam também os aspectos de aprendizagem ativa e PBL que as LF têm o potencial de proporcionar, além de outros aspectos metodológicos, conforme pode ser visto no [Quadro 12.](#page-80-0)

Fonte: Enke, Tisch e Metternich (2016)

<span id="page-80-0"></span>

| Aspectos Metodológicos             | Potencial das LF em viabilizar os Aspectos Metodológicos                                            |
|------------------------------------|----------------------------------------------------------------------------------------------------|
| Contextualização, contexto situado | O modelo parcial de uma fábrica real possibilita um rico contexto de                                |
| Ativação do aprendiz               | Geração e aplicação do conhecimento na LF                                                           |
| Resolução de problemas             | Resolução de situações-problema reais na LF                                                         |
| Motivação                          | Motivação pelo personagem real e a possibilidade de "colocar a mão na<br>massa" imediatamente       |
| Coletivismo                        | Aprendizado auto-organizado em grupos é um modelo viável em LF                                      |
| Pensamento e execução integrados   | Alternância de fases de prática e fases de sistematização                                           |
| Auto-regulação e auto-direção      | Processos de aprendizado externos e auto-controlados são ativados,<br>dependendo dos pré-requisitos |

Quadro 12 - Aspectos metodológicos e as possibilidades em LF

Fonte: adaptado de Tisch e Metternich (2017)

Müller-Frommeyer et al. (2017) compilaram algumas pesquisas relacionadas ao desenvolvimento de competências através de LF (*Learning Factories*). Os tipos de competências identificados pelos autores a partir de quinze pesquisas entre 2010 e 2015 foram: conhecimento profissional, gestão de projetos, capacidade de reflexão, adaptabilidade, capacidade de trabalhar em times, habilidades de comunicação, capacidade de resolução de problemas, criatividade, motivação, responsabilidade social, pensamento sistêmico, ação resultada a resultados, inovação e tomada de decisão. Tais competências foram sintetizadas conforme o [Quadro 13.](#page-80-1)

Quadro 13 - Competências Desenvolvidas em *Learning Factories*

<span id="page-80-1"></span>

| .Competência                            |                                 | Referências                                                                               |  |
|-----------------------------------------|---------------------------------|-------------------------------------------------------------------------------------------|--|
| Competências<br>Profissionais e         | Conhecimento Profissional       | Abele et al. (2010), Blume et al. (2015),<br>Goerke et al. (2015), Kreimeier et al (2014) |  |
| Metodológicas<br>Gestão de projetos     |                                 | Tisch et al. $(2013)$                                                                     |  |
|                                         | Capacidade de reflexão          | Blume et al. $(2015)$                                                                     |  |
| Competências<br>Sócio-<br>comunicativas | Adaptabilidade                  | Wagner et al. (2012)                                                                      |  |
|                                         | Capacidade de trabalho em times | Blume et al. (2015), Goerke et al. (2015),<br>Tietze et al. (2013), Wagner et al. (2012)  |  |
|                                         | Habilidades de comunicação      | Blume et al. (2015), Tietze et al. (2013), Veza                                           |  |

|                          | Capacidade de resolução de problemas | Blume et al. $(2015)$ , Chachay e Abele $(2012)$ ,     |  |
|--------------------------|--------------------------------------|--------------------------------------------------------|--|
|                          |                                      | Micheu e Kleindiest (2014), Tietze et al.              |  |
| Competências<br>Pessoais | Criatividade                         | Abele et al. (2010), Blume et al. (2015)               |  |
|                          | Motivação                            | Tisch et al. $(2015)$                                  |  |
|                          | Responsabilidade pessoal             | Blume et al. $(2015)$ , Tietze et al. $(2013)$ , Tisch |  |
|                          |                                      | et al. (2015), Tisch et al. (2013)                     |  |
|                          | Capacidade de pensamento sistêmico   | Blume et al. (2015), Goerke et al. (2015),             |  |
|                          |                                      | Kreimeier et.al (2014), Tietze et al. (2013)           |  |
|                          | Ação orientada à ação                | Blume et al. (2015), Micheu e Kleindiest               |  |
|                          |                                      | (2014)                                                 |  |
|                          | Capacidade de inovação               | Blume et al. (2015)                                    |  |
|                          | Tomada de decisão                    | Blume et al. (2015), Goerke et al. (2015)              |  |

Fonte: adaptado de Müller-Frommeyer et al. (2017)

Ī

Tisch e Matternich (2017) relacionaram algumas limitações na implementação de LF. As limitações, segundo os autores, residem na extensão de recursos necessários, na habilidade de mapeamento, na escalabilidade, na mobilidade e na eficácia em si das LF. Neste sentido, Trucco e Morell (2012) compilaram um conjunto de lições aprendidas quanto à adaptação das LF no currículo de formação em Engenharia, listadas a seguir:

> - planejamento estratégico e liderança: a visão, missão e estratégias da liderança devem ser claramente estabelecidos em um plano para operacionalizar a implementação de LF e a partir de indicadores avaliar se as metas e objetivos estão sendo atingidos;

> - parceria com a indústria: a indústria precisa se envolver em todas as fases do processo educacional;

> - aprendizado ativo: um ambiente adequado motiva os estudantes a aprenderem por conta própria;

> - ambiente apropriado para o estímulo ao aprendizado: as instalações precisam ser seguras, multidisciplinares, bem equipadas, de propósito geral e causar boa impressão visual;

- suporte e recursos: a melhoria contínua da educação em Engenharia depende de um apoio dos administradores acadêmicos, parceiros industriais e organizações nacionais proeminentes.

# 2.6 TECNOLOGIAS DE REALIDADE VIRTUAL APLICADAS À EDUCAÇÃO

Conceitualmente, a realidade virtual é um campo de estudo que busca criar um sistema que possibilita uma experiência sintética para os seus usuários (KIM, 2005). Tori, Kirner e Siscouto (2006) alertam que existem muitas definições de realidade virtual e os mesmos propõem uma definição mais completa. Segundo os autores, a realidade virtual é uma interface avançada para aplicações computacionais, que permite ao usuário a movimentação e interação em tempo real, em um ambiente tridimensional.

As tecnologias de Realidade Virtual (RV) têm sido utilizadas em várias aplicações distintas. Numa pesquisa bibliométrica usando, Vergara, Rubio e Lorenzo (2018) identificaram uma tendência significativa de aumento de artigos publicados na base de dados *Scopus* desde 1990 até 2017 tendo RV como foco de pesquisa, conforme [Figura 20.](#page-82-0) Os dados também indicaram um claro aumento na publicação de artigos que associaram RV às Ciências da Computação e Engenharia.

<span id="page-82-0"></span>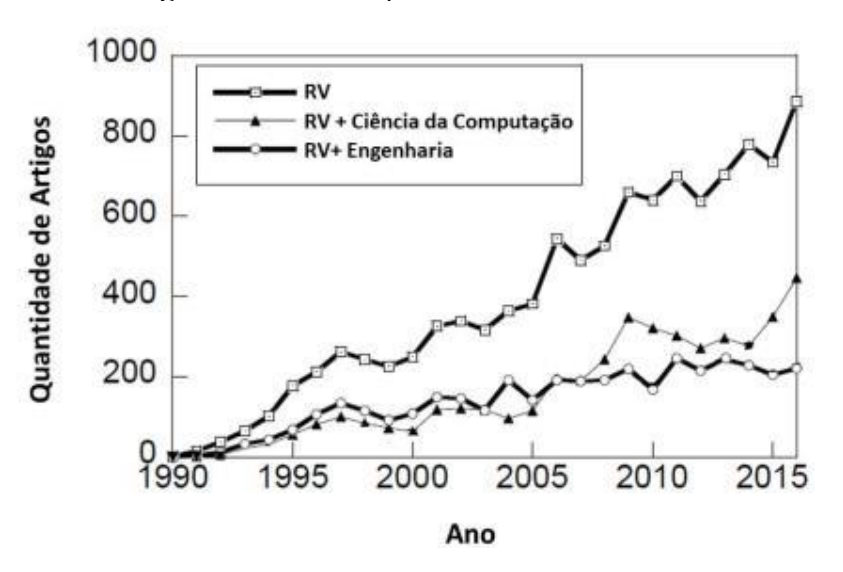

Figura 20 **-** Publicações sobre Realidade Virtual

Fonte: adaptado de Vergara, Rubio e Lorenzo (2018)

No que se tem chamado de realidade aumentada, Herpich, Guarese e Tarouco (2017) a definem como sendo a integração de recursos virtuais com elementos físicos do mundo real, nos quais componentes gráficos gerados computacionalmente são apresentados em dispositivos tecnológicos aos usuários, juntamente com elementos do ambiente real. Silva,

Oliveira e Giraldi (2003), ao explicarem o que é realidade aumentada, apresentam o conceito de tele presença, explicando que o propósito fundamental da tele presença é expandir as possibilidades sensoriais-motoras e de resolução de problemas de operadores num ambiente remoto real. Segundo os mesmos autores, a realidade aumentada pode ser considerada uma tecnologia intermediária entre a realidade virtual e a tele presença.

Na indústria, as tecnologias de realidade virtual têm despertado bastante interesse, conforme relatam Liagkou, Salmas e Stylios (2019). Segundo estes autores, a realidade virtual pode ser utilizada na Indústria 4.0 para aperfeiçoar as capacidades e incluir novas disciplinas como ensinar os funcionários sobre campos da IoT e outros temas proeminentes. Lopik et al. (2020) corroboram ao enfatizarem que a realidade virtual tem sido proposta como uma tecnologia disruptiva e habilitadora no paradigma da Indústria 4.0.

Em relação à utilização de RV para capacitação de pessoal, Mantovani e Martins (2011) indicam que as tecnologias de realidade virtual têm o potencial de proporcionar ambientes instigantes e facilitadores, os quais ajudam a viabilizar a busca pelo conhecimento e a reflexão crítica, além da aprendizagem sucessiva e independente. A utilização de tecnologias de realidade virtual na educação surge também como viabilizadores dos fatores identificados por Bloom (1956) como sendo os mais significativos para alcançar desempenhos superiores.

Kaplan et al. (2020) conduziram uma meta-análise a partir da publicação de vinte e cinco estudos sobre treinamentos utilizando realidade virtual e realidade aumentada (além de realidade misturada), buscando determinar se o treinamento com tais tecnologias, o que os autores resumiram como XR (*extended reality*, ou realidade estendida), são tão eficazes quanto os métodos de treinamento tradicionais. Os autores justificaram tal pesquisa ao afirmar que embora seja apontado que tais tecnologias usualmente podem ser mecanismos de redução de tempo e custos de treinamento, sua eficácia como ferramentas de treinamento têm sido debatidas. Os autores concluíram que pelo fato de não terem sido identificadas diferenças significativas entre a eficácia dos treinamentos com XR e os tradicionais, há um futuro brilhante considerando os vários benefícios de tais tecnologias para a capacitação de pessoal.

<span id="page-84-0"></span>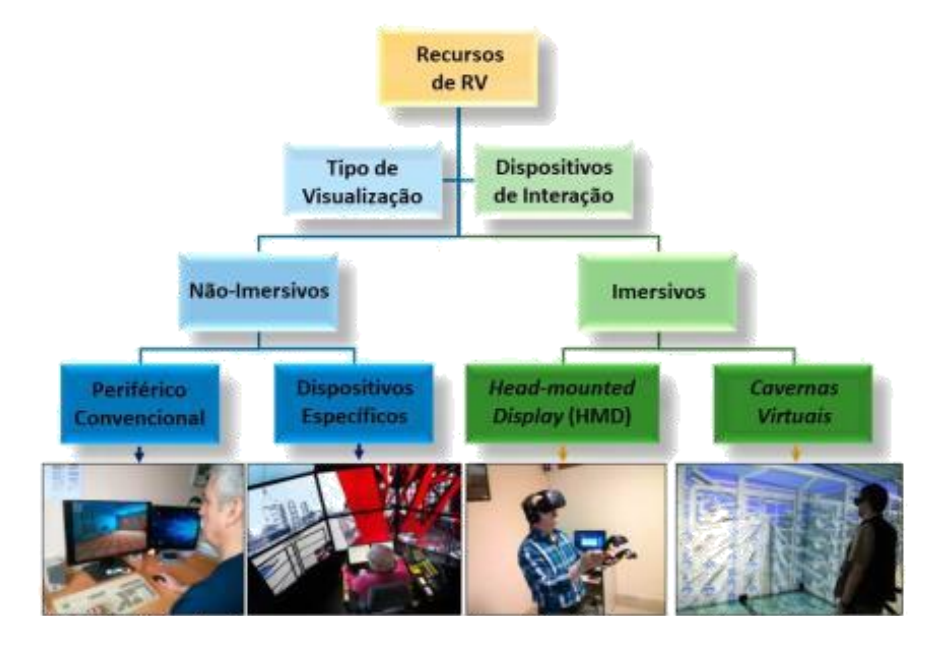

Figura 21 **-** Classificação de Recursos de RV

Fonte: adaptado de Vergara, Rubio e Lorenzo (2018)

Vergara, Rubio e Lorenzo (2018) apresentaram uma classificação para os recursos de RV de acordo com o tipo de visualização e os dispositivos de interação. A classificação proposta é ilustrada na [Figura 21.](#page-84-0) Os autores classificaram os recursos de RV em duas categorias: pelo tipo de visualização e pelos dispositivos de interação. Ambas culminam na classificação entre o grupo de soluções não imersivas e imersivas. As não imersivas contemplam desde computadores convencionais de apenas 1 tela até dispositivos específicos, como simuladores para treinamento. Já as soluções imersivas envolvem tipicamente a utilização de HMD (*Head-mounted Display*), mas em alguns casos são utilizadas as chamadas cavernas visuais ("virtual caves").

As tecnologias a serem empregadas para a RV em linhas gerais também podem ser divididas entre elementos de *software* e *hardware*, cada uma delas detalhada nos subitens a seguir.

### **2.6.1 Tecnologias de** *Software* **para Realidade Virtual**

As tecnologias de *software* para RV podem ser definidas como aplicações computacionais executadas em um ambiente gráfico tridimensional que proporciona aos usuários certo nível de realismo imersão da simulação, além da interação com os elementos digitais que representam os objetos virtualizados. Grajewski, Górski e Pandilov (2019) classificam em dois tipos gerais as aplicações de RV: aplicações orientadas a objetos individuais (usualmente o modelo virtual de produtos específicos) e o ambiente (cenário virtual). No escopo das aplicações a serem desenvolvidas pelo método proposto nesta tese, as orientadas a objetos individuais são aquelas que visam simular elementos do sistema produtivo (ex: robôs, sistemas de transporte, máquinas de produção, dispositivos), enquanto o ambiente trata-se da fábrica em si e laboratórios virtuais que podem ser utilizados para algumas atividades instrucionais.

Liagkou, Salmas e Stylios (2019) citam as soluções gerais para o software de desenvolvimento das aplicações em RV:

> a) plataformas de Mundo Virtual, como *Second Life* e *OpenSimulator*: aplicações consideradas simples de instalar e manter;

> b) motores de jogos (*game engines*) como *Unity 3D* e *Unreal Engine*: utilizadas para desenvolvimento de aplicações em RV;

> c) softwares para aprimoramento gráfico, como *Blender* e *3DS Max*: ajudam a prover maior realismo nos modelos gráficos 3D e maior nível de imersão.

As plataformas de Mundo Virtual são detalhadas no item 2.5.3, enquanto os motores de jogos são descritos a seguir. Conforme explicam Christopoulou e Xinogalos (2017). Os motores de jogos surgiram como uma alternativa ao desenvolvimento de softwares utilizando apenas linguagens de programação como C++, C# ou Java, visto que a utilização de tais linguagens requer habilidades mais avançadas. Os mesmos pesquisadores fizeram um comparativo extenso entre os principais motores de jogos existentes no mercado para o desenvolvimento de aplicações imersivas e não imersivas, utilizando os seguintes parâmetros: fidelidade audiovisual (renderização, animação, som, gráficos 3D e editor de cenas), fidelidade funcional (programação, inteligência artificial, física de movimentos), "composibilidade" (importação e exportação de conteúdo), ferramentas de desenvolvimento (SDKs), acessibilidade (usabilidade e preço), comunicação em rede (usuário para usuário, cliente para servidor e múltiplos usuários), características de desenvolvimento (sistemas operacionais, APIs gráficos) e plataformas de aplicação (smartphones, desktops e consoles). O [Quadro 14](#page-86-0) apresenta um resumo comparativo realizado a partir da análise de Christopoulou e Xinogalos (2017). Tal análise incluiu uma avaliação empírica dos dois motores de jogos mais utilizados atualmente (*Unity 3D* e *Unreal Engine*).

<span id="page-86-0"></span>

| Motor de Jogos    | Pontos Negativos                                                                 | Pontos Positivos                                                                                            |  |
|-------------------|----------------------------------------------------------------------------------|----------------------------------------------------------------------------------------------------|--|
| <b>Game Maker</b> | - Não adequado para gráficos 3D                                                  | - Ideal para desenvolver aplicações 2D<br>facilmente                                                        |  |
| JMonkey           | - Deficiências quanto á fidelidade<br>audiovisual                                | - Open Source, permitindo aos usuários<br>expandir suas funcionalidades                                     |  |
| Marmalade         | - Pequenas deficiências em vários critérios<br>comparativos                      | - Permite exportar para a maioria de<br>plataformas de jogos                                                |  |
| Ogre3D            | - Pequenas deficiências em vários critérios<br>comparativos                      | - Open Source, permitindo aos usuários<br>expandir suas funcionalidades                                     |  |
|                   |                                                                                  | - Adequado a principiantes                                                                                  |  |
| Shiva             | - Não é gratuito<br>- Não adequado para principiantes                            | - Boa fidelidade auduovisual                                                                                |  |
| Sio <sub>2</sub>  | - Atualmente não é gratuito<br>- Adequado apenas para aplicações em iOS          | - Adequado para iOS                                                                                         |  |
| Turbulenz         | - Pequenas deficiências em vários critérios<br>comparativos                      | - Open Source, permitindo aos usuários<br>expandir suas funcionalidades                                     |  |
| Unity 3D          | - Fidelidade visual boa, mas não tanto<br>quanto o Unreal Engine 4               | - Adequado na maioria dos critérios<br>comparativos                                                         |  |
|                   |                                                                                  | - Não requer hardware de alto desempenho.                                                                   |  |
| Unreal Engine 4   | - Requer programadores mais experientes<br>- Requer hardware de alto desempenho. | - Adequado na maioria dos critérios<br>comparativos<br>- Melhor fidelidade audiovisual do que o<br>Unity 3D |  |

Quadro 14 - Comparativo entre Motores de Jogos

#### Fonte: adaptado de Christopoulou e Xinogalos (2017)

Adicionalmente às tecnologias de software até aqui mencionadas, há várias outras que vêm sendo utilizadas para a simulação, e mais especificamente, simulação de processos produtivos. Uma das soluções mais difundidas é o *Flexsim*. O *Flexsim* é um ambiente de software orientado a objetos utilizado para desenvolver, modelar, simular, visualizar e monitorar atividades de processos e sistemas (NORDGREN, 2003). Luściński e Ivanov (2020), por exemplo, simularam um modelo genérico de manufatura utilizando conceitos da Indústria 4.0 a partir do software *Flexsim*. Este mesmo *software* tem oferecido a possibilidade de integração com óculos de realidade virtual para uma maior imersão. No entanto, tais *softwares* de simulação não foram considerados no escopo do método, pois embora possam ser utilizados com a finalidade de desenvolvimento de competências, sua utilização para este fim fica restrito para pessoal de nível de Engenharia.

# **2.6.2 Tecnologias de** *Hardware* **para Realidade Virtual**

Além do *software*, há vários elementos de *hardware* que devem ser considerados na escolha do sistema de RV a ser utilizado para o desenvolvimento de competências, considerando aspectos de imersão e interação, além do custo. Hamid, Aziz e Azizi (2014) relataram existir certa dificuldade em categorizar sistemas de RV, mesmo assim apresentaram uma classificação geral conforme o [Quadro 15.](#page-87-0)

<span id="page-87-0"></span>

|                            | Classes de RV                           |                                                             |                                                   |  |
|----------------------------|-----------------------------------------|-------------------------------------------------------------|---------------------------------------------------|--|
| Característica             | RV Não-Imersiva                         | RV Semi-imersiva                                            | RV Imersiva                                       |  |
| Dispositivos de<br>Entrada | Mouse, Teclado, Joystick e<br>trackball | Joystick, space ball e luvas<br>de dados                    |                                                   |  |
| Dispositivos de<br>Saída   | Monitor padrão de alta<br>resolução     | Monitores de grandes<br>dimensões e sistemas de<br>projeção | Head-mounted display<br>(HMD) e Caverna<br>(Cave) |  |
| Resolução da<br>Imagem     | Baixa-Média                             | Alta                                                        | Alta                                              |  |
| Imersão                    | Nenhuma a Baixa                         | Média a Alta                                                | Alta                                              |  |
| Interação                  | Baixa                                   | Média                                                       | Alta                                              |  |
| Custo                      | Custo mas baixo para sistemas<br>de RV  | Elevado                                                     | Muito Elevado                                     |  |

Quadro 15 - *Hardware* por Classe de RV

Fonte: adaptado de Hamid, Aziz e Azizi (2014)

Em relação aos dispositivos de saída, Vergara, Rubio e Lorenzo (2017) apresentam uma classificação e exemplos para os HMDs (*Head-Mounted Displays*), conforme a [Figura](#page-88-0)  [22.](#page-88-0) Uma comparação entre o que os autores apontam quanto ao custo em relação ao apresentado no [Quadro 15](#page-87-0) chama a atenção para algumas diferenças. Enquanto Hamid, Aziz e Azizi (2014) colocam os HMDs na classe de custo "muito elevado", Vergara, Rubio e Lorenzo (2017) apresentam soluções de baixo e médio custo. Embora a diferença entre datas em que as duas pesquisas foram publicadas é relativamente baixa (4 anos), foi justamente neste período que surgiram soluções de mais baixo custo para HMD (ambos o HTC Vive quanto o *Oculus Rift* foram lançados em 2016). Mais recentemente, a Samsung lançou uma solução de custo intermediário, o Samsung Odyssey VR HMD, que roda no sistema Operacional Windows (MIRZAEI, KÁN E KAUFMANN, 2020). Cabe mencionar que as

soluções de baixo custo apresentadas são exclusivas para sistemas operacionais iOS (*Google Cardboard*) e Android(*Google Cardboard* e Samsung Gear VR).

Figura 22 **-** Dispositivos de Saída de RV

<span id="page-88-0"></span>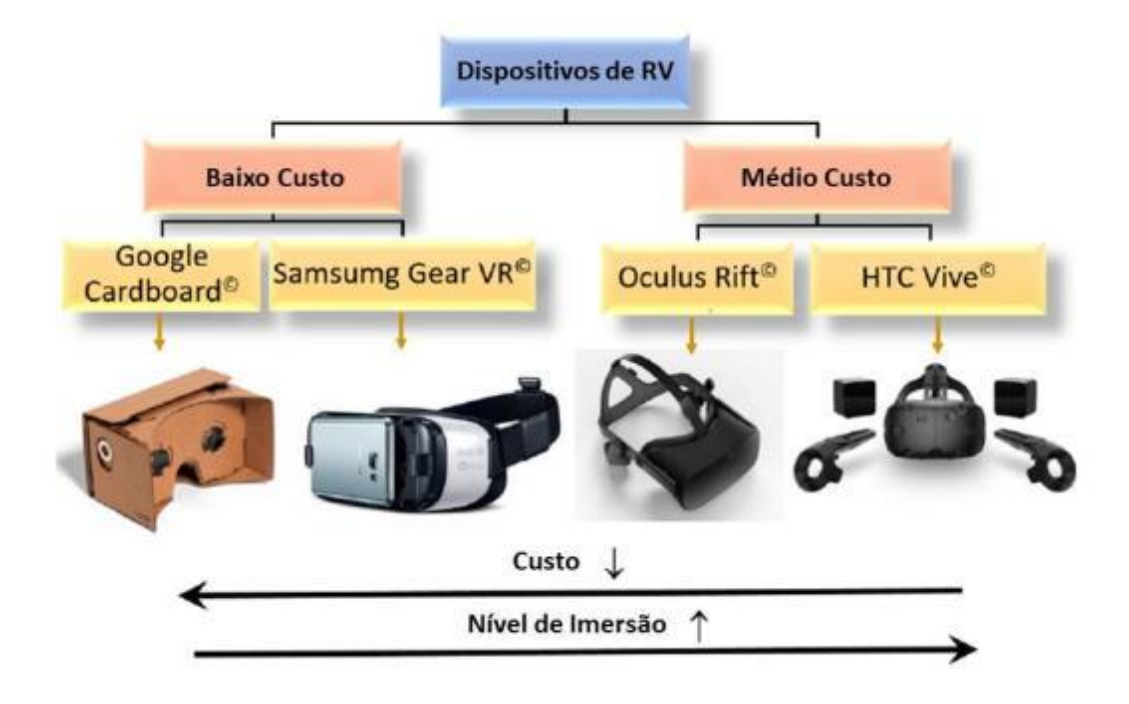

Fonte: adaptado de Vergara, Rubio e Lorenzo (2017)

### **2.6.3 Mundos Virtuais**

Um Mundo Virtual (MV), também chamado de metaverso, é caracterizado pelo uso de ambientes de realidade virtual usualmente não imersivos, navegáveis em 3D, onde seus usuários são representados através de personagens, denominados avatares, os quais interagem nesses ambientes. Schlemmer e Backes (2008) acrescentam que um MV é modelado através de técnicas de computação gráfica e é utilizado para representar o elemento visual de um sistema de realidade virtual. Stone (2009) complementa que os MVs oferecem aos aprendizes ambientes experimentais de aprendizado com a oportunidade de replicação de experimentos. Segundo o mesmo autor, os MVs *Second Life* e *Active Worlds* permitem que os usuários criem e construam uma realidade virtual e engajem-se em atividades síncronas de aprendizado.

Uma das características relevantes dos Mundos Virtuais é a imersividade, como ressaltam Ávila, Amaral e Tarouco (2013) ao mencionarem que "ambientes imersivos, cada vez mais explorados no campo das tecnologias para entretenimento, vêm também conquistando espaço no âmbito educacional". Neste sentido, Greis e Reategui (2010)

defendem que um MV pressupõe, além da interação e navegação, características de imersão, viabilizando as seguintes possibilidades:

- compartilhamento de espaços virtuais entre vários usuários;

- imediaticidade, tornando possível a interação em tempo real;

- interatividade, permitindo a ocorrência de interações entre objetos e usuários;

- socialização e colaboração, oportunizando a formação de comunidades virtuais.

Do ponto de vista de teoria de ensino e aprendizagem, Stone (2009) enfatiza que as plataformas de MV endereçam os elementos-chave dos princípios construtivistas de "autenticidade cognitiva", que vem a ser a experimentação e o engajamento, além do princípio de "autenticidade contextual", que é a execução de tarefas relacionadas ao mundo real. Palomäki (2009) corrobora sugerindo que pelo fato dos aprendizes utilizarem MV para interagir com as informações em primeira pessoa, através de avatares, são facilitadas as atividades de aprendizagem baseadas no construtivismo.

O AVATAR (Ambiente Virtual de Aprendizagem e Trabalho Acadêmico Remoto) da UFRGS, grupo de pesquisas do qual o presente autor pertence, tem utilizado MV para o desenvolvimento de aplicações educacionais. Um dos MVs desenvolvidos pelo grupo é citado por Herpich et al. (2017) e ilustrado na [Figura 23.](#page-90-0) O aluno é representado por um avatar, o qual pode interagir com experimentos de Física e observar os resultados, como se estivesse em um laboratório real. Tal tipo de aplicação é denominado laboratório virtual.

Duncan, Fabola e Miller (2016), a partir da análise do estado atual de desenvolvimento de mundos virtuais imersivos para fins educacionais, compilaram uma lista de características propostas para a próxima geração de MVs, muitas das quais se encontram ainda em fase de desenvolvimento inicial, ressaltando:

> a) processamento de linguagem natural, para que os avatares sejam mais realistas;

> b) *scripts* (programações), objetos, informações e metas dos alunos adaptativos, de forma a dar credibilidade e senso de realismo ao ambiente;

> c) metas modificáveis dependendo do nível de conhecimento prévio do aluno e suas competências;

d) mecanismos mais fáceis para a criação de objetos e avatares;

e) uso de inteligência artificial para criar interações adaptativas com avatares *online*.

<span id="page-90-0"></span>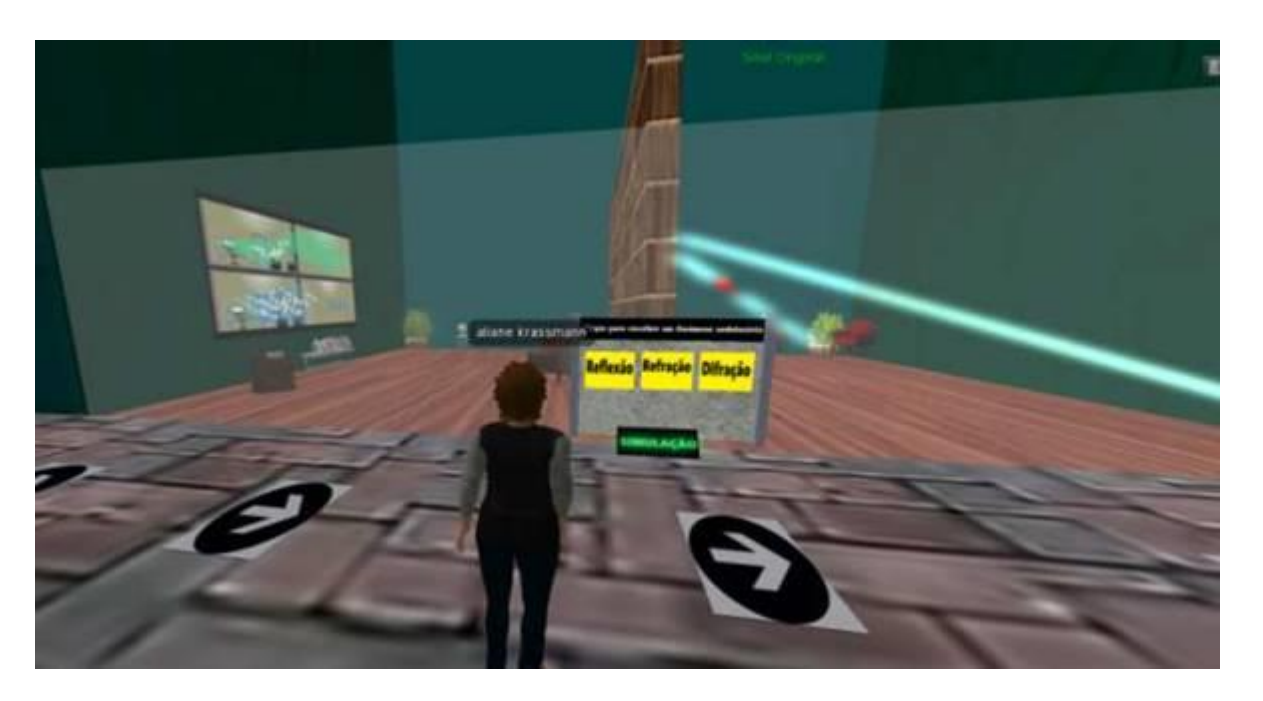

Figura 23 - Exemplo de Mundo Virtual aplicado à Educação

Fonte: Rossi Filho et al. (2017)

Por outro lado, Morgado et al. (2016) chamam atenção para o fato de não terem identificado na literatura uma lista de requisitos para MVs para fins de capacitação corporativa. Para fechar essa lacuna, os autores propõem uma lista de 39 requisitos e 54 subrequisitos sob uma perspectiva de engenharia de software. Dentre estes requisitos consta a necessidade de privacidade durante as sessões de capacitação, a possibilidade de gravação dos eventos, suporte para o desenvolvimento de conteúdo, métodos para acompanhamento da adoção da ferramenta pelos usuários, etc.

Uma das plataformas de MV mais difundidas tem sido a *OpenSimulator*, também conhecida por *OpenSim*. Ela foi construída para simular espaços tridimensionais virtuais de multiusuários, onde os usuários podem criar e modificar objetos, e através de *scripts*, definir as interações e comportamentos deles (FISHWICK, 2009). Os *scripts* associados a objetos podem ser nas linguagens LSL (*Linden Script Language*) ou OSSL (*Open Simulator Script Language*). O *OpenSim* funciona nos sistemas operacionais Windows e Linux e suporta bancos de dados MySQL e MSSQL (ALLISON E MILLER, 2012). Vicente et al. (2019) relatam que a administração dos serviços da plataforma *OpenSim* pode demandar bastantes esforços, mas para suportar há algumas ferramentas desenvolvidas por terceiros.

# 2.7 PESQUISAS RELACIONADAS

A busca a trabalhos relacionados ao da presente tese procurou identificar algumas pesquisas e aplicações no estado-da-arte. As pesquisas e aplicações identificadas são descritas a seguir, visando trazer à tona as relações delas com a presente tese, além de suas contribuições específicas e lacunas identificadas. O [Quadro 16](#page-91-0) apresenta quais as classes de problemas e quais os artefatos identificados em cada uma das pesquisas analisadas.

<span id="page-91-0"></span>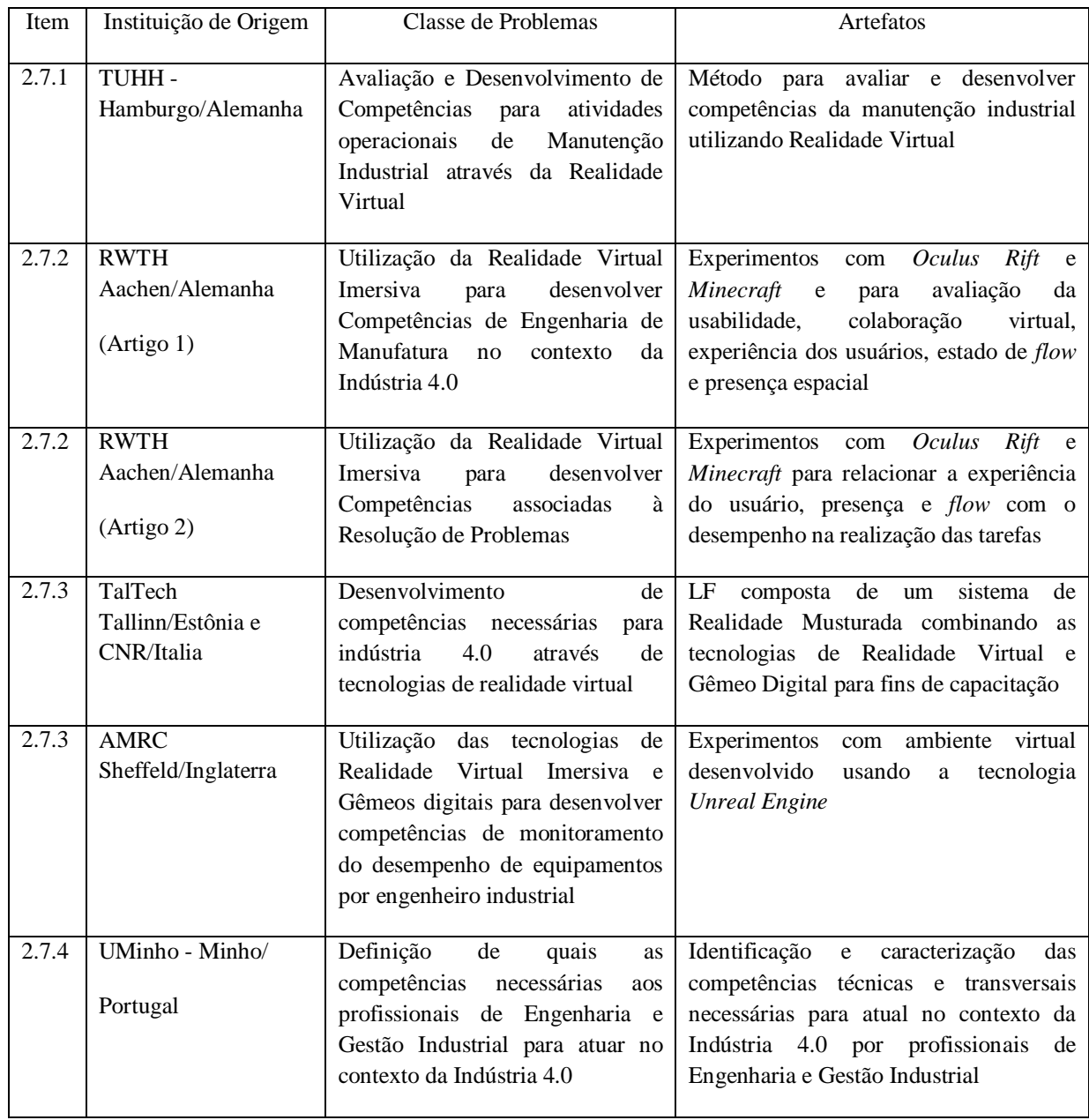

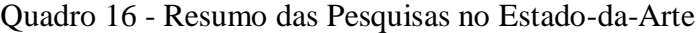

Fonte: Elaborado pelo autor

### **2.7.1 Realidade Virtual aplicada à Manutenção no Contexto da Indústria 4.0**

A pesquisa publicada no artigo "Virtual Reality for the Training of Operators in Industry 4.0" dos pesquisadores Schroeder et al. (2017) da Universidade de Tecnologia de Hamburgo, Alemanha, visa analisar quais partes de um ciclo de operação industrial tem maior potencial de ser suportado por Realidade Virtual como uma tecnologia de capacitação profissional. Para alcançar este objetivo, os autores propõem um processo de capacitação e uma arquitetura de sistema para aplicação de Realidade Virtual.

A aplicação enfocada no artigo é a execução de tarefas complexas de manutenção industrial. Os autores justificam a necessidade de um método para os operadores adquirirem experiência pela primeira vez ou após um longo período de tempo sem executar a mesma tarefa, visando desenvolver as habilidades cognitivas e motoras. O método, segundo os autores, deve permitir com que o aprendiz interaja com o objeto de trabalho sem que ele esteja presente fisicamente, dando assim a possibilidade de ser treinado em qualquer local desejado, justificando assim o uso de tecnologias de Realidade Virtual.

Inicialmente é proposta a utilização do ciclo geral para a identificação das operações, desenvolvido por Tietze e Lödding (2014), visando identificar quais partes das tarefas podem ser mais beneficiadas com o uso de Realidade Virtual. Esta etapa possui alta similaridade com a primeira fase do *Design* Instrucional ADDIE, apresentado anteriormente. Neste sentido, cada uma das etapas do ciclo operacional convencional (sem o uso de Realidade Virtual) é analisada no contexto de manutenção um motor específico, conforme a seguir:

- i) Obtenção e processamento de informações: nesta etapa o operador faz uma leitura das instruções de trabalho como uma preparação para a operação de manutenção propriamente dita. Esta etapa requer apenas habilidades cognitivas, conforme os autores, tais como, conhecimento e imaginação.
- ii) Alocação de materiais e ferramentas: nessa etapa, fazendo referência à Taxonomia de Bloom, segundo os autores são requeridas habilidades cognitivas relacionadas ao conhecimento das corretas ferramentas para utilizar até o nível de aplicação das mesmas. Segundo os autores, não necessariamente essas informações são descritas nas instruções de trabalho. Outro ponto apontado pelos autores, é que as habilidades motoras associadas à coleta e alocação dos materiais e ferramentas podem ser desconsideradas, assumindo que os operadores já possuam essas habilidades básicas.
- iii) Preparação do componente e do local: no exemplo apresentado pelos autores, é citada a necessidade desde saber onde encontrar os componentes até a aplicação de habilidades motoras para manipulação de uma ponte rolante.
- iv) Execução: nessa etapa o operador necessita aplicar as habilidades cognitivas de aplicação das informações obtidas e as habilidades motoras para a correta execução da manutenção propriamente dita, usualmente sob um ambiente de pressão de tempo.
- v) Realimentação e pós-processamento: são requeridas habilidades cognitivas até o nível de aplicação para organizar e limpar o espaço de trabalho e documentar suas ações.

Embora Schroeder et al. (2017) não deixem explícito no texto do artigo qual é a questão de pesquisa do trabalho deles, fica evidente que pelo menos um deles trata-se de avaliar até que ponto o uso de Realidade Virtual apenas para habilidades motoras (operações físicas) é vantajoso em relação ao uso de capacitação convencional. Como variáveis para avaliação de desempenho, são citadas o tempo e a qualidade na execução das tarefas. Além disso, a definição da arquitetura do sistema de capacitação em si parece estar associada à questão de pesquisa, como um artefato para viabilizar a implementação da solução.

O que os autores chamam de arquitetura do sistema de capacitação é ilustrado na [Figura 24.](#page-94-0) Basicamente os autores propõem três etapas gerais: preparação, execução e avaliação da capacitação. Ou seja, etapas gerais muito similares ao que é proposto nas três últimas etapas do *Design* Instrucional ADDIE. Cada uma delas é descrita a seguir.

Na primeira etapa, a "Preparação", o instrutor utiliza a visão de Edição para executar a função de "Edição". Os conhecimentos explícitos de cada etapa definida na instrução de trabalho são colocados no modelo da operação no ambiente de Realidade Virtual. Ainda na etapa de "Preparação", o instrutor ou um operador experiente utiliza ainda a visão de "Edição", mas para fazer a "Gravação" das ações no banco de dados da "Solução".

<span id="page-94-0"></span>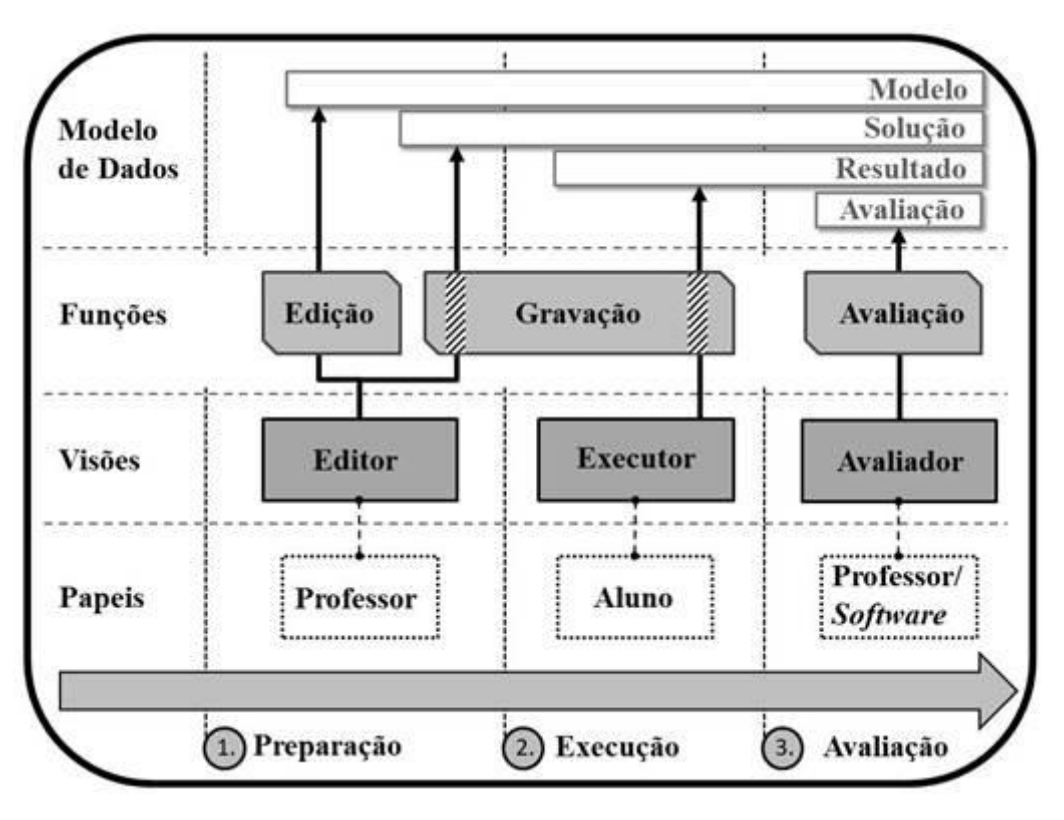

Figura 24 - Arquitetura do Sistema de Capacitação

Fonte: adaptada de Schroeder et al. (2017)

Na segunda etapa, quem vem a ser a "Execução" do treinamento pelo aluno, cada etapa indicada deve ser seguida pelo aluno. Ele utiliza a visão de "Executor" e deve repetir cada movimento previamente gravado no módulo "Solução" e também utilizando o módulo de "Gravação", gerar um "Resultado".

Na última etapa, o próprio software avalia automaticamente o "Resultado", ou essa atividade é feita pelo instrutor, utilizando a visão de "Avaliador". Como saída é gerada a "Avaliação". De acordo com Schroeder et al. (2017), a pesquisa encontra-se na fase de desenvolvimento do protótipo. Na [Figura](#page-95-0) 25 é ilustrada uma etapa de operação de manutenção que precisa ser executada pelo operador, onde são apresentadas instruções em formato texto e o ambiente de realidade virtual.

<span id="page-95-0"></span>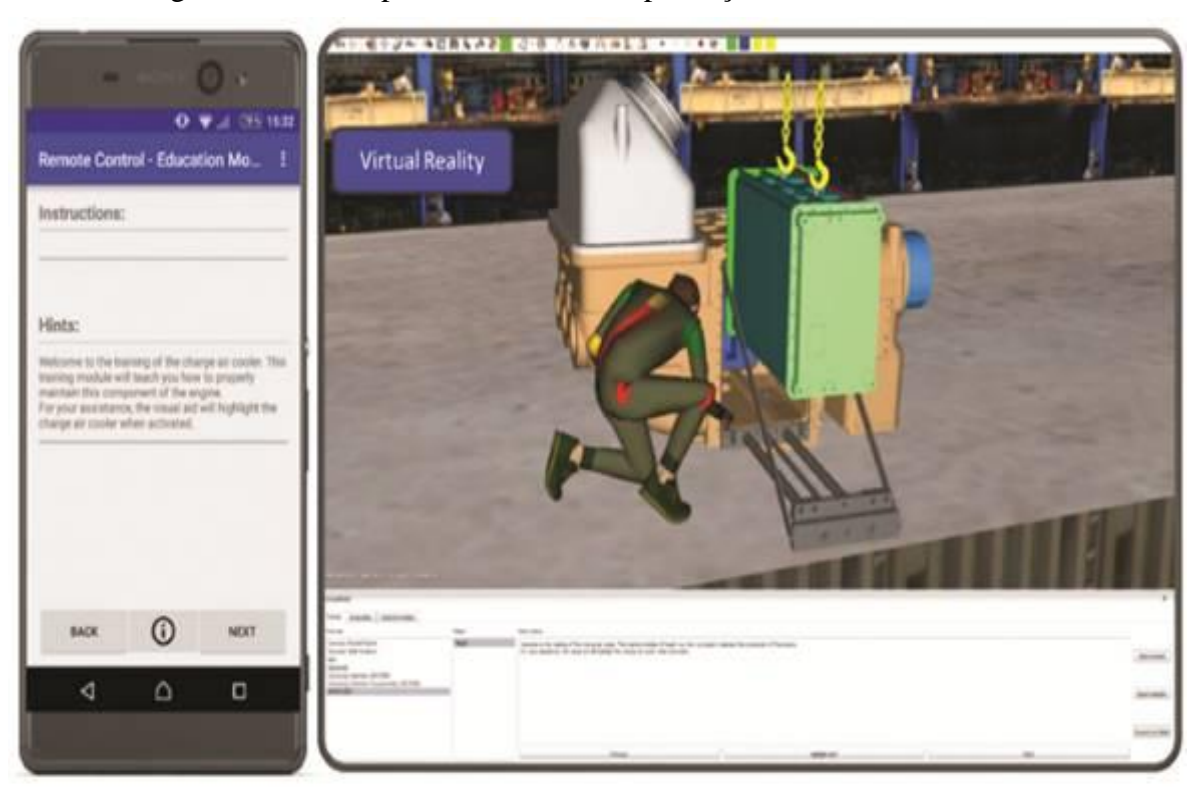

Figura 25 - Protótipo do Sistema de Capacitação em Realidade Virtual

Fonte: Schroeder et al. (2017)

# **2.7.2 Ambientes Virtuais de Aprendizagem para a Indústria 4.0**

Foram identificados dois artigos publicados por pesquisadores da Universidade RWTH de Aachen, na Alemanha, descrevendo pesquisas no estado-da-arte nos últimos quatro anos. Eles serão descritos a seguir.

No artigo de Schuster et al. (2015), "Preparing for Industry 4.0 - Testing Collaborative Virtual Learning Environments with Students and Professional Trainers", são relatados alguns estudos que estão sendo conduzidos com alunos de Engenharia e instrutores profissionais na área de manufatura. Segundo os autores, no contexto de mudança educacional de ambientes convencionais para ambientes de aprendizado virtuais complexos, percebem-se avanços no sentido de existirem componentes de aprendizado mais colaborativos e interativos, no entanto, segundo os autores, o cenário atual ainda estaria longe de poder ser chamado estado-da-arte. A seguir é detalhado cada um dos experimentos realizados, tendo como foco principal o aprendizado colaborativo em ambientes de realidade virtual no contexto da Indústria 4.0.

Na primeira investigação foram realizados alguns *workshops* com alunos de Engenharia no sentido de identificar que tipos de cenários de ambientes virtuais de aprendizagem eles indicam preferência e qual a preferência por método didático, como exploração livre do ambiente, jogos didáticos, etc. A primeira conclusão foi que os estudantes preferem igualmente cenários realistas (como fábricas simuladas) e cenários fictícios (como andar por uma fábrica na perspectiva do produto). Confirmou-se também que os alunos avaliam de forma muito positiva a possibilidade de receber *feedback* instantâneo. A combinação de aprendizagem com jogos foi relatada como bem-vinda aos alunos, mas não necessariamente no sentido de apreciarem o processo de aprendizagem no ambiente virtual ou considerar que o ambiente seja útil. Uma das contribuições dos alunos foi relativa à preocupação de que muitas características desnecessárias no ambiente virtual de aprendizagem podem causar distração em relação às tarefas que precisam ser executadas para o aprendizado.

O próximo estudo relatado, que segundo os autores ainda estaria em andamento, visou investigar as complexas interações de diferentes fatores humanos em situações de colaboração virtual. Segundo os autores, o estudo analisa a relação entre características pessoais, características de hardware objetivas, experiências subjetivas, comportamento colaborativo objetivo e desempenho nas tarefas. Para o experimento relatado no artigo foi desenvolvido um ambiente virtual na plataforma *Minecraft,* na qual os alunos, utilizando óculos de imersão do tipo *Oculus Rift*, foram submetidos a um ambiente contendo um mesmo problema a ser resolvido, o qual, segundo os autores estaria relacionado ao contexto de Indústria 4.0. O problema proposto foi de restaurar a eletricidade num prédio virtual, mas sem conhecerem inicialmente os passos necessários. Através de instruções adicionais, as seguintes etapas precisavam ser seguidas pelos alunos de forma colaborativa: ter uma visão geral das instalações elétricas do prédio, identificar em que locais do prédio estaria ocorrendo falta de energia, lembrar cada passo precisa ser seguido para reparar o circuito elétrico, identificar o local no prédio onde o problema pode ser resolvido.

A experiência dos alunos no ambiente virtual no segundo estudo foi avaliada utilizando questionários para avaliar a presença espacial e o estado de *flow* dos alunos, além de uma entrevista para buscar eventuais relações com as características pessoais dos alunos. Os alunos também foram questionados sobre a qualidade da experiência no tocante aos aspectos de colaboração, as estratégias para a solução de problemas, administração das tarefas e comunicação. Uma das conclusões, baseada na pequena amostragem realizada, foi que os alunos que verbalizaram explicitamente o que fazem e o que pensam o que os outros deveriam fazer, identificam mais rapidamente as subtarefas necessárias. Foi também verificado que se

por um lado o uso de óculos imersivos possui um efeito motivacional, por outro foi verificada a tendência de distração em relação à tarefa de resolução de problemas.

O terceiro estudo publicado no artigo de Schuster et al. (2015) foi realizado utilizando como base o mesmo ambiente de aprendizagem do estudo anterior, porém o foco da avaliação foi a percepção dos instrutores. Eles foram orientados a interagir com os alunos no ambiente virtual, explicando o problema a ser resolvido, porém sem antecipar o processo de solução. Segundo os autores, a percepção geral dos participantes do estudo foi muito positiva. Mesmo com algumas dificuldades enfrentadas por alguns durante o início da utilização do mundo virtual, os benefícios do uso de ambientes virtuais de aprendizagem como os experimentados por eles foram considerados elevados. O treinamento foi avaliado como altamente adaptativo e os participantes enfatizaram o sentimento de imersão no mundo virtual e o aprendizado significativo.

No artigo "Virtual Environments in Higher Education - Immersion as a Key Construct for Learning 4.0" Janssen et al. (2016) apresentam resultados complementares ao da pesquisa de seus colegas da Universidade de Aachen, descrita anteriormente. Além disso, o foco da pesquisa e a arquitetura de ensino e aprendizagem proposta são muito similares. Quanto aos recursos tecnológicos utilizados, foram exatamente os mesmos (software *Minecraft* para o mundo virtual e óculos de realidade virtual *Oculus Rift*).

Em relação aos estudos citados anteriormente pelos pesquisadores da mesma instituição, as seguintes diferenças foram identificadas em relação ao experimento conduzido:

- atividade experiencial: nessa pesquisa a atividade proposta aos alunos foi a de construção de dos trilhos de um trem autônomo para o transporte entre um almoxarifado e uma fábrica.

- utilizada uma ferramenta para gravar alguns parâmetros de desempenho dos alunos: tempo de execução da tarefa, quantidade de trilhos utilizados, quantidade de erros e distância total percorrida.

- utilizada uma ferramenta para gravação da tela do ambiente virtual durante a execução da tarefa;

- medição da condutividade da pele do aluno em três momentos (início, meio e ao final da execução da tarefa), visando avaliar a atividade fisiológica.

De forma similar aos estudos anteriores, este estudo utilizou-se de questionários para avaliação dos alunos. Foram utilizados os seguintes questionários: de experiência imersiva (questionário IEQ), de presença (PQ), de *flow* (escala FSC) e de avaliação da experiência prévia com jogos (questionário GEQ). No artigo foram reportados os resultados do pré-teste, realizado com dez alunos, no qual se buscou identificar correlações entre as variáveis.

Por último, a partir do vídeo gravado com a tela do ambiente virtual, foram identificadas três diferentes estratégias adotadas pelos alunos, sendo que a segunda delas foi a adotada com maior frequência (60% dos alunos):

- obter uma visão geral da posição inicial antes de iniciar a tarefa;

- obter uma visão geral antes de iniciar a tarefa ao mesmo tempo em que caminha pela área industrial;

- começar diretamente a tarefa antes de ter uma visão geral.

No entanto, segundo Janssen et al. (2016), no pré-teste não foi possível identificar uma correlação entre o desempenho e a estratégia utilizada. Uma das possibilidades para este resultado, não claramente descrita pelos autores no artigo, é o simples fato de que o poder estatístico do teste foi muito baixo, uma vez que o estudo foi conduzido com apenas dez alunos.

### **2.7.3** *Learning Factory* **com Gêmeos Digitais**

As próximas pesquisas analisadas foram publicadas no mesmo ano (2018) por dois diferentes grupos de pesquisa, convergindo sobre o mesmo assunto: aplicação do conceito de gêmeos digitais (*digital twins*) para fins de capacitação profissional.

O primeiro artigo, denominado "Enabling the Teaching Factory leveraging a Virtual Reality system based on the Digital Twin", foi publicado pelos pesquisadores Kuts et al. (2018) da Universidade de Tecnologia de Tallinn (Estônia) e do Conselho Nacional de Pesquisa da Itália. Os autores apresentam o resultado de uma investigação sobre a potencial combinação das tecnologias de Realidade Virtual e Gêmeo Digital para fins de capacitação em LF, desenvolvida no IVAR Lab ("The Virtual and Augmented Reality Laboratory").

O artigo de Kuts et al. (2018) propõe e descreve o sistema de capacitação implementado, o qual é constituído das seguintes partes.

> - sistema de manufatura flexível, conforme fotos 1 e 3 da [Figura 26,](#page-99-0) incluindo um robô móvel de abastecimento, uma esteira transportadora, um robô Mitsubishi e uma máquina de comando numérico, sendo todos os elementos controlados por um sistema de execução de manufatura;

- sistema de avaliação e monitoramento de desempenho através de dispositivos de Iot distribuídos nos equipamentos;

- dois robôs para trabalhos pesados;

- dispositivos de realidade virtual e aumentada, incluindo óculos, câmeras, drones e luvas hápticas;

- réplica virtual 3D na escala 1:1 de todos os equipamentos reais, construídos num ambiente de realidade virtual (conforme fotos 2 e 4 da [Figura 26\)](#page-99-0) desenvolvidos em *Unity 3D*.

<span id="page-99-0"></span>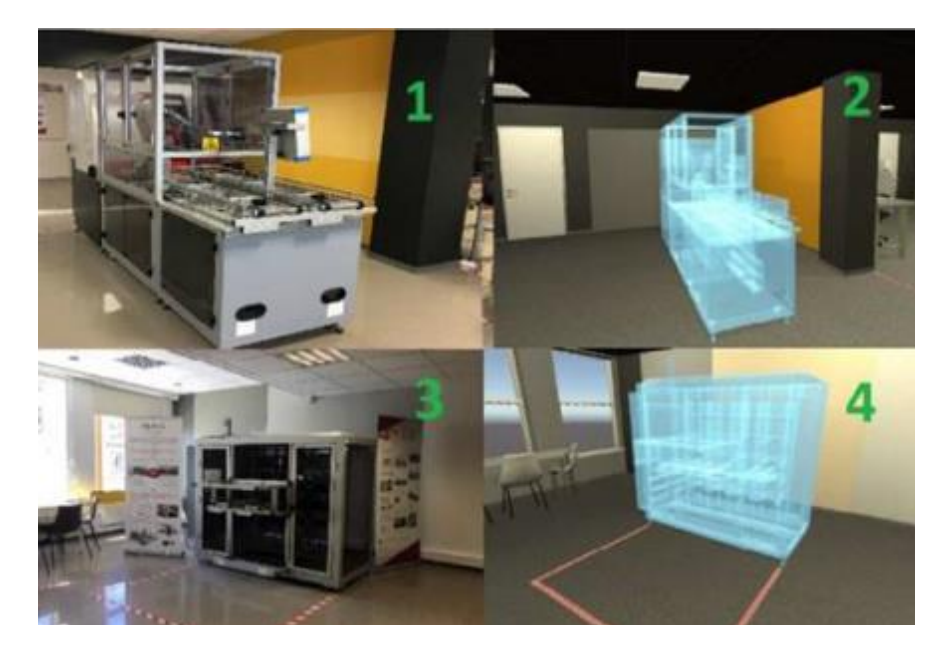

Figura 26 - Foto do Laboratório Real e Seu Gêmeo Digital

Fonte: Kuts et al. (2018)

Conforme explicado no artigo, as tecnologias utilizadas são potencializadas através da sincronização entre os equipamentos reais e o ambiente virtual simulado (Gêmeo Digital). O sistema, conforme explicado por Kuts et al. (2018), utiliza o conceito de telemetria de fábrica, ou seja, os dados produzidos nas máquinas reais possuem a característica de persistência no Gêmeo Digital, para serem utilizados posteriormente, ajudando a garantir uma interação mais realista do usuário com o ambiente fabril simulado. A [Figura 27](#page-100-0) representa o sistema proposto pelos autores. Eles concluem que o estudo de caso demonstrou um grande sucesso quanto à retenção do conhecimento e o desenvolvimento de competências autênticas, embora não apresentem resultados quantitativos.

<span id="page-100-0"></span>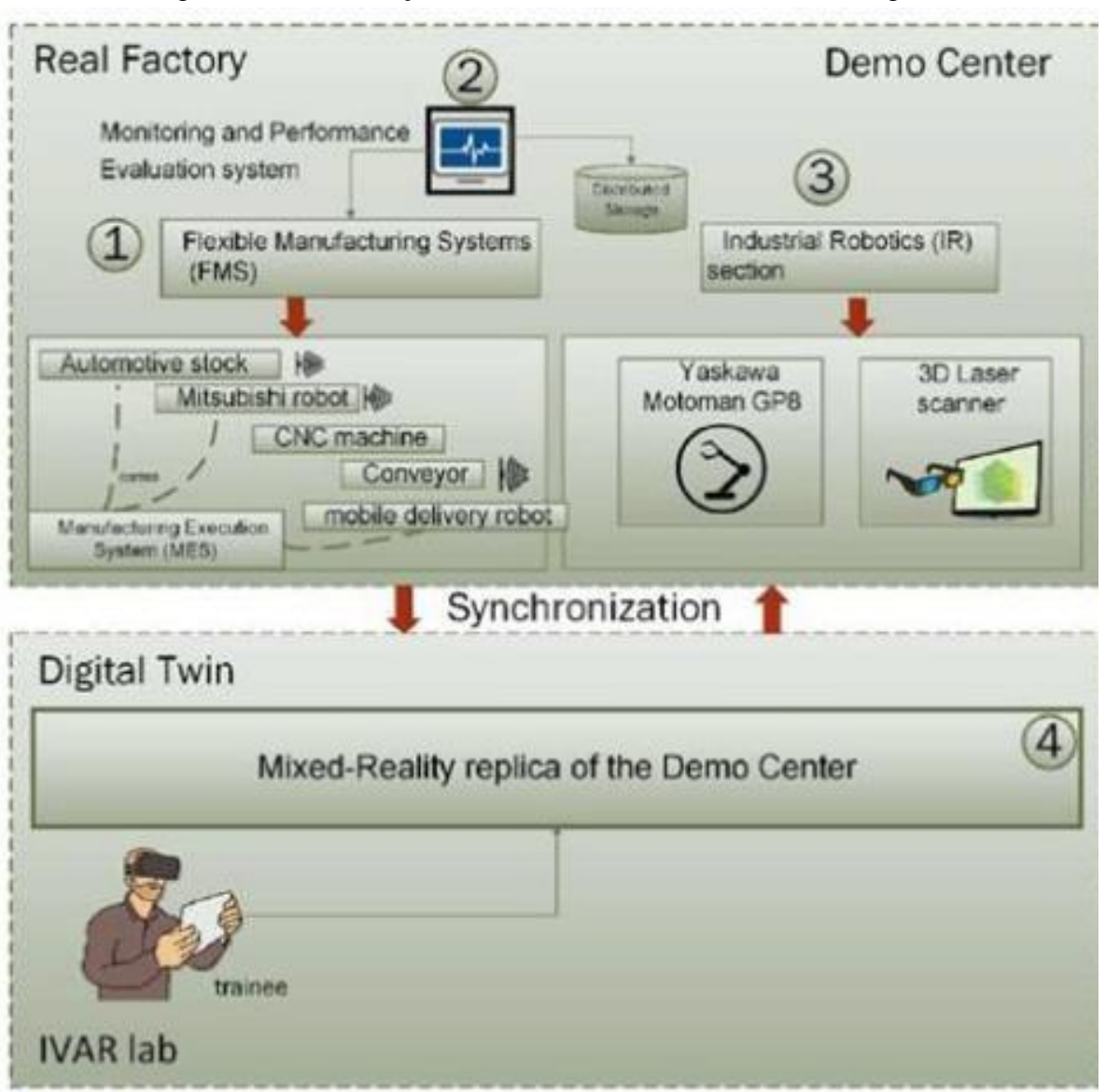

Figura 27 - Combinação de Realidade Virtual com Gêmeo Digital

Fonte: Kuts et al. (2018)

O segundo artigo, de Eyre e Freeman (2018), "Immersive Applications of Industrial Digital Twins", apresenta alguns exemplos de aplicações do conceito de Gêmeo Digital, sendo que um deles é utilizado para a capacitação na área de Engenharia Civil. A tarefa simulada consiste no monitoramento do desempenho de equipamentos, conforme ilustrado na [Figura 28,](#page-101-0) os quais no mundo real são instalados em locais que oferecem risco à segurança das pessoas. O conceito de Gêmeo Digital é aplicado ao utilizar dados reais no mundo virtual, coletados no equipamento real, além de que a réplica digital representa fielmente o equipamento real. Há cinco indicadores apresentados aos alunos, os quais devem verificar se os parâmetros de desempenho estão adequados. Conforme explicam Eyre e Freeman (2018), mesmo que exista um sistema de monitoramento automático, a experiência das pessoas em reconhecer padrões de desempenho permite identificar problemas que o sistema de monitoramento ainda não detectou.

<span id="page-101-0"></span>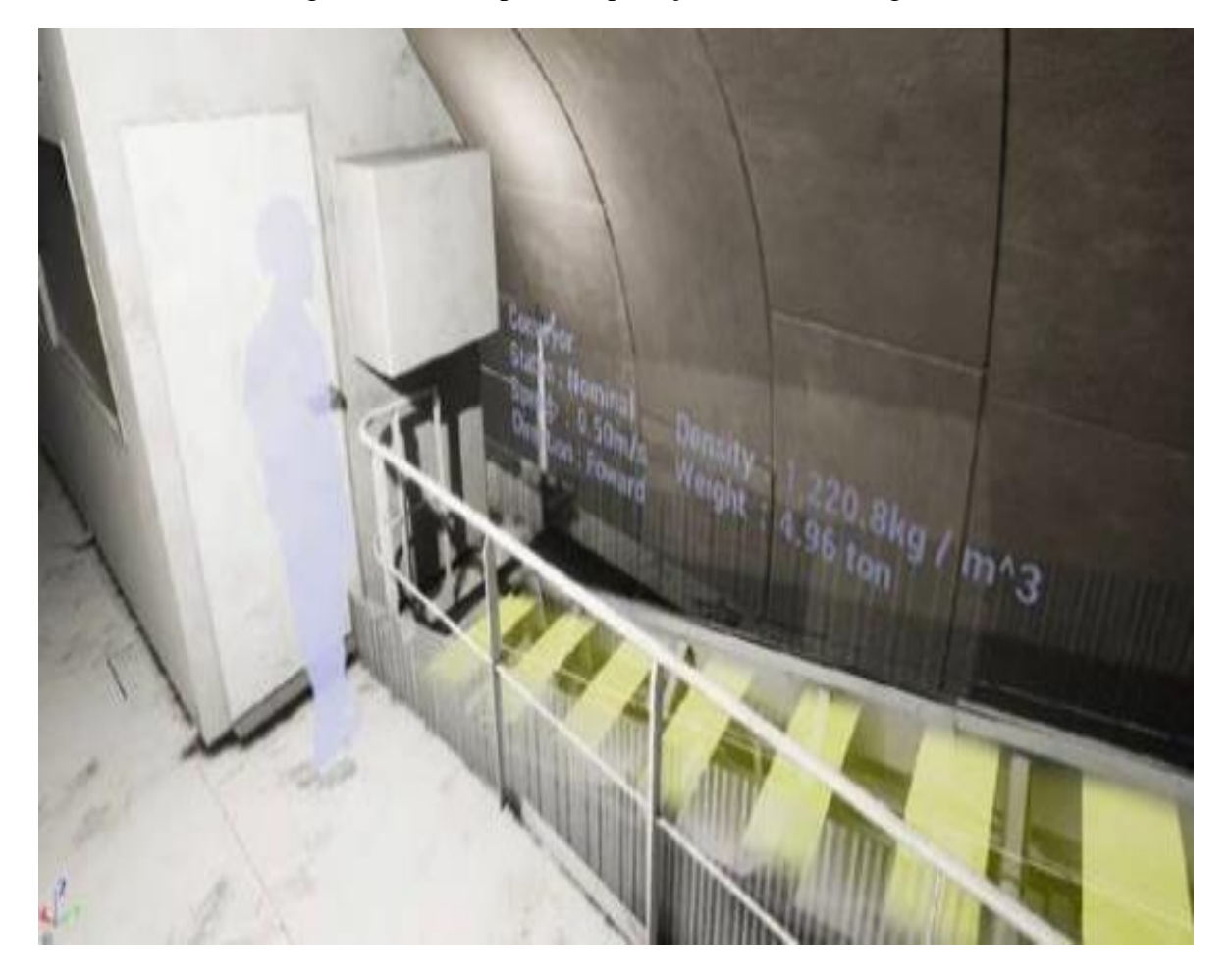

Figura 28 - Exemplo de Aplicação de Gêmeo Digital

Fonte: Eyre e Freeman (2018)

# **2.7.4 Identificação e Caracterização das Competências para Indústria 4.0**

O autor propôs três dimensões de competências relacionadas com a Indústria 4.0: competências transversais, competências técnicas e pilares tecnológicos da Indústria 4.0. A partir de resultados de entrevistas e questionários, o autor elencou as competências com maior pontuação nessas três dimensões, conforme [Quadro 17.](#page-102-0) O índice de importância vai de 5 (cinco) para mais importante a 1 (um) para menos importante, em cada dimensão.

<span id="page-102-0"></span>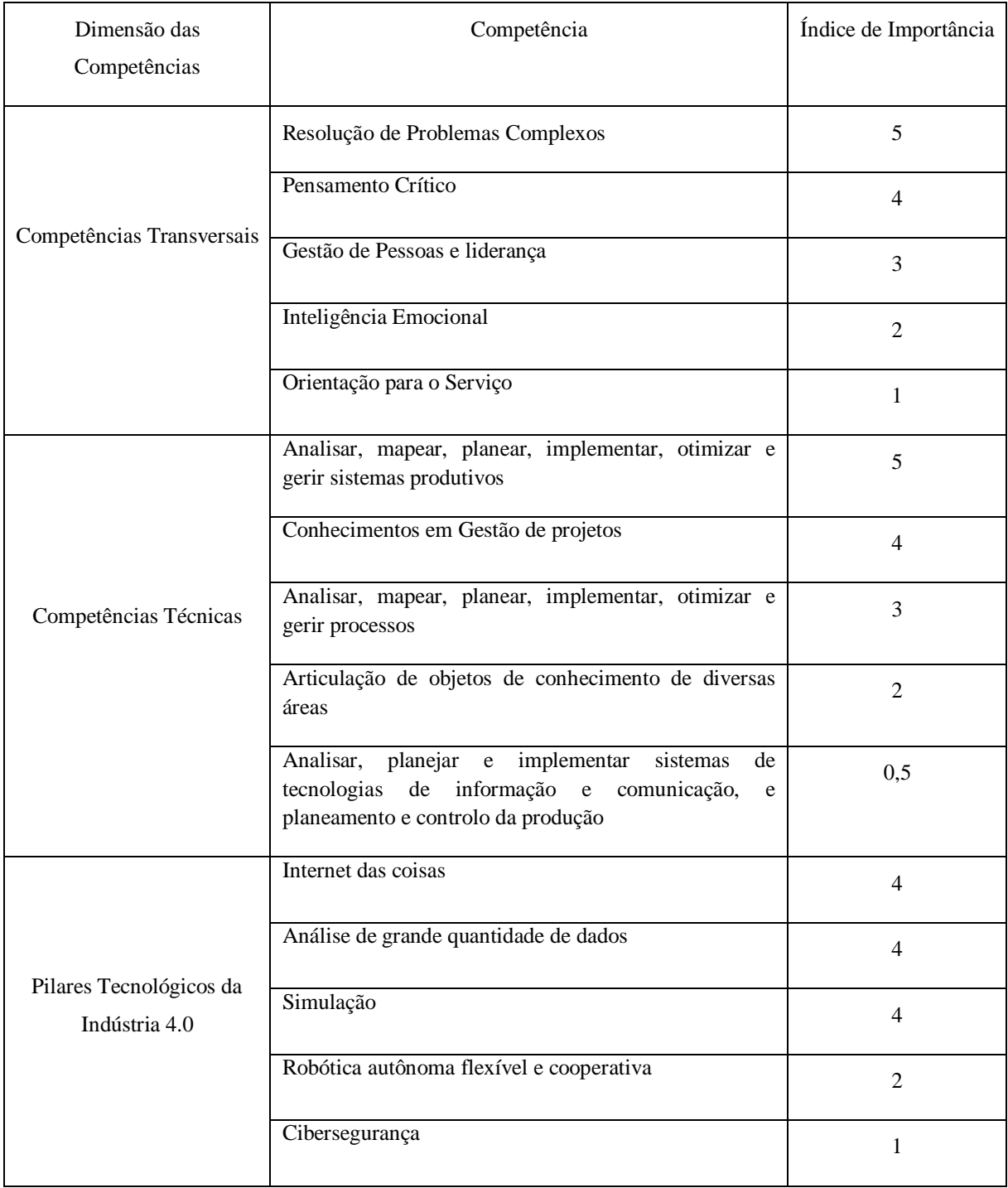

# Quadro 17 - Competências para Indústria 4.0

Fonte: adaptado de Costa (2018)

# **3. METODOLOGIA DE PESQUISA**

Conforme esclarecem Gerhardt e Silveira (2009), a metodologia de pesquisa vai além da descrição dos procedimentos (métodos e técnicas a serem utilizadas na pesquisa), ou seja, deve representar antes de tudo a escolha teórica realizada pelo pesquisador para abordar o objeto de estudo. Dessa forma, o método de pesquisa é consequência de tal escolha e pode ser definido como um conjunto de atividades sistemáticas e racionais que orientam a geração de conhecimentos válidos, indicando um caminho a ser seguido (LAKATOS e MARCONI, 1990).

A estratégia para condução da pesquisa utilizou como referência o chamado modelo do pêndulo, conforme apresentado por Dresch, Lacerda e Antunes Junior (2015), e ilustrado na [Figura 29.](#page-103-0) Os dois primeiros itens foram descritos no Capítulo 1 da presente tese. A partir desse ponto, a pesquisa foi avaliada quanto aos métodos científicos a adotar, o que veio a sedimentar a escolha do método de pesquisa. Neste sentido, coube confrontar os objetivos da pesquisa com os tipos de método científico: indutivo, dedutivo, hipotético-dedutivo e abdutivo.

<span id="page-103-0"></span>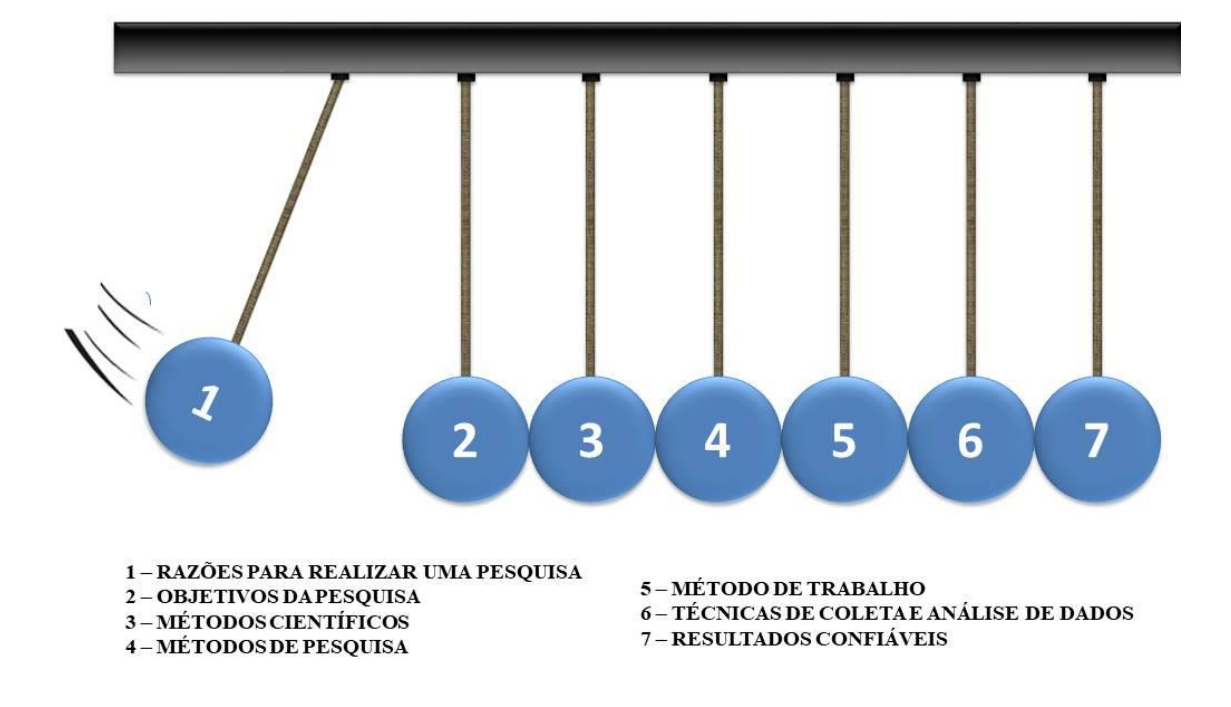

Figura 29 - Pêndulo representativo da condução de pesquisas científicas

Fonte: adaptado de Dresch, Lacerda e Antunes Junior (2015)

Yim (2001) define o método hipotético-dedutivo como sendo a investigação empírica de um fenômeno dentro de um contexto da vida real, sendo que neste caso o papel do pesquisador está em colocar teorias à prova. Neste sentido, as teorias de ensino e aprendizagem, assim como as pesquisas já conduzidas sobre os benefícios das tecnologias de realidade virtual e tantas outras fundamentações foram consideradas como premissas para o método proposto, ou seja, a presente pesquisa não buscou comprovar sua aplicabilidade e eficácia de tais elementos. Desta forma, conclui-se que a natureza da pesquisa não se enquadra no método hipotético-dedutivo.

Ao avaliar os demais métodos científicos das ciências conhecidas tidas como tradicionais, conclui-se que nenhum deles parece oferecer todos os subsídios necessários para a condução da pesquisa. Enquanto no método indutivo são construídos ou avaliados argumentos baseados em observações particulares, o método dedutivo sugere a construção ou a avaliação de argumentos baseados em premissas ou hipóteses (GREGORY E MUNTERMANN, 2011). Neste sentido, o objetivo da presente pesquisa tem certa consonância com o método dedutivo para a fase de desenvolvimento em si do método proposto, enquanto o método indutivo parece adequar-se à fase de avaliação do método proposto e a generalização do mesmo para uma classe de problemas.

Segundo Dresch (2013), há um método científico além dos três já mencionados da ciência tradicional: o método abdutivo. Segundo a autora, o método abdutivo é indicado para atividades de pesquisa que exigem mais o raciocínio criativo do pesquisador. Gregory e Muntermann (2011) esclarecem que uma característica importante do método abdutivo é a geração de ideias melhores ao longo do tempo, iniciando pela identificação de uma anomalia e tendo como meta final a geração de uma solução coerente para essa anomalia. Assim conclui-se que o método abdutivo tem grande potencial de ser útil ao objetivo principal da pesquisa.

Adicionalmente à identificação dos métodos científicos a utilizar, a classificação da pesquisa em relação à sua natureza, forma de abordagem do problema e classificação dos objetivos também contribuíram para o delineamento do método de pesquisa. Em relação à natureza da pesquisa, pode-se dizer que ela é do tipo aplicada, tendo em vista que objetiva gerar conhecimentos para a aplicação prática dirigida à solução de problemas específicos (SILVA e MENEZES, 2001, DRESCH, 2013). Já a forma de abordagem do problema é qualitativa, pois embora possam ser utilizados dados quantitativos, o objetivo central é desenvolver um método baseado em *design* instrucional. Finalmente em relação à classificação dos objetivos, a pesquisa é de natureza exploratória, pois visa proporcionar maior familiaridade com o problema com vistas a torná-lo explícito.

Ao buscar o desenvolvimento de um conjunto de artefatos, o paradigma *Design Science Research* (DSR), também conhecido como *Design Science ou Design Research* foi considerado o mais adequado à questão de pesquisa formulada, ao objetivo geral e à natureza da tese a ser desenvolvida. A seguir será descrito o *Design Science Research,* seus princípios e suas etapas e a justificativa para a sua adoção.

# 3.1 PARADIGMA DESIGN SCIENCE RESEARCH (DSR)

Segundo mencionam Blessing e Chakrabarti (2009), existem poucas publicações sobre o DSR, mesmo que a necessidade de resolver problemas metodológicos venha sendo discutida há um bom tempo. Manson (2006) define DSR como um processo de utilização do conhecimento para projetar artefatos úteis e, então, utilizar vários métodos rigorosos para analisar se determinado artefato é ou não eficaz. Já Van Aken (2004) enfatiza que no DSR a orientação é para a geração de conhecimento para projetar soluções, existindo uma preocupação objetiva com as ações necessárias para a operacionalização das proposições elaboradas.

O DSR, conforme citado por Guimarães (2009), tem suas origens na Tecnologia da Informação e Comunicação (TIC). A ideia perseguida era trabalhar em pesquisas relacionadas com a construção de artefatos nessa área. O autor cita que outras ciências de natureza aplicada, como a engenharia e a arquitetura, começaram a usar esse método em suas pesquisas. Da mesma forma isso é descrito por Blessing e Chakrabarti (2009), ao mencionarem que algumas propostas de método de DSR foram desenvolvidas na área de processo de projeto de produto e também em áreas mais artísticas do processo de projeto, como a de *Design<sup>1</sup>* industrial. Porém, nessas últimas áreas citadas, os autores afirmam existir pesquisadores que debatem o *Design*<sup>2</sup> como pesquisa, mas não chegaram a propor uma metodologia específica.

\_\_\_\_\_\_\_\_\_\_\_\_\_\_\_\_\_\_\_\_\_\_\_\_

<sup>&</sup>lt;sup>1</sup> Nesse caso, o termo *Design* refere-se ao processo de projeto aplicado ao layout de produtos.

<sup>2</sup> O termo *Design*, quando utilizado na presente tese sem outro termo associado a ele, significa o processo de projeto de uma maneira geral, não restrito apenas ao processo de projeto de produto.

# 3.2 JUSTIFICATIVA PARA UTILIZAÇÃO DO MÉTODO

A primeira questão que contribui para a escolha do DSR como método de pesquisa foi a análise crítica dos métodos científicos disponíveis ao pesquisador, conforme descrito anteriormente neste capítulo. Ao mencionar que a *Design Science* traz consigo o método abdutivo, Dresch (2013), sugere a utilização do DSR com vistas à aplicação do método abdutivo e assim propor soluções criativas para o problema de pesquisa.

A utilização do DSR também se justifica pelo fato de seu objetivo final estar ligada intimamente ao resultado almejado pela pesquisa, qual seja: a criação de um artefato para potencial uso prático por outros pesquisadores e pelas empresas. Porém, apenas ao refletir sobre essa questão, surge um questionamento: a pesquisa-ação não serviria para este fim? Tal dúvida quanto às diferenças entre métodos tem sido estudada por alguns pesquisadores, como Järvinen (2007) e Iivari e Venable (2009).

A conclusão de Jãrvinen (2007) em seu trabalho é que existem aspectos coincidentes entre pesquisa-ação e o DSR, a ponto de considerá-las abordagens similares de pesquisa. Já Iivari e Venable (2009) concluem no seu estudo que apesar da compatibilidade entre os dois métodos de pesquisa, suas premissas, interesses de pesquisa e atividades podem ser muito diferentes, dependendo do propósito da pesquisa. Cabe ressaltar que os pontos que foram decisivos para a escolha do método de pesquisa, dentre pesquisa-ação e DSR foram os seguintes:

a) O DSR pode criar artefatos inovadores, enquanto a pesquisa-ação explica a realidade ou tenta dar sentido a ela (IIVARI; VENABLE, 2009);

b) A pesquisa-ação está direcionada a uma empresa específica, enquanto os artefatos gerados pelo DSR buscam direcionar uma classe de problemas mais amplos (IIVARI; VENABLE, 2009);

c) O DSR resolve problemas construtivos (produzindo novas inovações) e problemas de melhoria (melhorando o desempenho das entidades existentes), enquanto a pesquisa-ação modifica uma dada realidade ou desenvolve um novo sistema (JÄRVINEN, 2005).

Dresch (2013) contribuiu nessa discussão ao analisar as diferenças entre o DSR e outros métodos de pesquisa além da Pesquisa-ação, a partir dos seus objetivos. Conforme pode ser visto no [Quadro 18,](#page-107-0) a autora assinala os pontos de maior ênfase no DSR: resolver um problema prático, construir um artefato, aplicar um artefato em um ambiente real e prescrever soluções.

<span id="page-107-0"></span>

|                              | Metodologias de Pesquisa |                   |        |           |     |
|------------------------------|--------------------------|-------------------|--------|-----------|-----|
| Objetivos da Pesquisa        | Estudo de<br>Caso        | Pesquisa-<br>ação | Survey | Modelagem | DSR |
| Descrever um fenômeno        | x                        |                   | x      |           |     |
| Testar uma teoria            | x                        |                   | x      |           |     |
| Criar uma teoria             | x                        |                   |        |           |     |
| Resolver um problema prático |                          | x                 |        | x         | x   |
| Explicar um problema prático |                          | X                 |        | x         |     |
| Avaliar o comportamento de   |                          |                   |        |           |     |
| pessoas e de um ambiente     |                          |                   | x      |           |     |
| Construir um artefato        |                          |                   |        |           | x   |
| Aplicar um artefato em um    |                          |                   |        |           |     |
| ambiente real                |                          | x                 |        |           | x   |
| Formalizar um artefato       | x                        | x                 |        | x         |     |
| Prescrever soluções          |                          |                   |        |           | x   |

Quadro 18 - Síntese dos métodos de pesquisa e os objetos de pesquisa

Fonte: adaptado de Dresch (2013)

### 3.3 MODELO DE DSR

Foram identificadas na literatura diferentes vertentes de modelos para o DSR, como as estudadas por Vaishnavi e Kuechler (2004), Järvinen (2007) e Manson (2006), Blessing e Chakrabarti (2009) e Dresch, Lacerda e Antunes Junior (2015). Decidiu-se utilizar como base o método proposto por Dresch, Lacerda e Antunes Junior (2015), o qual tem algumas vantagens quanto à facilidade de utilização. Este método foi desenvolvido originalmente por Dresch (2013), a partir de uma pesquisa de um trabalho de pesquisa que culminou na dissertação intitulada "Design Science e Design Science Research como Artefatos Metodológicos para Engenharia de Produção". A autora utilizou como base de desenvolvimento as pesquisas de vários autores consagrados nessa área, como Neil J. Manson, Hideaki Takeda, Bill Kuechler e Vijay K. Vaishnavi.

O modelo de DSR proposto por Dresch, Lacerda e Antunes Junior (2015) é composto por doze etapas. A primeira etapa, chamada de Identificação do Problema, nasce do interesse do pesquisador em estudar uma nova ou interessante informação, da busca por uma resposta para uma questão importante ou ainda para desenvolver uma solução para um problema prático ou mesmo uma classe de problemas (DRESCH, 2013).

Na segunda etapa do método, chamada de Conscientização do Problema, segundo Dresch (2013) o pesquisador deve cercar-se de todas as informações possíveis, visando uma
compreensão extensa sobre as várias facetas do problema a ser analisado. É proposta como uma etapa subjacente a revisão sistemática da literatura e um estudo adicional da literatura proposto na etapa seguinte, visando a identificação de classes de problemas e artefatos existentes, através de pesquisas no estado-da-arte.

Na próxima etapa deve ser feita a proposição de artefatos para resolver o problema específico e em seguida realizado o Projeto do Artefato Selecionado (sexta etapa) e finalmente o Desenvolvimento do Artefato (sétima etapa). De acordo com Dresch (2013), em todos os autores de DSR pesquisados foi proposta uma etapa específica para o desenvolvimento do artefato.

A etapa seguinte trata-se da Avaliação do Artefato, ou seja, da avaliação dos resultados dos experimentos conduzidos com a utilização do conjunto de artefatos desenvolvidos e aplicados em uma amostragem do objeto de pesquisa. Conforme ressalta Dresch (2013), é fundamental que os resultados dessa avaliação sejam compilados e disponibilizados para toda a comunidade organizacional e acadêmica que poderão fazer uso dessas informações, o que se trata da próxima etapa do método, a Explicitação das Aprendizagens. Na etapa posterior, Conclusões, o objetivo é expor de uma maneira geral os resultados obtidos com a pesquisa, assim como as decisões tomadas durante a sua condução.

Dresch (2013) ainda propõe duas etapas finais: a Generalização para uma Classe de Problemas e a Comunicação dos Resultados. A primeira está relacionada à abordagem científica indutiva, em que se procura identificar até que ponto os resultados obtidos possa ser estendido para problemas gerais que estejam no mesmo escopo do problema de pesquisa estudado. E a última etapa, basicamente trata-se da divulgação final da pesquisa, através de, por exemplo, a própria tese, publicações científicas, apresentação em Congressos, etc.

### 3.4 MÉTODO DE TRABALHO DA PESQUISA

Considerando-se que na presente tese o termo "método" é utilizado para significados distintos, cabe esclarecer suas diferenças. O método de desenvolvimento de competências é o principal artefato resultante da presente pesquisa, ou seja, é o objetivo da pesquisa. Já o método de pesquisa representa a escolha teórica para abordagem do objeto de estudo, ou seja, o DSR, descrito no item 3.3. Por último, o método de trabalho adotado é o conjunto de etapas e procedimentos definidos para aplicar o DSR, conforme descrito neste item. A [Figura 30](#page-109-0) ilustra estes elementos.

<span id="page-109-0"></span>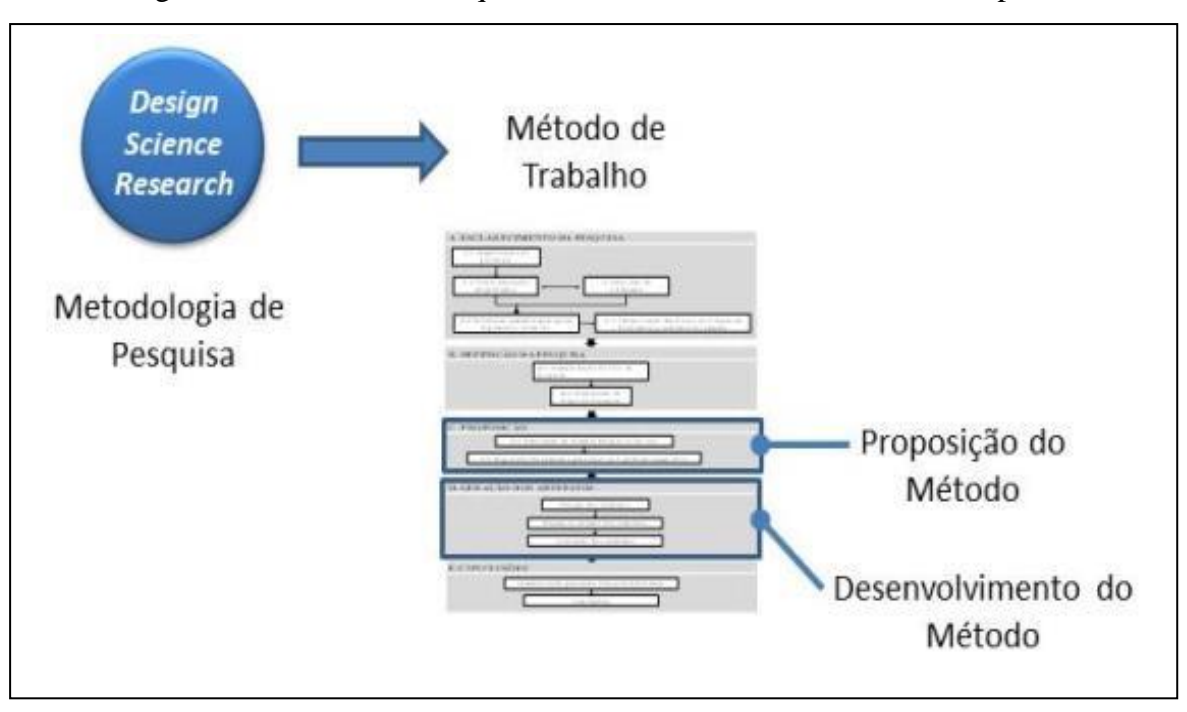

Figura 30 - Método de Pesquisa, Método de Trabalho e Método Proposto.

Fonte: Elaborada pelo autor

Embora tenha sido escolhido como modelo de DSR o proposto por Dresch, Lacerda e Antunes Junior (2015, visando uma melhor robustez foram incluídas nas etapas iniciais algumas atividades propostas pelo método de Blessing e Chakrabarti (2009). O método de trabalho possuiu cinco etapas principais, e cada uma delas com algumas subetapas, conforme descrito a seguir.

#### **3.4.1 Esclarecimento da Pesquisa**

A primeira etapa possui o mesmo nome da proposta no Blessing e Chakrabarti (2009), Esclarecimento da Pesquisa, mas basicamente engloba as quatro etapas iniciais do método de Dresch, Lacerda e Antunes Junior (2015), com exceção de uma subetapa do método de Blessing e Chakrabarti (2009) que foi adicionada: Esclarecer Questões Principais, Hipóteses e Objetivos. Essa adição visa deixar mais claro esta entrega, que é uma das mais importantes da fase inicial da pesquisa e fundamental para uma tese de doutorado.

As atividades previstas para esta etapa já foram apresentadas nos capítulos 1 e 2. No entanto, visando uma maior compreensibilidade das entregas de cada subetapa em relação ao método de pesquisa, cada uma delas será descrita a seguir. O [Quadro 19](#page-110-0) a seguir indica as subetapas do Esclarecimento da Pesquisa, as entregas previstas e a relação com os capítulos da presente tese.

<span id="page-110-0"></span>

| Subetapa                                                                          | Entregas                                                                                                    | Itens da tese    |
|-----------------------------------------------------------------------------------|----------------------------------------------------------------------------------------------------|------------------|
| A.1 Identificação do Problema                                                     | Mapa Conceitual                                                                                                | 1.1              |
| A.2 Conscientização do Problema                                                   | Justificativa e Relevância da Pesquisa                                                                         | 1.2              |
|                                                                                   | Critérios Preliminares                                                                                         |                  |
| A.3 Revisão da Literatura                                                         | Relevância<br>Diagrama<br>de<br>e<br>Contribuição                                                              | 1.2, 2.1 a $2.6$ |
| A.4<br>Esclarecer<br><b>Ouestões</b><br>Principais, Hipóteses e Objetivos         | Questão de Pesquisa, Objetivo Geral,<br>Objetivos Específicos                                                  | 1.3e1.4          |
| A.5 Identificação das Possíveis<br>Classes de Problemas e Artefatos<br>Existentes | Quadro-resumo contendo pesquisas<br>estado-da-arte,<br>classes<br>de<br>no<br>problemas e artefatos existentes | 2.7              |

Quadro 19 - Subetapas do Esclarecimento da Pesquisa

Fonte: Elaborado pelo autor

A identificação do problema foi realizada no Capítulo 1. O mapa conceitual ilustrado na Figura 2 representa tanto a situação problemática existente quanto a situação desejada, ou seja, similar ao Modelo Inicial de Referência e o Modelo Inicial de Impacto do DSR.

Na Conscientização do Problema procurou-se avançar no entendimento do problema ao explorar a relevância em buscar desenvolver algum suporte à situação atual, ou seja, o desenvolvimento de artefatos para alcançar uma situação desejada. Neste sentido o item 1.2 da Introdução tratou da justificativa e relevância da pesquisa, do ponto de vista acadêmico, industrial e para sociedade.

Uma entrega adicional desta fase foi a definição de critérios preliminares para o suporte, ou seja, uma definição inicial dos requisitos esperados para o conjunto de artefatos a serem desenvolvidos na etapa de Geração dos Artefatos. Os requisitos nesta fase são preliminares, uma vez que posteriormente são atualizados na etapa de Proposição (item 4.3), quando são alocados aos artefatos propostos. Segue a lista de critérios preliminares (CP):

CP1: O método deverá possuir uma sequência de etapas claramente definida, tendo como estrutura central um *Design* Instrucional, e considerar pontos de decisão visando flexibilizar a metodologia para diferentes contextos e necessidades de aplicação.

CP2: O método deverá apoiar a identificação de quais as competências necessárias para natureza das de atividade incluídas no escopo da metodologia, relacionadas à Indústria 4.0, em uma organização específica.

CP3: O método deve estar embasada em um ou mais enfoques teóricos de ensino e aprendizagem, como forma de adequadamente sustentar o processo educacional envolvido.

CP4: Os paradigmas TWI e LF, caso sejam considerados aplicáveis ao escopo do método, deverão ser contemplados no método de acordo com os benefícios estimados.

CP5: Deverão ser consideradas no método as tecnologias de Realidade Virtual atualmente disponíveis, indicando em quais situações o seu uso é viável e vantajoso em relação ao uso de ferramentas convencionais.

CP6: O método deverá permitir a avaliação do nível das competências selecionadas de um aprendiz antes e depois da sua aplicação.

CP7: O método deverá contemplar o fato de que os ambientes virtuais de aprendizagem devem ser desenvolvidos e implementados utilizando como base um mapeamento de boas práticas existentes.

A revisão da literatura iniciou ainda no Capítulo 1, onde foi feita a justificativa da pesquisa para a Academia (item 1.2.1) através de um estudo de mapeamento da literatura. A estratégia de busca do estudo de mapeamento, conduzido acerca de publicações de teses e dissertações relacionadas à capacitação nas organizações, foi realizado levando em conta a importância de que a completude da busca possa ser avaliada. Posteriormente, no Capítulo 2, a partir do Diagrama de Relevância e Contribuição foram identificadas áreas de estudo relevantes à presente pesquisa, as quais foram incluídas no escopo do referencial teórico.

A partir da inquietação do pesquisador com a situação problemática identificada, foram propostos um objetivo geral e objetivos específicos, conforme Capítulo 1, visando endereçar a questão de pesquisa. Segundo Dresch (2013), classe de problemas trata-se da organização de um conjunto de problemas, práticos ou teóricos, que contenha artefatos úteis para a ação nas organizações. Já os artefatos, segundo Gill e Hevner (2011), são uma instanciação física ou uma representação simbólica dos conceitos de *design*. Em outras palavras, no contexto da presente tese, pode ser definido como o que foi desenvolvido para resolver uma ou mais classes de problemas, ou seja, em linhas gerais o método em si e suas ferramentas de suporte. A utilização do conceito de classes de problemas permite que as

soluções, construídas através de um artefato, não sejam apenas a resposta a certo problema em determinado contexto (VENABLE, 2006).

Visando identificar com maior clareza as possíveis classes de problema que foram efetivamente tratadas na presente tese, utilizou-se, além da definição anteriormente descrita de objetivos gerais e específicos, a análise das pesquisas do estado-da-arte apresentadas no item 2.7.

# **3.4.2 Definição da Pesquisa**

A etapa de Definição de Pesquisa busca explicitar algumas entregas importantes no início da pesquisa, assim contribuindo para uma maior robustez. Uma vez esclarecidas a questão de pesquisa, objetivos, classes de problemas existentes e artefatos existentes na etapa anterior, a próxima atividade foi a determinação do foco da pesquisa, ou seja, o seu escopo, considerando os principais problemas que se quer resolver com os artefatos e as restrições de tempo e recursos para a pesquisa. Em seguida, uma vez definido o foco da pesquisa, foi elaborado um plano geral de pesquisa, considerando as próximas etapas explicadas a seguir.

Nesta segunda etapa de aplicação do método de DSR os objetivos foram: revisar se a delimitação da pesquisa deveria ser modificada em relação às definições iniciais do Capítulo 1, e em caso positivo atualizá-la, e a partir daí elaborar o Plano de Pesquisa, conforme [Quadro 20.](#page-112-0)

<span id="page-112-0"></span>

| Subetapa                                                          | Entregas               | Itens da tese |
|-------------------------------------------------------------------|------------------------|---------------|
| B.1 Determinação do Foco   Delimitação da Pesquisa<br>da Pesquisa |                        | 1.5           |
| B.2 Elaboração do Plano de<br>Pesquisa                            | Cronograma da Pesquisa |               |

Quadro 20 - Subetapas da Definição da Pesquisa.

Fonte: Elaborado pelo autor

A delimitação previamente definida foi considerada adequada à abrangência desejada para a presente pesquisa. A única ressalva esteve em relação ao escopo das tecnologias digitais que se pretende avaliar na prática através dos experimentos. Foram retiradas do escopo de tecnologias as de Realidade Aumentada e Realidade Misturada. Isso se deve à necessidade de maior foco às tecnologias de Realidade Virtual, considerando restrições de tempo para a execução da pesquisa.

Na subetapa de elaboração do Plano de Pesquisa foi apresentado um cronograma para a execução das atividades a partir do projeto e desenvolvimento dos artefatos. Este cronograma foi submetido à banca de qualificação da presente tese em Abril de 2019. No planejamento inicial a conclusão da tese estava prevista para Julho de 2020, porém fatores externos se sobrepuseram às atividades de pesquisa, sendo o principal deles a pandemia do COVID-19, impactando em atrasos significativos na realização das atividades.

## **3.4.3 Proposição**

A subetapa de Proposição teve apenas uma modificação, conforme mostrado no [Quadro 21,](#page-113-0) que foi a inclusão de estudos empíricos iniciais visando um maior entendimento do pesquisador quanto às possíveis dificuldades, limitações e possibilidades a serem enfrentadas no desenvolvimento dos artefatos.

A subetapa de proposição visou consolidar as atividades de pesquisa já realizadas, juntamente com a definição de escopo, associada com a limitação de tempo indicada no Plano de Pesquisa e atividades experimentais iniciais. Essas últimas, no caso da presente pesquisa. efetivamente antes mesmo da execução das primeiras etapas do método de pesquisa, tendo como enfoque o estudo do desenvolvimento e aplicação de ferramentas em Mundos Virtuais para o desenvolvimento de competências. Decidiu-se manter cronologicamente esta subetapa, pois usualmente ela seria executada apenas nesse momento.

<span id="page-113-0"></span>

| Subetapa                                                           | Entregas                                      |
|--------------------------------------------------------------------|-----------------------------------------------|
| C.1 Realização de Estudos Empíricos Iniciais                       | empíricos<br>Resumo dos estudos<br>realizados |
| C.2 Proposição de Artefatos para resolver o<br>problema específico | Proposição dos Artefatos                      |

Quadro 21 - Subetapas da Proposição

# Fonte: Elaborado pelo autor

A seguir são resumidos alguns experimentos realizados com uma das tecnologias de realidade virtual, o Mundo Virtual 3D, ou mais especificamente, a plataforma *OpenSimulator*. A maioria dos experimentos já foi publicada em revistas internacionais pelo presente autor, juntamente com colegas do grupo de pesquisa e professores do PPGIE.

O primeiro experimento realizado culminou na publicação do artigo "Learning Principles of Electricity Through Experiencing in Virtual Worlds", de Herpich et al. (2017). O experimento foi construído utilizando como bases conceituais principais o aprendizado ativo e o aprendizado experiencial. Um dos laboratórios virtuais participantes da pesquisa foi desenvolvido pelo presente autor e é ilustrado na [Figura 31.](#page-114-0) Neste laboratório foram propostos vários experimentos com circuitos elétricos resistivos, buscando além de desenvolver conhecimentos sobre assunto, desenvolver a competência de resolução de problemas através da utilização de elementos de PBL como *design* instrucional.

<span id="page-114-0"></span>Figura 31 **-** Interação do Estudante com um Experimento sobre Circuitos Resistivos

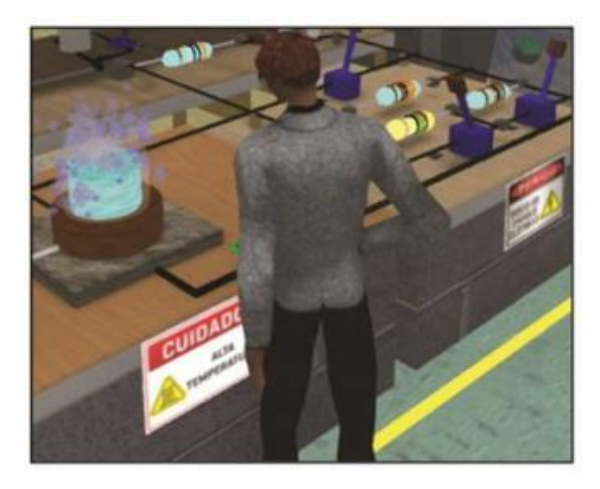

Fonte: Herpich et al. (2017)

As questões de pesquisa buscaram nortear a identificação de qual a percepção dos usuários com o uso de laboratórios virtuais e se existiria alguma relação entre o conhecimento prévio do usuário com a forma pela qual o os laboratórios virtuais e seus experimentos foram avaliados. A preocupação com tais questões remeteu a pesquisas anteriores que indicavam a importância da aceitação dos alunos a novos recursos tecnológicos.

Os autores da pesquisa, participantes do grupo de pesquisas AVATAR, buscaram lançar mão das algumas estratégias de ensino e aprendizagem já desenvolvidas pelo grupo para o desenvolvimento de MV, sendo algumas delas resumidas a seguir:

- utilização de multimídia: vídeos ou animação para explicar conceitos teóricos, disponíveis para o aluno visualizar no seu próprio celular através de "QR codes", ou para visualização no próprio MV;

- disponibilização de oportunidades para testes de curta duração sobre o conteúdo, apresentados em painéis no MV;

- agentes conversacionais dotados de uma base de conhecimento sobre o conteúdo apresentados nos laboratórios e servem como guia para as atividades a serem executadas.

A conclusão da pesquisa, a partir do resultado da avaliação de 32 usuários universitários ou graduados, foi que a experiência com a utilização do ambiente virtual proposto foi agradável. Além disso, de acordo com as respostas dos usuários, os recursos existentes no MV pareceram úteis para o aprendizado. Finalmente, concluiu-se que existe grande potencial na utilização do agente conversacional, uma vez que vários usuários reportaram que interagiram com ele e o perceberam como sendo uma experiência agradável.

Na mesma linha da anterior, uma seguinte pesquisa avançou um pouco mais na avaliação da percepção dos usuários ao utilizar o MV e resultou na publicação "Initial Perception of Virtual World Users: A Study about Impacts of Learning Styles and Digital Experience", de Krassmann et al. (2017). A pesquisa buscou avaliar se existia alguma relação entre o estilo de aprendizagem dos alunos, através do índice ILS (*Individual Learning Style*), com a percepção deles ao usar os recursos do MV, capturada através de questionários.

A pesquisa confirmou que usuários com determinados estilos individuais de aprendizado tendem a ter preferência por alguns tipos de recursos utilizados nos MV. Como conclusão, o trabalho sugere que ao projetar ambientes virtuais de aprendizagem, métodos de ensino e políticas pedagógicas, devem atender a procedimentos que considerem a natureza cíclica do aprendizado experiencial e assim criar oportunidades de aprendizagem de forma equilibrada para todos os estilos de aprendizagem.

Uma vez identificada a situação problemática da presente tese, buscou-se realizar experimentos com a utilização de MV para o desenvolvimento de competências para a área industrial. O primeiro experimento buscou explorar a utilização de MV para o desenvolvimento de competências na indústria gráfica, mais especificamente a resolução de problemas de impressão oriundos de uma máquina *offset*. A motivação do presente pesquisador para tal experimento foi o fato do mesmo ter tido a experiência em utilizar um simulador existente no mercado para o desenvolvimento de competências nesse tipo de equipamento, porém a interface do mesmo é 2D e, portanto, não imersiva, o que poderia resultar em algumas lacunas de aprendizado. O objetivo foi avaliar os potenciais benefícios em aprimorar o simulador existente, ao adicionar recursos disponíveis de MV através da plataforma *OpenSimulator.*

Na [Figura 32](#page-116-0) é ilustrada a parte do ambiente virtual que foi desenvolvido. No lado esquerdo da figura há uma mesa de comando remoto da máquina e à direita parte da máquina offset, a qual foi inserida no ambiente virtual a partir de um modelo 3D de uma máquina real. Este experimento ficou restrito à modelagem do acionamento de funções básicas da máquina, a partir do console central. Após o acionamento correto da sequência de botões pelo usuário, a máquina passa a funcionar no ambiente virtual, indicando algumas variáveis como a velocidade da máquina, além de uma imagem obtida de uma máquina real foi sobreposta em uma área de visualização do interior da máquina, proporcionando certo realismo ao ambiente. O usuário, representado através de um avatar, pode circular ao redor da máquina e visualizá-la em toda a sua extensão e todos os seus ângulos.

<span id="page-116-0"></span>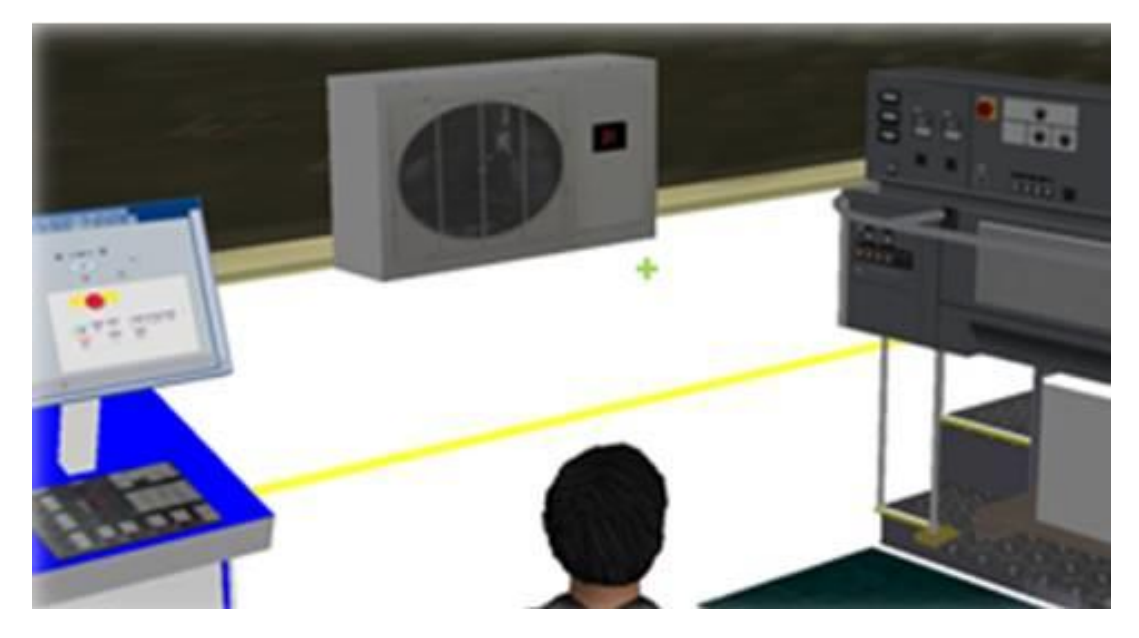

Figura 32 - Experimento voltado à Indústria Gráfica

Fonte: elaborada pelo autor

O experimento foi realizado com três profissionais da indústria gráfica, os quais possuíam experiência prévia em utilizar o simulador existente (2D), portanto já estavam familiarizados com o uso de tecnologia digital para a capacitação profissional. Foi consenso entre eles que o uso do MV traria alguns benefícios significativos no processo de ensino e aprendizagem, sendo que entre eles destaca-se a possibilidade do aluno ser capacitado num ambiente mais próximo do que ele vivenciará quando for utilizar máquinas reais, traduzindose numa curva de aprendizagem mais rápida.

Finalmente, um experimento final visou fazer uma avaliação inicial sobre os potenciais benefícios do MV para o desenvolvimento de competências associadas a boas

práticas de manuseio de produtos em uma indústria eletrônica. Foi modelada uma operação de inspeção de produtos, na qual devem ser tomados cuidados especiais relativos à descarga eletrostática (ESD). Além de modelar a operação real em uma das salas do ambiente virtual, foi desenvolvida outra contendo protótipos de alguns experimentos básicos de Física, relativos aos processos de eletrização por atrito, indução eletrostática e contato. O experimento consistiu num contato inicial com o MV por quatro usuários potenciais. A observação feita por eles corroborou estudos anteriores, os quais ressaltaram o grande potencial do MV como ferramenta de aprendizagem ativa como estímulo ao engajamento e para o desenvolvimento de competências aplicadas a situações reais. Outro aspecto positivo identificado pelos usuários foi a possibilidade de desenvolver a competência de identificação de processos fora do padrão esperado, antes mesmo de ter a exposição a operações reais. Como aspecto negativo, foi percebida uma dificuldade inicial dos usuários em navegarem no MV, o que impactou no tempo necessário para que os mesmos sentissem-se imersos no ambiente virtual com seus avatares.

Nesta etapa ainda foi definido o conjunto de artefatos desenvolvidos visando atender os objetivos previamente estabelecidos. Além da definição de quais serão os artefatos que constituirão o método proposto, a cada um deles foi atribuído um conjunto de requisitos e especificações. O ponto de partida foi associar os objetivos da pesquisa com os critérios preliminares para o suporte. Em seguida, os objetivos e os critérios preliminares foram alocados a grupos que possuem a mesma natureza, constituindo a definição dos artefatos. Percebeu-se que tal agrupamento ficou adequado utilizando como referência as fases ADDIE de *Design* Instrucional, abordadas no Capítulo 2. No [Quadro 22](#page-118-0) é mostrada uma visão geral dos artefatos a serem desenvolvidos e a relação deles com cada fase ADDIE.

No [Quadro 26](#page-135-0) podem ser vistos os requisitos alocados a cada artefato, além da relação com os objetivos da pesquisa. O artefato proposto é o método com um todo, com suas etapas e critérios gerais de aplicação. Foram alocados dois requisitos, o "R1", oriundo do Objetivo Geral da Pesquisa e o "R2", proveniente do "Critério Preliminar 1". Ambos os requisitos são aplicáveis a todas as fases de *Design* Instrucional. Durante o desenvolvimento das ferramentas de suporte foram definidos e alocados requisitos adicionais, a partir do referencial teórico e dos experimentos realizados. O detalhamento do método proposto encontra-se no capítulo 4.

<span id="page-118-0"></span>

| Artefato<br>Requisitos |                                                                                                    |                     |                                                                                                    |                 |                                                                                                    |                 |
|------------------------|----------------------------------------------------------------------------------------------------|---------------------|----------------------------------------------------------------------------------------------------|-----------------|----------------------------------------------------------------------------------------------------|-----------------|
| Ident.                 | Nome                                                                                                   | Descrição<br>Ident. |                                                                                                    | Origem          | <b>Fase ADDIE</b>                                                                                                    |                 |
| A1                     | A metodologia como um<br>R1<br>todo, contemplando suas                                                 |                     | A metodologia deverá possibilitar o desenvolvimento de competências profissionais associadas a<br>operações de manufatura no contexto da Indústria 4.0                                                                 | OG              | Todas                                                                                                    |                 |
|                        | etapas e critérios de<br>aplicação                                                                     | R <sub>2</sub>      | A metodologia deve considerar pontos de decisão visando flexibilizar a metodologia para diferentes<br>contextos e necessidades de aplicação.                                                                           | CP <sub>1</sub> | Todas                                                                                                    |                 |
| A2                     | Ferramenta para<br>identificação de<br>competências necessárias no                                     | R3                  | A metodologia deverá apoiar a identificação de quais as competências necessárias para natureza das<br>de atividade incluídas no escopo da metodologia, relacionadas à Indústria 4.0, em uma organização<br>específica. | CP <sub>2</sub> | Análise                                                                                                    |                 |
|                        | contexto de aplicação                                                                                  | R4                  | A metodologia deverá permir identificar quais as competências da indústria 4.0 são mais aplicáveis ao<br>contexto de aplicação da metodologia em uma organização específica.                                           | OE1             | Análise                                                                                                    |                 |
|                        | R5                                                                                                    |                     | Os paradigmas TWI e LF, caso sejam considerados aplicáveis ao escopo do método, deverão ser<br>contemplados na metodologia de acordo com os benefícios estimados.                                                      | CP4             |                                                                                                    |                 |
|                        | Critérios para o projeto dos<br>ambientes virtuais de<br>A3                                            | R6                  | Buscar a integração do programa TWI e o paradigma LF na metodologia proposta, da forma como se<br>concluir que for mais aplicável.                                                                                     | OE <sub>2</sub> |                                                                                                    |                 |
|                        |                                                                                                    |                     |                                                                                                    | R7              | Deverão ser consideradas na metodologia as tecnologias de Realidade Virtual atualmente<br>disponíveis, indicando em quais situações o seu uso é viável e vantajoso em relação ao uso de | CP <sub>5</sub> |
|                        | aprendizagem                                                                                           |                     | A metodologia deverá utilizar tecnologias de realidade virtual.                                                                                                    | OG              |                                                                                                    |                 |
|                        |                                                                                                    | R9                  | A metodologia deve estar embasada em um ou mais enfoques teóricos de ensino e aprendizagem,<br>como forma de adequadamente sustentar o processo educacional envolvido.                                                 | CP3             |                                                                                                    |                 |
| $\Delta 4$             | Boas práticas para o<br>desenvolvimento e<br>implementação de<br>ambientes virtuais de<br>aprendizagem | R <sub>10</sub>     | A metodologia deverá contemplar o fato de que os ambientes virtuais de aprendizagem devem ser<br>desenvolvidos e implementados utilizando como base um mapeamento de boas práticas existentes.                         | CP7             | Desenvolvimento                                                                                                    |                 |
|                        | Ferramenta para avaliação<br>R11<br>de competências de                                                 |                     | A metodologia deverá permitir a avaliação do nível de competência de pessoas em relação às<br>competências necessárias no contexto de aplicação.                                                                       | OE1             |                                                                                                    |                 |
| A5                     | indivíduos no contexto de<br>aplicação                                                                 | R12                 | A metodologia deverá permitir a avaliação do nível das competências selecionadas de um aprendiz<br>antes e depois da sua aplicação.                                                                                    | CP6             | Avaliação                                                                                                    |                 |

Quadro 22 - Artefatos Propostos e Requisitos Alocados

#### Fonte: elaborado pelo autor

### **3.4.4 Geração de Artefatos**

Na etapa seguinte, Geração de Artefatos, agrupou-se as três etapas relacionadas à abordagem científica dedutiva. As primeiras duas etapas, Projeto do Artefato e Desenvolvimento do Artefato são descritas no Capítulo 4.

A avalição do método, descrita no Capítulo 5, iniciou pela avaliação através de um painel de especialistas. Pela natureza da área de aplicação do método, foi decidido que o painel deveria contemplar especialistas da área industrial, com experiências em gestão, conhecimentos sobre tecnologias da Indústria 4.0 e sólida formação acadêmica. O questionário de avaliação, assim como os resultados da aplicação, é descrito no item 5.1. A segunda parte da avaliação consistiu na aplicação do método em si em uma organização. Considerando as limitações de tempo para aplicação de todo o método proposto, o mesmo foi aplicado e avaliado até a etapa de aplicação inicial. A terceira parte da avaliação foi feita a partir da experiência de alguns alunos ao realizar todos os exercícios no ambiente virtual.

### **3.4.5 Conclusão da Pesquisa**

A última etapa proposta é a Conclusão da Pesquisa, englobando as últimas duas etapas do método de Dresch, Lacerda e Antunes Junior (2015): Generalização para uma Classe de Problemas e Conclusões. Foi eliminada a etapa final de Comunicação dos Resultados, visto

que tal atividade ocorrerá inexoravelmente através do próprio documento da tese e sua apresentação. Todas as etapas do método de trabalho adotado na presente pesquisa estão apresentados na [Figura 33.](#page-119-0)

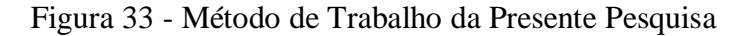

<span id="page-119-0"></span>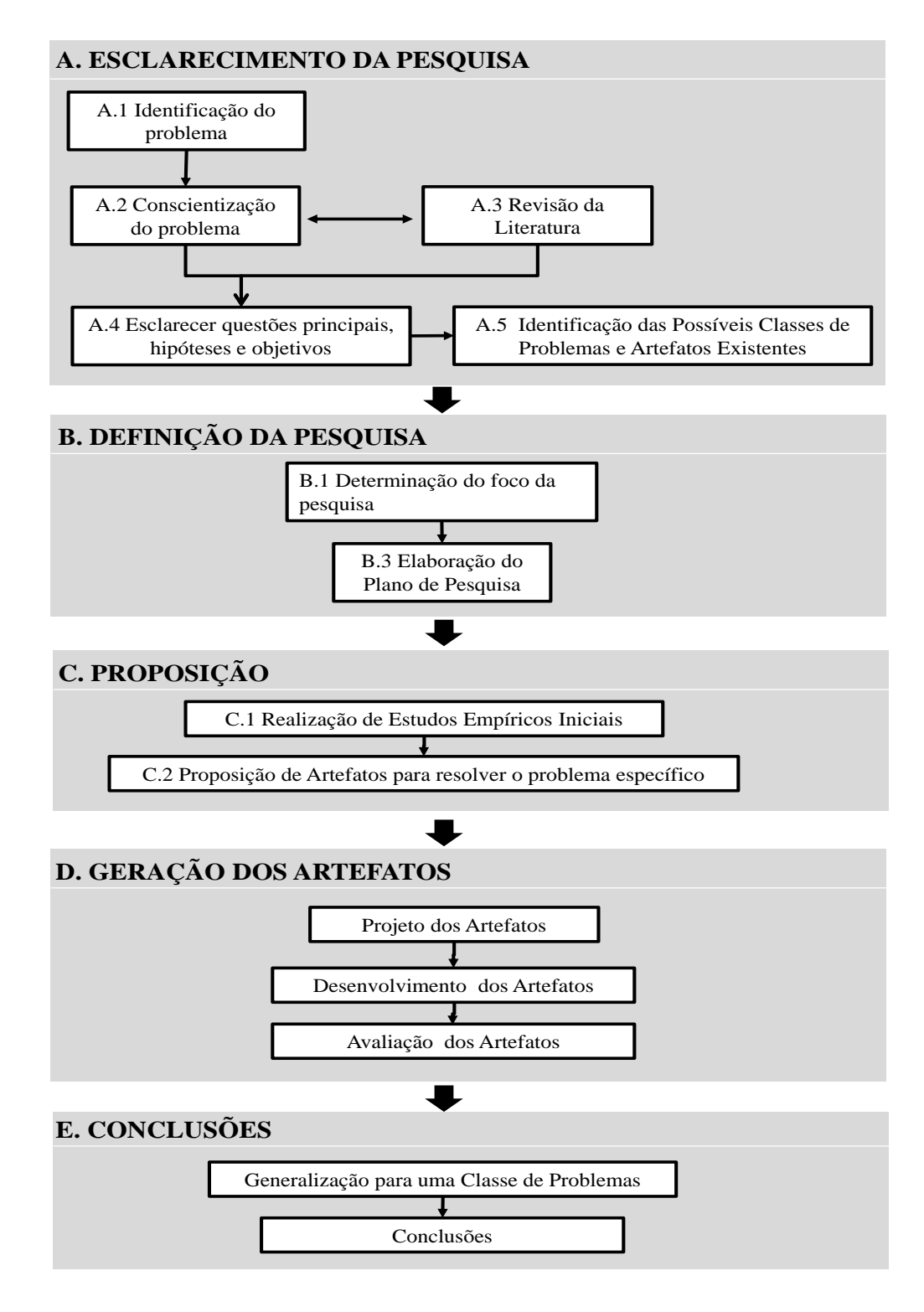

Fonte: Elaborada pelo autor

# **4. MÉTODO PROPOSTO**

Neste capítulo da tese, apresenta-se a entrega principal da pesquisa, ou seja, o método para o desenvolvimento de competências para indústria 4.0, visando o atendimento do objetivo geral proposto. As etapas do método proposto são detalhadas e cada uma delas é desmembrada em passos para aplicação nas organizações. No Apêndice A é apresentado um fluxograma indicando todos os passos do método, incluindo pontos de decisão.

# 4.1 PREPARAÇÃO (ETAPA 1)

O método inicia na etapa de Preparação. Ela engloba algumas atividades necessárias para que a organização seja sensibilizada, mobilize seus recursos e esteja preparada para utilização da metodologia em si junto a processos operacionais. Seus passos, descritos a seguir, foram elaborados utilizando como base as etapas propostas por Gramigna (2002) para a implementação de modelos de gestão de competências e Mostafa, Dumrak e Soltan (2013) para implementação de novos métodos nas organizações.

### **4.1.1 Sensibilização (Passo 1.1)**

Neste primeiro passo, o foco reside em envolver as pessoas-chave da organização e identificar, mesmo que de forma preliminar, eventuais preocupações e outras questões para o sucesso do método, levando em conta a sua estratégia de negócios e aspectos operacionais. É um processo que deve envolver reuniões e entrevistas, nas quais são apresentados os objetivos do método e são discutidos os potenciais benefícios e dificuldades relativos à sua adoção. Também devem ser discutidos aspectos práticos relacionados à preparação da equipe, áreas de maior potencial de utilização do método e cronograma.

O processo associado à utilização do método exige a participação de um líder de implementação, o qual é uma pessoa responsável por coordenar e programar os eventos necessários à colocação do método em prática. O líder pode ser um profissional existente no quadro da organização ou externo, e o seu papel assemelha-se ao que tem sido chamado por alguns especialistas como Francisco, Kugler e Larieira (2017), de líder da transformação digital. Pesquisadores como Westermann, Bonnet e MacAffe (2016) e Moker (2020) defendem que as organizações tenham no seu quadro de lideranças a posição de CDO (*Chief Digital Officer*).

A condução do método deve ser feita pelo líder, que deve estar familiarizado com o tema e conhecer o método. Considerando o papel inicial de sensibilização da organização, espera-se que o líder seja um entusiasta do tema e tenha boa capacidade de comunicação e bom nível de empatia. Para apoiar o trabalho do líder, foi elaborado a Ferramenta de Suporte 2 (FS2), conforme Apêndice B, que consiste numa apresentação referencial, a qual contempla os seguintes tópicos:

- contexto da Indústria 4.0 e principais desafios;
- competências para Indústria 4.0 e a importância em desenvolvê-las;
- vantagens em utilizar realidade virtual para desenvolvê-las;
- etapas para implementação do Método e cronograma referencial;
- próximas atividades.

A utilização da FS2 pode ser útil para reforçar alguns conceitos e esclarecer como será a aplicação do método, preparando para as etapas posteriores. Como saída desse passo inicial, espera-se que a direção da organização tenha atingido um nível adequado de convencimento quanto aos benefícios relacionados à utilização do método. Como saídas secundárias, devem ser listadas as observações feitas pelos participantes da reunião, como fonte de entrada para os passos que seguem.

# **4.1.2 Avaliação do Contexto (Passo 1.2 )**

Nesse passo o objetivo é coletar informações para um adequado direcionamento de recursos nas etapas seguintes do método. Para a realização desse passo, devem ser feitas entrevistas com pessoas-chave da organização. Recomenda-se como ferramenta de apoio a utilização do questionário de avaliação de maturidade, conforme proposto por SENAI (2019a), previamente citado no item 2.1.3 da presente tese e disponível no Apêndice C. Em complemento a este questionário de avaliação devem ser respondidas algumas perguntas adicionais, também disponíveis no Apêndice C, para que se tenha uma avaliação mais completa do contexto da organização. Todas as perguntas constituem a Ferramenta de Suporte 3 (FS3).

A coleta de informações deste passo deve propiciar uma base para o estabelecimento de um entendimento sobre as características e necessidades da unidade de negócios no que tange às competências de seu pessoal. O líder deverá documentar as entrevistas e relatar as opiniões que emergem, propondo reflexões a respeito da discussão que se seguirá. Após o líder ter consolidado as diferentes interpretações quanto aos aspectos referentes à organização, ele deve promover uma reunião com a alta administração visando alinhar as diferentes percepções e construir um entendimento comum a respeito do tema.

Caso o resultado do instrumento de avaliação, obtido após a submissão das respostas, indique uma baixa maturidade, representada pelo modelo do SENAI (2019a) como um índice menor que três (níveis de maturidade de otimização ou sensorização e conectividade), recomenda-se planejar atividades de capacitação das lideranças da organização, visando garantir um maior suporte ao projeto de implementação, além de um maior entendimento sobre os conceitos de Indústria 4.0 para avaliação dos resultados.

A duração deste passo depende principalmente da disponibilidade das pessoas-chave para as entrevistas (primeira parte da FS2), para a utilização do instrumento de avaliação do grau de maturidade da organização e também para atividades de capacitação da liderança (se necessário) sendo que a recomendação é que ocorra em no máximo 3 meses, visando manter a prioridade da organização sobre o tema.

# **4.1.3 Formação e Avaliação da Equipe Multidisciplinar (Passo 1.3)**

A execução deste passo pode iniciar logo após o passo 1.1, ou seja, em paralelo com o passo 1.2. A determinação da equipe passa por uma definição de quais disciplinas são necessárias para a adoção do método na organização. Os profissionais devem englobar as áreas do conhecimento relacionadas com o método, tais como Engenharia de Produção, Tecnologia da Informação e Educação Profissional. É importante considerar que uma grande parte do esforço da aplicação do método consiste na modelagem e desenvolvimento de aplicações em Realidade Virtual, desta forma recomenda-se fazer parte da equipe um ou mais profissionais aptos a aplicar as tecnologias definidas na Etapa 3, sejam eles internos ou externos à organização.

Em seguida, deve-se partir para a seleção dos profissionais para a formação da equipe. É recomendável, sempre que possível, selecionar profissionais-chave da própria organização. Se necessário, devem ser integrados um ou mais profissionais externos à organização para complementar a equipe em áreas inexistentes. Na [Figura 34](#page-123-0) e conforme explicado a seguir, pode ser vista a lista de funções mínimas que a equipe deve possuir, conforme recomendado por Saunier et al. (2016) para equipes de desenvolvimento de ambientes virtuais voltados à aprendizagem.

O especialista em educação é o responsável por apoiar a definição das ações pedagógicas que podem ser utilizadas para guiar ou corrigir o aluno no ambiente virtual, assim como as ações pedagógicas (sequência típica de ações, reações e interações com os objetos do sistema). Conforme descreve Saunier et al. (2016), estas ações são independentes do domínio da aplicação, do ambiente tecnológico e das estratégias pedagógicas adotadas. Entretanto, elas dependem do tipo de ambiente de aprendizagem, por exemplo, simulações interativas.

Já o especialista na operação trata-se do profissional que conhece bem a atividade que necessita ser aprendida e que apoia na formalização da sequência de ações e interações com os objetos do ambiente. Este membro da equipe também descreve boas práticas e procedimentos que devem ser aprendidos e diferentes comportamentos dos objetos. Esta descrição é independente da plataforma de execução.

Figura 34 - Equipe de Implementação do Método

<span id="page-123-0"></span>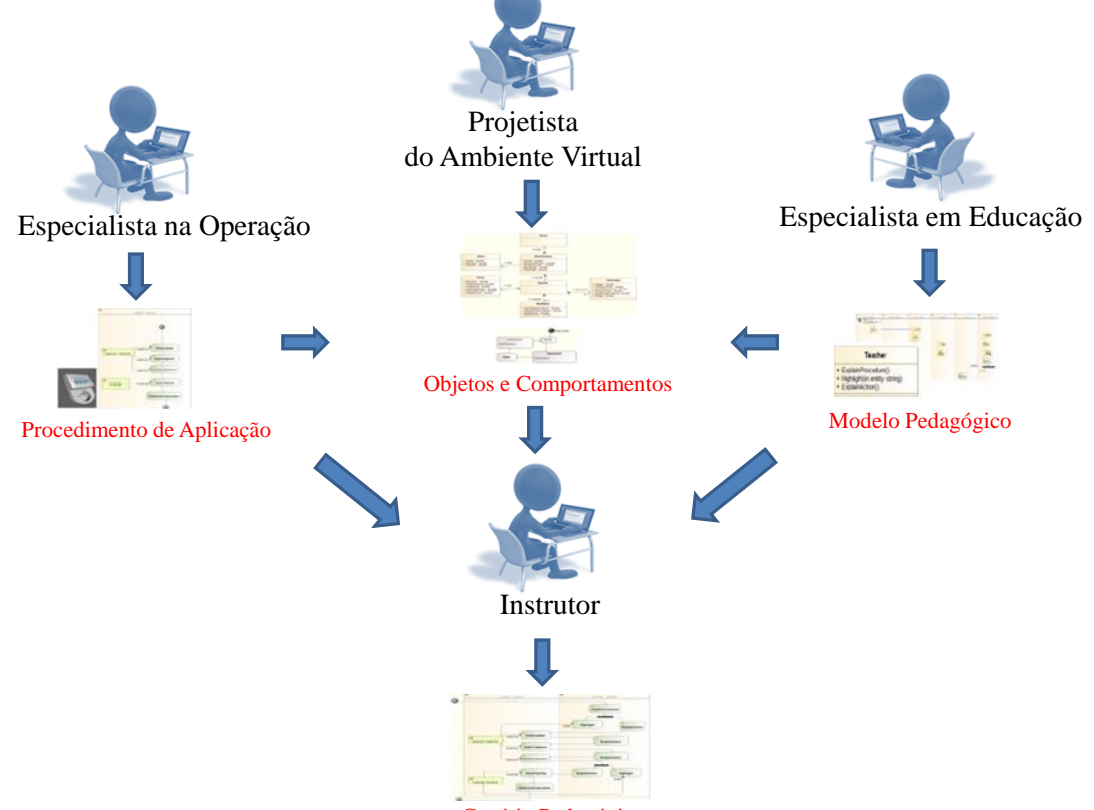

Cenário Pedagógico

Fonte: adaptada de Saunier et al. (2016)

Outro membro importante na equipe é o projetista do ambiente virtual. Este deve criar os objetos e seus comportamentos no ambiente virtual, baseando-se nas especificações do especialista na operação, além de fontes como: objetos reais, fotos e bibliotecas contendo *scripts* do comportamento e a geometria dos objetos, se já existentes. O projetista também é o responsável por habilitar a instanciação do ambiente de aprendizagem, implementando a interface dos objetos virtuais e *scripts* com os papéis pedagógicos de diferentes participantes.

Finalmente, o último membro recomendado para a equipe é o instrutor, que deverá apoiar a definição dos cenários pedagógicos, incluindo a sequência de situações nas quais os alunos atuarão no ambiente virtual e os apoios pedagógicos que o sistema irá prover em tempo real. Para a definição dos cenários, Saunier et al. (2016) indicam a utilização dos seguintes elementos: o ambiente virtual e os objetos nele contidos (criados pelo projetista), as ações potenciais do aluno em relação aos objetos e as boas práticas (definidas pelo especialista na operação) e os modelos pedagógicos e ações pedagógicas (definidas pelo especialista em educação).

Cabe ressaltar que, embora os papéis anteriormente mencionados sejam descritos separadamente, alguns deles podem ser exercidos pelo mesmo profissional. Por exemplo, os papéis de especialista na operação e de instrutor. Naturalmente a equipe poderá vir a ter que ser redefinida ao longo do processo de utilização do método, devido a questões internas da organização, como mudanças nas responsabilidades dos membros da equipe, definições quanto às tecnologias a serem utilizadas ou devido a conclusões obtidas através do próprio método. Caso sejam identificadas lacunas significativas nas competências da equipe, as quais, segundo avaliação do líder, possam resultar em deficiências na aplicação do método, a metodologia propõe considerar as possibilidades indicadas no [Quadro 23,](#page-124-0) de acordo com o tipo de lacuna identificado.

<span id="page-124-0"></span>

| Lacuna Identificada                                                                                                    | Ação Recomendada                                                                                                    |  |
|----------------------------------------------------------------------------------------------------|----------------------------------------------------------------------------------------------------|--|
| Lacunas significativas na equipe                                                                                         | Reajustar a equipe, buscando substituir ou incluir outros<br>membros internos ou externos à organização.                                                                                            |  |
| Ausência de membros da equipe com as<br>desenvolvimento<br>de<br>competências<br>para<br>aplicações em Realidade Virtual | Acrescentar um membro da equipe com as competências<br>necessárias ou providenciar contratação externa.                                                                                             |  |
| Deficiências no entendimento dos conceitos<br>básicos da Indústria 4.0                                                   | Capacitação da equipe através de métodos convencionais,<br>como treinamentos presenciais ou à distância, como o<br>oferecido gratuitamente pelo SENAI, chamado de<br>"Desvendando a Indústria 4.0". |  |
| Baixa disponibilidade de membros da equipe<br>para realização das tarefas                                                | Alinhamento de prioridades com a alta direção da<br>empresa.                                                                                                    |  |

Quadro 23 - Ações Recomendadas para Fechar Lacunas na Equipe

Outra questão a considerar é a importância do monitoramento da implementação do método através de um comitê ou grupo similar formado para tratar da supervisão da adoção de novas tecnologias e sistemas na organização. Recomenda-se que este grupo reúna-se pelo menos ao final de cada etapa do método para avaliar o seu progresso e eventualmente apoiar o fechamento de eventuais lacunas que a equipe de projeto identifique a necessidade de apoio externo para fechar. Sugere-se nomear um *"sponsor"* (patrocinador) do método, o qual deve ter uma posição de liderança sênior na organização.

### **4.1.4 Identificação de Necessidades e Oportunidades (Passo 1.4)**

Este passo trata-se de um aprofundamento da Avaliação do Contexto (passo 1.2), propiciado através da participação da equipe multidisciplinar definida no passo 1.3. Inicialmente deve ser realizada uma reunião de trabalho com toda a equipe para alinhamento dos objetivos da metodologia e comunicação de um resumo sobre as conclusões obtidas no passo 1.2, em especial o resultado da avaliação do grau de maturidade da organização. Nessa reunião inicial também é sugerido estabelecer um planejamento preliminar das iterações ao longo da implementação de todas as fases da metodologia, por meio de encontros periódicos, preferencialmente realizados a cada semana ou quinzenalmente, de acordo com a fase de implementação, contendo objetivos pré-estabelecidos.

Para apoiar a identificação de necessidades e oportunidades deve ser feita uma análise sobre as respostas oriundas da FS2. Além de buscar respostas a questões previamente levantadas, é indispensável a realização de um trabalho de campo contemplando a participação dos membros da equipe multidisciplinar. A observação das linhas de produção existentes é o primeiro passo da fase de identificação de oportunidades. Para validar a percepção dos membros da equipe, se faz necessário que se procure observar uma amostra representativa das operações previamente selecionadas como estando potencialmente no escopo da implementação. Quanto maior o número de observados e mais aleatória for a seleção, maior a probabilidade de se criar uma percepção mais abrangente da operação. Quanto à forma de realizar a observação, deve-se procurar sempre interferir o mínimo possível na operação.

Após o preenchimento do questionário referente à segunda parte da FS2 e as observações em campo, a equipe deve se reunir uma ou mais vezes para buscar um consenso em relação às seguintes definições em relação ao escopo de implementação da metodologia:

a. quais as ocupações específicas a desenvolver através da metodologia (ex.: operador de manufatura, técnico de montagem, inspetor da Qualidade, etc.);

b. quais os processos operacionais específicos devem fazer parte da metodologia (ex.: equipamento "X", célula de produção "Y", etc.);

c. relacionar as definições de a. e b. numa matriz de funções e operações que contemplarão o escopo de implementação;

d. definir quais funções "X" operações (denominadas a partir daqui de posições), farão parte do piloto de implementação. Recomenda-se observar que a implementação piloto tenha no máximo 3 posições, por exemplo: inspetor de Qualidade da operação "X", operador de manutenção da área "Y" e técnico de montagem da área "Z" .

O tempo necessário para a execução do passo 1.4 pode variar de acordo com fatores como o porte da organização, familiaridade e maturidade da organização com os temas envolvidos.

# **4.1.5 Elaboração de Cronograma Inicial de Implementação (Passo 1.5)**

Ao finalizar a Etapa 1, uma vez definido claramente o escopo de implementação, deve ser elaborado um cronograma. É possível que algumas definições feitas nos passos anteriores tenham que ser revisitadas, buscando resolver eventuais conflitos entre recursos disponíveis e o cronograma desejado. Para que se tenha a clareza necessária em relação a essas definições, é necessário fazer uma estimativa do tempo de implementação de todo o método, incluindo as etapas relacionadas à modelagem da operação em realidade virtual, e obviamente definindo quais as premissas de recursos devem ser utilizadas. Ao final da Etapa 2, uma vez que definições adicionais serão tomadas, o Cronograma deverá ser atualizado.

# 4.2 DEFINIÇÃO DAS COMPETÊNCIAS (ETAPA 2)

Essa etapa visa definir quais as competências a desenvolver através do método proposto para as posições definidas na Etapa anterior, utilizando a Ferramenta de Suporte 3 (FS3), a qual contempla as competências-chave definidas para a Indústria 4.0, conforme escopo previamente definido através do método.

A FS3 foi desenvolvida utilizando como modelo conceitual o trabalho de Fahrenbach, Kaiser e Schnider (2019), através do qual os autores propuseram a associação entre o *framework* O\*NET e a perspectiva por competências. Enquanto esta última enfoca a definição de uma lista de competências necessárias para determinada função, a utilização do O\*NET se deve ao detalhamento no descritivo das competências e seus níveis de importância por função, proporcionado por esta plataforma. Detalhes adicionais sobre o O\*NET foram apresentados no Capítulo 2.

As tabelas relativas à FS3 estão no Apêndice D e os passos para a sua aplicação são detalhados a seguir.

# **4.2.1 Identificação de Competências-Chave (Passo 2.1)**

O primeiro passo consiste em identificar, a partir das ocupações escolhidas na Etapa anterior, quais as competências-chave prioritárias devem ser desenvolvidas para cada uma das posições. A identificação das competências inicia pela verificação de em qual nível de HCG (Habilidade Cognitiva Geral) melhor se enquadra cada posição que se deseja desenvolver as competências entre os níveis indicados na FS3, tendo em vista a natureza das atividades realizadas na organização:

> - HCG 1 (Operacional): atividades de natureza puramente operacional, as quais demandam conhecimento de baixa complexidade e cujas competências mais importantes são as relacionadas à habilidades manuais e outras de menor demanda cognitiva (ex.: montadores, operadores de processos repetitivos mais simples);

> - HCG 2 (Operacional/Técnica): atividades operacionais que exigem um razoável grau de conhecimento técnico (ex.: inspetores, reparadores), podendo ser funções como de montadores em casos de processos que requerem a aplicação de conhecimentos técnicos (demandas cognitivas intermediárias entre o nível operacional e técnico);

> - HCG 3 (Técnica): atividades pouco ou nada operacionais e que exigem conhecimentos técnicos especializados para a aplicação de procedimentos previamente estabelecidos;

> - HCG 4 (Técnica/Engenharia): atividades de cunho técnico, mas que demandam um nível de julgamento e conhecimentos técnicos mais avançados (demandas cognitivas intermediárias entre o nível técnico e de Engenharia);

- HCG 5 (Engenharia): atividades relacionadas ao planejamento e projeto de produtos e processos, além de resolução de problemas complexos que demandam conhecimento mais avançado.

Na Tabela 1 da FS3 consta a lista das 84 ocupações selecionadas a partir de todas as 969 do banco de dados consultado da O\*NET (2020). Estas foram selecionadas considerando o escopo da presente tese e foram relacionadas com os cinco níveis HCG mencionados.

A partir da identificação do nível HCG de cada uma das posições escolhidas para aplicar o método, o próximo passo é verificar os níveis de importância de cada competência de cada posição. A tabela 2 da FS3 indica, para cada HCG e competência, uma faixa de níveis de importância para cada competência de acordo com as ocupações catalogadas. Caso para uma determinada competência e ocupação a faixa de importância esteja contida toda no intervalo até 2,5, sugere-se não considerá-la como prioritária para a posição. Já se a faixa toda estiver toda contida no intervalo a partir de 2,5, é recomendado considerar como prioritária. Numa terceira situação, uma parte da faixa está abaixo e outra acima de 2,5 a inclusão da competência é opcional. Neste caso, recomenda-se fazer uma avaliação mais minuciosa considerando o contexto da organização.

# **4.2.2 Priorização das Competências-Chave por Posição (Passo 2.2)**

A equipe designada na Etapa 1, através da orientação do líder deverá identificar quais os conjuntos de competências prioritárias, obtidas do passo 2.1, são aplicáveis para cada ocupação, tendo em vista a descrição da função de cada posição. Cabe ressaltar que não necessariamente uma posição operacional deve executar apenas atividades mais de cunho operacional, mas pode ser desejado que algumas atividades sejam de cunho mais técnico. Em outras palavras, deve ser feita uma análise crítica considerando o contexto da organização.

Reconhecendo a existência de um custo associado ao desenvolvimento de objetos de aprendizagem, seja devido a horas de desenvolvimento ou pelos custos de subcontratação, a organização deve realizar uma análise crítica adicional a respeito da necessidade de desenvolver cada uma das competências-chave selecionadas até o momento. Para uma determinada competência, por exemplo, pode ser mais vantajoso para a organização desenvolver determinada competência através de treinamentos clássicos, *Learning Factory* não virtual, ou outros meios. O presente método não preconiza nenhum artefato para a tomada de decisão, visto que são muitos os fatores envolvidos.

Uma vez selecionadas as competências que serão desenvolvidas através do método, a associação entre cada uma delas com cada posição selecionada da organização deverá ter um objetivo mínimo de competência definido, também chamado de proficiência mínima. Conforme detalhado no Capítulo 2, há várias formas de associar níveis e valores aos níveis de competência definidos como meta e avaliados. Para o adotou-se o conceito de escala de proficiência definido por Russo (2016), apresentado no Capítulo 2, na qual o nível zero deve ser atribuído a nenhuma competência e o nível máximo para especialista na competência. A escolha por tal escala de proficiência se deve ao fato desta já estar bastante difundida nas organizações e por sua simplicidade, facilitando a sua utilização. Além disso, a O\*NET utiliza o mesmo conceito, e a partir da análise de especialistas, indicando os níveis de competências em uma escala de 0 a 7.

Dentro da escala de proficiência, deve ser definida a meta de competência (correspondente a "level", no banco de dados O\*NET) a partir da informação para cada ocupação. Por exemplo, para a competência 2.1, "Resolução de Problemas Complexos", a tabela 2 do Apêndice D indica que para uma função de nível HCG 4 a meta de competência deve ser entre 4 e 5. A partir daí, estes valores devem ser utilizados como referência para definição da meta. Em alguns casos, em especial quando a faixa de metas é grande (maior que 2), sugere-se consultar a base de dados do O\*NET para a ocupação específica, caso existente. Para apoiar a definição da meta para cada competência, deve ser utilizada a Tabela 3 do Apêndice D. Esta tabela indica as chamadas âncoras da escala de níveis, conforme explicado por O\*NET (2020). De qualquer maneira, deve prevalecer o julgamento da equipe, considerando o contexto de aplicação do método.

Como resultado da aplicação da FS3, deve-se obter uma matriz conforme ilustrado no [Quadro 24.](#page-130-0) Trata-se de uma matriz contendo as posições a desenvolver com o método, as competências a desenvolver nessas posições e o nível de proficiência mínimo para cada competência.

<span id="page-130-0"></span>

| Função    | Competência | Proficência Minima       |
|-----------|-------------|--------------------------|
|           | C1          | $P^{F1C1}$               |
| F1        | C2          | $P^{F1C2}$               |
|           | Cn          | $P^{F1Cn}$               |
|           | C1          | $P^{F2C1}$               |
| $\rm F2$  | C2          | $P^{F2C2}$               |
|           | Cn          | $P^{F2Cn}$               |
|           | C1          | $P^{Fm2C1}$              |
| $\rm{Fm}$ | C2          | $\text{P}^{\text{FmC2}}$ |
|           | ${\rm Cn}$  | $P^{FmCn}$               |

Quadro 24 - Matriz de Posições a Desenvolver .

#### Fonte: Elaborado pelo autor

# 4.3 MODELAGEM DAS OPERAÇÕES (ETAPA 3)

O método prevê o desenvolvimento de um ambiente virtual contendo cada operação fabril que se pretende capacitar, contendo os mesmos tipos de produtos, se possível uma representação fiel dos produtos em 3D e permitindo com que as operações hoje existentes no mundo real sejam replicadas. Nessa modelagem inicial, o mundo virtual ainda não contemplará atividades didáticas, as quais serão desenvolvidas na próxima etapa, tendo como base a representação virtual das operações desenvolvida na presente etapa, incluindo o funcionamento básico (comportamento) de cada objeto virtualizado e suas principais interações entre outros objetos e os usuários.

Conforme descrito por Grajewski, Górski e Pandilov (2019), o componente mais importante do sistema de Realidade Virtual (RV) é a aplicação em RV, a qual deve ser compreendida como um programa executável completo. A principal tarefa dos desenvolvedores das aplicações de RV é criar um ambiente interativo 3D que proporcionará realismo e imersão aos usuários, assim como a interação com os elementos digitais.

Essa etapa pode iniciar logo após o término da Etapa 1, visto que algumas definições prévias sobre o ambiente da organização não dependem da finalização da Etapa 2. Nesta etapa deverá ser modelado em mundo virtual as áreas de trabalho relacionadas com as operações escolhidas, nas quais pretende-se desenvolver as competências. O passo inicial é determinar exatamente o que deve ser modelado, nas seguintes dimensões: ambientes, processos e objetos.

As subetapas a seguir foram definidas utilizando como referência o processo de desenvolvimento para a criação de aplicações em RV proposto por Vergara, Rubio e Lorenzo (2017). Neste processo, antes do desenvolvimento propriamente dito, os autores sugerem a determinação dos objetivos, a decisão sobre o nível de realismo a adotar, a escolha do nível de interação a utilizar no ambiente e a escolha dos softwares e hardwares mais adequados. O fluxograma deste processo pode ser visto na [Figura 35.](#page-131-0)

<span id="page-131-0"></span>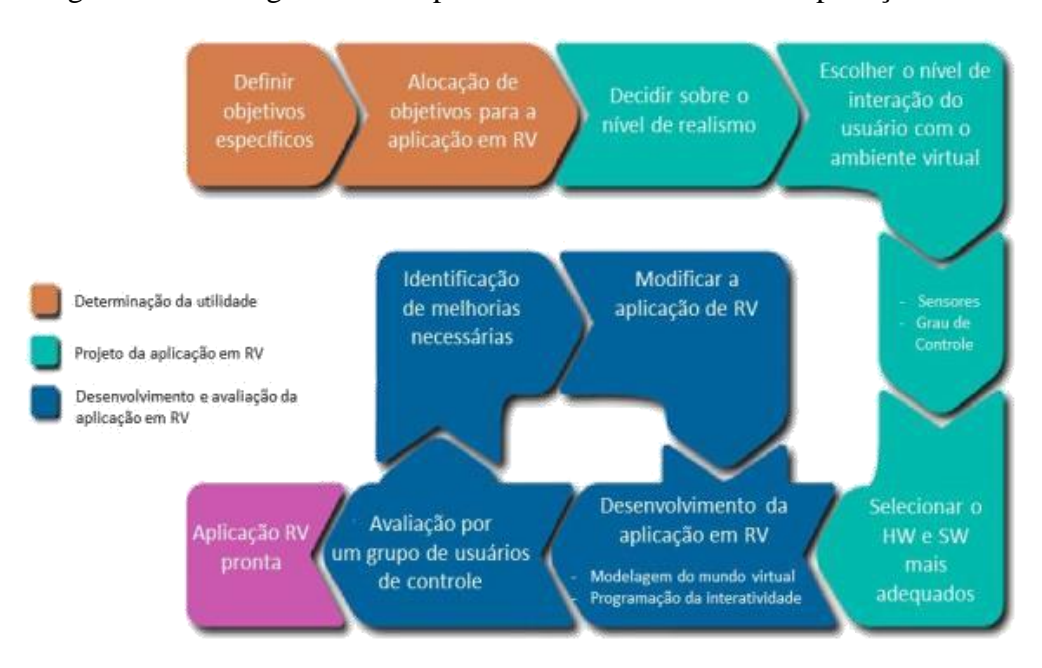

Figura 35 - Fluxograma Geral para o Desenvolvimento de Aplicações em RV

Fonte: adaptado de Vergara, Rubio e Lorenzo (2017)

### **4.3.1 Definição de Ambientes, Processos e Objetos a Virtualizar (Passo 3.1)**

Na Etapa anterior foram definidas quais as posições que serão capacitadas utilizando a metodologia e em quais competências. Utilizando como base essas informações, nesse passo devem ser levantados dados sobre o ambiente de operação que se deseja modelar, as tarefas ou operações a modelar e os objetos a virtualizar no ambiente, assim como seus comportamentos e principais interações.

Inicialmente deve ser definido se os ambientes, operações e objetos devem ser uma réplica do que no momento existe na organização ou se devem ser baseados numa situação hipotética projetada. A razão para a seguinte opção refere-se a potencial necessidade da

organização em utilizar a metodologia para desenvolver as competências para operações ainda não existentes, inclusive com a utilização de tecnologias da Indústria 4.0 que ainda não estão disponíveis na organização.

Para apoiar a definição de processos a virtualizar, o método propõe a utilização da abordagem baseada no conhecimento (*knowledge-based*), conforme sugerido por Górski (2017). Segundo o autor, em geral o conhecimento sobre os produtos e processos podem ser armazenadas nas seguintes formas: textos (descrições, definições, rótulos, dados numéricos, etc.), gráficos 2D (esquemas, desenhos, fotografias, diagramas, ilustrações, etc.), áudio (sons da operação, notificações, falas), modelos 3D (tipicamente modelos CAD) e animações (usualmente contidos nos modelos 3D). Além disso, segundo o mesmo autor, as seguintes relações lógicas entre os objetos devem ser definidas, quando aplicável: parâmetros para animação de objetos 2D e 3D (juntas e hierarquias), definição da sequência de operações (o que o usuário poderá fazer, passo a passo, e o que será visível durante a realização de cada passo) e definição das conexões lógicas entre os objetos.

Górski (2017) acrescenta que o conhecimento básico deve ser obtido antes de iniciar qualquer programação em RV. Os conhecimentos tácitos devem ser obtidos "como estão", ou seja, devem ser obtidos de fontes básicas de conhecimento, como banco de dados da organização (procedimentos, especificações, arquivos de dados dos produtos, etc.) e de entrevistas com os funcionários.

### **4.3.2 Escolha das Tecnologias de RV (Passo 3.2)**

Este passo do método trata-se da definição de quais as tecnologias de Realidade Virtual (RV), tanto de *software* quanto de *hardware*, conforme descritas no item 2.6, serão utilizadas para apoiar o desenvolvimento de competências através do método proposto. Estas definições serão utilizadas como base para o próximo passo, que contemplará a modelagem do ambiente virtual, dos objetos, de seus comportamentos e interações com o usuário, além de todas as interfaces do usuário com o ambiente em RV.

A escolha das tecnologias de RV a utilizar, entre tantas possíveis, deve considerar a relação delas com o resultado no desenvolvimento de competências e também, por outro lado, levar em conta os custos e esforços necessários para a implementação e manutenção do ambiente virtual. Obviamente essas definições não são simples, visto a grande quantidade de variáveis potencialmente envolvidas e as relações não lineares existentes entre elas. Não é um dos objetivos desta tese analisar o efeito de cada de tais variáveis no grau de aprendizagem,

mesmo assim, propõe-se o Artefato A5 para buscar apoiar a escolha das tecnologias a partir de pesquisas já realizadas.

Partindo da premissa básica que o desenvolvimento das competências é impactado pela escolha das tecnologias utilizadas, é importante levar em conta a relação entre cada competência a desenvolver e aspectos relevantes das tecnologias. Visando tornar mais palpável o potencial impacto de cada tecnologia, foram elencadas as seguintes características de RV, as quais são impactadas pela tecnologia escolhida em diferentes graus: imersão, realismo e interação, conforme item 2.5. Como exemplo, a utilização de uma tecnologia de RV que resulte em maior nível de imersão terá um impacto mais significativo no desenvolvimento de competências relacionadas a uma operação de montagem de um produto. Ao contrário, a competência de raciocínio matemático será pouco impactada através de uma tecnologia de RV imersiva (e ainda resultará em custos maiores de desenvolvimento).

Visando embasar a classificação dos níveis de tecnologia foi adotada a escala de 0 a 3, sendo "0" quando a tecnologia não for aplicada para a característica e "3" quando a tecnologia for aplicada no estado-da-arte. No [Quadro 25](#page-133-0) é apresentada uma descrição sobre cada um dos níveis para cada característica, sendo NREA o nível de realismo, NIME o nível de imersão e NINT o nível de interação.

<span id="page-133-0"></span>

|                        | Nível                                                                                                   |                                                                                                    |                                                                                                    |                                                                                                    |  |  |
|------------------------|----------------------------------------------------------------------------------------------------|----------------------------------------------------------------------------------------------------|----------------------------------------------------------------------------------------------------|----------------------------------------------------------------------------------------------------|--|--|
| Característica         | $\Omega$                                                                                                |                                                                                                    | $\mathfrak{D}$                                                                                                    | 3                                                                                                    |  |  |
| Realismo<br>(NREA)     | - Sem qualquer<br>compromisso com o<br>realismo das<br>imagens, física dos<br>movimentos e<br>feedbacks | - Pouco realista.<br>-Diferenças<br>significativas<br>em<br>relação aos objetos<br>reais e a física dos<br>movimentos.                                             | - Médio realismo.<br>- Diferenças<br>pequenas, mas bem<br>perceptíveis em<br>relação à realidade,<br>representando bem o<br>mundo real                                                        | - Altamente realista<br>- Gráficos<br>renderizados com<br>altíssima resolução<br>- Feedbacks e físicas<br>do movimento<br>fidedignos                                                |  |  |
| Imersividade<br>(NIME) | - Imagens em 2D.                                                                                        | RV 3D Não-Imersiva<br>- Dispositivos de<br>saída: Monitor<br>padrão de alta<br>resolução<br>- Dispositivos de<br>Saída: Mouse,<br>Teclado, Joystick e<br>trackball | RV 3D Semi-<br>Imersiva<br>- Dispositivos de<br>saída: Monitores de<br>grandes dimensões e<br>sistemas de projeção<br>- Dispositivos de<br>Saída: Joystick,<br>space ball e luvas de<br>dados | RV 3D Imersiva<br>- Dispositivos de<br>saída: Head-mounted<br><i>display</i> (HMD) e<br>Caverna (Cave)<br>- Dispositivos de<br>Saída: Luvas de<br>dados e comandos de<br><b>VOZ</b> |  |  |

Quadro 25 - Níveis de Tecnologia por Característica

| Interação<br>(NINT) | - Nenhuma interação<br>- Aluno fica passivo,<br>apenas observa e<br>escuta. | - Pouca interação<br>- Aluno interage de<br>forma bastante<br>limitada, como<br>respondendo<br>perguntas. | - Média interação.<br>- Aluno assume o<br>papel de um avatar e<br>comanda as<br>interações com os<br>objetos virtuais,<br>porém de forma<br>limitada. | - Altamente<br>interativo.<br>- Aluno assume o<br>papel de um avatar e<br>comanda as<br>interações com os<br>objetos virtuais,<br>inclusive com<br>dispositivos táteis. |
|---------------------|-----------------------------------------------------------------------------|----------------------------------------------------------------------------------------------------|----------------------------------------------------------------------------------------------------|----------------------------------------------------------------------------------------------------|
|---------------------|-----------------------------------------------------------------------------|----------------------------------------------------------------------------------------------------|----------------------------------------------------------------------------------------------------|----------------------------------------------------------------------------------------------------|

Fonte: Elaborado pelo autor

A primeira parte da Ferramenta de Suporte 5 (FS5), localizada no Apêndice E, é utilizada para apoiar a definição das tecnologias de RV, trata-se da utilização da tabela 1, contendo relações entre as competências a desenvolver e os níveis de proficiência desejados e propiciados pela tecnologia, sendo que os níveis são desdobrados em três grupos: nível de realismo, nível de imersão e nível de interação. O resultado desta inter-relação entre variáveis terá um dos seguintes resultados:

- negativa (representada por "-" na tabela): a utilização deste nível para a tecnologia (imersão, realismo ou interação) estaria aquém do recomendado para o nível de proficiência desejado para a competência;

- mínima (representada por " $\leq$ " na tabela): a utilização deste nível para a tecnologia (imersão, realismo ou interação) atende o mínimo recomendado para o nível de proficiência desejado para a competência;

- superior (representada por "+" na tabela): a utilização deste nível para a tecnologia (imersão, realismo ou interação) está além do mínimo recomendado para o nível de proficiência desejado para a competência e nada contribui a mais para o desenvolvimento da competência;

- melhor (representada por "\*\*" na tabela): a utilização deste nível para a tecnologia (imersão, realismo ou interação) está além do mínimo recomendado para o nível de proficiência desejado para a competência e potencialmente contribui mais para o desenvolvimento da competência.

Para utilizar a primeira parte da FS5 inicialmente deve ser selecionado para cada função e competência na tabela 1, a partir dos níveis de proficiência mínimo identificados na etapa anterior do método. Como resultado, deve-se montar uma nova matriz contendo as <span id="page-135-0"></span>funções e competências aplicáveis, assim como as relações com cada nível mínimo de tecnologia, como no [Quadro 26](#page-135-0) e exemplificado no [Quadro 27.](#page-136-0)

|               |                    | Níveis das Características da Tecnologia |                                             |                                                |                                             |
|---------------|--------------------|------------------------------------------|---------------------------------------------|------------------------------------------------|---------------------------------------------|
| Função<br>(F) | Competência<br>(C) | Proficência<br>Mínima (P)                | Realismo<br>(Re)                            | Imersão<br>(Im)                                | Interação<br>(It)                           |
|               | C1                 | $P^{F1C1}$                               | Re <sup>F1C1</sup>                          | $\mathrm{Im}\mathrm{P}^{\mathrm{F1C1}}$        | $\ensuremath{\mathbf{ItP}}^{\mathrm{F1C1}}$ |
| F1            | C <sub>2</sub>     | P <sup>F1C2</sup>                        | $\mathrm{Re}^{\mathrm{F1C2}}$               | $\mbox{Im}\mbox{P}^{\rm F1C2}$                 | $\ensuremath{\mathbf{ItF}}^{\mathrm{F1C2}}$ |
|               | Cn                 | $P^{F1Cn}$                               | $\mathrm{ReP}^{\mathrm{F1Cn}}$              | $\text{Im}\text{P}^{\text{F1Cn}}$              | $\mathrm{ItP}^{\mathrm{F1Cn}}$              |
|               | C <sub>1</sub>     | $P^{F2C1}$                               | $\mathrm{ReP}^{\mathrm{F2C1}}$              | $\mbox{Im}\mbox{P}^{\rm F2C1}$                 | $\mathrm{ItP}^{\mathrm{F2C1}}$              |
| F2            | C <sub>2</sub>     | $P^{F2C2}$                               | $\ensuremath{\mathbf{ReP}^{\mathrm{F2C2}}}$ | $\mbox{Im}\mbox{P}^{\rm F2C2}$                 | $\mathrm{ItP}^{\mathrm{F2C2}}$              |
|               | Cn                 | $\mathbf{p}^{\text{F2Cn}}$               | $\mathrm{ReP}^{\mathrm{F2Cn}}$              | $\mbox{Im}\mbox{P}^{\mbox{\scriptsize F2Cn}}$  | $\mathrm{ItP}^{\mathrm{F2Cn}}$              |
|               | C1                 | $P^{Fm2C1}$                              | $\text{ReP}^{\text{Fm2C1}}$                 | $\mbox{Im}\mbox{P}^{\mbox{\scriptsize Fm2C1}}$ | $ItP^{Fm2C1}$                               |
| Fm            | C <sub>2</sub>     | $P^{FmC2}$                               | $\ensuremath{\mathsf{ReP}^{\text{FmC2}}}$   | $\mbox{Im}\mbox{P}^{\mbox{\scriptsize FmC2}}$  | $\mathrm{ItP}^{\mathrm{FmC2}}$              |
|               | Cn                 | $P^{FmCn}$                               | $\ensuremath{\mathsf{ReP}^{\text{FmCn}}}$   | $\mbox{Im}\mbox{P}^{\mbox{\scriptsize FmCn}}$  | $\mathrm{ItP}^{\mathrm{FmCn}}$              |

Quadro 26 - Matriz de Requisitos de Tecnologia

Fonte: Elaborado pelo autor

No exemplo hipotético do [Quadro 27,](#page-136-0) foram elencadas duas funções, sendo que para a função F1 foram selecionadas três competências a desenvolver e para a função F2 foram quatro. Cada nível de proficiência mínimo desejado para cada competência e função foi identificado e a partir daí foi possível obter todos os níveis mínimos de realismo, imersão e interação.

Esse exemplo ilustra uma situação que pode ser bastante comum, que é a grande variação dos níveis demandados de determinada característica da tecnologia. Por exemplo, o nível de realismo apresenta valores de 1 a 3. Esse fato por si indicaria que a tecnologia a ser utilizada para capacitação, a ser escolhida no próximo passo do método, deveria atender ao nível 3 de imersão. Porém cabe uma ressalva: tal conclusão é válida apenas no caso desse exemplo para a competência C4 da função F2. Em outras palavras, a organização poderia tomar a decisão de escolher uma tecnologia que não exigisse esse nível de imersão e assim decidir não utilizar o método para desenvolver essa competência. Ou ainda teria outras opções: desenvolver essa competência com a tecnologia em nível 2 de imersão mas tendo consciência de que ela não seria desenvolvida até o nível de proficiência desejado, ou utilizar uma tecnologia de nível 3 apenas para essa função específica. Como resultado desse processo iterativo as proficiências mínimas para cada competência podem vir a ser ajustadas às tecnologias que forem adotadas.

<span id="page-136-0"></span>

|        |                |                       | Níveis Mínimos Demandados de Tecnologia |                |                |  |
|--------|----------------|-----------------------|-----------------------------------------|----------------|----------------|--|
| Função | Competência    | Proficência<br>Mínima | Realismo                                | Imersão        | Interação      |  |
| F1     | C1             | 4                     | $\overline{2}$                          | $\overline{2}$ | $\overline{2}$ |  |
|        | C <sub>2</sub> | $\overline{2}$        | $\boldsymbol{0}$                        | 2              | 1              |  |
|        | C <sub>3</sub> | 3                     | $\mathfrak{Z}$                          | $\overline{2}$ | 1              |  |
|        | C1             | 5                     | $\mathfrak{Z}$                          | 3              | 3              |  |
|        | C <sub>2</sub> | $\overline{4}$        | $\overline{2}$                          | 2              | $\overline{2}$ |  |
|        | C <sub>3</sub> | 3                     | 2                                       | $\overline{2}$ | $\overline{2}$ |  |
| F2     | C4             | 4                     | 2                                       | 3              | $\overline{2}$ |  |

Quadro 27 - Exemplo de Matriz de Requisitos de Tecnologia

#### Fonte: Elaborado pelo autor

A segunda parte da FS5 refere-se ao seu objetivo central, ou seja, a escolha das tecnologias específicas para atender os requisitos identificados. Para suportar a escolha das tecnologias, propõe-se utilizar duas tabelas: uma que relaciona os requisitos de tecnologia e algumas plataformas de software existentes (Tabela 2) e outra que relaciona as tecnologias de hardware com os requisitos de tecnologia (Tabela 3). Na Tabela 2, para cada plataforma de software são indicadas quais as tecnologias de hardware suportadas e informações sobre o custo de desenvolvimento. Na Tabela 3, para cada tecnologia de hardware é indicada uma faixa de investimento estimado por dispositivo utilizado pelo usuário (aluno). As horas necessárias para o desenvolvimento e manutenção do sistema podem variar dependendo da experiência da organização com a tecnologia (e eventualmente a experiência do fornecedor externo que participa da implementação).

A tomada de decisão a respeito das tecnologias envolve relações custo-benefício. Neste sentido, sugere-se que a aplicação da FS5 seja feita de forma iterativa, iniciando pela identificação dos requisitos de tecnologia e em seguida a verificação dos esforços para implementação e a partir daí comparando com outras combinações de escolhas, como a da condição mínima indicada (não a de mínimo desempenho, mas aquela indicada como a que possui pelo menos todas as variáveis relacionadas a RV classificadas como mínima (identificadas como " $\gg$ " na Tabela 1 da FS5).

#### **4.3.3 Modelagem (Passo 3.3)**

O detalhamento do passo de modelagem foi baseado principalmente na pesquisa de Grajewski et al. (2015), na qual os autores propuseram uma metodologia para a criação de um ambiente de trabalho virtual para aplicações voltadas à capacitação profissional. Os estágios para o desenvolvimento da modelagem podem ser vistos na [Figura 36.](#page-137-0)

# Figura 36 - Estágios da Modelagem

<span id="page-137-0"></span>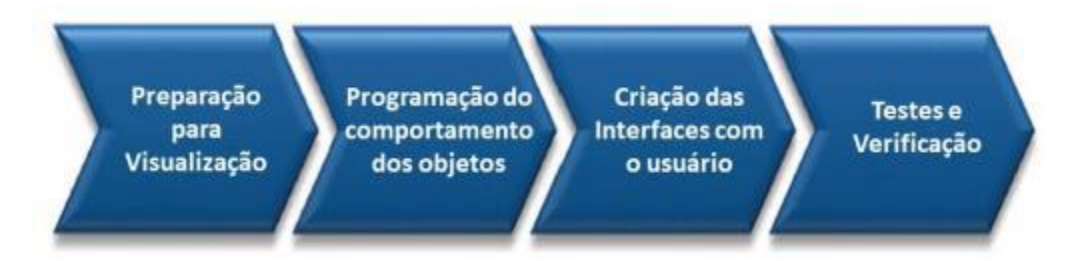

#### Fonte: adaptado de Grajewski et al. (2015)

O primeiro estágio da modelagem, denominado Preparação para Visualização, consiste basicamente da transferência dos dados digitais, ou seja, a conversão de arquivos de imagens (modelos 3D de objetos) e sons para formatos compatíveis com a plataforma de desenvolvimento escolhida no passo anterior, então disponibilizá-los no ambiente virtual. Usualmente os formatos de figura mais utilizados são os CAD 3D. De acordo com Górski (2017), a maioria dos ambientes de programação de aplicações em RV (como *Unity 3D* e EON Studio), possuem mecanismos de importação e conversão de imagens, texto e áudio.

Em seguida, os passos deste estágio são: aplicação de texturas apropriadas nos objetos e aplicação de outros elementos visuais, tais como, sombras e iluminação, visando um maior nível de realismo, caso o ambiente virtual não as gere automaticamente. As tarefas finais são a definição de hierarquia de objetos e finalmente devem ser definidos parâmetros de navegação no cenário virtual, caso não sejam pré-estabelecidos no ambiente.

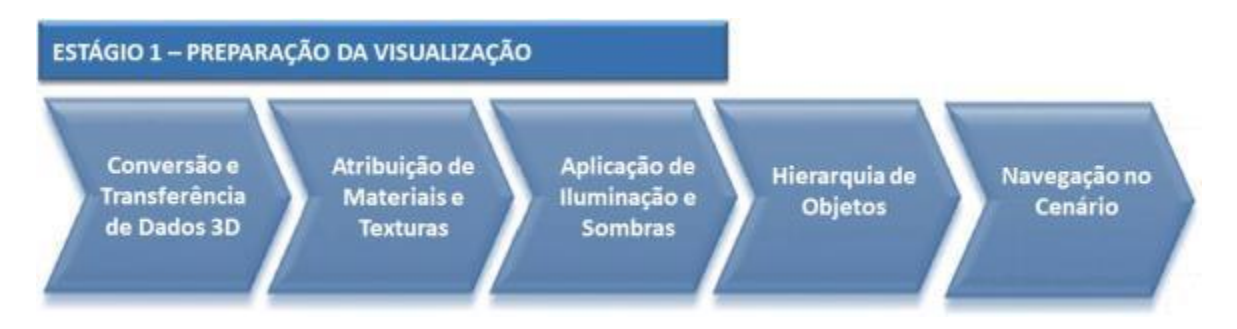

# Figura 37 - Estágio de Preparação da Visualização

Fonte: adaptado de Grajewski et al. (2015)

O estágio seguinte do desenvolvimento do ambiente em RV chama-se Programação da Interação. O objetivo é programar os comportamentos dos objetos virtuais, incluindo a interação com outros objetos e com os usuários. Por exemplo, o resultado da seleção pelo usuário de algum objeto virtual através do mouse do computador. Outro exemplo: o resultado da interação entre um objeto virtual ao colidir com outro, incluindo a física do movimento, deformações, etc. Os passos sugeridos estão indicados na [Figura 38:](#page-138-0) planejamento da animação, a definição de mudanças na aparência dos objetos virtuais, a definição de sensores que atuarão nos objetos, a definição de lógicas envolvidas e finalmente a combinação entre os sensores e as ações programadas.

Em algumas plataformas de Mundo Virtual, algumas interações são previamente programadas, como no visualizador *Singularity* do Mundo Virtual *OpenSim*, cabendo ao programador pequenos ajustes de parametrização. Já a programação de outras plataformas requer o uso de métodos tradicionais de programação, através de linguagens como *Python*, *C++* e *Visual Basic*.

<span id="page-138-0"></span>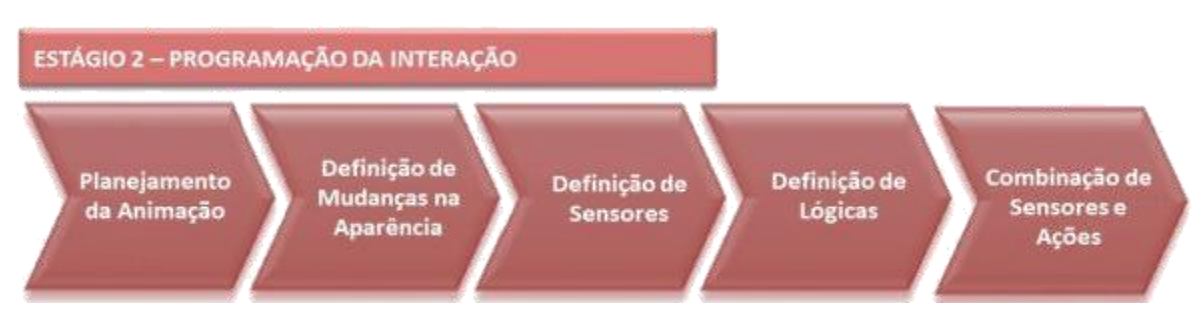

# Figura 38 - Estágio de Programação da Interação

Fonte: adaptado de Grajewski et al. (2015)

O próximo estágio do desenvolvimento da aplicação em RV consiste na criação da GUI (*Graphical User Interface*, a interface gráfica com o usuário), contemplando desde as tradicionais interfaces como dispositivos de entrada (*mouse*, teclado), até sistemas avançados de rastreamento dos movimentos do usuário. A GUI deve ser intuitiva e permitir uma fácil inicialização de todas as funções necessárias do modelo virtual. Em aplicações em que se espera que o usuário se movimente num ambiente 3D, usualmente são utilizados interfaces 3D, onde botões, chaves seletoras, etc. adquirem a forma de objetos sólidos 3D com zonas de colisão bem definidas no ambiente virtual. Estes objetos podem ser representados tanto no ambiente virtual, quanto utilizados no mundo real para que o usuário tenha uma sensação tátil mais realista.

Conforme ilustrado na [Figura 39,](#page-139-0) os primeiros dois passos propostos para criação da GUI são o planejamento e a implementação da interface gráfica. O terceiro passo é denominado conexão dos equipamentos de GUI e interação.

<span id="page-139-0"></span>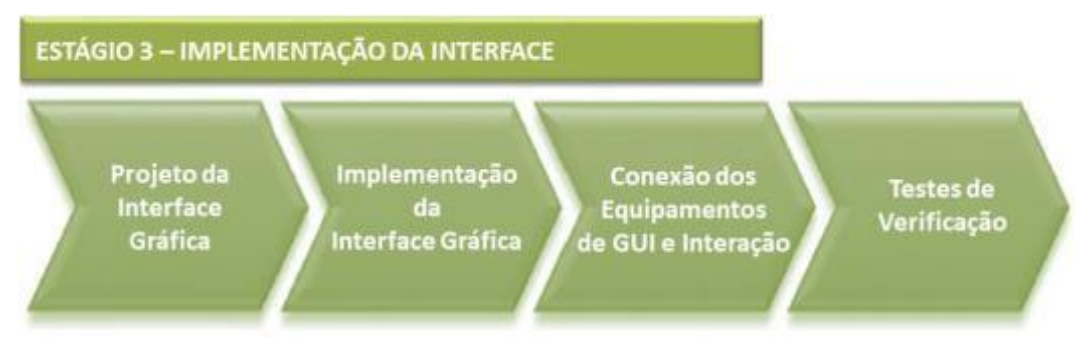

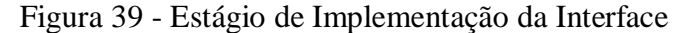

Fonte: adaptado de Grajewski et al. (2015)

O passo final do estágio de implementação da Interface é a execução de testes de verificação. Devem ser feitos vários testes prevendo diferentes posições e possibilidades de interação no ambiente virtual. Ajustes naturalmente podem ser necessários, como no modelo em 3D, em ajustes finos nos parâmetros de resposta das interfaces, etc. Grajewski et al. (2015) recomendam dar ênfase aos seguintes pontos: a geometria dos modelos 3D usados na simulação, a operação correta do GUI, a funcionalidade da aplicação em RV como um todo e a funcionalidade com os equipamentos específicos de RV, se utilizados.

# **4.3.4 Validação da Modelagem (Passo 3.4)**

O estágio final da modelagem consiste na sua validação através da utilização da aplicação em RV através dos usuários. De acordo com a [Figura 40,](#page-140-0) o primeiro passo recomendado é escolher os usuários para fazer a avaliação. Os selecionados devem ser representativos de futuros usuários do sistema, contemplando os papéis de instrutores e alunos. Uma vez que nessa fase do desenvolvimento ainda não foram desenvolvidos os elementos didáticos do ambiente virtual, deve ser comunicado claramente aos usuários selecionados quais os objetivos dessa validação, em outras palavras, quais os aspectos devem ser observados. Esses objetivos, conforme anteriormente definido, podem ser resumidos como segue:

> - navegação no cenário: facilidade, fidelidade à movimentação em comparação com o mundo real;

> - completude: contém cada operação fabril que se pretende capacitar, contendo os mesmos tipos de produtos. Pode ser réplica da situação atual ou novo ambiente hipotético, conforme projeto;

- comportamento dos objetos: funcionamento básico de cada objeto virtualizado e suas principais interações entre outros objetos e os usuários;

- nível de realismo, imersão e interação: conforme descrito no item 2.5.

<span id="page-140-0"></span>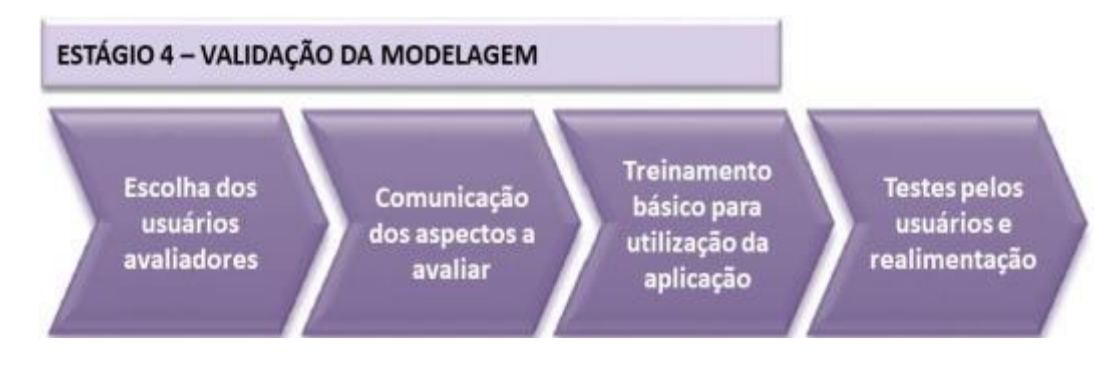

Figura 40 - Estágio de Validação da Modelagem

Fonte: elaborada pelo autor

O próximo passo consiste numa capacitação básica dos usuários sobre a utilização do ambiente virtual. Esta capacitação pode ser realizada com os usuários selecionados num mesmo evento que o passo anterior e visa eliminar variáveis alheias aos objetivos da validação, por exemplo, para evitar que dúvidas sobre como utilizar a aplicação em RV não impactem negativamente na percepção dos usuários. Finalmente os usuários selecionados deverão experimentar livremente a aplicação em RV e devem ser coletadas informações sobre a experiência dos mesmos.

A partir da realimentação pelos usuários, a equipe de implementação deve avaliar e definir eventuais necessidades de modificações na aplicação em RV. A avaliação de pontos a melhorar pode incluir a realização de testes adicionais com outros usuários ou mesmo com membros da equipe de implementação.

# 4.4 CONSTRUÇÃO INSTRUCIONAL (ETAPA 4)

Nessa etapa reside o projeto, desenvolvimento e implementação do *design* instrucional. Devem ser desenvolvidas as atividades didáticas no ambiente virtual já construído e validado anteriormente. O design instrucional foi desenvolvido como base nos passos gerais do modelo ADDIE e alguns detalhamentos dos modelos de Dick e Carey e de Kemp, Morrison e Ross, descritos no item 2.3. As subetapas descritas a seguir descrevem a aplicação do design instrucional até a etapa de desenvolvimento instrucional, sendo que a etapa de aplicação é descrita no item 5.

### **4.4.1 Análise Instrucional (Passo 4.1)**

O design instrucional inicia com a análise do contexto de aprendizagem, incluindo entre outros aspectos quais competências desenvolver através do método e quais as tarefas associadas ao trabalho para as funções selecionadas. Cada um dos passos desta etapa inicial é descrito a seguir.

O primeiro passo consiste em utilizar os dados obtidos na FS4 e revisá-los a partir da decisão tomada em relação às tecnologias de RV adotadas. Na prática, significa revisar os dados do FS4 considerando eventuais restrições quanto às tecnologias num cenário de uso futuro. Por exemplo, dentre todas as funções e competências definidas para desenvolver com o método, uma determinada competência requer a utilização de uma tecnologia de RV que requer maior nível de imersão para desenvolver esta competência no nível de proficiência desejado. A decisão pode ser não desenvolver esta competência através do método ou aceitar um nível de proficiência mais baixo a ser desenvolvido pelo método, necessitando portanto complementação posterior através de capacitações tradicionais.

O próximo passo prevê executar algumas atividades que visam identificar mais profundamente o contexto de aplicação das competências e de que forma elas traduzem-se nas atividades operacionais da organização. Estas atividades podem ser executadas em paralelo, conforme ilustrado na [Figura 41.](#page-142-0)

<span id="page-142-0"></span>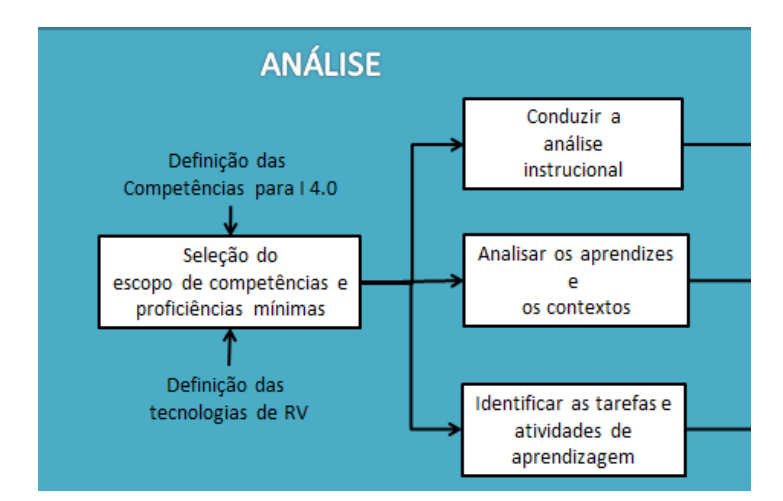

# Figura 41 - Etapa de Análise Instrucional

Fonte: Elaborada pelo autor

A condução da análise instrucional, conforme definem Dick e Carey (1996) consiste em mapear o estado atual das competências dos alunos e através dessa avaliação identificar lacunas de aprendizado em relação às metas de proficiência previamente estabelecidas. Essa avaliação deve ser feita através de entrevistas, observação e testes específicos, dependendo da competência e da função avaliada. A análise dos aprendizes e contextos pode ser realizada nas mesmas oportunidades de interação com os aprendizes e outras pessoas da organização, embora o foco seja distinto. Nesse último caso, busca-se entender algumas características dos aprendizes, tais como comportamentos, potenciais dificuldades, motivadores e outros fatores que podem contribuir no projeto instrucional.

Outra atividade importante da fase de análise instrucional é a identificação das tarefas associadas às operações e às competências de domínio que precisam ser desenvolvidas para cada uma delas. Essa atividade começa com a repartição do trabalho, termo do inglês *job breakdown* como proposto pelo método TWI no seu pilar instrução de trabalho (*job instruction*). Em outras palavras, trata-se de identificar para cada operação a ser executada, a sequência de tarefas necessárias e associar as competências de domínio referentes a cada função para tais tarefas. Para as competências que não são de domínio (pessoais, metodológicas, e "digitransacionais"), deve-se analisar para cada competência se as tarefas associadas às operações contribuem para o desenvolvimento das competências e em que grau. O resultado da análise poderá indicar que algumas competências não poderão ser desenvolvidas até a meta de proficiência simplesmente através da execução das tarefas no ambiente virtual. Esta situação será abordada em seguida no Projeto Instrucional.

### **4.4.2 Projeto Instrucional (Passo 4.2)**

O projeto instrucional consiste em planejar as experiências virtuais sob as quais os alunos serão submetidos e interagirão ativamente. Em outras palavras, ele deve traduzir o resultado da análise instrucional em requisitos técnicos que serão utilizados para o desenvolvimento instrucional da próxima etapa. O projeto instrucional deverá seguir o modelo de estratégia instrucional proposto, o qual é descrito no tópico a seguir.

# 4.4.2.1 Modelo de Estratégia Instrucional

O modelo de estratégia instrucional desenvolvido está representado na [Figura 42.](#page-144-0) Ele prevê uma etapa inicial de preparação, onde devem ser contempladas atividades que visam a capacitar os alunos para o ambiente virtual, através de atividades práticas no próprio ambiente virtual. O tempo de realização dessas atividades dependerá da experiência prévia do aluno no uso de ambientes virtuais como os que forem implementados, assim como a sua familiaridade com recursos computacionais. Recomenda-se a elaboração de exercícios específicos para garantir que eventuais dificuldades do aluno quanto à utilização dos recursos de realidade virtual sejam eliminadas a ponto de não impactar significativamente no aprendizado do aluno ao utilizar o ambiente virtual.

Os primeiros elementos instrucionais do modelo quanto às competências que se pretende desenvolver devem residir no LVDC (Laboratório Virtual para Domínio Cognitivo). Trata-se de um laboratório virtual para levar a cabo os estágios iniciais do Ciclo de Aprendizagem Experiencial (Ciclo de Kolb), visando desenvolver o domínio cognitivo da situação: "Experiência Concreta 1","Observação Reflexiva 1" e "Conceptualização Abstrata 1". Nesta ambientação, o foco do laboratório virtual, conforme detalhado no item 2.5 desta tese, está em desenvolver nos alunos o entendimento dos fenômenos associados ao conteúdo a ser desenvolvido, além de contribuir para desenvolver algumas das competências priorizadas na etapa do método, conforme descrito no item 4.2.2.

As experiências instrucionais do LVDC iniciam com uma ou mais experiências concretas ("Experiência Concreta 1" do modelo). Neste contexto, são experimentos que visam desenvolver a cognição do aluno para o entendimento dos fenômenos envolvidos com o conteúdo. Por exemplo, se as competências a desenvolver envolvem o conhecimento do processo de soldagem industrial, devem ser desenvolvidos experimentos virtuais para que o aluno entenda o processo de soldagem e suas principais variáveis. A profundidade do conteúdo dependerá do nível de proficiência necessário para a competência envolvida.
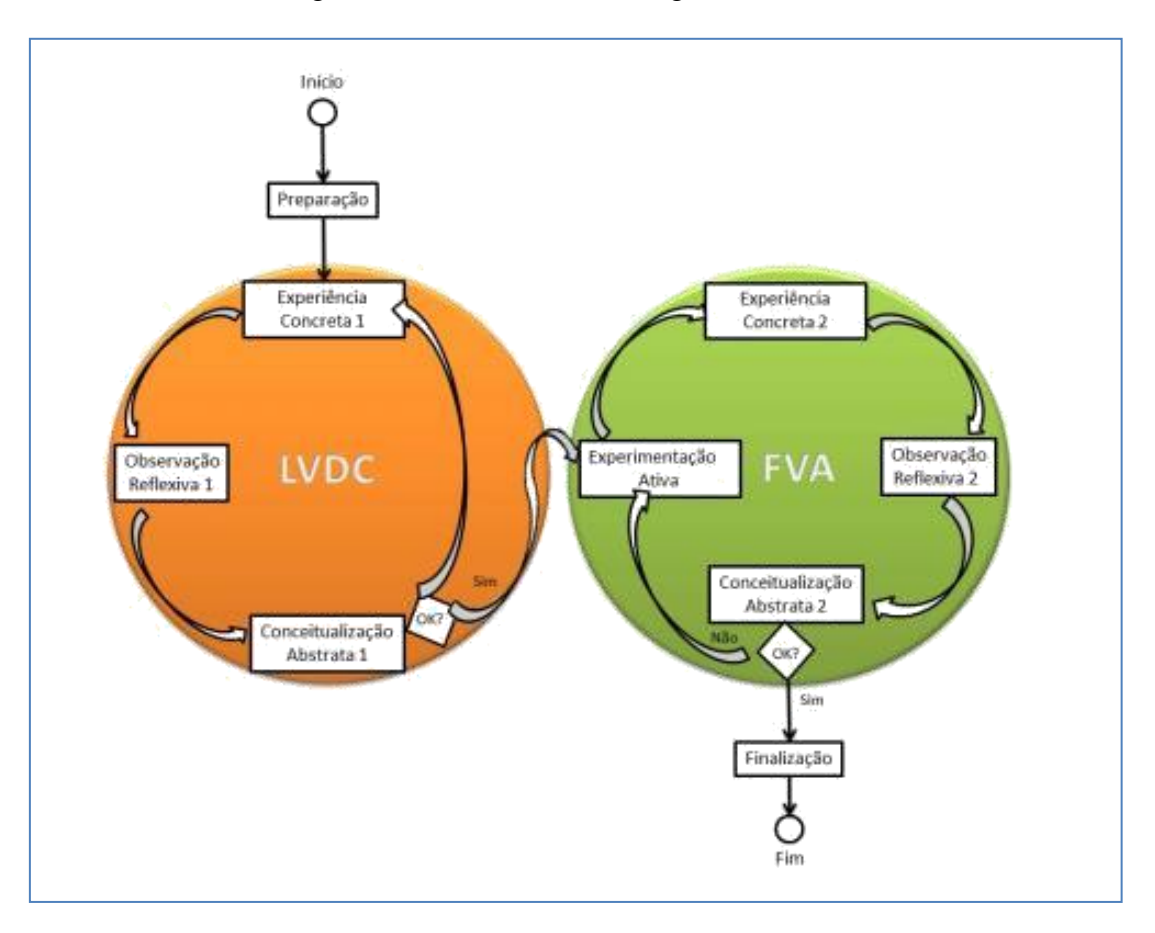

Figura 42 - Modelo de Estratégia Instrucional

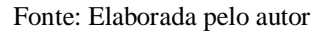

A partir das diferentes interações possibilitadas aos alunos, ao utilizar cada experimento estes já poderão em seguida realizar a observação reflexiva, buscando entender os efeitos de cada ação tomada no ambiente virtual. Como estímulo para observação reflexiva, e também para possibilitar a utilização de instrumentos de avaliação, devem ser elaboradas situações-problema, utilizando como base os conceitos de PBL (*Problem Based Learning*), citado no item 2.2.3. Os alunos, ao se sentirem instigados a resolver problemas, buscarão entender os fenômenos através da interação com os experimentos de laboratório. Isto também poderá ser útil para desenvolver uma das competências-chave da Indústria 4.0: a resolução de problemas complexos.

O segundo principal elemento do modelo é a FVA (Fábrica Virtual para Aprendizagem), que consiste numa réplica do ambiente fabril da organização para levar a cabo a primeira execução do estágio de "Experimentação Ativa" do Ciclo de Kolb, onde os alunos serão estimulados a aplicar o que aprenderam anteriormente no LVDC e então seguirão num novo ciclo de aprendizagem, reiniciando no estágio de "Experiência Concreta".

4.4.2.1 Passos do Projeto Instrucional

Os passos gerais para a elaboração do projeto instrucional podem ser vistos na

<span id="page-145-0"></span>[Figura 43.](#page-145-0)

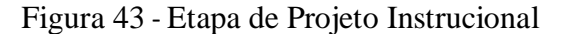

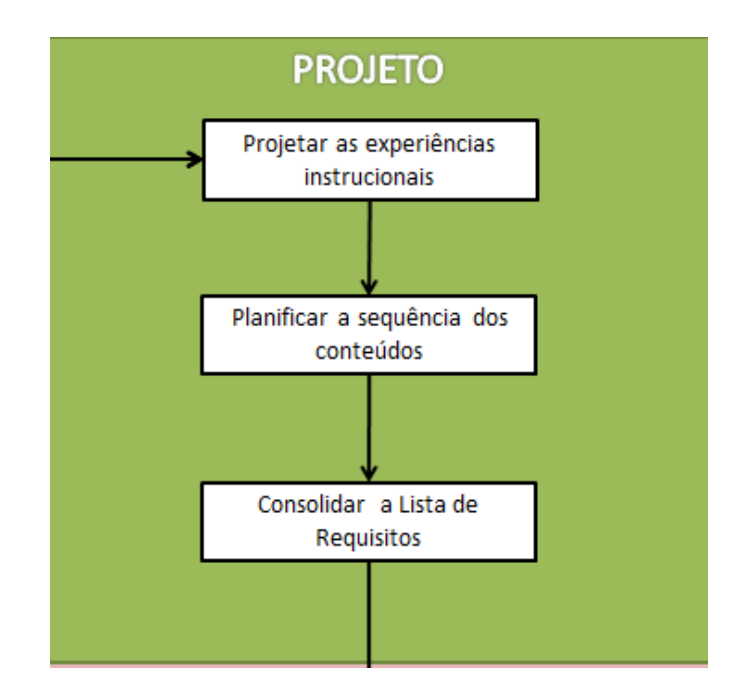

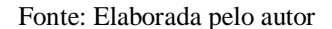

O primeiro passo é basicamente projetar todas as experiências instrucionais no ambiente virtual do LVDC e no FVA a partir dos objetivos de aprendizagem previamente definidos na etapa anterior. Adicionalmente às experiências instrucionais, no primeiro passo também devem ser projetadas algumas ferramentas que podem contribuir em aspectos do aprendizado como o engajamento dos alunos, na facilitação da interação com o ambiente virtual e na avaliação dos alunos e dos objetos de aprendizagem. No Apêndice F é apresentada a Ferramenta de Suporte 5 (FS5), como um guia para determinação de em que situação utilizar algumas dessas ferramentas auxiliares que têm sido adotadas no projeto de ambientes virtuais.

Ainda no primeiro passo, devem ser projetadas a avaliações a serem conduzidas no ambiente virtual. Conforme descrevem Reiners, Gregory e Dreher (2011), a vantagem de fazer avaliações em ambientes virtuais é que os alunos podem ser submetidos a tarefas autênticas de avaliação em situações projetadas e adaptadas a eles. Neste sentido, a realização das tarefas autênticas de forma virtual deve constituir-se na principal forma de avaliação.

Outras formas de avaliação incluem: exercícios realizados no LVA e questionários de avaliação (*quizzes*).

Para apoiar a definição de quais instrumentos de avaliação adotar para cada competência a desenvolver, são apresentadas algumas diretrizes na Ferramenta de Suporte 6 (FS6). Na FS6 são apresentadas três classificações diferentes para cada instrumento de avaliação associado a cada competência:

> - "Sim": é fortemente recomendado avaliar a competência através do instrumento de avaliação;

> - "Facultativo": deverá ser avaliado caso a caso, sendo opcional a utilização do instrumento de avaliação para a competência;

- "Não aplicável": o instrumento de avaliação não se aplica à competência.

Embora esteja fora do escopo da presente tese, cabe mencionar que alguns instrumentos de avaliação complementares podem ser úteis para a identificação do nível de engajamento e o estado de *flow* dos alunos, como nas pesquisas de Tibola e Tarouco (2018) e Carvalho (2018).

Uma vez que todas as atividades virtuais e competências associadas forem definidas e projetadas, o segundo passo do projeto instrucional é planificar a sequência de conteúdos, ou seja, definir, a partir do uso do modelo de estratégia instrucional, qual a sequência mais indicada, se houver, para a execução das atividades pelos alunos no ambiente virtual. Essa definição será útil tanto para o desenvolvimento de instruções para os alunos acessarem o ambiente virtual, quanto à programação da sequência de atividades de forma automática.

O terceiro passo do projeto instrucional é consolidar todas as especificações do projeto instrucional numa lista de requisitos, contendo cada um deles um número e uma descrição. Esta lista deverá compor uma matriz de requisitos técnicos, conforme [Quadro 28.](#page-147-0) Quando aplicável, cada requisito deverá ser associado a uma atividade, as competências que a implementação associada ao requisito deverá ter a capacidade de desenvolver e o nível de proficiência que cada competência e a(s) tecnologia(s) associada(s) ao requisito.

<span id="page-147-0"></span>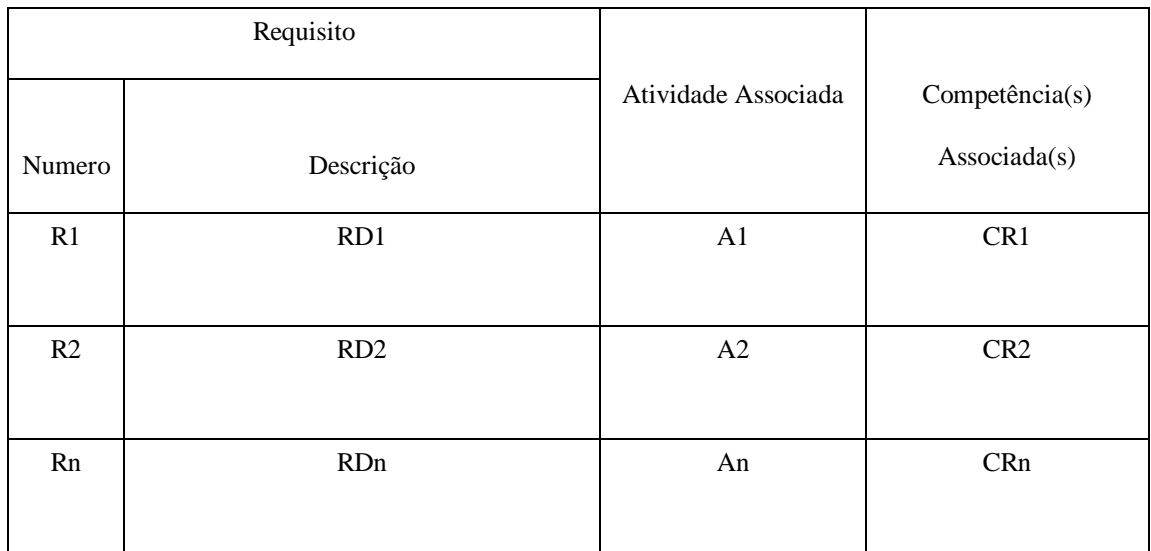

### Quadro 28 - Matriz de Requisitos para Implementação

Fonte: elaborado pelo autor

### **4.4.3 Desenvolvimento Instrucional (Passo 4.3)**

O desenvolvimento instrucional consiste em implementar as experiências virtuais sob as quais os alunos serão submetidos e interagirão ativamente, utilizando como base as especificações definidas na etapa anterior do método. As suas etapas são ilustradas na [Figura](#page-148-0)  [44](#page-148-0) e descritas nos tópicos a seguir.

4.4.3.1 Desenvolvimento e Seleção de Materiais Instrucionais

O primeiro estágio do desenvolvimento instrucional consiste na criação dos materiais instrucionais a serem utilizados na etapa de Observação Reflexiva, conforme o modelo de estratégia apresentado. É importante enfatizar que no método proposto, mesmo tendo no seu escopo o desenvolvimento de competências não diretamente relacionadas com o conteúdo, como as competências transversais, o foco do aprendizado deve estar relacionado a uma ou mais competências funcionais dos aprendizes. Sugere-se que os materiais instrucionais sejam preparados em diferentes mídias, conforme descrito no item 3.4.3.

<span id="page-148-0"></span>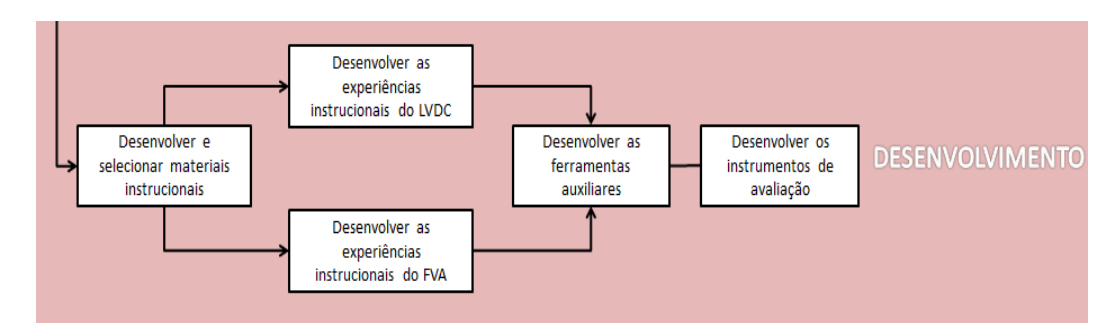

### Figura 44 - Etapa de Desenvolvimento Instrucional

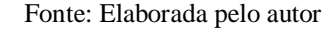

#### 4.4.3.2 Desenvolvimento das Experiências Instrucionais

O desenvolvimento das experiências instrucionais consiste na preparação do ambiente virtual, tanto para o LVDC quanto para a PVA, incluindo seus objetos, para que os mesmos incorporem os elementos didáticos do design instrucional. Esta preparação, em outras palavras, consiste na programação de *scripts* que serão associados aos objetos do ambiente virtual, previamente desenvolvido na etapa anterior, para que sejam habilitadas algumas funcionalidades adicionais além daquelas que buscam replicar o comportamento real dos objetos. Além disso, deverão ser adicionados elementos ao ambiente virtual, voltados ao desenvolvimento das competências definidas para desenvolver e também para aprimorar a experiência do aluno. A base para o desenvolvimento das experiências didáticas é a utilização do modelo de estratégia instrucional proposto anteriormente.

### 4.4.3.3 Desenvolvimento das Ferramentas Auxiliares

Neste passo devem ser desenvolvidas as ferramentas auxiliares definidas na etapa de projeto instrucional. A definição da utilização de algumas ferramentas auxiliares pode ter sido oriunda do conjunto de recomendações de boas práticas a considerar conforme o Apêndice F. De qualquer forma, a definição de ferramentas auxiliares a desenvolver deve estar consolidada na lista de requisitos.

#### 4.4.3.4 Desenvolvimento dos Instrumentos de Avaliação do Aprendizado

Finalmente, este último passo de desenvolvimento consiste em desenvolver os instrumentos de avaliação do aprendizado. Os instrumentos de avaliação devem avaliar tanto o desempenho dos alunos na execução das tarefas virtuais quanto o conhecimento de tópicos relevantes ao contexto de aprendizagem. Este conhecimento assemelha-se no programa TWI às atividades relacionadas ao passo de preparação, quando o instrutor explica os fundamentos da atividade a ser realizada.

<span id="page-149-0"></span>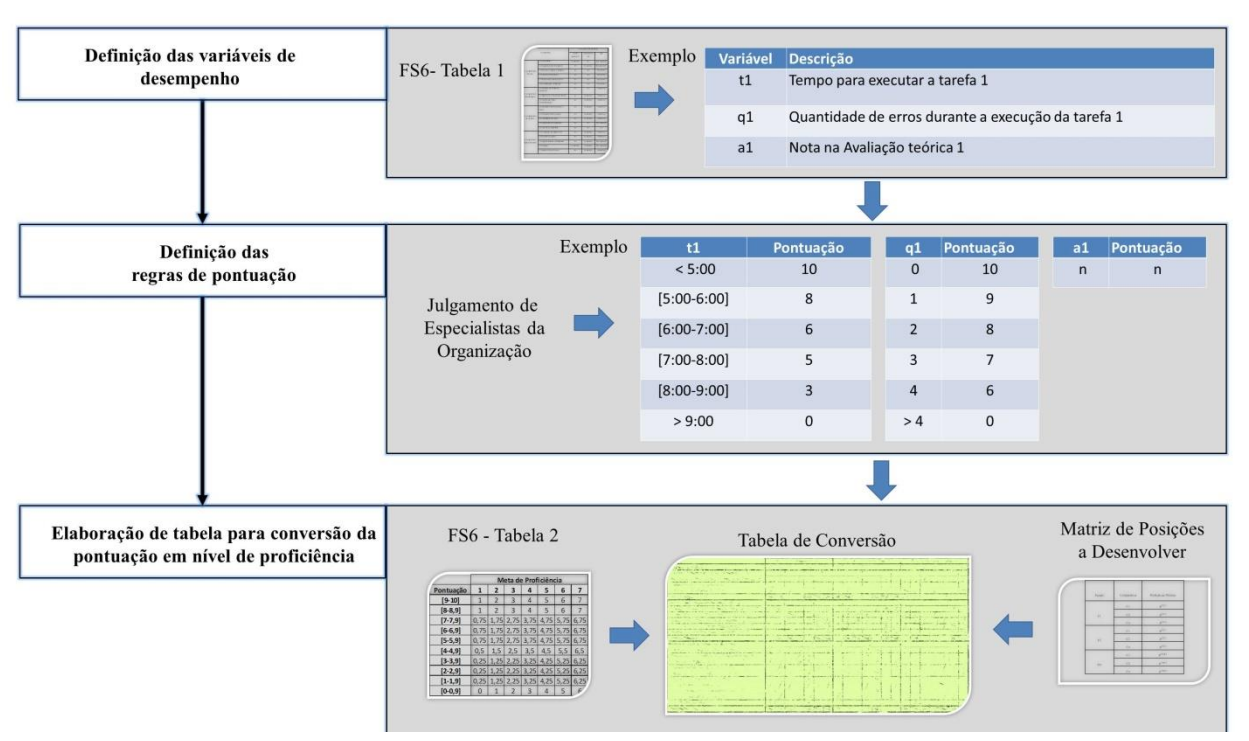

Figura 45 - Processo para Definição dos Níveis de Proficiência

Fonte: Elaborada pelo autor

Após a escolha de quais os instrumentos de avaliação, conforme descrito no item 4.4.2.1, eles devem ser desenvolvidos, atentando-se para a definição de qual desempenho é esperado nos instrumentos de avaliação para cada nível de proficiência. Nos casos em que forem desenvolvidos mais do que um instrumento de avaliação para uma mesma competência, devem ser definidos critérios considerando todos os instrumentos de avaliação. Recomenda-se a elaboração de uma planilha que contemple todas as variáveis de desempenho coletadas, incluindo resultados nos testes, tempo para execução das tarefas e quantidade de erros de execução. Nesta planilha, cada variável de desempenho deve ser associada às competências através de pesos, visando o cálculo de um índice de desempenho para avaliar os alunos diante da faixa de proficiência. A [Figura 45](#page-149-0) mostra o processo recomendado para a elaboração de uma tabela que será utilizada na etapa de aplicação para a obtenção do nível de proficiência dos alunos.

Embora esteja fora da delimitação da presente tese, cabe mencionar que alguns instrumentos de avaliação complementares podem ser úteis na identificação do nível de engajamento e o estado de *flow* dos alunos, como indicado no trabalho de Tibola e Tarouco (2018) e Carvalho (2018).

### 4.5 APLICAÇÃO INICIAL (ETAPA 5)

Uma vez finalizado todo o desenvolvimento, a próxima etapa é fazer uma aplicaçãopiloto da ferramenta instrucional desenvolvida, visando avaliar se a mesma atendeu os objetivos propostos. Antes da aplicação com alunos, o ambiente virtual deverá ser utilizado por membros da equipe, os quais deverão verificar as necessidades de ajustes.

Em outras palavras, o que necessita ser feito nesta etapa é o que se conhece no contexto de desenvolvimento de sistemas pelos termos verificação e validação. Há várias definições para verificação e validação, sendo que a ISO/IEC 15288 (2015), a norma de Engenharia de Sistemas mais conhecida e utilizada (Xue, Baron e Esteban, 2017), apresenta as seguintes definições:

> - verificação: conjunto de atividades que comparam produtos relacionados ao ciclo de vida do sistema em relação às características necessárias dos produtos;

> - validação: conjunto de atividades visando garantir que o sistema tem a habilidade de atingir seus objetivos, metas e uso pretendido.

Já no contexto de ambientes virtuais de aprendizagem, Laguardia, Portela e Vasconcellos (2007, p.520) estabelecem quais os elementos que usualmente são utilizados para a avaliação de tais ambientes, ao comentar:

> "De modo geral, a avaliação de ambientes virtuais de aprendizagem pode tomar como base para sua investigação as condições em que a aprendizagem se realiza (estrutura), os modos pelos quais os estudantes são capazes de interagir sendo apoiados nas suas atividades (processos) e o alcance dos objetivos e das metas propostos (resultados)."

O primeiro passo para a avaliação inicial é a definição de avaliadores da própria equipe de implementação. Em seguida, caberá a eles realizar a verificação, que neste contexto resume-se a confrontar o que foi implementado em relação aos requisitos descritos na etapa anterior. Recomenda-se que cada requisito seja avaliado por pelo menos dois membros distintos da equipe. O resultado da avaliação deverá ser submetido a todos os membros da equipe e a partir daí, deverá ser decidido pelo líder sobre a necessidade ou não de ajustes antes da validação dos requisitos.

O próximo passo é a seleção de usuários para a realização de testes de validação. Estes usuários deverão compor um grupo heterogêneo a ponto de serem representativos do públicoalvo de alunos. Muitas variáveis podem ser consideradas para esta definição, mas recomendase considerar pelo menos as seguintes: nível de proficiência atual com as competências a

desenvolver e grau de familiaridade prévia com informática e mais particularmente, com ambientes virtuais como o de jogos eletrônicos. Finalmente, os usuários deverão utilizar todos os recursos do ambiente virtual visando suportar a validação do sistema. Recomenda-se o registro de todas as interações feitas pelos usuários, visando avaliação posterior pela equipe de implementação, além de observações apontadas pelos membros da equipe que acompanharam a aplicação do piloto.

## 4.6 IMPLEMENTAÇÃO COMPLETA (ETAPA 6)

A etapa final de implementação do método vem a ser expandir a aplicação da ferramenta instrucional para outros alunos além dos que participaram da etapa anterior. O primeiro passo para a implementação completa é analisar os registros da aplicação do piloto e avaliar a necessidade de revisar o projeto do sistema de capacitação a partir das experiências. O facilitador da equipe deverá conduzir reuniões com a equipe de implementação e resumir o resultado das análises. Eventuais desvios em relação aos resultados esperados ou quanto à implementação dos requisitos deverão ser analisados pela equipe e registrados. A equipe deverá definir uma disposição para cada desvio, ou seja, se aceitam que a implementação completa seja realizada com o desvio, ou se algum ajuste necessita ser realizado. Se o ajuste for considerado significativo, ele deverá passar novamente pelo processo de verificação e validação, caso contrário, bastará passar pelo processo de verificação e nesse caso deverão ser observados os resultados na aplicação ao primeiro grupo de alunos.

Após ajustes no sistema de capacitação (se forem necessários), cabe à equipe de implementação planejar a implementação completa. Neste sentido, conforme relatam Niazi, Wilson e Zowghi (2003), profissionais têm ressaltado a necessidade de que após o projeto piloto para a implementação de um novo sistema, seja estabelecido um plano contendo atividades, cronograma, recursos alocados, responsabilidades e orçamento. Deve ser considerada a necessidade de atualização de procedimentos da organização, além da elaboração de manuais para suportar a manutenção do sistema de capacitação após a sua implementação. Finalmente, o sistema de capacitação deverá ser implementado para o escopo de funções e competências definido.

# **5. AVALIAÇÃO DO MÉTODO**

O processo de avaliação do método contemplou três etapas. A primeira consistiu na tentativa de aplicação do método, descrito no item 5.1. Nesta etapa o objetivo foi testar o método em uma organização, identificando, através da coleta de observações feitas pelos membros da equipe, as eventuais dificuldades e pontos de melhoria. Todos os passos da aplicação do método foram descritos de forma detalhada. Na etapa seguinte foram coletadas as impressões dos usuários e os resultados de aprendizagem (item 5.2). Esta avaliação foi realizada utilizando um grupo representativo da população-alvo. A terceira etapa, descrita no item 5.3, contou com a avaliação do método através de um painel de especialistas

# 5.1 AVALIAÇÃO DO MÉTODO POR ESPECIALISTAS

Foram selecionados três especialistas, a partir dos critérios pré-estabelecidos mencionados no item 3.4.4, conforme o [Quadro 29.](#page-152-0)

<span id="page-152-0"></span>

|                   | Tempo de<br>Experiência<br>Profissional | Formação Acadêmica                                                                                                    | Experiências Profissionais<br>(Funções)                                                     |
|-------------------|-----------------------------------------|----------------------------------------------------------------------------------------------------|---------------------------------------------------------------------------------------------|
| Especialista      | 14 anos                                 | - Bacharelado em Eng. Produção<br>- Mestrado em Eng. Produção e Sistemas<br>- Doutorado em Ciências da Computação<br>em Andamento, envolvendo Indústria 4.0 | - Gerente de Projetos<br>- Eng. de Manufatura<br>- Comprador                                |
| Especialista      | 24 anos                                 | - Bacharelado em Eng. Produção<br>Mecânica<br>- MBA em Gestão Empresarial                                                                                   | - Gerente de Planejamento<br>- Gerente de Projetos<br>- Eng. da Qualidade                   |
| Especialista<br>3 | 25 anos                                 | - Bacharelado em Eng. Mecânica<br>- Especialização em Eng. Produção.<br>- Mestrado em Gestão e Negócios, com<br>tema relacionado à Indústria 4.0.           | - Diretor de Operações<br>- Gerente de Planta<br>- Gerente de Produção<br>- Eng. de Produto |

Quadro 29 - Perfil dos Especialistas que Avaliaram o Método

#### Fonte: elaborado pelo autor

Num primeiro momento o método foi apresentado individualmente a cada especialista, quando foram oportunizados esclarecimentos sobre os seus objetivos, etapas e ferramentas de suporte. Numa segunda etapa, cada especialista interagiu com o método, o qual foi enviado a todos. Junto com o método, os especialistas receberam o instrumento para avaliação individual. As perguntas do instrumento de avaliação foram apresentadas no formato misto; para algumas foi solicitada a marcação de uma opção de 1 a 5 (escala Likert) e outras eram abertas, permitindo os especialistas manifestarem as suas opiniões.

Para a elaboração do instrumento de avaliação foi utilizado como referência três dos cinco "domínios da avaliação", conforme proposto por Rossi, Lipsey e Henry (2019): a) avaliação da necessidade; b) avaliação do *design* do programa; c) avaliação do processo do programa. O termo "programa" foi utilizado, pois o trabalho dos autores está relacionado à chamada teoria do programa, que é um conjunto de premissas que relacionam um programa aos benefícios que se espera que ele alcance, assim como a estratégia e as táticas usadas para atingir os objetivos e metas. Os cinco domínios da avaliação e a forma como foram abordados estão descritos a seguir:

O primeiro domínio, que se refere à avaliação da necessidade, foi abordado através de duas perguntas. A primeira foi mais geral sobre a necessidade de um método: "Você acha que as organizações industriais, de uma maneira geral, necessitam de um método para o desenvolvimento de competências para Indústria 4.0?". A segunda incluiu a realidade virtual como foco: "Você acha que seja útil existir um método para o desenvolvimento de competências para Indústria 4.0, tendo como foco o uso de realidade virtual?" Para ambas as perguntas a escala de opções de resposta ia de "com certeza não", a "com certeza sim". As respostas dos especialistas foram as mesmas para as duas perguntas, terceiro especialista escolheu a opção mais positiva (nível 5) e os demais o nível 4.

A segunda parte do questionário, relacionada ao "*design* do programa", avaliou a percepção dos especialistas quanto ao cumprimento dos requisitos definidos no item 3.4.3, exceto os requisitos R5 e R6, cuja avaliação está descrita no item 5.4 como o 2º Objeto Específico da pesquisa. O questionamento aos especialistas foi se cada requisito foi atendido pelo método e foi usada uma escala Likert de 1 a 5, sendo o 1 representando "de forma alguma" e 5 representando "totalmente".

Conforme pode ser visto na [Figura 46,](#page-154-0) as avaliações foram muito positivas. Todos os requisitos foram avaliados pelo menos no nível 4 da escala, sendo 47% das avaliações no nível 5 e 53% no nível 4.

<span id="page-154-0"></span>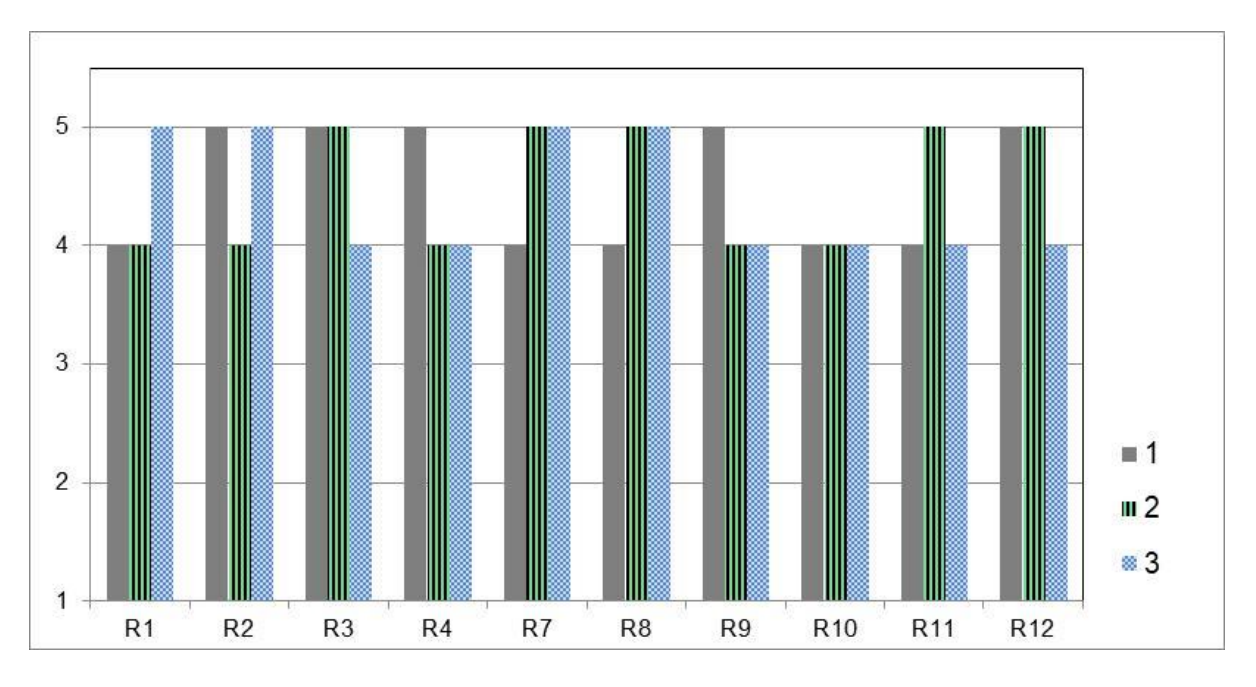

Figura 46 - Avaliação dos Requisitos pelos Especialistas

Fonte: elaborada pelo autor

A próxima parte do questionário, relacionada com a "avaliação do processo do programa" contemplou inicialmente uma pergunta geral sobre o método: "Você acha que o método proposto como um todo possui etapas claramente definidas para guiar uma organização industrial a implementá-lo?" Além disso, cada ferramenta de suporte foi avaliada separadamente. Na pergunta geral sobre as etapas, dois dos três especialistas avaliaram no nível máximo e um no nível 4. Na avaliação das ferramentas de suporte, apenas uma delas, a FS4 (tecnologias de realidade virtual), teve alguma avaliação menor que nível 4. O Especialista 1 a avaliou no nível "3" e justificou sua avaliação relatando sua percepção de que a ferramenta não era "amigável", não sendo fácil o entendimento de como utilizá-la.

Em seguida o questionário contemplou a avaliação de cada etapa do método quanto aos critérios de clareza e adequação. As opções apresentadas variaram seguindo uma escala Likert entre "Ruim" (nível 1), até "Excelente" (nível 5). Conforme ilustrado na [Figura 47,](#page-155-0) todas as avaliações foram entre o nível 4 ("Bom") e 5 ("Excelente"). Ao comparar as etapas entre si, percebe-se que a Etapa 6 foi a melhor avaliada, com 67% no nível 5 e a pior avaliada foi a Etapa 2, com 33% no nível 5. A Etapa 2 foi avaliada no nível 4 para ambos critérios pelo Especialista 1 e 2 e no nível 5 pelo Especialista 3. Já comparando a avaliação entre os critérios de clareza e adequação 61% das avaliações de clareza ficaram no nível 5, enquanto 39% das avaliações de adequação ficaram neste nível.

<span id="page-155-0"></span>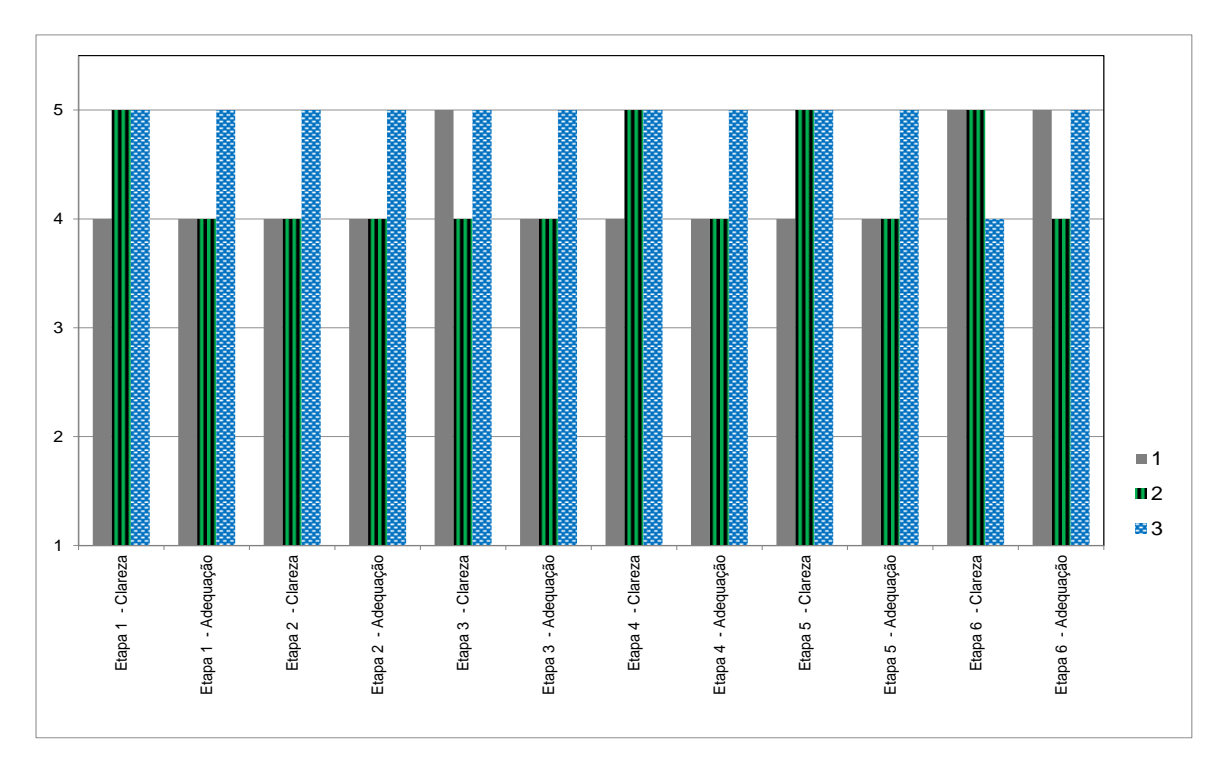

Figura 47 - Avaliação das Etapas do Método pelos Especialistas

#### Fonte: elaborada pelo autor

Após o fornecimento das respostas individuais, os especialistas foram consultados visando aprofundar alguns questionamentos. O primeiro ponto investigado foi o fato do requisito R10 ter sido o que teve pior avaliação. Este requisito refere-se aos ambientes virtuais de aprendizagem terem que ser desenvolvidos e implementados utilizando como base um mapeamento de boas práticas existentes. Quando questionado aos painelistas sobre deficiências do método em relação a esse requisito, ficou evidente que a percepção deles deve-se a FS5, relacionada a este requisito. Conclui-se pela necessidade de aprimoramento da FS5, o que já foi colocado em prática (a FS5 descrita no Apêndice F já possui melhorias implementadas a partir da realimentação dos especialistas).

Ao conversar sobre aspectos positivos do método, o Especialista 2 comentou: "é um método claro a ser seguido para implementação de ferramenta de aprendizagem virtual". O Especialista 1 complementou: "O método traz uma sequência lógica e estruturada que auxilia o planejamento... pondera os níveis de tecnologia em comparação ao custo e permite um grau de adaptação às diferentes indústrias e processos.". O Especialista 3 concluiu: "Excelente proposta! Este método possibilita inclusive criar ambientes virtuais pré-padronizados para necessidade genéricas, talvez gerando um *spin off* de um novo produto: ambientes virtuais de treinamento para: linhas de montagem, linhas de usinagem, linhas de caldeiraria, *project offices*, etc.".

Em relação a oportunidades de melhoria, o Especialista 1 apontou: "Aparenta ser um processo bastante longo com construção de muitas tabelas. É possível que isso torne o método menos palatável em algumas organizações.". Na sequência o Especialista 2 comentou: "Sugiro deixar mais evidente objetivos a serem alcançados e progresso *on time* do treinando durante treinamento no ambiente virtual"

# 5.2 TENTATIVA DE APLICAÇÃO DO MÉTODO

Conforme planejado no método de pesquisa e visando a avaliação e o aperfeiçoamento do método proposto, foi realizada uma tentativa de aplicação em uma organização industrial. A organização situa-se na região Sul do Brasil, possuindo um parque fabril onde são realizados montagens e reparos de produtos eletromecânicos. Por questões de confidencialidade não foi autorizada pela organização a divulgação de informações adicionais que levem à sua identificação, nem detalhes sobre sua linha de produtos.

### **5.2.1 Preparação (Etapa 1)**

A etapa de preparação ocorreu entre os meses de Novembro de 2019 e Janeiro de 2020 e contemplou todas as atividades previstas no método. O tempo para execução desta etapa foi mais longo do que o esperado, devido a questões internas da organização. A avaliação do método foi incluída no rol de projetos de inovação da empresa e buscou-se priorizá-lo junto a outras iniciativas.

Cabe mencionar que o líder de implementação foi o próprio autor da tese. Visando avaliar o método sobre a ótica de um potencial líder de implementação com maior grau de isenção, posteriormente o método foi avaliado por um profissional da organização, que eventualmente poderia ter sido escolhido para este papel, assim como dois especialistas externos da organização.

A sensibilização ocorreu através de reuniões informais entre o líder de implementação e membros da equipe, além de duas reuniões formais com todos os membros da equipe. As reuniões formais utilizaram como material de apoio o padrão de apresentação da FS1, adaptado ao contexto da organização.

Uma particularidade que deve ser considerada em relação ao contexto de implementação quanto à sensibilização é o fato de que os profissionais envolvidos tinham o conhecimento de que a implementação ocorreu como parte de uma tentativa de aplicação oriunda de uma pesquisa acadêmica. Outro ponto relevante foi a premissa adotada desde o início para esta implementação de que a organização não teria nenhum custo financeiro até a etapa de Aplicação Inicial, exceto o tempo dedicado dos profissionais da organização. Estas características do contexto devem ser consideradas como ressalvas quanto à avaliação deste passo do método, por exemplo, essa restrição de orçamento poderia vir a impactar a não utilização de tecnologias que poderiam vir a ser demandadas.

A avaliação de contexto (Passo 1.2) consistiu na aplicação do questionário proposto por SENAI (2019a), visando avaliar o nível de maturidade da organização quanto à indústria 4.0, além de perguntas adicionais, conforme previsto na FS2.

<span id="page-157-0"></span>

| Ouestão                                                                                  | Respostas Consolidadas                                                                                                    |
|------------------------------------------------------------------------------------------|----------------------------------------------------------------------------------------------------|
| Status da implementação da estratégia de indústria<br>4.0                                | A única iniciativa piloto da organização está em fase inicial<br>(avaliação do presente método). Outras iniciativas foram apenas<br>alvo de estudos, mas não chegaram a ser implementadas.                                                                                                    |
| Áreas da organização que receberam investimentos                                         | Na área de Manufatura teve pouco investimento, nas demais                                                                                                    |
| na implantação de indústria 4.0 nos últimos dois anos                                    | nenhum investimento                                                                                                    |
| Áreas da empresa que receberão investimentos na                                          | Na área de Manufatura terá entre pouco e médio investimento,                                                                                                    |
| implantação de Indústria 4.0 nos próximos 5 anos                                         | nas demais nenhum investimento                                                                                                    |
| Nível de utilização das tecnologias da Indústria 4.0 na                                  | Sistemas computacionais e aplicativos para celular, Sistemas                                                                                                    |
| organização (aplicado à manufatura)                                                      | embarcados e robôs: baixo, demais tecnologias: inexistente.                                                                                                    |
| Opinião sobre a adoção das tecnologias da Indústria<br>4.0 na organização                | Deveria ser avaliada e se viável, implementar: sensores<br>inteligentes, IoT, Smart Shelf, RTLS AGV, MES, Big Data<br>Analytics, simulação, Realidade Virtual, Realidade Aumentada.<br>Deveria ser intensificada a sua implementação: robôs, impressão<br>3D. Demais tecnologias: não viável a sua implementação.  |
| O que fazer para intensificar a adoção de tecnologias<br>da Indústria 4.0 na organização | O Avaliador 1 escolheu a opção de implementar um piloto e o<br>Avaliador 2 escolheu como opção investir em treinamentos para<br>a alta direção possuir conhecimento sobre os benefícios que<br>podem ser alcançados com a aplicação de ferramentas da<br>indústria 4.0. Ambas as opções podem ocorrer em paralelo. |
| Nível de competências que o pessoal da organização                                       | Médio conhecimento por parte dos desenvolvedores, porém                                                                                                    |
| possui para atuação no contexto da Indústria 4.0                                         | baixo conhecimento pelos demais                                                                                                    |

Quadro 30 - Resumo da Avaliação do Contexto (Primeira Parte)

Fonte: Elaborado pelo autor

Embora não tenha sido prescrito no método, para responder o questionário foram selecionados dois profissionais da organização com conhecimento avançado sobre as operações da mesma e com conhecimentos sobre Indústria 4.0. O líder de implementação coletou as respostas individuais dos dois avaliadores e após esclarecimentos quanto aos pontos divergentes, as mesmas foram consolidadas. Um resumo das respostas mais relevantes

para o contexto da aplicação do método pode ser visto no [Quadro 30.](#page-157-0) O Avaliador 1 possuía maior conhecimento das estratégias da empresa e das tecnologias associadas aos produtos, tendo mais de 20 anos de experiência profissional na mesma organização. Já o Avaliador 2 tinha mais conhecimento sobre o processo produtivo da organização, contabilizando cerca de 8 anos de experiência na organização. Ambos são formados em Engenharia e possuem o título de Mestre em Engenharia.

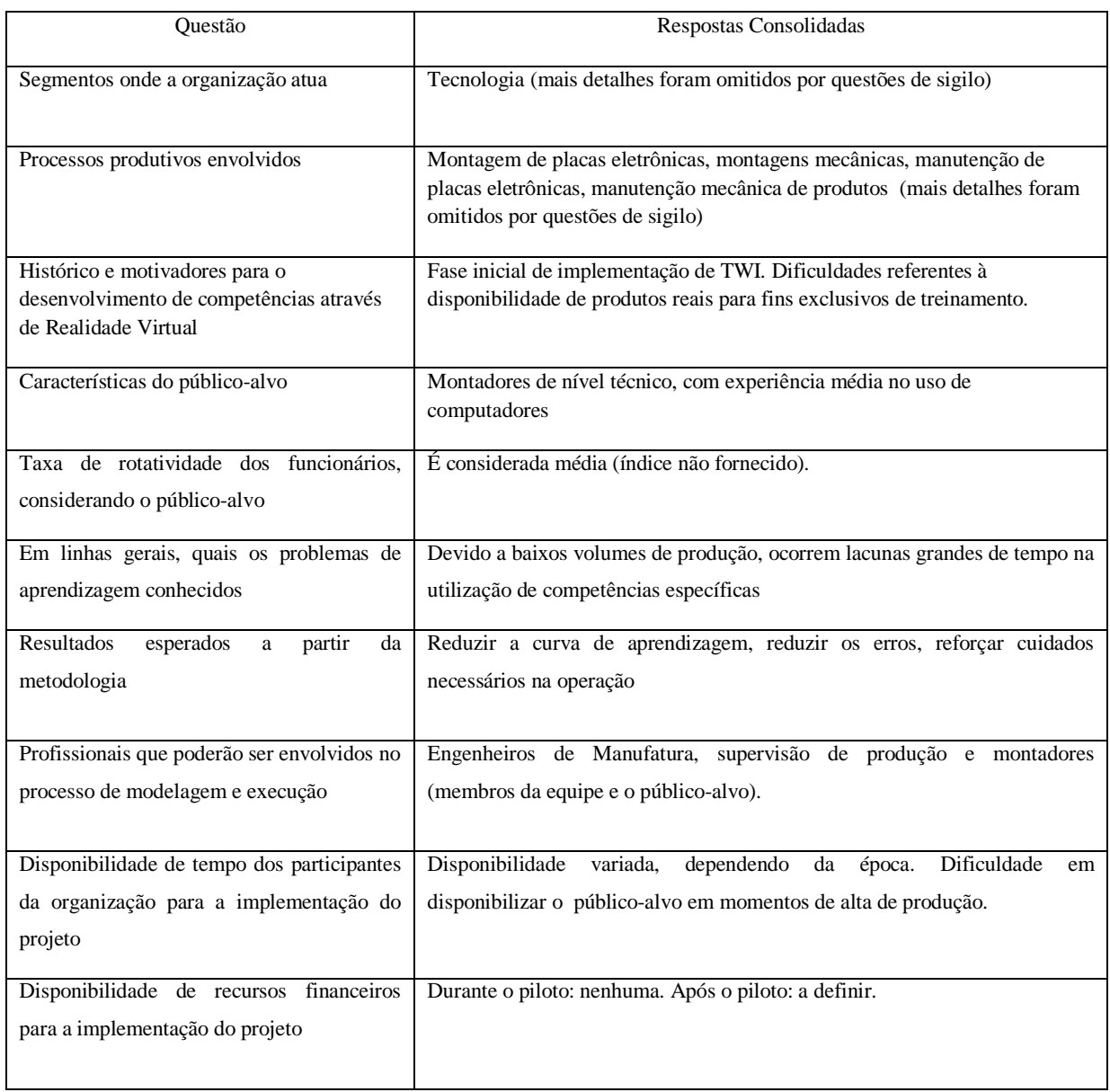

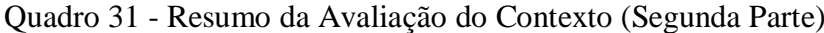

Fonte: Elaborado pelo autor

As questões consolidadas referentes ao questionário da ferramenta do SENAI (2019a) para avaliação do nível de maturidade da organização foram submetidas em Dezembro de 2019. O resultado geral obtido é ilustrado na [Figura 48,](#page-159-0) indicando a classificação da

organização no segundo estágio, chamado de Sensorização e Conectividade. Também foi indicada a pontuação obtida (2,66) e o resultado da avaliação para cada dimensão avaliada.

<span id="page-159-0"></span>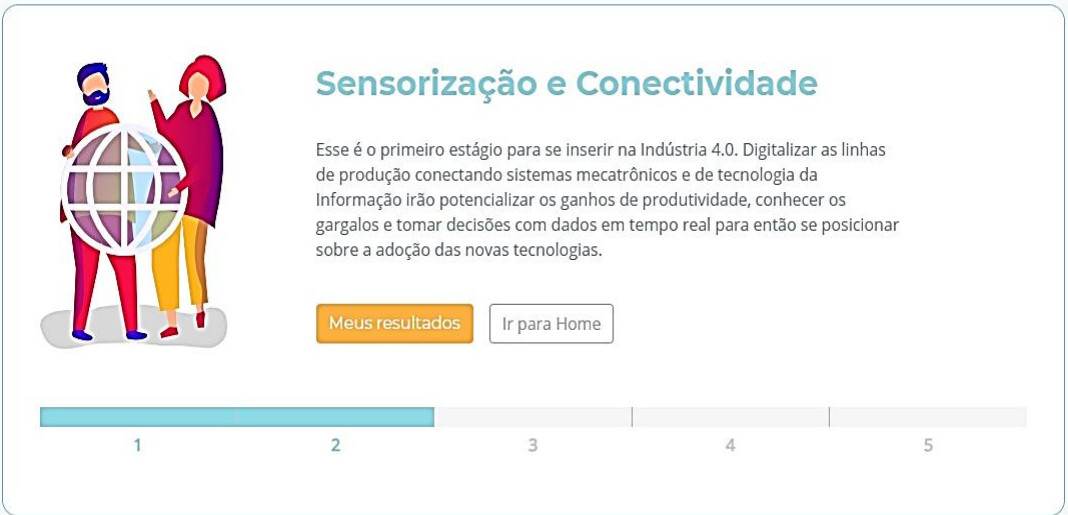

Figura 48 - Resultado do Questionário de Avaliação de Maturidade

Fonte: Relatório da Avaliação de Maturidade pelo SENAI (2019a)

O tempo para aplicação deste passo do método seguiu a recomendação (menos de 1 mês), porém finalizou um pouco antes das férias coletivas da organização, então houve algumas dificuldades para remobilização da equipe de implementação para a sequência de atividades.

O passo 1.3, Formação e Avaliação de Equipe Multidisciplinar, foi executado em paralelo com o anterior, conforme possibilita o método. A equipe foi definida a partir das disciplinas necessárias e contemplou os profissionais indicados no [Quadro 32.](#page-159-1)

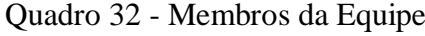

<span id="page-159-1"></span>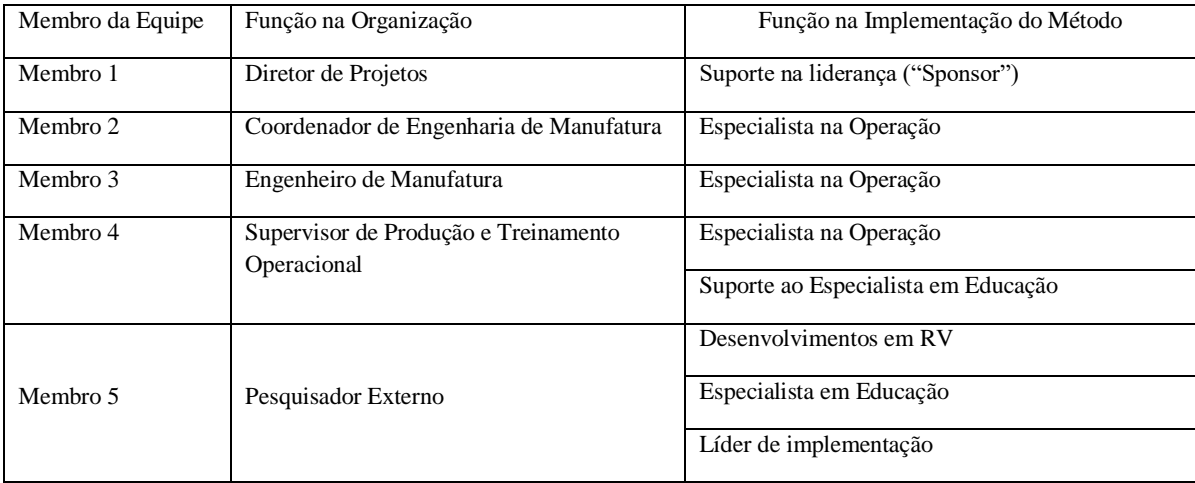

O passo 1.4, Identificação de Necessidades e Oportunidades, buscou definir claramente para quais atividades específicas a metodologia seria aplicada inicialmente na organização. Como prescrito no método, foram avaliadas as necessidades da organização e identificadas as seguintes ocupações específicas com maior potencial e interesse a desenvolver através do método: operação de equipamento SMT, montador de produtos eletromecânicos, técnico de reparo de produtos eletromecânicos e inspetor da Qualidade. Foram também identificados os processos específicos, referentes a tais ocupações, a desenvolver através do método, os quais são relacionados com as ocupações no [Quadro 33.](#page-160-0)

<span id="page-160-0"></span>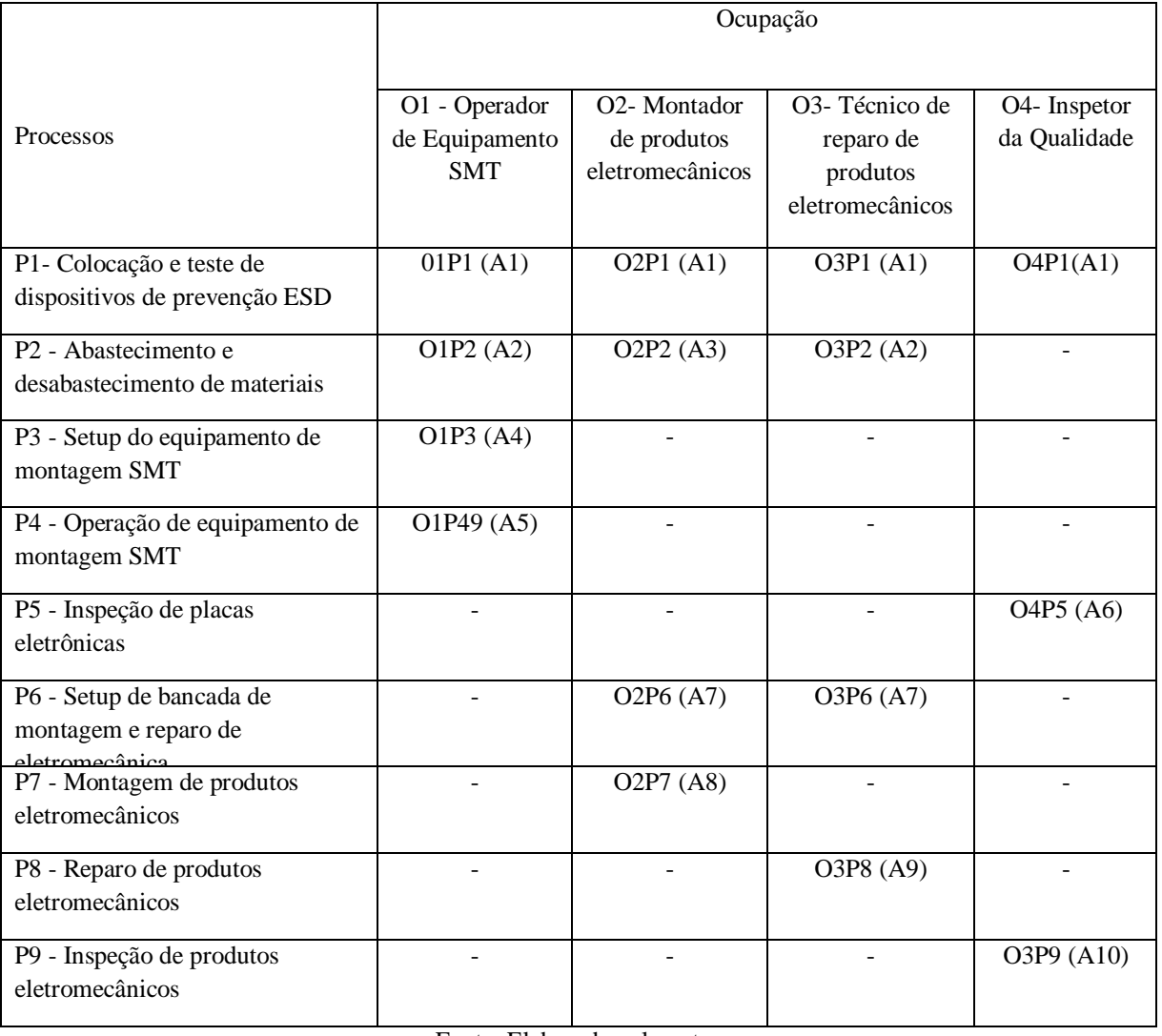

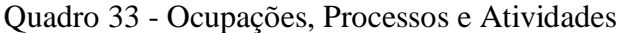

#### Fonte: Elaborado pelo autor

O cruzamento entre as ocupações "Om" e processos "Pn" resultou um total de 15 diferentes combinações "OmPn", conforme apresentado no [Quadro 33.](#page-160-0) Cada uma destas foi comparada entre si e quanto à sua natureza e competências requeridas e conclui-se que

algumas delas poderiam ser combinadas em grupos de atividades. Por exemplo, para todas as ocupações selecionadas, não existem particularidade em relação ao processo "P1" que justifique a necessidade de tratar de forma distinta este processo para cada uma das ocupações selecionadas, então para todas as ocupações foi alocada a atividade "A1" para a posição "P1". Desta análise resultaram 10 atividades distintas, representadas no [Quadro 33](#page-160-0) como "Ax".

Já pensando na implementação-piloto, decidiu-se escolher as atividades com maior incidência dentre as escolhidas: A1 (Colocação e teste de dispositivos de prevenção ESD para as posições "O1", "O2", "O3" e "O4"), A3 (Abastecimento e desabastecimento de materiais para a posição "O2") e A7 ("Setup de bancada de montagem e reparo de eletromecânica" para as ocupações "O2" e "O3").

O próximo e último passo da etapa de Preparação foi a Elaboração de Cronograma Inicial de Implementação (passo 1.5), conforme [Quadro 34.](#page-161-0) Foi estimado entre dois e três meses o tempo de execução de cada etapa, sendo que cada etapa foi prevista iniciar antes que a anterior tenha sido completamente finalizada. A última etapa do método (Implementação Completa) foi descartada, uma vez que apenas a aplicação piloto foi considerada suficiente para cumprir os objetivos propostos na presente tese.

<span id="page-161-0"></span>

| Etapa                               | Nov/19 | Dez/19 | Jan/20 | Fev/20 | Mar/20 | Abr/20 | Mai/20 | Jun/20 |
|-------------------------------------|--------|--------|--------|--------|--------|--------|--------|--------|
| 1. Preparação da<br>Organização     |        |        |        |        |        |        |        |        |
| 2. Determinação<br>das Competências |        |        |        |        |        |        |        |        |
| 3. Modelagem das<br>Operações       |        |        |        |        |        |        |        |        |
| 4. Construção<br>Didática           |        |        |        |        |        |        |        |        |
| 5. Aplicação<br>Piloto              |        |        |        |        |        |        |        |        |

Quadro 34 - Cronograma Inicial de Implementação

Fonte: Elaborado pelo autor

### **5.2.2 Determinação de Competências a Desenvolver (Etapa 2)**

Nesta etapa foram identificadas as competências necessárias para as atividades selecionadas na etapa anterior, e dentre estas, quais a desenvolver através do método. A

identificação das competências foi feita pela Ferramenta de Suporte 3 (FS3) para as ocupações "O1", "O2", "O3" e "O4". Conforme prescreve o passo 2.1, foi avaliado para o contexto da organização quais os níveis de HCG (Habilidade Cognitiva Geral) necessários para cada atividade, através da aplicação da Tabela 1 da FS3. O [Quadro 35](#page-162-0) mostra a correspondência entre as funções da organização escolhidas para a aplicação do método, as ocupações segundo a O\*NET e os níveis de HCG.

<span id="page-162-0"></span>

| Função                                               | Nome da Ocupação                              | Código O*NET | <b>HCG</b>                  |
|------------------------------------------------------|-----------------------------------------------|--------------|-----------------------------|
| O1 - Operador de Equipamento<br><b>SMT</b>           | Operadores de Máquina de Soldagem             | 51-4122.00   |                             |
| O2- Montador de produtos<br>eletromecânicos          | Montadores de Equipamentos<br>Eletromecânicos | 51-2023.00   |                             |
| O3- Técnico de reparo de<br>produtos eletromecânicos | Reparadores de Manutenção, Geral              | 49-9071.00   | $\mathcal{D}_{\mathcal{L}}$ |
| O <sub>4</sub> - Inspetor da Qualidade               | Inspetores e testadores                       | 51-9061.00   | 2                           |

Quadro 35 - Níveis HCG por Função

Fonte: Elaborado pelo autor

O próximo passo foi verificar na Tabela 2 da FS3 os níveis de importância de cada competência de cada atividade. Como previsto no método, conforme a faixa de importância correspondente a cada associação entre as competências e os níveis HCG, algumas competências foram eliminadas, algumas consideradas obrigatórias e outras opcionais. O resultado inicial a partir da aplicação da FS3 pode ser visto no [Quadro 36.](#page-163-0) Neste quadro foram eliminadas as competências consideradas de baixa importância para ambos os níveis de HCG.

A partir das faixas de importância indicadas, foi avaliada a aplicabilidade de cada competência para cada atividade e foi avaliado o nível de importância de cada competência selecionada para cada atividade.

<span id="page-163-0"></span>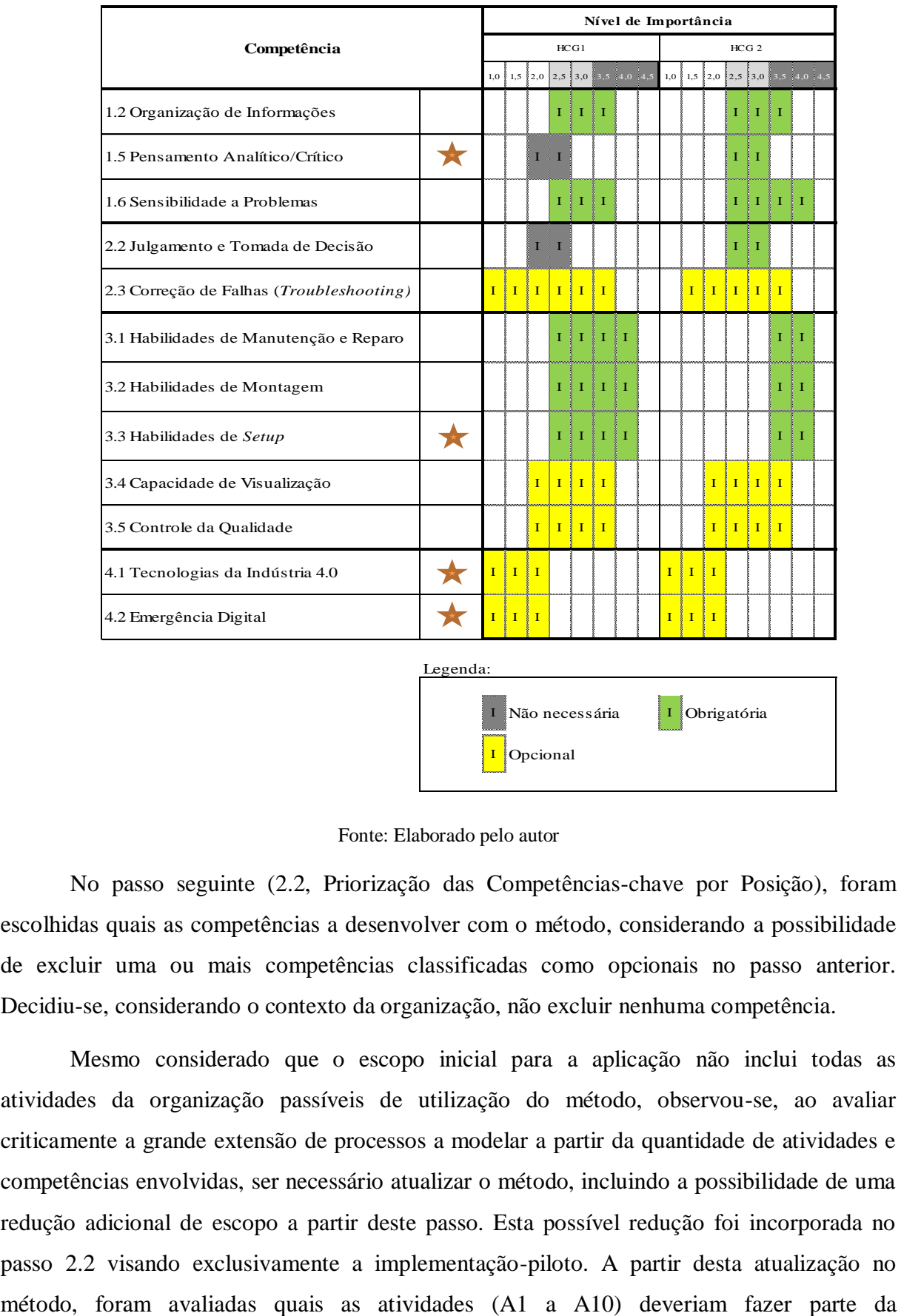

### Quadro 36 - Seleção Inicial pelos Níveis de Importância

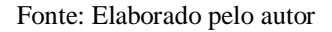

No passo seguinte (2.2, Priorização das Competências-chave por Posição), foram escolhidas quais as competências a desenvolver com o método, considerando a possibilidade de excluir uma ou mais competências classificadas como opcionais no passo anterior. Decidiu-se, considerando o contexto da organização, não excluir nenhuma competência.

Mesmo considerado que o escopo inicial para a aplicação não inclui todas as atividades da organização passíveis de utilização do método, observou-se, ao avaliar criticamente a grande extensão de processos a modelar a partir da quantidade de atividades e competências envolvidas, ser necessário atualizar o método, incluindo a possibilidade de uma redução adicional de escopo a partir deste passo. Esta possível redução foi incorporada no passo 2.2 visando exclusivamente a implementação-piloto. A partir desta atualização no implementação-piloto. Devido ao fato de que a função O2 (Montador de Produtos Eletromecânicos) englobar a maioria dos funcionários dentre as funções previamente escolhidas, decidiu-se utilizar apenas esta na implementação-piloto. Também foi decidido manter na implementação-piloto todas as atividades vinculadas a esta função (A1, A3, A7 e A8). O resultado desta delimitação adicional pode ser visto no [Quadro 37.](#page-164-0)

<span id="page-164-0"></span>

| Competência                              |  | Descrição                                                                                                    |  |  |  |  |
|------------------------------------------|--|----------------------------------------------------------------------------------------------------|--|--|--|--|
| 1.2 Organização de Informações           |  | Habilidade para organizar as coisas ou ações em uma determinada ordem ou padrão de acordo com<br>uma regra específica ou conjunto de regras                                                                           |  |  |  |  |
| 1.6 Sensibilidade a Problemas            |  | Habilidade para saber quando algo está errado ou é provável que dê errado. Não envolve resolver o<br>problema, apenas reconhecer que há um problema                                                                   |  |  |  |  |
| 2.3 Correção de Falhas (Troubleshooting) |  | Capacidade de determinação das causas dos erros operacionais e decidisão do que fazer sobre elas                                                                                                    |  |  |  |  |
| 3.1 Habilidades de Manutenção e Reparo   |  | Capacidade de execução de manutenção de rotina dos equipamentos e determinação de quando e que<br>tipo de manutenção é necessária. Capacidade para reparar máquinas ou sistemas usando as<br>ferramentas necessárias. |  |  |  |  |
| 3.2 Habilidades de Montagem              |  | Habilidade para execução das tarefas de montagem com destreza, de acordo com instruções de<br>trabalho e desenhos de montagem                                                                                         |  |  |  |  |
| 3.3 Habilidades de Setup                 |  | Habilidade para preparação inicial e final de dispositivos, ferramentas, equipamentos, robots e<br>estações de trabalho visando agilizar a transição entre a produção e reparo de produtos e lotes<br>distintos       |  |  |  |  |
| 3.4 Capacidade de Visualização           |  | Habilidade para imaginar como algo ficará depois de movimentado ou quando suas partes forem<br>movidas ou reorganizadas                                                                                               |  |  |  |  |
| 4.1 Tecnologias da Indústria 4.0         |  | Conhecimentos sobre Big Data, Inteligência Artificial, Robótica, Internet das Coisas, Computação<br>em Nuvem, etc.                                                                                                    |  |  |  |  |
| 4.2 Emergência Digital                   |  | Capacidade de identificação de oportunidades de digitalização                                                                                                    |  |  |  |  |

Quadro 37 - Competências para as Funções Selecionadas

Fonte: Elaborado pelo autor

No passo seguinte (2.3), foram inicialmente identificadas quais as faixas de meta (proficiência mínima). A equipe de implementação avaliou o contexto da organização quanto às demandas para cada uma das competências e utilizando como referência as âncoras (Tabela 3 da FS3) definiu os valores de proficiência mínima para cada competência. O resultado está no [Quadro 38.](#page-165-0)

|                                          |     | Atividade |     |     |  |  |
|------------------------------------------|-----|-----------|-----|-----|--|--|
| Competência                              | A1  | ΑЗ        | Α7  | A8  |  |  |
| 1.2 Organização de Informações           | 3,0 | 3,0       | 3,0 | 4,0 |  |  |
| 1.6 Sensibilidade a Problemas            | 3,0 | 3,0       | 4,0 | 5,0 |  |  |
| 2.2 Julgamento e Tomada de Decisão       | 2,0 | 2,0       | 3,0 | 3,0 |  |  |
| 2.3 Correção de Falhas (Troubleshooting) | 2,0 | 2,0       | 2,0 | 2,0 |  |  |
| 3.2 Habilidades de Montagem              | ۰   |           |     | 4,0 |  |  |
| 3.3 Habilidades de Setup                 | 3,0 | 3,0       | 4,0 | 4,0 |  |  |
| 3.4 Capacidade de Visualização           | 3,0 | 4,0       | 4,0 | 4.0 |  |  |
| 4.1 Tecnologias da Indústria 4.0         | 1.0 | 1.0       | 2,0 | 2,0 |  |  |
| 4.2 Emergência Digital                   | 1,0 | 1,0       | 2,0 | 2,0 |  |  |

<span id="page-165-0"></span>Quadro 38 - Proficiência Mínima para cada Competência e Atividade Selecionada

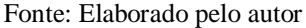

### **5.2.3 Modelagem das Operações**

O primeiro passo previsto para a modelagem (3.1) é a definição de ambientes, processos e objetos a virtualizar. Uma vez que foram selecionadas algumas competências "digitransacionais" para desenvolver (Tecnologias da Indústria 4.0 e Emergência Digital) e a organização encontra-se num estágio mais inicial de digitalização de seus processos, onde tais tecnologias ainda não estão implementadas na fábrica, decidiu-se modelar algumas tecnologias visando a preparação da mão-de-obra. Para isso, foi necessário avaliar quais dessas tecnologias seria mais viável implementar.

Conforme pode ser visto no [Quadro 39,](#page-166-0) as principais tecnologias da Indústria 4.0 foram avaliadas quanto à aplicabilidade na organização. A partir daí foram escolhidas as seguintes tecnologias para modelar no ambiente virtual: MES, AGV, Smart Shelf, IoT, sensores inteligentes e RTLS. O [Quadro 39](#page-166-0) também indica em que atividade ou objeto a tecnologia foi modelada.

<span id="page-166-0"></span>

| Tecnologia                | Aplicabilidade na Organização para as Ocupações Selecionadas                                                                                                    |
|---------------------------|----------------------------------------------------------------------------------------------------|
| da Indústria 4.0          |                                                                                                    |
| <b>MES</b>                | Certamente. Desenvolver um MES simulado para o <i>checklist</i> , controle de<br>verificação de dispositivos ESD e Smart Shelf                                                       |
| <b>AGV</b>                | Potencial. Desenvolver AGVs simuladores para familiarização dos alunos com<br>essa tecnologia.                                                                                       |
| <b>Smart Shelf</b>        | Certamente. Desenvolver Smart Shelf simulado para materiais e produtos prontos                                                                                                    |
| IoT                       | Equipar os dispositivos de proteção ESD com IoT                                                                                                    |
| Sensores Inteligentes     | Colocar sensores na entrada da sala de montagem para verificar a presença de<br>dispositivos de proteção ESD nos avatares dos alunos e se estes foram testados e<br>aprovados no dia |
| Realidade Virtual         | O próprio sistema de treinamentos já capacitará o aluno a esta tecnologia a nível de<br>usuário/aluno                                                                                |
| <b>RTLS</b>               | Equipar as bandejas de "beacons" virtuais para a localização das mesmas                                                                                                    |
| Robôs                     | Fora do escopo das atividades selecionadas para a aplicação piloto (atividades que<br>não exigem robôs)                                                                              |
| Impressão 3D              | Fora da delimitação da tese (ciclo de vida do produto: prototipagem rápida)                                                                                                    |
| Simulação                 | Fora do escopo das atividades selecionadas para a aplicação piloto (HCG baixo)                                                                                                    |
| <b>Big Data Analytics</b> | Fora do escopo das atividades selecionadas para a aplicação piloto (HCG baixo)                                                                                                    |

Quadro 39 - Tecnologias da Indústria 4.0

Fonte: Elaborado pelo autor.

No Quadro 40 foram compiladas as definições quanto a ambientes, processos e objetos para cada atividade a ser modelada, já incluindo as tecnologias da Indústria 4.0 selecionadas. Como prescrito no método, buscou-se o conhecimento existente sobre os produtos e processos. Em outras palavras, a partir deste detalhamento, foram coletadas informações pertinentes, tais como: instruções de trabalho detalhando as etapas dos processos envolvidos, arquivos 2D e 3D dos objetos, layout da fábrica, conexões lógicas entre os objetos, etc.

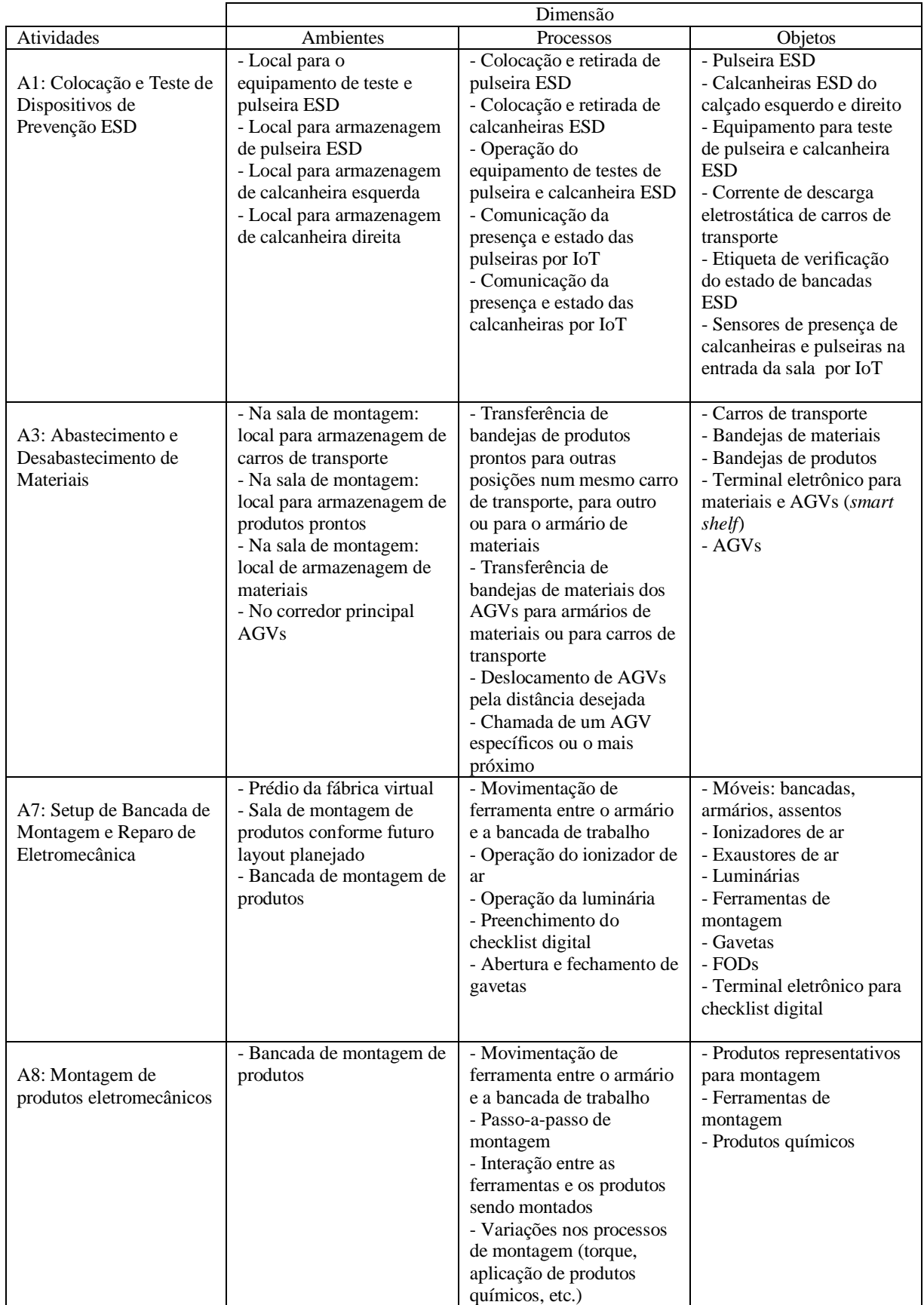

# Quadro 40 - Detalhamento das Atividades

Fonte: Elaborado pelo autor

No passo 3.2 foi aplicada a FS4, num processo iterativo em que foram consideradas as características habilitadoras das tecnologias de realidade virtual existentes, assim como os custos envolvidos. O ponto de partida foi a definição de proficiência mínima para cada uma das atividades, conforme consolidado no Quadro 38. Da tabela 1 da FS4 obteve-se os níveis mínimos de tecnologia para o realismo (NREA), imersão (NIME) e interação (NINT), conforme Quadro 41.

|                  |                     | Competência |                |              |              |                          |                |                |              |              |
|------------------|---------------------|-------------|----------------|--------------|--------------|--------------------------|----------------|----------------|--------------|--------------|
| <b>Atividade</b> | Nível de Tecnologia | 1.2         | 1.6            | 2.2          | 2.3          | 3.2                      | 3.3            | 3.4            | 4.1          | 4.2          |
|                  | <b>NREA</b>         | $\mathbf 0$ | $\overline{2}$ | $\mathbf 0$  | 1            | $\overline{\phantom{a}}$ | $\overline{2}$ | $\overline{2}$ | $\mathbf{1}$ | 1            |
| A1               | <b>NIME</b>         | $\mathbf 0$ | $\mathbf{1}$   | $\mathbf 0$  | $\mathbf{1}$ | $\overline{\phantom{a}}$ | 1              | 1              | $\mathbf{1}$ | 1            |
|                  | <b>NINT</b>         | 1           | $\overline{2}$ | $\mathbf 0$  | $\mathbf{1}$ | $\overline{\phantom{a}}$ | $\overline{2}$ | $\overline{2}$ | $\mathbf 0$  | 1            |
|                  | <b>NREA</b>         | $\mathbf 0$ | $\overline{2}$ | $\mathbf 0$  | $\mathbf{1}$ | $\overline{\phantom{a}}$ | $\overline{2}$ | $\overline{2}$ | $\mathbf 1$  | $\mathbf 1$  |
| A3               | <b>NIME</b>         | $\Omega$    | $\mathbf{1}$   | $\mathbf 0$  | $\mathbf{1}$ | $\overline{\phantom{a}}$ | 1              | $\overline{2}$ | $\mathbf{1}$ | 1            |
|                  | <b>NINT</b>         | 1           | $\overline{2}$ | $\mathbf 0$  | $\mathbf{1}$ | $\overline{\phantom{a}}$ | $\overline{2}$ | $\mathbf{1}$   | $\mathbf 0$  | 1            |
| A7               | <b>NREA</b>         | $\mathbf 0$ | $\overline{2}$ | $\mathbf{1}$ | 1            | $\overline{\phantom{a}}$ | $\overline{2}$ | $\overline{2}$ | $\mathbf{1}$ | 1            |
|                  | <b>NIME</b>         | $\mathbf 0$ | $\mathbf{1}$   | $\mathbf 0$  | $\mathbf{1}$ | $\overline{\phantom{a}}$ | 1              | $\overline{2}$ | $\mathbf{1}$ | $\mathbf{1}$ |
|                  | <b>NINT</b>         | 1           | $\overline{2}$ | $\mathbf 0$  | $\mathbf{1}$ | $\overline{\phantom{a}}$ | $\overline{2}$ | $\mathbf{1}$   | $\mathbf 0$  | 1            |
| A <sub>8</sub>   | <b>NREA</b>         | $\mathbf 0$ | $\overline{3}$ | 1            | $\mathbf{1}$ | $\overline{2}$           | $\overline{2}$ | $\overline{2}$ | 1            | 1            |
|                  | <b>NIME</b>         | $\mathbf 0$ | $\mathbf{1}$   | $\mathbf 0$  | $\mathbf{1}$ | $\overline{3}$           | $\mathbf{1}$   | $\overline{2}$ | $\mathbf{1}$ | $\mathbf{1}$ |
|                  | <b>NINT</b>         | 1           | $\overline{2}$ | 0            | 1            | $\overline{3}$           | $\overline{2}$ | 1              | $\mathbf 0$  | 1            |

Quadro 41 - Níveis de Tecnologia

#### Fonte: Elaborado pelo autor

Verificou-se que para desenvolver todas as competências no nível desejado para todas as atividades seria necessária a utilização das plataformas de software mais imersivas e realista, tais como *Unity 3D* ou *Unreal* com recursos de *hardware* imersivos, como HMD. Conforme indicado no Quadro 41 em amarelo, essa maior demanda por tecnologia está associada a duas competências específicas: sensibilidade a problemas e habilidades de montagem, ambas vinculadas à atividade A8 (montagem de produtos eletromecânicos). Avaliando os custos e benefícios, decidiu-se eliminar do escopo da implementação-piloto a atividade A8, permitindo assim que a modelagem fosse realizada sem demandar tecnologias mais avançadas. Cabe mencionar que influenciou nessa decisão o fato do pesquisador era quem assumiu na equipe o papel de desenvolvedor de Realidade Virtual, e o mesmo já possuía experiência no desenvolvimento através da plataforma Open Simulator.

Outros itens assinalados no Quadro 41 referem-se ao nível mínimo 2 de imersão (NIME), associado às atividades A3 (Abastecimento e Desabastecimento de Materiais) e A7

(Setup de Bancada de Montagem e Reparo de Eletromecânica). Conforme tabelas 2 e 3 da FS4, seria indicada a utilização de tecnologias que propiciam maior imersão que a plataforma Open Simulator e monitores comuns. Para atender este requisito, seria necessário um investimento nessa tecnologia, apenas para satisfazer esse requisito associado à competência 3.4 (capacidade de visualização). Concluiu-se que o impacto da utilização de uma tecnologia imersiva era pequeno frente aos custos necessários para adquirir uma tecnologia mais imersiva e que a lacuna existente na competência de visualização poderia ser facilmente fechada através de capacitações adicionais no ambiente produtivo real. Essa, portanto, foi considerada uma limitação para que fosse possível capacitar os alunos a atingir o nível de proficiência desejado. O resultado dessas interações e decisões quanto ao *hardware* e *software*  a serem adotados para a implementação-piloto pode ser visto no Quadro 42.

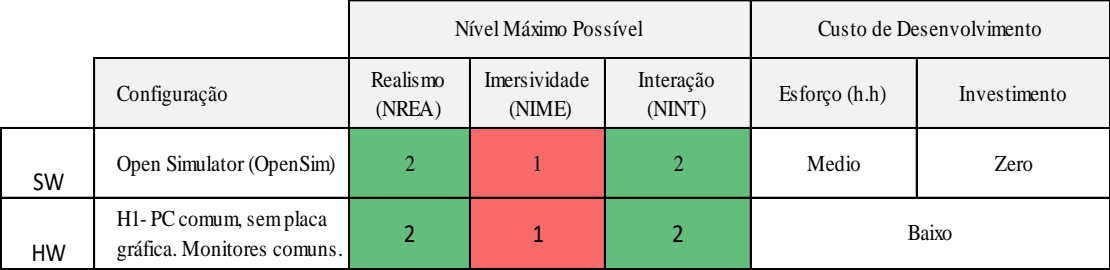

Quadro 42 - Configuração de *Software* e *Hardware*

#### Fonte: Elaborado pelo autor

A arquitetura de *software* adotada foi a mais simples possível utilizando a plataforma *OpenSim*, a chamada *standalone*, conforme ilustrado na [Figura 49.](#page-170-0) Nesse modo, conforme descreve Fishwick (2009), o terminal cliente interage com um servidor e o usuário autentica no servidor antes de ser colocado no mundo virtual. O servidor contém todos os serviços básicos, incluídos em um executável que envolve bibliotecas dinâmicas quando necessário (FISHWICK, 2009). Os serviços básicos são os seguintes: de usuário, de ativos, de rede, de inventário e de mensagens. Uma das vantagens na escolha desta plataforma é a possibilidade de escalar a solução para vários usuários acessar o mesmo mundo virtual remotamente, contemplando um adequando controle de acessos e até mesmo a opção de acesso simultâneo dos usuários.

A modelagem na plataforma *OpenSim* ocorreu através do visualizador *Singularity*. Através dele, ocorreu a interface de programação e toda a modelagem foi feita: os objetos 3D foram importados para o mundo virtual ou desenhados diretamente nele, foram associados os <span id="page-170-0"></span>*scripts* (programações) aos objetos, foram desenhados ambientes virtuais, adicionados sons, etc.

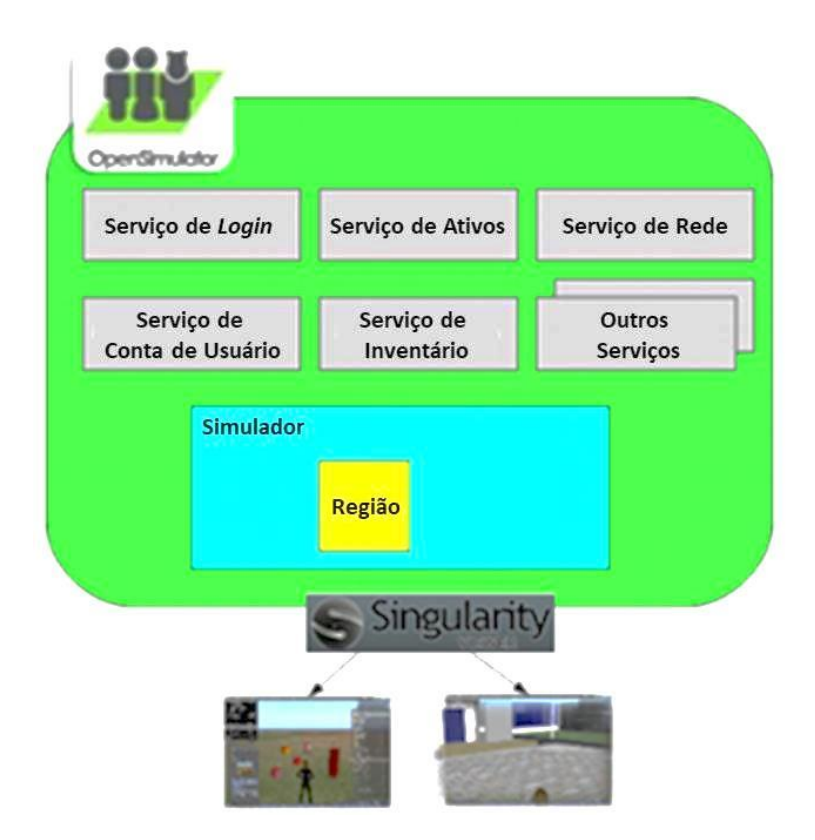

Figura 49 - Arquitetura de *Software*

Fonte: elaborada pelo autor

A modelagem iniciou com o estágio de preparação da visualização, conforme previsto no método. Inicialmente foi feita a conversão e transferência de modelos 3D de objetos já existentes na biblioteca de modelos da organização para o formato *Collada*, compatível com a plataforma de desenvolvimento *OpenSim*. Vários objetos, como ferramentas de trabalho padrão, foram obtidos de banco de dados gratuito ou tiveram que ser construídos na própria plataforma *OpenSim*, através de figuras tridimensionais básicas (objetos primitivos) associadas entre si. Em seguida, foram aplicadas texturas aos objetos, além de outros elementos visuais, visando um maior nível de realismo. Foram utilizadas texturas padrão, já disponíveis através do visualizador *Singularity* ou importadas de fotos de objetos reais existentes na fábrica real replicada. Foram modelados 168 objetos individuais, a partir de 6687 objetos primitivos conforme lista que consta no Apêndice H.

As atividades de "Aplicação de Iluminação e Sombras", assim como a de "Navegação no Cenário", ainda do Estágio 1 (Preparação da Visualização) foram aproveitadas do próprio visualizador *Singularity*, ou seja, não foi necessária nenhuma programação adicional. Já a

"Hierarquia de Objetos", prevista no método, não é possível fazer através da plataforma *OpenSim*. Os objetos até podem ser relacionados entre si através dos objetos primitivos, porém essa relação não é hierarquizada, como é feito em algumas soluções encontradas em plataformas de gráficos 3D, como o *Blender*, X3D, VRML, etc.

Em seguida partiu-se o segundo estágio, a programação dos comportamentos dos objetos virtuais, incluindo a programação das possíveis interações com outros objetos e com os usuários. Isso incluiu o planejamento das possíveis animações, a definição de mudanças na aparência de alguns objetos virtuais de acordo com as interações realizadas, a definição de sensores com atuação nos objetos, a definição de lógicas envolvidas e a combinação entre os sensores e as ações programadas. As programações foram feitas pelo próprio pesquisador, utilizando as linguagens LSL e OSSL. Alguns trechos de programação foram aproveitados de *scripts* disponíveis gratuitamente na Internet, o que facilitou muito o desenvolvimento de algumas funções. As programações foram associadas a cada objeto cuja interação ou animação estava prevista.

<span id="page-171-0"></span>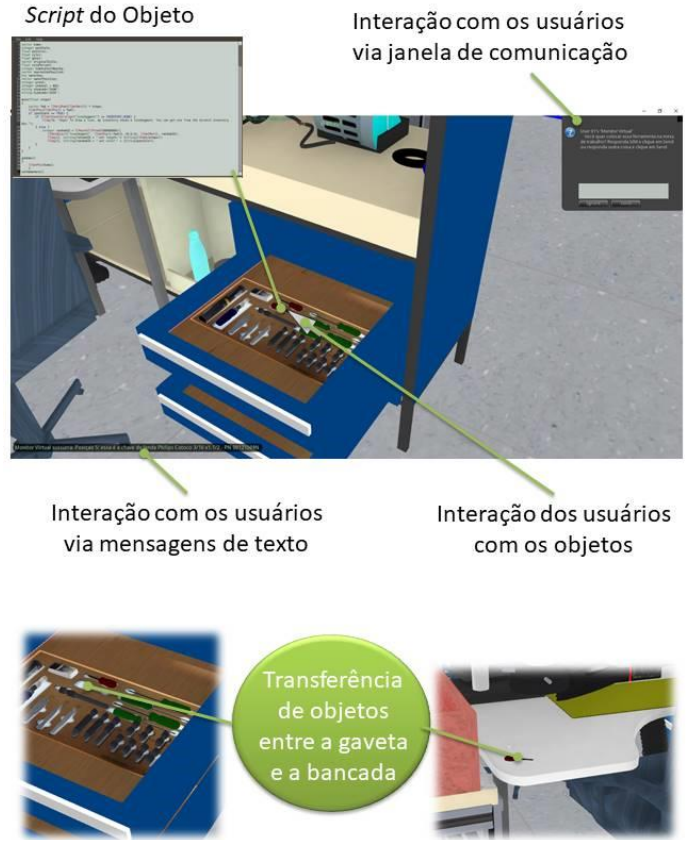

#### Figura 50 - Exemplo de Programação

Fonte: elaborada pelo autor

A [Figura 50](#page-171-0) apresenta um exemplo de programação implementada. O aluno pode abrir as gavetas de ferramentas e transferir individualmente cada ferramenta para a bancada de trabalho e vice-versa. Ao clicar sobre uma ferramenta através do botão esquerdo do mouse, é executado um trecho do *script* que abre uma janela de texto indicando ao aluno qual nome e código da ferramenta clicada. Além disso, o *script* abre uma janela de comunicação com o usuário, perguntando se é desejado transferir a ferramenta para a bancada de trabalho. Se a resposta for positiva, o *script* transfere a posição do objeto (ferramenta) para uma determinada coordenada (x, y, z) que se situa sobre a bancada de trabalho. O *script* do objeto deste exemplo também possui a programação para fazer desaparecer do ambiente a ferramenta quando a sua gaveta for fechada. Esta mesma programação foi feita para cada uma das ferramentas disponíveis em duas gavetas de cada posição de trabalho, as quais são praticamente iguais às utilizadas na organização para as operações de montagem eletromecânica.

Algumas figuras adicionais ilustram a modelagem realizada. Na [Figura 51](#page-172-0) pode ser vista uma parte da sala de montagem mecânica da FVA (Fábrica Virtual de Aprendizagem), onde a maioria das atividades deve ser realizada, inclusive a atividade relacionada ao exemplo anterior. A Figura 46

<span id="page-172-0"></span>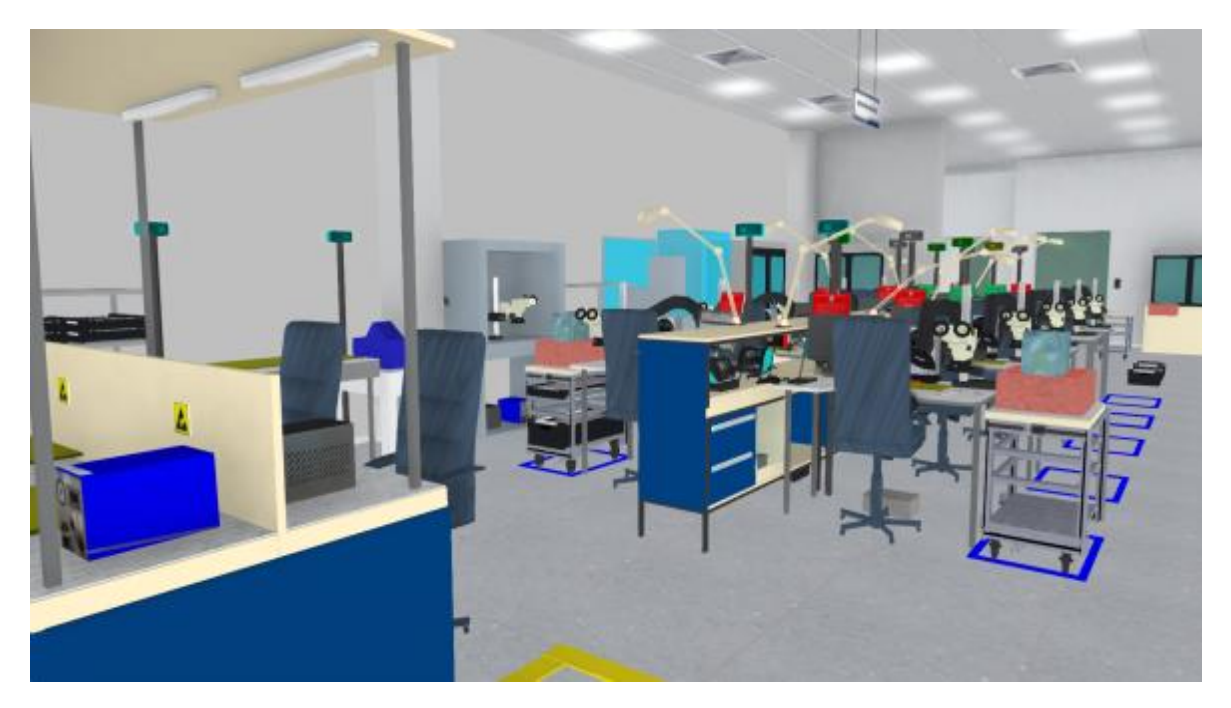

Figura 51 - Modelagem da Montagem Eletromecânica

Fonte: Elaborada pelo autor

Na [Figura 52](#page-173-0) consta à esquerda uma foto do corredor da fábrica real e à direita a modelagem da fábrica virtual, que incluiu um corredor para a circulação de AGVs.

<span id="page-173-0"></span>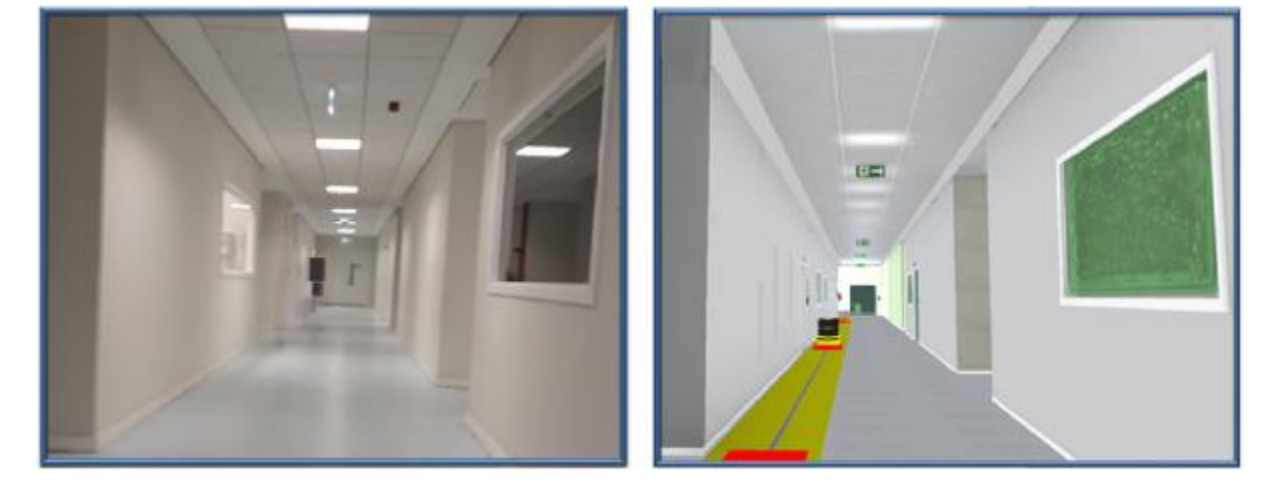

Figura 52 - Fábrica Real e Modelagem da FVA

Fonte: Elaborada pelo autor

Na [Figura 53](#page-173-1) podem ser vistas modelagens da estação de prevenção de ESD, onde os alunos podem obter as calcanheiras ESD para o calçado esquerdo e direito, a pulseira ESD e devolvê-las. No equipamento de teste há um monitor para interações com o aluno, além dos pontos de medição, botão para seleção entre os dispositivos e local para inserção do plugue da pulseira ESD sob teste. Para que os dispositivos ESD sejam aprovados o usuário necessita seguir corretamente uma sequência de operações pré-estabelecidas. Cada calcanheira e pulseira ESD é considerada um "dispositivo IoT", que possibilita registrar a sua presença e resultado dos testes diários, sendo posteriormente lidos por sensores na entrada da sala de montagem, quando o usuário passa pela faixa amarela da entrada.

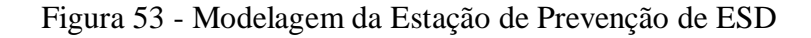

<span id="page-173-1"></span>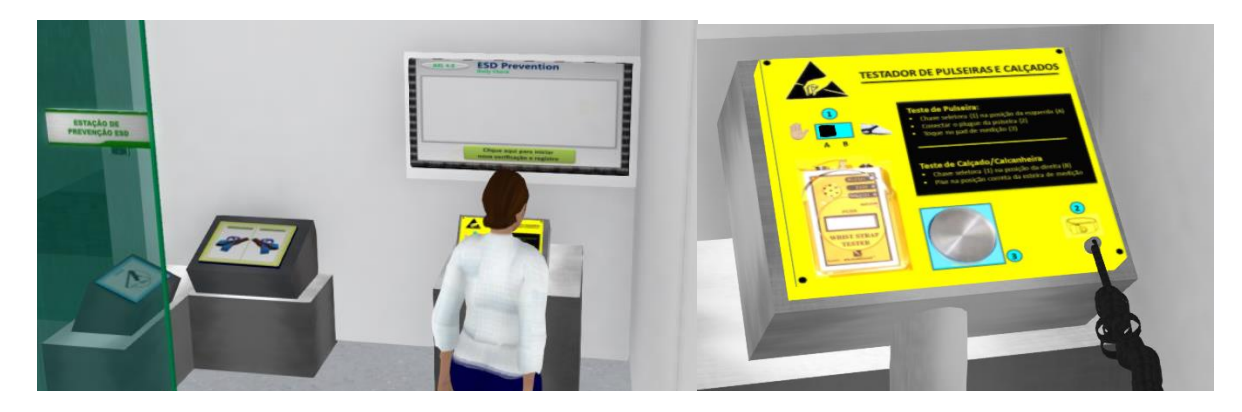

Fonte: Elaborada pelo autor

Na bancada de trabalho da sala de montagem virtual foram modelados a maioria dos objetos utilizados na implementação-piloto e alguns desses objetos tiveram o seu funcionamento simulado. Por exemplo, o ionizador de ar pode ser ligado, desligado e a intensidade de ventilação pode ser variada através de um botão. O objeto acende e apaga um *led* quando está ligado e simula a variação de ventilação através do giro de uma hélice virtual. O botão de ajuste da velocidade de ventilação também gira, de quando com a interação do usuário. Na [Figura 54](#page-174-0) podem ser vistos alguns objetos que foram modelados, além do monitor de computador que apresenta uma das telas do *checklist* virtual. Neste *checklist*, o aluno deve marcar cada item verificado em um botão individual. Ao clicar em cada botão, a sua cor alterna entre vermelho (representando que o item verificado não está correto) e verde (representando que o item verificado está correto).

<span id="page-174-0"></span>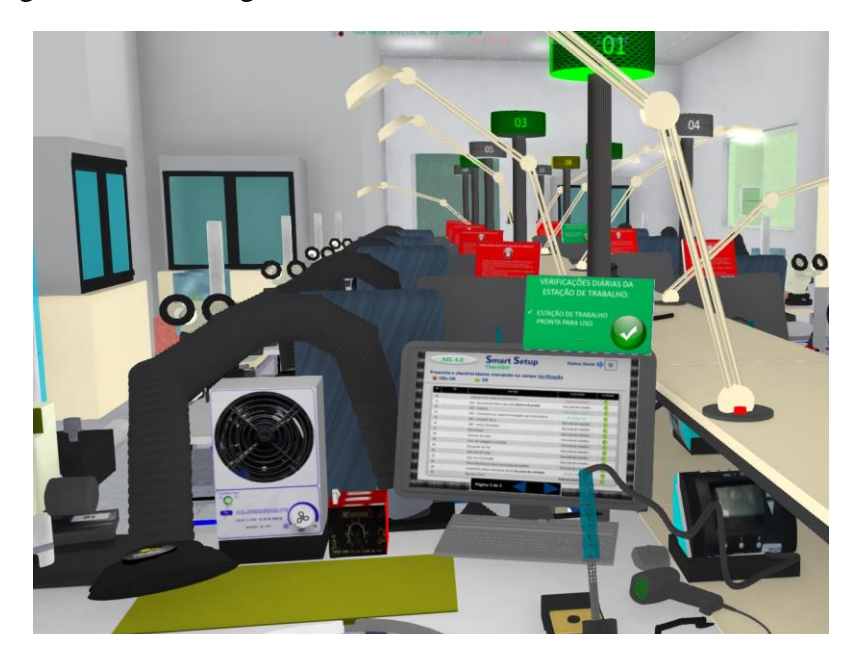

Figura 54 - Modelagem da Bancada de Trabalho e *Checklist* Virtual

Fonte: Elaborada pelo autor

A modelagem da transferência de materiais e produtos foi feita vinculando *beacons* virtuais a cada bandeja. Isso possibilita identificar automaticamente a localização de cada bandeja nas *smart shelves*. Na *smart shelf* de materiais é possível identificar a localização de materiais na estante de materiais recebidos e nos AGVs, conforme exemplo da [Figura 55.](#page-175-0) Neste exemplo, é identificada a localização de três kits de materiais na estante e um produto no AGV1. No mesmo terminal, que representa um MES (*Manufacturing Execution System*,

ou Sistema de Execução de Manufatura), há um botão para chamar o AGV mais próximo, um para chamar o AGV1 e outro para chamar o AGV2.

<span id="page-175-0"></span>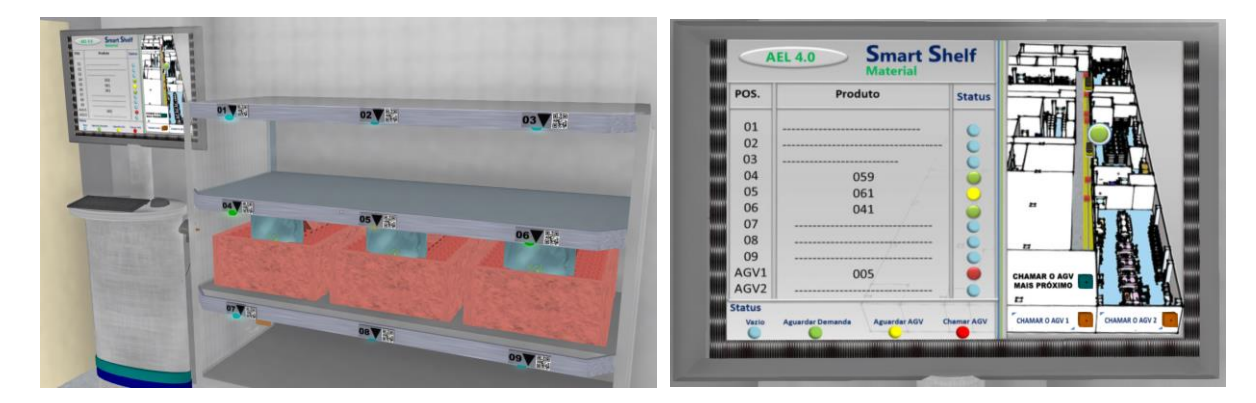

Figura 55 - Modelagem do *Smart Shelf*

Fonte: Elaborada pelo autor

 Cada AGV pode ser acionado através dos botões no terminal do MES virtual, ou através de uma interação direta com cada AGV. Nesse último caso, o usuário pode definir a distância que o AGV deve percorrer e em qual sentido. Os AGVs modelados possuem um *script* de segurança, que os fazem reduzir a velocidade quando passam na frente de portas e parar no caso de identificarem algum obstáculo no caminho. Além disso, sempre que um usuário pisar sobre a faixa de segurança dos AGVs é mostrada uma mensagem. Na [Figura 56](#page-175-1) pode ser visto na imagem da direita o local de parada do AGV quando ele é solicitado através do MES da sala de montagem eletromecânica.

# Figura 56 - Modelagem dos AGVs

<span id="page-175-1"></span>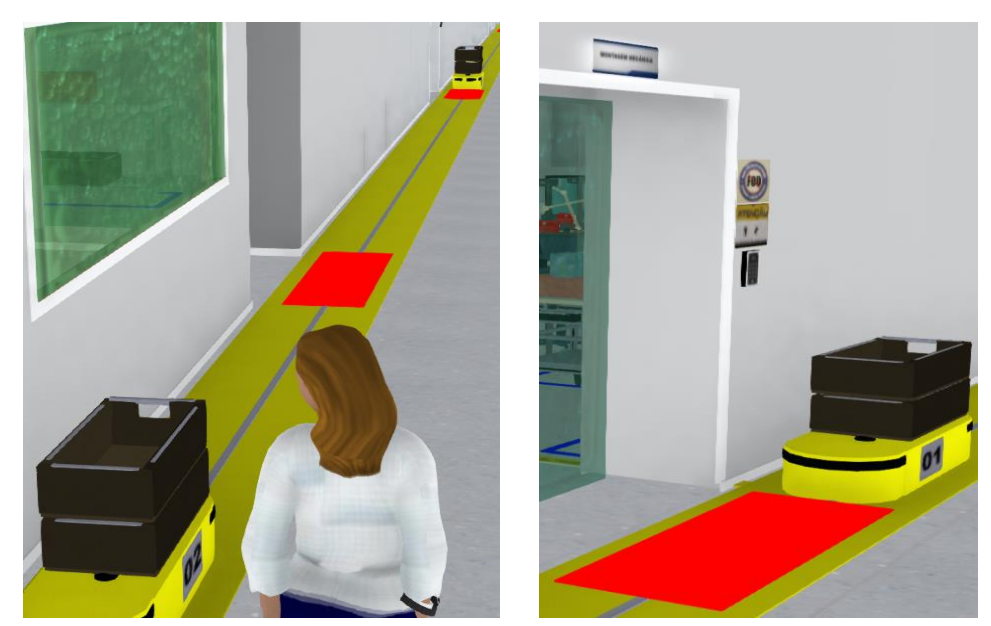

Fonte: Elaborada pelo autor

Conforme previsto no método e sugerido por Grajewski et al. (2015), a verificação da modelagem residiu na avaliação da geometria dos modelos 3D usados na simulação, a operação correta das interfaces com o usuário e a funcionalidade como um todo da aplicação em RV (no caso, o visualizador *Singularity* conectado ao servidor *OpenSim*). A avaliação foi feita pelo próprio pesquisador a implementação da modelagem foi considerada satisfatória.

A validação da modelagem estava prevista de ser realizada através de testes com usuários que fossem representativos de futuros alunos e instrutores. No entanto, devido à pandemia do COVID-19, durante o ano de 2020, ocorreram várias restrições de acesso aos funcionários da organização. Devido a tais restrições, decidiu-se validar a modelagem apenas com dois membros da equipe de implementação. A equipe tomou essa decisão consciente dos riscos de falhas serem identificadas apenas durante a fase de utilização do sistema pelos usuários, durante a implementação-piloto. Justamente por tratar-se ainda de um piloto, este risco foi considerado aceitável. No [Quadro 43](#page-176-0) constam as observações dos avaliadores e as disposições tomadas, conforme critérios estabelecidos no passo 3.4 do método.

<span id="page-176-0"></span>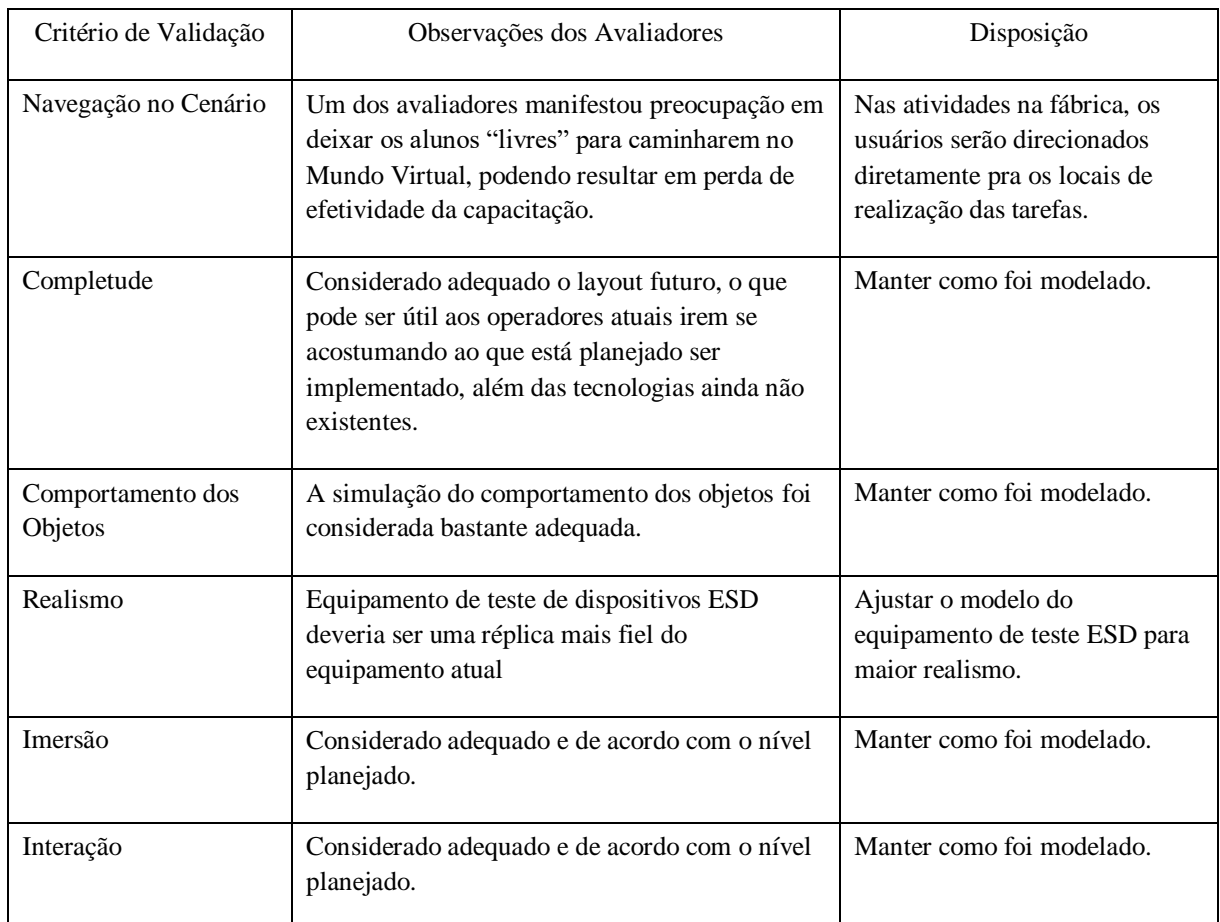

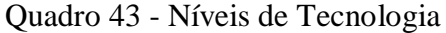

### **5.2.4 Construção Didática (Etapa 4)**

O design instrucional foi focado no escopo definido para a implementação-piloto, iniciando com a revisão dos dados obtidos na FS4 a partir da decisão tomada em relação às tecnologias de RV adotadas, considerando eventuais restrições quanto às tecnologias num cenário de uso futuro. Conforme já havia sido antecipado, a escolha do *OpenSim* como plataforma de RV restringiu o nível de imersão, impactando no nível de proficiência máximo esperado para a competência de visualização. Esta foi uma decisão consciente e não resulta na necessidade de alguma revisão adicional, apenas deve ser considerado no passo de avaliação de tal competência, que o máximo de proficiência esperado de um aluno ao utilizar o sistema é aquele propiciado pelo mundo virtual *OpenSim*.

O próximo passo consistiu em executar algumas atividades que visaram identificar mais detalhadamente o contexto de aplicação das competências. Foram obtidas informações sobre treinamentos hoje existentes na organização e materiais utilizados em tais treinamentos, inclusive provas utilizadas para avaliação dos alunos ao término de treinamentos. Dois dos treinamentos hoje oferecidos de forma convencional precisam ser repetidos anualmente pelos funcionários da organização. Estes englobam os conteúdos de ESD e FOD.

Mesmo com restrições de acesso a muitos funcionários, alguns foram entrevistados, visando identificar impressões sobre os treinamentos já existentes e lacunas de aprendizado em relação às metas de proficiência previamente estabelecidas. As principais lacunas identificadas foram as seguintes:

> - algumas competências não são desenvolvidas através de capacitações existentes (desenvolve-se apenas na prática, quando o funcionário já está atuando no produto, aumentando os riscos);

> - a forma de avaliação dos treinamentos existentes é falha, visto que muitas das perguntas do questionário de avaliação podem ser respondidas sem conhecimento prévio sobre os assuntos, apenas pelo bom senso;

> - há muito pouca atividade prática, portanto há poucas oportunidades de assimilação dos conteúdos durante os treinamentos;

- os treinamentos EAD existentes são muito pouco interativos.

Conforme modelo de estratégia instrucional, a primeira atividade prevista de ser executada pelos alunos é a preparação. Para essa atividade, foi modelado um ambiente específico; um pequeno prédio contendo um circuito no qual os alunos devem percorrer para desenvolver a capacidade de movimentação no mundo virtual, assim como a de visualização

3D. A [Figura 57](#page-178-0) mostra o ambiente virtual que foi desenvolvido exclusivamente para a preparação dos alunos.

Visando garantir que os alunos atinjam um nível mínimo de familiarização com o Mundo Virtual e assim consiga movimentar seu avatar e visualizar o ambiente sem maiores dificuldades, o circuito foi elaborado com certo grau de dificuldade. Foi definido como meta, que o aluno percorra o circuito completo sem que o seu avatar pise sobre a faixa amarela que define o circuito. Caso o aluno pise sobre a faixa, ele deverá reiniciar o circuito de seu ponto de início (conforme pode ser visto na imagem da esquerda na [Figura 57\)](#page-178-0). Todos os comandos possíveis para movimentação e mudança do ângulo de visualização do avatar são indicados em dois painéis, o primeiro, mostrando como movimentar o avatar através do teclado e o segundo no meio do circuito, onde é apresentada a forma de visualização em primeira pessoa (imagem da direita na [Figura 57\)](#page-178-0).

#### Figura 57 - Exercício de Preparação dos Usuários

<span id="page-178-0"></span>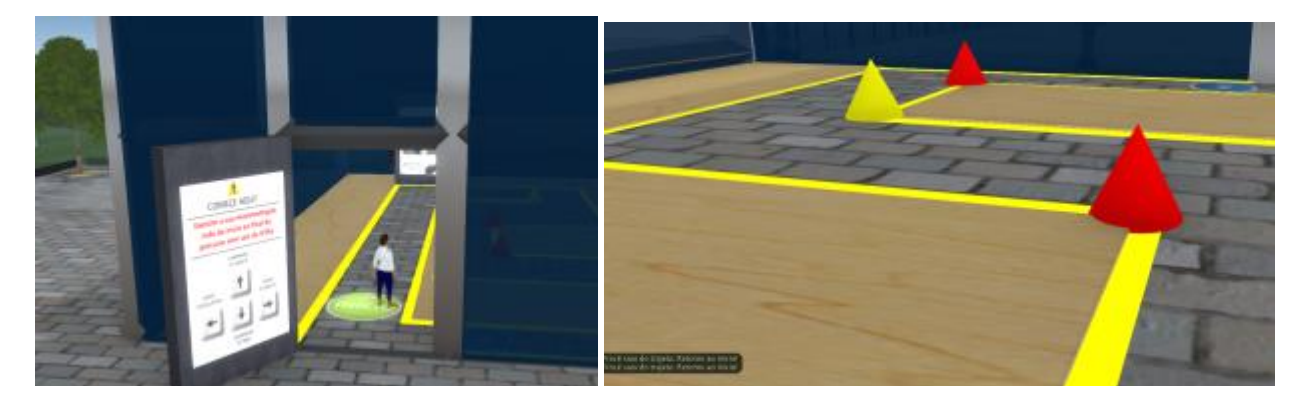

Fonte: Elaborada pelo autor

As próximas atividades a serem executadas pelos alunos, de acordo com o item 4.4.2.1, são as experiências instrucionais do LVDC (Laboratório Virtual para Domínio Cognitivo). Para que isso fosse possível, tornou-se indispensável modelar no Mundo Virtual vários ambientes adicionais na plataforma *OpenSim*. Ou seja, a modelagem 3D, descrita no método como parte da Etapa 3, necessitou também ser feita na Etapa 4, visando habilitar o ambiente virtual a receber os experimentos didáticos.

Para modelar o LVDC foi construído no *OpenSim* um prédio isolado, onde os alunos deverão ser orientados a executar as atividades antes de irem à fábrica virtual executar as tarefas mais autênticas, similares à realidade. O principal objetivo do LVDC neste contexto de aplicação foi desenvolver conceitos mais complexos na mente dos aprendizes, em outras palavras, explicar o porquê de algumas coisas serem feitas. Estes conceitos são os relacionados à ESD ("EletroStatic Discharge", ou descarga eletrostática) e FOD ("Foreign Object Damage", ou Dano por Objetos Estranhos). Para cada um desses assuntos foi desenvolvido um laboratório, portanto todas as fases do LVDC representadas no modelo de estratégia instrucional proposto devem ser seguidas pelos alunos em cada um dos dois laboratórios. Cada laboratório ocupou um andar do prédio virtual modelado.

O LVDC, por não ter um compromisso muito grande com o realismo, permite a criação de atividades mais lúdicas. Por este motivo, foi decidido simular como se o avatar fosse miniaturizado ao entrar pela primeira porta do LVDC. Isso visou justificar que as dimensões dos objetos no LVDC fossem muito maiores (cerca de 3 vezes) do que o tamanho proporcional ao avatar, propiciando que o avatar pudesse circular mais facilmente no LVDC (com mentores limitações de espaço) além de o aluno observar mais facilmente o resultado de suas interações. Outra definição para a modelagem do LVDC foi utilizar ao máximo os objetos modelados na Etapa 3, bastando aumentar de tamanho suas réplicas no Mundo Virtual. Por exemplo, as ferramentas de trabalho da sala de montagem eletromecânica foram aproveitadas nos exercícios do laboratório de FOD. Da mesma forma, para o laboratório de ESD foram aproveitados alguns objetos e programações, como o equipamento de testes de dispositivos ESD e o ionizador de ar.

No laboratório de FOD, modelado no primeiro andar do prédio virtual, foram construídas duas salas para as experiências concretas dos alunos. A primeira delas refere-se à prática com o *checklist* virtual. Nesta sala, foi modelada uma versão simplificada do *checklist* completo da sala de montagem eletromecânica. Nela consta um painel com os objetivos do exercício, um armário com uma gaveta contendo ferramentas, um monitor que simula o *checklist* virtual e uma bancada de trabalho. O exercício possui duas etapas: na primeira o aluno deve preencher o *checklist* refletindo a realidade encontrada no local de trabalho virtual e na segunda etapa o aluno deve interagir no mundo virtual para corrigir os problemas encontrados. Dessa forma, as seguintes competências são desenvolvidas: organização de ferramentas, sensibilidade a problemas, correção de falhas e capacidade de visualização.
Na [Figura 58](#page-180-0) é mostrado o avatar que representa um aluno interagindo com o *checklist* virtual. No plano da frente da imagem há a gaveta de ferramentas aberta e à esquerda o painel de instruções. No início do exercício é definida uma condição na qual há algumas ferramentas fora do lugar e faltantes na gaveta. Ao término do exercício, o aluno deve clicar sobre a placa de identificação de setup da estação de trabalho, localizada na parte superior do terminal. Quando isso acontece, a placa muda para cor verde. Foram definidos alguns parâmetros para avaliar o desempenho, explicados mais adiante e mostrados no [Quadro 45.](#page-192-0)

# Figura 58 - Prática com o *Checklist* Virtual no Laboratório de FOD

<span id="page-180-0"></span>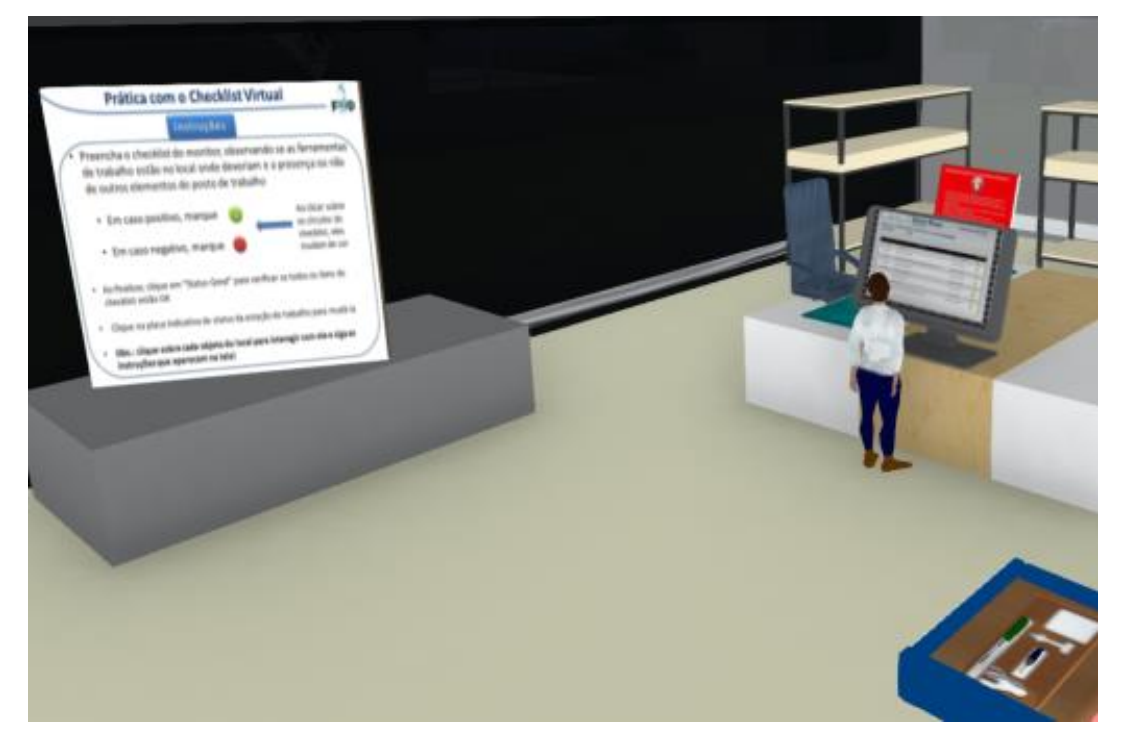

Fonte: Elaborada pelo autor

A segunda atividade prática trata-se de um desafio no qual os alunos devem localizar numa sala todos os sete "FOs" (objetos estranhos), classificá-los corretamente e guardá-los num armário. A porta da sala é novamente aberta somente depois que todos os "FOs" forem corretamente classificados e depois deslocados para o armário principal. Na [Figura 59](#page-181-0) pode ser visto o avatar de uma aluna encontrando um "FO" (neste caso, uma ferramenta fora do local adequado), próximo de uma bandeja de produtos. Essa atividade de ensino e aprendizagem lembra o entretenimento do tipo "escape game", o qual é realizado em uma sala real específica, na qual as pessoas necessitam resolver um ou mais enigmas para poderem sair. Segundo Veldkamp (2020), em paralelo com a imensa popularidade na indústria do

entretenimento, os *escape games* estão ganhando popularidade como ambientes de ensino e aprendizagem.

<span id="page-181-0"></span>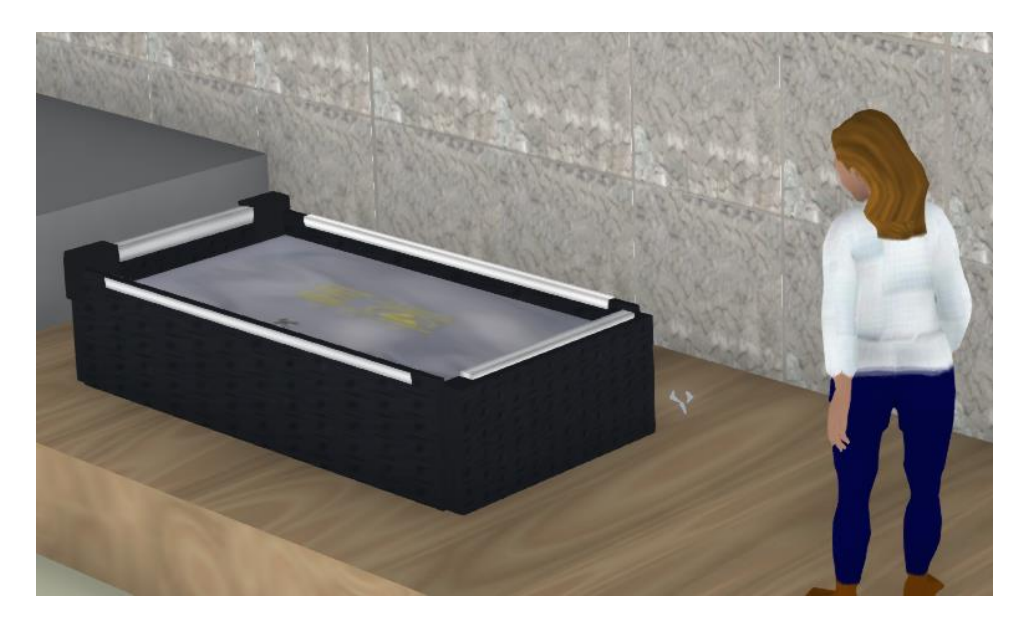

Figura 59 - Prática "Encontre os FOs" no Laboratório de FOD

#### Fonte: Elaborada pelo autor

Além dos dois exercícios, há no ambiente principal alguns materiais instrucionais sobre o conteúdo (FOD), apresentados em painéis, além de um *podcast,* e um local para o aluno assistir um vídeo, conforme pode ser visto na [Figura 60.](#page-181-1) Estes materiais devem contribuir para a conceptualização abstrata, conforme previsto no modelo de estratégia instrucional.

<span id="page-181-1"></span>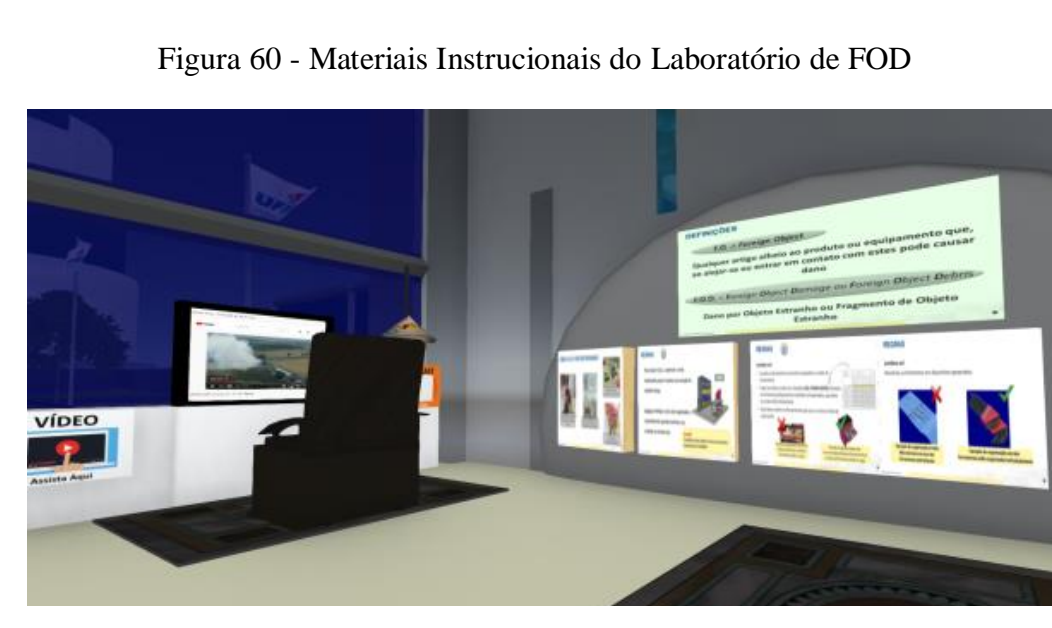

Fonte: Elaborada pelo autor

Visando posteriormente avaliar o nível de proficiência do aluno em cada uma das competências, para o laboratório de FOD foram definidas algumas variáveis de desempenho do aluno, conforme Apêndice H. Estas variáveis foram relacionadas às competências escolhidas pra desenvolver através do método.

O laboratório de ESD foi modelado no segundo andar no LVDC. Por envolver conceitos mais complexos do que os de FOD, foi necessário desenvolver um maior número de atividades práticas e de experimentação do que o primeiro. Na primeira sala foi modelado o experimento de balões, no qual os alunos podem movimentar os balões pela sala e colidi-los com paredes de materiais diferentes para demonstrar o efeito do acúmulo de cargas eletrostáticas em determinados materiais e a interação com os balões. Botões podem ser utilizados para neutralizar as cargas elétricas ou para mostrar as cargas elétricas nos materiais.

A [Figura 61](#page-182-0) mostra o experimento dos balões. Na imagem da direita o aluno interage com um balão ao mesmo tempo em que ele arranca elétrons do material da parede. Na imagem da esquerda pode ser visto o painel de instruções do experimento, onde também consta um questionário para o aluno preencher ao final do experimento. O experimento só é considerado concluído quando o aluno acertar todas as questões. Para interagir com o aluno, além de ser mostrada uma mensagem indicando se o aluno acertou ou não a questão, junto a cada questão há uma lâmpada virtual que fica na cor vermelha quando o aluno erra a resposta e verde quando acerta.

<span id="page-182-0"></span>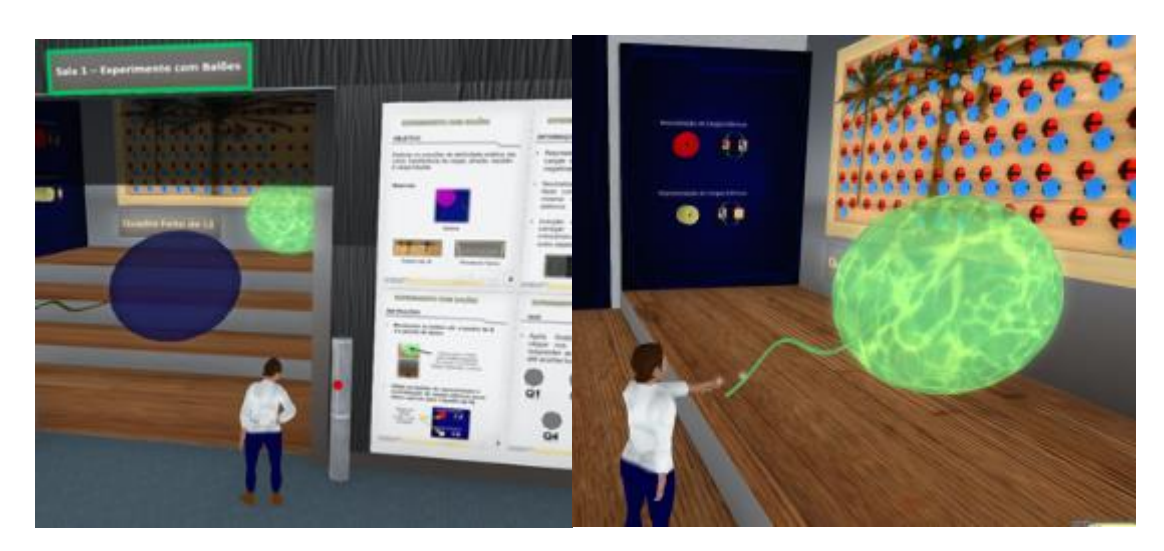

Figura 61 - Prática de Experimento com Balões no Laboratório de ESD

Fonte: Elaborada pelo autor

Além do experimento com balões, no laboratório de ESD também foi modelado um acumulador de cargas. Trata-se de um experimento para reforçar aos alunos a importância da utilização dos equipamentos de prevenção de ESD, em especial as calcanheiras. Há uma esteira sobre a qual o aluno, através do seu avatar, deve percorrer e assim acumular eletricidade estática no seu calçado e ao final medir a carga elétrica acumulada através de um medidor de carga tribo elétrica. Para dar maior realismo, foi modelado o movimento da esteira, incluindo certa resistência mecânica. O aluno deve executar o experimento com e sem calcanheiras e variando a umidade do ambiente, através do acionamento de um ar condicionado (para baixar a umidade relativa do ar) e um umidificador de ar. Na imagem do lado esquerdo da [Figura 62](#page-183-0) pode ser visto o avatar do aluno na parte inicial da esteira. Já na imagem do lado direito é mostrado o avatar do aluno fazendo a medição da carga acumulada após percorrer a esteira. Ao final, o aluno deve responder um questionário.

<span id="page-183-0"></span>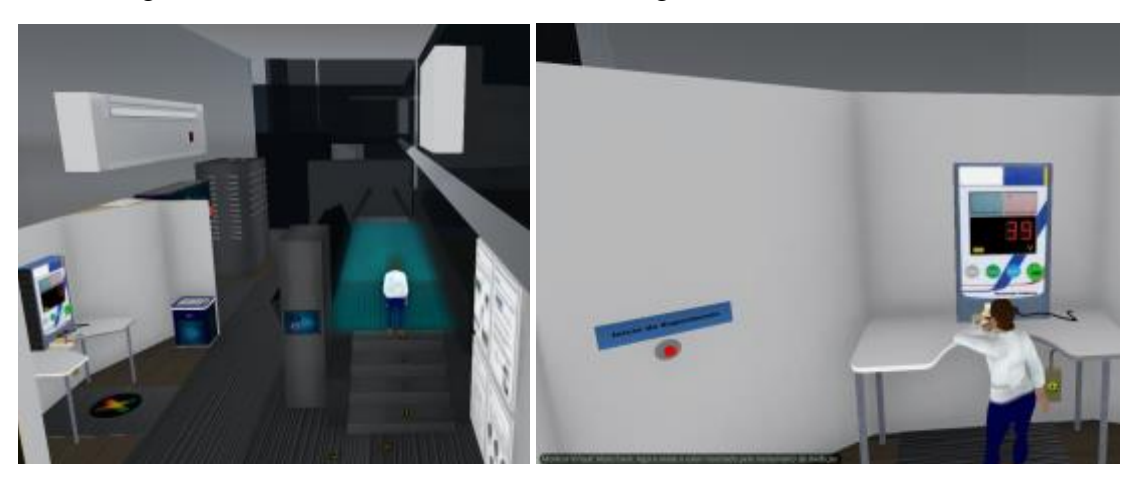

Figura 62 - Prática do Acumulador de Cargas no Laboratório de ESD

Fonte: Elaborada pelo autor

As demais atividades no laboratório de ESD são mais diretamente relacionadas a tarefas que os alunos precisam executar na preparação para o trabalho na bancada de montagem eletromecânica, incluindo o teste de calcanheiras e pulseira ESD [\(Figura 63\)](#page-184-0), a operação do ionizador de ar [\(Figura 64\)](#page-184-1) e finalmente há um exercício para o reconhecimento de alguns itens de prevenção de ESD [\(Figura 65\)](#page-185-0).

<span id="page-184-0"></span>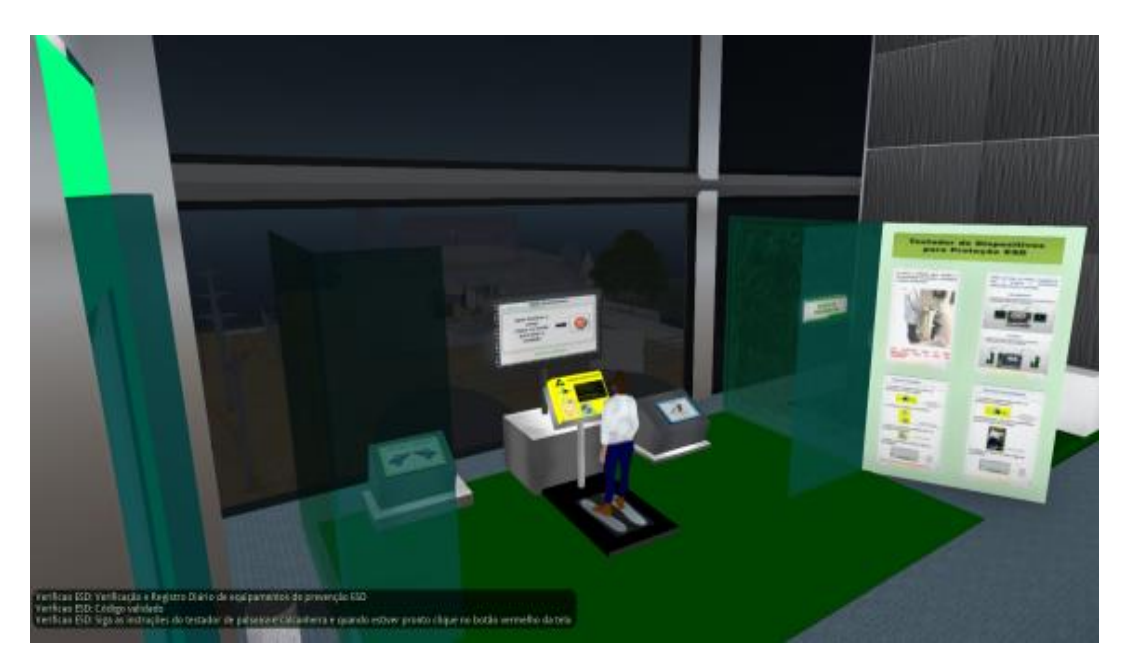

Figura 63 - Prática do Testador de Dispositivos ESD no Laboratório de ESD

Fonte: Elaborada pelo autor

<span id="page-184-1"></span>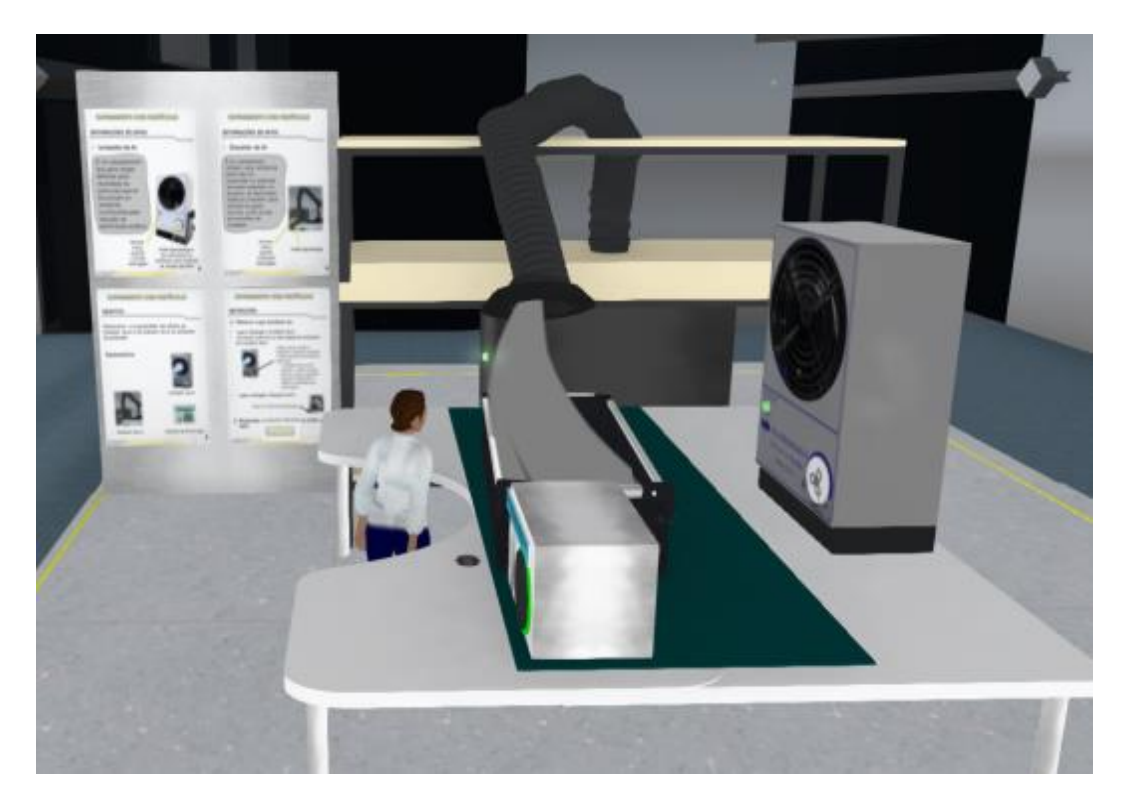

Figura 64 - Prática do Ionizador e Exaustor de Ar no Laboratório de ESD

Fonte: Elaborada pelo autor

<span id="page-185-0"></span>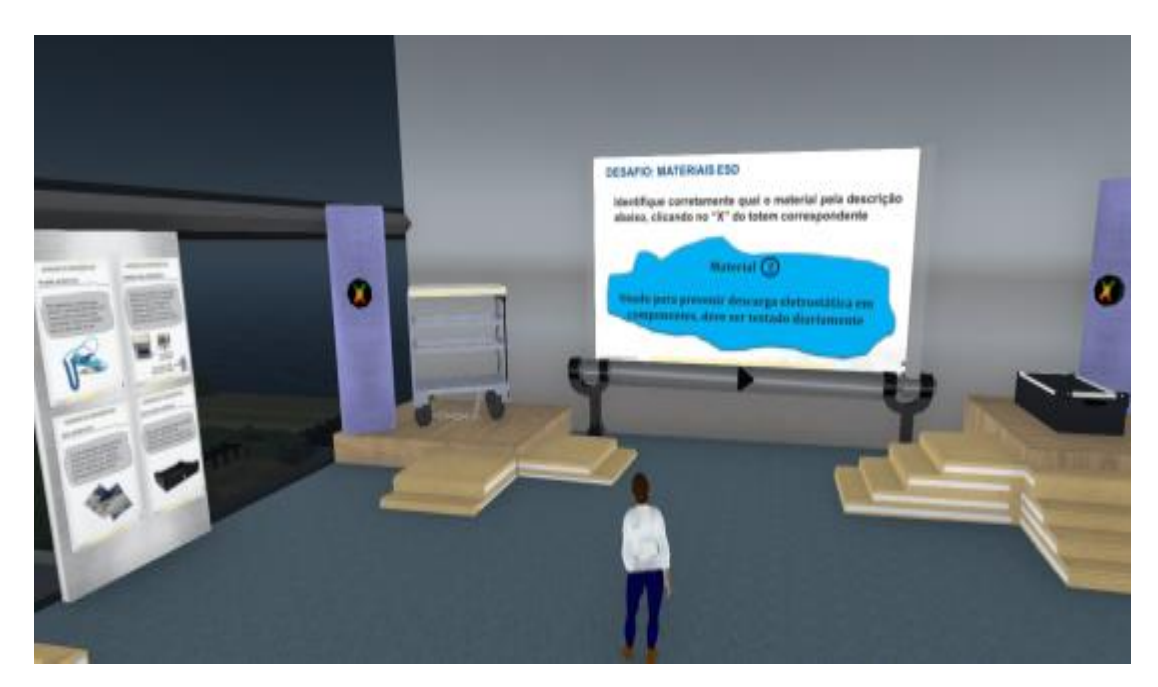

Figura 65 - Prática "Desafio Materiais ESD" no Laboratório de ESD

Fonte: Elaborada pelo autor

Da mesma forma como no laboratório de FOD, no de ESD também há alguns materiais instrucionais apresentados em painéis e também um *podcast* e um vídeo, de acordo com a [Figura 66.](#page-185-1) As variáveis de desempenho do aluno no laboratório de ESD também são apresentadas no Apêndice H.

<span id="page-185-1"></span>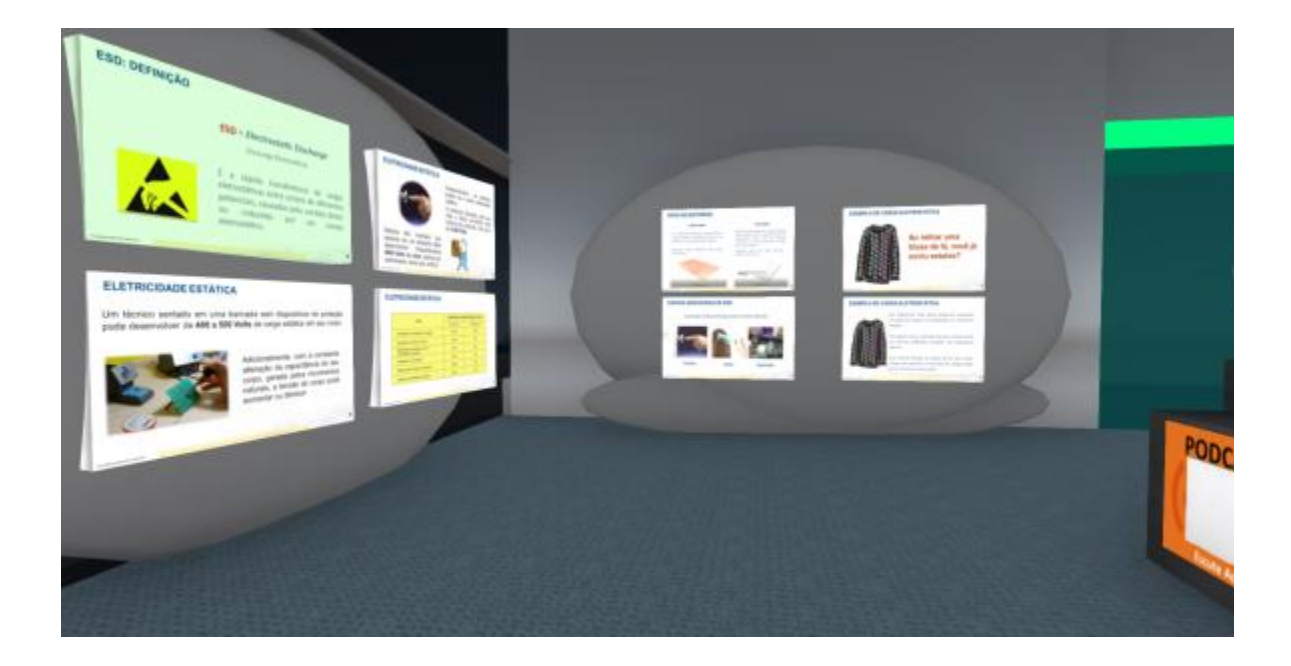

Figura 66 - Materiais Instrucionais do Laboratório de ESD

Fonte: Elaborada pelo autor

Considerando que a modelagem da FVA já havia sido feita anteriormente, a construção didática consistiu em definir quais atividades autênticas os alunos devem realizar. Considerando que fora definido que as competências "digitransacionais" não seriam definidas no LVDC, mas apenas na FVA, foi dada maior ênfase às atividades instrucionais relacionadas às tecnologias da Indústria 4.0. Um exemplo é a operação das *smart shelves*, conforme ilustrado na [Figura 67.](#page-186-0)

### Figura 67 - *Smart Shelves* na FVA

<span id="page-186-0"></span>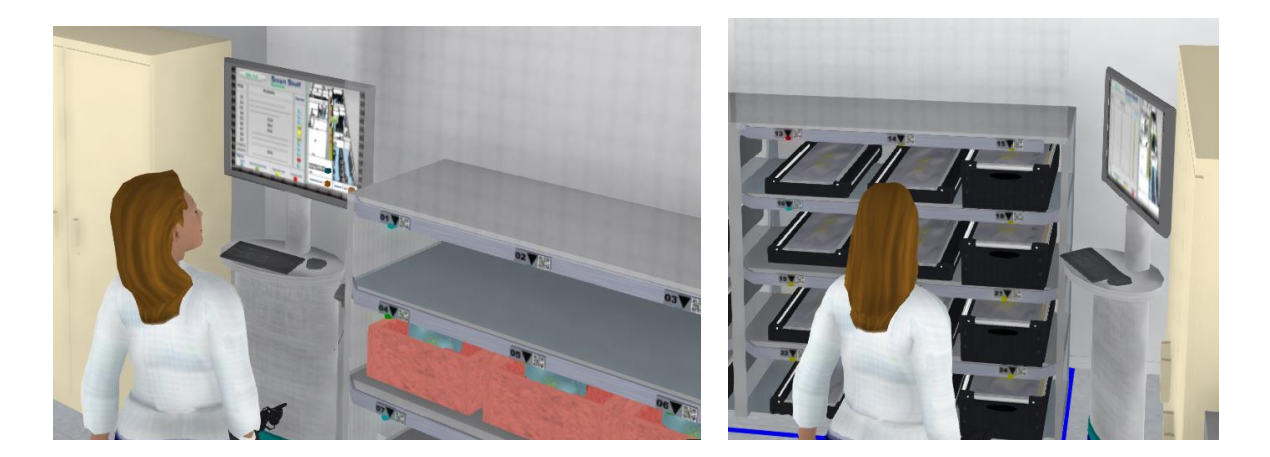

Fonte: Elaborada pelo autor

As atividades instrucionais desenvolvidas podem ser resumidas nas demandas apresentadas ao aluno, na forma de problemas a serem resolvidos, sendo estes associados às atividades anteriormente definidas. Para orientar os alunos em relação aos objetivos, foi implementado um pequeno totem na sala de montagem eletromecânica, no qual é informado o objetivo do exercício após o mesmo ser acionado. As atividades necessárias para o aluno concluir com êxito o exercício são as seguintes:

- colocar as calcanheiras e a pulseira;

- testar e aprovar as calcanheiras e pulseira no equipamento de teste;

- mover os produtos prontos, que estão indevidamente na estação de trabalho, para o armário de produtos prontos (conforme [Figura 68\)](#page-187-0);

<span id="page-187-0"></span>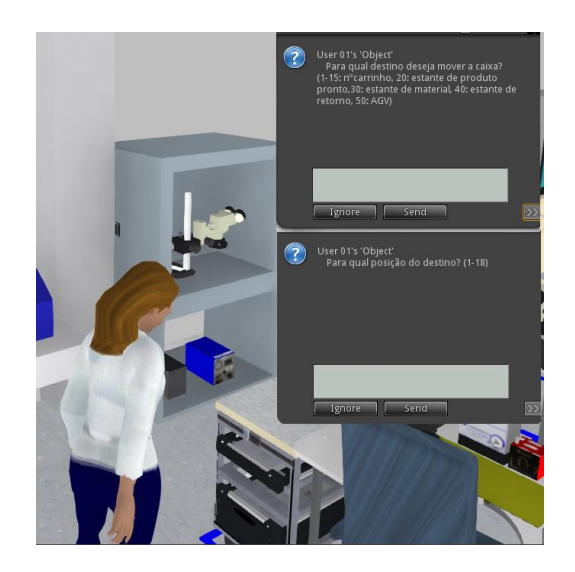

Figura 68 - Deslocamento de Bandejas de Produto Pronto

Fonte: Elaborada pelo autor.

- localizar o kit de materiais para a montagem da ordem de produção na estação de trabalho;

- acionar o AGV para transportar o kit de materiais para a sala de montagem eletromecânica;

- transferir o kit de materiais para a estação de trabalho, após o mesmo ser trazido pelo AGV;

- executar o *checklist*, verificando todos os itens que devem ser corrigidos, inclusive materiais com data de validade vencida, se houver;

- corrigir os problemas na área de trabalho, tais como ferramentas fora da gaveta, materiais estranhos à operação (FOD);

<span id="page-187-1"></span>- finalizar o *checklist*, acionando a placa de conclusão de *setup*, conforme [Figura 69.](#page-187-1)

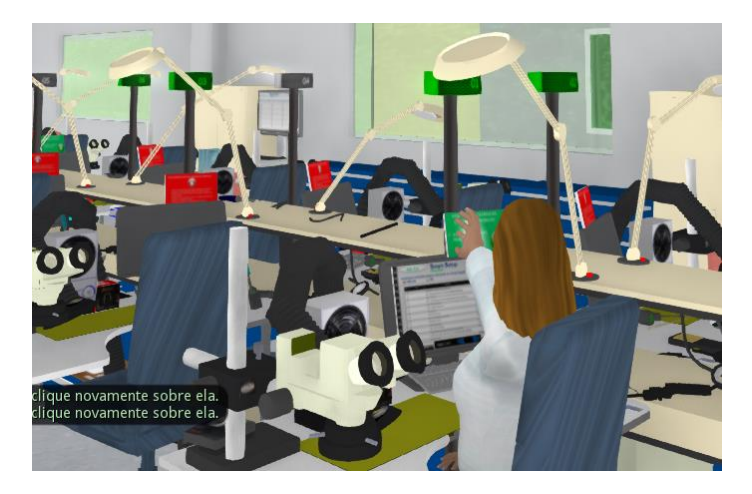

Figura 69 - Finalização do último exercício na FVA

Fonte: Elaborada pelo autor

<span id="page-188-0"></span>A [Figura 70](#page-188-0) apresenta uma visão panorâmica dos três prédios virtuais modelados para a aplicação do método: o ambiente para preparação dos usuários, o LVDC e a FVA.

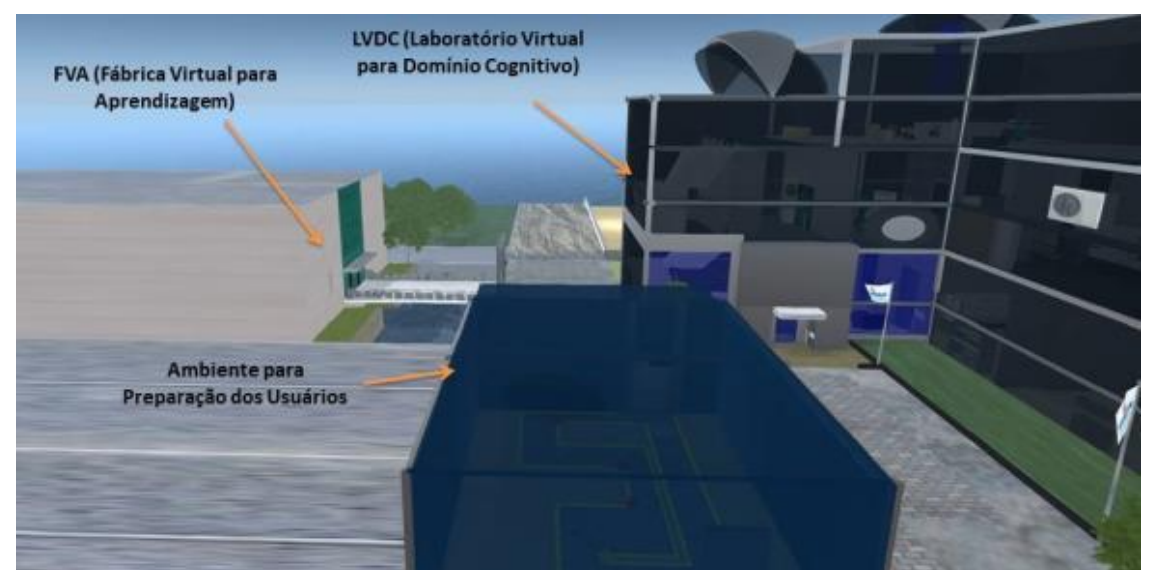

Figura 70 - Visão Panorâmica do Mundo Virtual Modelado

Fonte: Elaborada pelo autor

A implementação das experiências interativas previstas na etapa de desenvolvimento instrucional foi possível graças às programações (s*cripts*) desenvolvidas especialmente para a implementação-piloto e atribuídas aos objetos. O pesquisador aproveitou o conhecimento prévio nas linguagens LSL e OSSL, além de uma vasta biblioteca de scripts de existentes gratuitamente na Internet, os quais muitas vezes serviram de base para a execução de algumas funções. Segue o exemplo de um trecho de "script" desenvolvido para chamar o AGV até a entrada da sala de montagem.

O trecho de *script* apresentado na [Figura 71](#page-189-0) é associado a um botão de chamada do AGV 1 e é executado sempre que o usuário clicar com o mouse sobre ele. A função *touch* neste caso é ativada, e é mostrada uma mensagem na tela indicando que o AGV 1 vai ser chamado. Na sequência é verificado se a distância entre a posição atual do AGV e a entrada da sala é menor que 1,3 metros, nesse caso é mostrada uma mensagem de que o AGV já está bastante próximo e, portanto, não será chamado. Caso contrário, é mostrada uma mensagem indicando quantos metros o AGV 1 se deslocará até chegar na entrada da sala e então é enviado para o canal 1501 a informação de quantos metros ele deve ser deslocado. No AGV1 consta um *script* no qual um dos trechos faz a leitura constante do canal 1501 e caso seja recebida alguma informação compatível (valor representando a distância a percorrer), o AGV desloca-se pela sua trilha. O sentido de movimentação dos AGVs é invertido caso o valor

transmitido seja negativo. Assim como este exemplo, foram desenvolvidos vários outros *scripts* e utilizados dezenas de canais de comunicação para interação dos objetos entre si e com os usuários. A lista completa de *scripts* desenvolvidos consta no Apêndice H.

Figura 71 - Trecho do *Script* Botão AGV1

```
touch start(integer n) {
603<br>604<br>605<br>607<br>608<br>609<br>610<br>611<br>612<br>614<br>615
               // float posinicio2=realagv2-147.75865-0.5;
                   escolhido = 1;<br>llSay(0, "Chamado o AGV " + (string)escolhido);
                if (escolhido == 1)
                   if (11Fabs(distabast1) < = 1.3) {
                       llSay (0, "Ele já está bem próximo, portanto não se movimentará");
                     else {
                   -etse-t<br>llSay(O, "Ele se deslocará por " + (string)distabastl +" metros, caso não seja bloqueado
616<br>617<br>618<br>619<br>620<br>621<br>622
                           no caminho");
                   llSay (1501, (string)distabastl);
                \mathcal{F}\mathcal{Y}
```
#### Fonte: Elaborada pelo autor

Da mesma forma como para o LVDC, na FVA foram definidos e implementados instrumentos de avaliação utilizando as diretrizes da FS6. No Apêndice J foram consolidados os instrumentos de avaliação para cada competência e no Apêndice I as variáveis de desempenho para avaliação dos alunos. Conforme recomendado pelo método, além de relacionar cada variável de desempenho com as competências, foram atribuídos pesos e uma fórmula de cálculo para mensurar a proficiência do aluno em relação a cada competência.

Conforme prescrito no passo 4.2 do método, o projeto instrucional foi consolidado na Matriz de Requisitos de Implementação, conforme Apêndice K.

#### **5.2.5 Aplicação Inicial (Etapa 5)**

A aplicação inicial, também chamada de implementação-piloto, iniciou pela definição de avaliadores pertencentes à equipe. O foco, como previsto no método, residiu em confrontar a implementação com os requisitos definidos na etapa anterior. Participaram 2 membros da equipe que possuíam mais disponibilidade e conhecimento do tema, que foram os membros 3 e 5 da equipe. Considerando que a modelagem já havia sido validada anteriormente, a avaliação buscou verificar os aspectos relacionados ao projeto instrucional. O resultado da avaliação foi submetido a todos os membros da equipe e a partir das observações dos avaliadores foram definidos alguns pequenos ajustes necessários no material instrucional dos painéis virtuais. Como previsto no método, a verificação por estes membros da equipe não consistiu em testes exaustivos na implementação, mas apenas a verificação se os requisitos foram implementados e a navegação pelos ambientes virtuais.

O passo seguinte foi a seleção de usuários (alunos) para a realização de testes de validação. Buscou-se um grupo heterogêneo de usuários que fosse representativo dos perfis típicos de alunos para a capacitação na função definida na implementação piloto (montador eletromecânico). Foram escolhidas seis pessoas da organização, conforme perfis mostrados no [Quadro 44.](#page-190-0) Dentre os participantes, foram escolhidos 3 com alguma experiência na função e 3 com nenhuma experiência.

<span id="page-190-0"></span>

| Aluno        | Idade | Tempo de     | Tempo de       | Grau de      | Grau de      |  |  |  |  |
|--------------|-------|--------------|----------------|--------------|--------------|--|--|--|--|
|              |       | Experiência  | Experiência na | Familaridade | Familaridade |  |  |  |  |
|              |       | Profissional | Função         | com          | com Jogos    |  |  |  |  |
|              |       |              |                | Informática  | Eletrônicos  |  |  |  |  |
|              |       |              |                |              |              |  |  |  |  |
| $\mathbf{1}$ | 21    | 2 anos       | 0 meses        | Medio        | Medio        |  |  |  |  |
| 2            | 24    | 3 anos       | 0 meses        | Alto         | Medio        |  |  |  |  |
| 3            | 27    | 6 anos       | 0 meses        | Alto         | Medio        |  |  |  |  |
| 4            | 20    | 1 ano        | 1 ano          | Alto         | Alto         |  |  |  |  |
| 5            | 37    | 15 anos      | 5 anos         | Medio        | Baixo        |  |  |  |  |
| 6            | 42    | 20 anos      | 8 anos         | Baixo        | Baixo        |  |  |  |  |

Quadro 44 - Usuários Selecionados

Fonte: Elaborado pelo autor

Foi agendado individualmente com cada usuário sessões de no máximo 1 hora para a realização de cada atividade instrucional. A cada aluno foram explanadas as motivações da pesquisa e reforçados os aspectos de anonimato quanto ao uso das informações coletadas. Durante a execução das atividades, os alunos foram acompanhados por um membro da equipe para apoiá-los quanto à sequência das atividades. O setup utilizado para as atividades foi um *laptop Dell Inspiron* com micro processador i7, placa gráfica NVDIA GeForce GTX 960M, teclado, *mouse* e monitor de 15,6 polegadas.

Visando o registro posterior das variáveis de desempenho, a tela com a interação dos alunos no mundo virtual foi gravada em vídeo utilizando o software *Movavi Studio Suite*. Outra opção para coleta dos dados seria modelar sensores no mundo virtual e configurar um banco de dados, porém este esforço de desenvolvimento não foi priorizado. Os vídeos também foram utilizados para análise qualitativa da interação dos alunos com o mundo virtual, contribuindo para a identificação de pontos de melhoria.

A seguir serão apresentadas as observações e os dados coletados referentes à execução de cada atividade pelos alunos.

#### 5.2.5.1 Preparação

Como esperado, o aluno 4, que apresentava maior experiência prévia com jogos eletrônicos, fez o percurso com menor tempo, embora tenha necessitado de 3 tentativas. Os outros alunos com alguma experiência prévia em jogos eletrônicos (1,2 e 3) demonstraram certa desenvoltura na movimentação do avatar, facilmente movimentando-o com o teclado ao longo da execução do exercício de preparação. Os demais usuários tiveram dificuldades em graus diferentes, mas um fato importante é que todos conseguiram concluir com êxito o exercício dentro do tempo máximo estipulado (15 minutos). Ao ser apresentado o desafio de concluir o percurso sem tocar nas faixas amarelas, percebeu-se que os alunos se sentiram desafiados e motivados.

As variáveis de desempenho registradas foram as seguintes: quantidade de tentativas até a conclusão do exercício, tempo de conclusão do percurso e tempo total para execução do exercício, conforme o [Quadro 45.](#page-192-0) O desempenho de cada aluno foi classificado em uma entre quatro categorias. Os alunos 3 e 4 foram classificados na categoria "A"; estes apresentaram o melhor desempenho, realizando o desafio rapidamente e foram necessárias poucas tentativas. Ambos já apresentavam alguma experiência prévia com jogos eletrônicos. Na categoria "B" ficou apenas o aluno 6, embora tenha sido o que mais demorou para finalização, não cometeu nenhum erro. Na categoria "C" ficou o aluno 1, que teve um desempenho mediano e na categoria "D" ficaram os alunos 2 e 5, os quais tiveram o pior desempenho. Concluiu-se que embora a experiência prévia do aluno com jogos eletrônicos possa resultar numa maior desenvoltura do aluno no mundo virtual, este não deve ser considerado um pré-requisito.

Após a conclusão do exercício, os alunos tiveram mais cerca de 30 minutos para ambientação no mundo virtual, deslocando-se pelos ambientes, porém ainda sem interagir com os objetos.

A aplicação do método sofreu um grande revés pouco tempo após a etapa de preparação dos alunos. A pandemia do COVID-19 em 2020 causou um impacto significativo nas organizações, inclusive na utilizada para a tentativa de aplicação. As atividades de produção foram severamente limitadas devido às restrições impostas e por muitas semanas a maioria dos funcionários do escritório adotou o regime de trabalho remoto. Por este motivo, além da continuidade da aplicação do método ter atrasado vários meses em relação ao cronograma inicial, o número de alunos inicialmente previsto, e que chegou a passar pela etapa de preparação, acabou tendo que ser reduzido à metade. Os funcionários que puderam ser disponibilizados foram os de número 1 a 3.

<span id="page-192-0"></span>

| Aluno          | Tempo de     | Tempo Total | Número de    | Categoria |
|----------------|--------------|-------------|--------------|-----------|
|                | Percurso (s) | (s)         | Tentativas   |           |
|                |              |             |              |           |
| 1              | 51           | 179         | 4            | C         |
| $\overline{2}$ | 94           | 649         | 6            | D         |
| 3              | 85           | 85          | $\mathbf{1}$ | Α         |
| 4              | 29           | 103         | 3            | A         |
| 5              | 128          | 695         | 8            | D         |
| 6              | 202          | 202         | $\mathbf{1}$ | B         |

Quadro 45 - Desempenho no Exercício de Preparação

Fonte: Elaborado pelo autor

## 5.2.5.2 Práticas no LVDC FOD

A infraestrutura para aplicação nos laboratórios virtuais foi praticamente a mesma da etapa de preparação. As únicas diferenças foram: a adoção de cuidados especiais para prevenir o contágio do vírus associado à COVID-19 e a conexão do computador à internet. A internet foi necessária para o acesso aos vídeos e áudios armazenados na nuvem e acessados pelos alunos através de painéis nos laboratórios virtuais.

No laboratório de FOD todas as atividades foram finalizadas com êxito. Além dos 3 alunos terem finalizado as atividades dentro do tempo previsto, a quantidade de tentativas foi baixa. Existiu um pouco de dificuldade na visualização das ferramentas no interior das gavetas (prática do *checklist*), mas após algum tempo os alunos adquiriram a prática necessária. A ideia de representar os objetos muito maiores do que em relação ao avatar ("miniaturização do avatar") demonstrou-se ser adequada, pois isso evitou alguma resistência maior que os alunos pudessem vir a ter relativo a algumas dificuldades de locomoção e visualização em ambientes menores.

As variáveis de desempenho dos alunos foram resumidas no [Quadro 46.](#page-193-0) Foi acrescentada uma variável a mais em relação às de desempenho: o tempo utilizado pelo aluno para acessar o material instrucional. Este dado visa auxiliar na avaliação do comportamento de cada aluno no mundo virtual. Comparando os dados, percebe-se que o aluno 1 destacou-se por não ter cometido nenhum erro na execução dos exercícios e ao mesmo tempo por ter dedicado mais tempo do que os demais para a execução dos exercícios e para acessar o material instrucional. Como o tempo de execução estipulado para as atividades de cada sala não foi ultrapassado, o fato de esse aluno ter levado mais tempo que os demais não é um fato negativo, podendo, ao contrário, ser interpretado como algo positivo. Ao observar este aluno durante a execução dos exercícios, percebeu-se que este de fato era mais cuidadoso e executava cada atividade com maior zelo que os demais.

<span id="page-193-0"></span>

|                                                                 | Aluno    |                |          |  |  |  |
|-----------------------------------------------------------------|----------|----------------|----------|--|--|--|
| Variáveis                                                       | л.       | $\overline{c}$ | 3        |  |  |  |
| t1: tempo de execução da primeira parte do exercício da sala 1  | 11:05    | 01:45          | 07:24    |  |  |  |
| t2: tempo de execução da segunda parte do exercício da sala 1   | 01:51    | 00:50          | 02:57    |  |  |  |
| t3: tempo de execução do exercício na sala 2                    | 10:17    | 05:50          | 11:15    |  |  |  |
| el: quantidade de erros na primera parte do exercício da sala 1 | $\Omega$ | $\Omega$       | $\Omega$ |  |  |  |
| e2: quantidade de erros na segunda parte do exercício da sala 1 | $\Omega$ | $\Omega$       | 1        |  |  |  |
| e3: quantidade de erros no exercício da sala 2                  | $\Omega$ | 2              | 6        |  |  |  |
| q1: percentual de acertos no questionário sobre FOD             | 100\%    | 100\%          | 100%     |  |  |  |
| tal: tempo de acesso material instrucional                      | 13:47    | 11:34          | 11:30    |  |  |  |

Quadro 46 - Variáveis Coletadas no LVDC FOD

Fonte: Elaborado pelo autor.

Ao final de cada atividade de laboratório virtual, foi submetido aos alunos a mesma avaliação que vinha sendo utilizada nos treinamentos convencionais da organização e um dado muito positivo é o fato de que os 3 alunos acertaram 100% das perguntas sobre o conteúdo de FOD.

# 5.2.5.3 Práticas no LVDC ESD

No laboratório virtual de ESD todas as atividades foram executadas com êxito pelos alunos, apesar de algumas dificuldades, como listado a seguir:

- no experimento com balões, os alunos não conseguiram mover os balões por todos os locais desejados, restringindo a retirada de cargas elétricas do quadro;

- no testador de calcanheiras e pulseiras, o Aluno 3 acessou algumas funções de manipulação de objetos que não estavam previstas na modelagem e acabou removendo um objeto, sendo necessário restaurar o testador;

- no vídeo sobre ESD (parte do material instrucional), ao invés de ser mostrado o vídeo desejado foi mostrado o vídeo da sala de FOD, sendo necessário ajustar manualmente para os alunos assistirem o vídeo correto.

<span id="page-194-0"></span>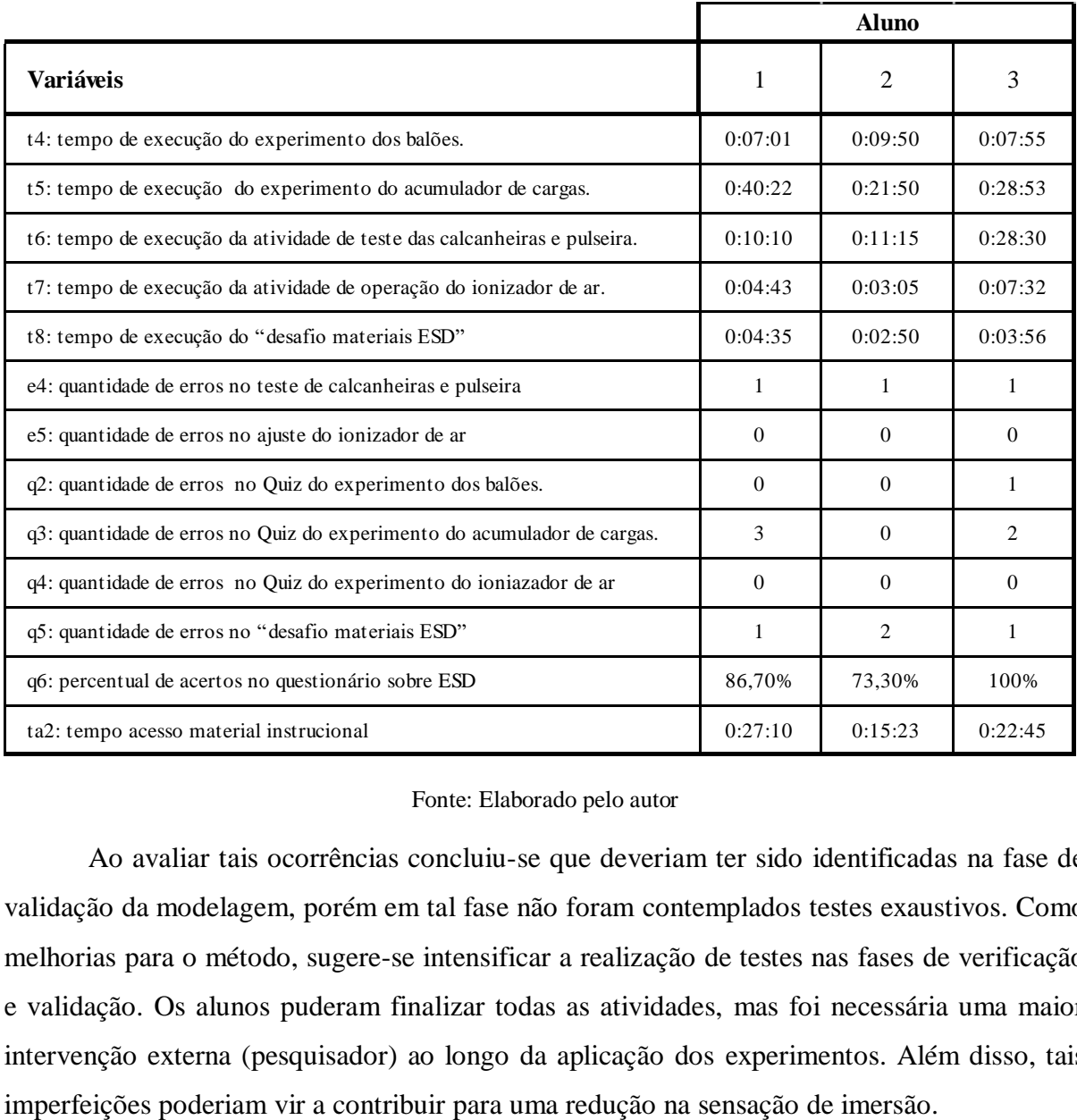

Quadro 47 - Variáveis Coletadas no LVDC FOD

#### Fonte: Elaborado pelo autor

Ao avaliar tais ocorrências concluiu-se que deveriam ter sido identificadas na fase de validação da modelagem, porém em tal fase não foram contemplados testes exaustivos. Como melhorias para o método, sugere-se intensificar a realização de testes nas fases de verificação e validação. Os alunos puderam finalizar todas as atividades, mas foi necessária uma maior intervenção externa (pesquisador) ao longo da aplicação dos experimentos. Além disso, tais

No [Quadro 47](#page-194-0) estão as variáveis coletadas na aplicação das atividades de laboratório com os alunos. O Aluno 2 foi o que demonstrou maior destreza para realização das tarefas. Ele as executou em menos tempo que os demais e com menor quantidade de erros, porém foi o que apresentou menor pontuação no teste que foi aplicado sobre conhecimentos de ESD (mesmo teste aplicado ao final do treinamento convencional). Verificou-se que este aluno foi o que menos dedicou seu tempo para consultar o material instrucional e ao observá-lo durante a execução das tarefas, foi percebida certo grau de ansiedade para finalização das atividades.

#### 5.2.5.4 Práticas na FVA

Na fábrica virtual os alunos percorreram a segunda parte do modelo de estratégia instrucional, iniciando pela experimentação ativa. Mais uma vez eles completaram com êxito todas as atividades, conforme resumido no [Quadro 48.](#page-195-0) Os alunos demonstraram ter alcançado, a partir das práticas anteriores nos laboratórios, o que Kolb chamava de conceptualização abstrata. Esta conclusão foi baseada na observação dos alunos durante a execução dos exercícios e pela revisão posterior dos vídeos dos alunos executando as tarefas. Por exemplo, percebeu-se que a partir do resultado do experimento da esteira os alunos buscaram elaborar hipóteses que explicassem os resultados experenciados por eles no mundo virtual. Estas hipóteses foram confirmadas a partir de novas interações e pela resposta correta às perguntas direcionadas a eles.

<span id="page-195-0"></span>

|                                                                               | Aluno    |          |                             |  |  |  |  |
|-------------------------------------------------------------------------------|----------|----------|-----------------------------|--|--|--|--|
| <b>Variáveis</b>                                                              | 1        | 2        | 3                           |  |  |  |  |
| t9: tempo de teste de calcanheira e pulseira                                  | 0:03:36  | 08:42    | 06:21                       |  |  |  |  |
| t 10: tempo para setup do material com o AGV.                                 | 0:03:30  | 0:01:18  | 04:30                       |  |  |  |  |
| t11: tempo para setup dos produtos prontos.                                   | 0:01:40  | 03:56    | 05:19                       |  |  |  |  |
| t12: tempo de execução do checklist, incluindo a correção de FODs             | 21:10    | 53:00    | 25:40                       |  |  |  |  |
| q 6: quantidade de erros no procedimento de teste de pulseiras e calcanheiras | $\Omega$ |          | $\mathcal{D}_{\mathcal{L}}$ |  |  |  |  |
| q6: quantidade de erros setup do material com o AGV                           | $\Omega$ |          | $\Omega$                    |  |  |  |  |
| q. quantidade de erros no setup dos produtos prontos.                         | $\Omega$ | $\Omega$ |                             |  |  |  |  |
| q8: quantidade de erros de execução do checklist                              |          |          |                             |  |  |  |  |

Quadro 48 - Variáveis Coletadas no LVDC FOD

Fonte: Elaborado pelo autor

O Aluno 1 desta vez realizou as atividades em menor tempo que os demais e foi o que menos cometeu erros. O único erro foi também cometido pelos demais alunos: não foi levado em conta o fato de que um dos materiais estava com prazo de validade vencido ao executar o *checklist* virtual. Ao questionar os alunos sobre o fato de eles terem marcado o *checklist*  mesmo com o material estando com o prazo vencido, os alunos alegaram que tinham pensado que o sistema não estava atualizado com a data de execução da atividade. Isso pode indicar que essa percepção dos alunos seja devido aos mesmos não estarem imersos no mundo virtual ou porque os mesmos tinham consciência de que o sistema de capacitação estava ainda numa fase de testes. Posteriormente os alunos responderam um questionário sobre a experiência deles ao utilizar o sistema (item 5.2) e relataram terem se sentido imersos.

Mais uma vez o Aluno 3 foi o que cometeu mais erros durante a execução dos exercícios. Ele demonstrou certa dificuldade em executar algumas atividades, principalmente aquelas que requeriam maior capacidade de visualização. Durante a execução do *checklist*, por exemplo, por alguns minutos o aluno pareceu ter ficado desorientado, sem saber o que fazer por vários segundos, conforme [Figura 72.](#page-196-0) Foi verificado que este aluno foi o que demorou mais tempo para a execução do *checklist* virtual no LVDC FOD. A observação do aluno indicou que este foi o que teve maior dificuldade em aplicar na fábrica virtual as competências que teriam sido desenvolvidas nos laboratórios virtuais.

<span id="page-196-0"></span>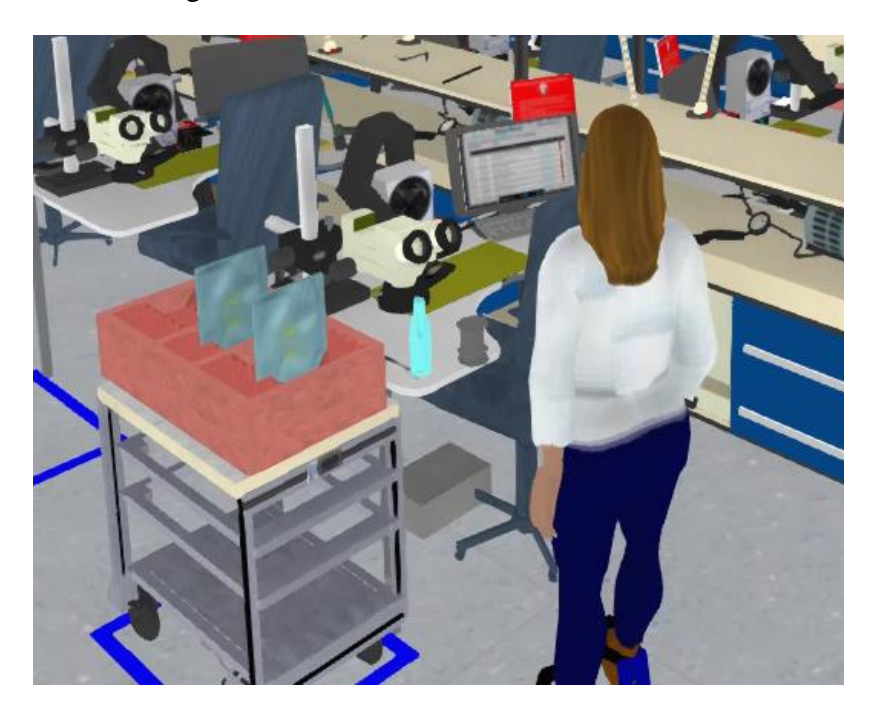

Figura 72 - Avatar do Aluno 3 na LFVA

Fonte: elaborado pelo autor

Os alunos demonstram interesse e destreza em realizar as atividades envolvendo as tecnologias da Indústria 4.0 que foram modeladas, mesmo não tendo conhecimento prévio sobre o assunto. Dessa forma, os alunos foram introduzidos a algumas tecnologias como se fosse de uma maneira natural. Ao buscar o material que se encontrava no AGV1, o Aluno 2 teve êxito, mas o fez de uma maneira não prevista. Ao invés de chamar o AGV até próximo da sala, através do painel, ele foi caminhando até o AGV e transferiu o material do seu local de origem.

<span id="page-197-0"></span>

|                                                                        |                          | Nível de Proficiência Aluno 1 |     |                          | Nível de Proficiência Aluno 2 |     |           |      | Nível de Proficiência Aluno 3 |      |      |     |      |      |      |      |     |     |      |      |      |
|------------------------------------------------------------------------|--------------------------|-------------------------------|-----|--------------------------|-------------------------------|-----|-----------|------|-------------------------------|------|------|-----|------|------|------|------|-----|-----|------|------|------|
| <b>ATIVIDADE</b>                                                       | 1.2                      | 1.6                           | 2.3 | 3.3                      | 3.4                           | 4.1 | 4.2       | 1.2  | 1.6                           | 2.3  | 3.3  | 3.4 | 4.1  | 4.2  | 1.2  | 1.6  | 2.3 | 3.3 | 3.4  | 4.1  | 4.2  |
| Colocação e Validação de Pulseira e<br>Calcanheiras (A1)               |                          |                               |     |                          |                               |     |           |      |                               |      |      |     |      |      |      |      |     |     |      |      |      |
| Reconhecimento da necessidade de<br>pulseira e calcanheiras (q7,t9)    | ä,                       | 10                            | L,  | ä,                       | 10                            | ÷,  | ÷,        |      | 8,0                           | L,   | L,   | 8,0 |      | ä,   | ÷,   | 7,5  | ÷,  | ÷,  | 7,5  | ä,   |      |
| Colocação de pulseira e calcanheiras<br>(q7,t9)                        | ÷,                       |                               | L.  | ä,                       | 10                            | ÷,  | $\bar{a}$ |      | L.                            | ä,   | L.   | 8,0 | ä,   | L.   |      | L.   | L.  | L,  | 7,5  | ÷,   |      |
| Teste de pulseira e calcanheiras (q7,t9)                               | 10                       |                               | ł,  | ÷,                       | 10                            | 10  | 10        | 8,0  | ÷,                            | í,   | Ĭ.   | 8,0 | 8,0  | 8,0  | 7,5  |      | ÷,  |     | 7,5  | 7,5  | 7,5  |
| Nível de Proficiência - A1                                             | 3,0                      | 3.0                           |     |                          | 3.0                           | 1.0 | 1.0       | 3.0  | 3.0                           |      |      | 3.0 | 1.0  | 1.0  | 1.75 | 1.75 |     |     | 2.75 | 0.75 | 0.75 |
| Abastecimento e Desabastecimento de<br>Materiais (A3)                  |                          |                               |     |                          |                               |     |           |      |                               |      |      |     |      |      |      |      |     |     |      |      |      |
| Interação com Smart Shelf para<br>localização do material (q8,t10)     | $\overline{\phantom{a}}$ | 8,0                           |     | ÷,                       |                               | 8,0 | 8,0       | ÷.   | 10                            |      |      | ÷,  | 10   | 10   | ä,   | 9    | ÷,  |     |      | 9    | 9    |
| Interação com Smart Shelf para<br>acionamento de AGV (q8,t10)          | Ē,                       |                               | 8.0 | $\overline{\phantom{a}}$ |                               | 8.0 | 8,0       |      | ä,                            | 10   |      | J.  | 10   | 10   |      |      | 9   |     |      | 9    | 9    |
| Interação com AGV para transferência de<br>material $(q8,t10)$         | L.                       |                               | 8,0 | ÷,                       |                               | 8,0 | 8,0       | ÷.   | ä,                            | 10   | ä,   | L.  | 10   | 10   | L.   |      | 9   | L,  |      | 9    | 9    |
| Localização de espaços disponíveis no<br>Smart Shelf $(q9, t11)$       | L.                       |                               |     | 10                       |                               | 10  | 10        |      |                               |      | 10   | ÷,  | 10   | 10   |      |      | ÷,  | 7,5 |      | 7,5  | 7,5  |
| Transferência de produtos para o Smart<br>Shelf $(q9, t11)$            |                          |                               |     |                          |                               | 10  | 10        |      |                               |      |      | Í,  | 10   | 10   |      |      |     |     |      | 7,5  | 7,5  |
| Nível de Proficiência - A3                                             |                          | 3.0                           | 3,0 | 3,0                      |                               | 3,0 | 3.0       |      | 3,0                           | 2.0  | 3,0  | L.  | 1,0  | 1.0  |      | 3,0  | 3,0 | 2.5 |      | 1,0  | 1,0  |
| Setup de Bancada de Montagem e<br>Reparo (A7)                          |                          |                               |     |                          |                               |     |           |      |                               |      |      |     |      |      |      |      |     |     |      |      |      |
| Localização de ferramentas nos locais<br>corretos $(q10, t12)$         | 10                       |                               | Ĭ.  | 10                       | 10                            | ÷,  | ä,        | 7,5  | ä,                            | ä,   | 7,5  | 7,5 | ä,   | ä,   | 8    | Ĭ.   | ÷,  | 8   | 8    | ä,   |      |
| Identificação de falhas: objetos fora do<br>local correto $(q10, t12)$ | ÷,                       | 10                            | ł,  | 10                       | 10                            | ÷,  | ä,        | ÷,   | 7.5                           |      | 7.5  | 7,5 | ä,   | i,   | L.   | 8    | ÷,  | 8   | 8    | L,   |      |
| Visualização de FODs (q10, t12)                                        | $\overline{\phantom{a}}$ | 10                            | í,  | 10                       | 10                            | L.  | L.        | ÷.   | 7.5                           |      | 7,5  | 7,5 |      | Í,   |      | 8    | ÷,  | 8   | 8    | L,   |      |
| Preenchimento de checklist virtual (q10,<br>t12)                       | 10                       | 10                            | Ĭ.  | ÷,                       | 10                            | 10  | 10        | 7,5  | 7.5                           |      |      | 7,5 | 7,5  | 7,5  | 8    | 8    | ÷,  |     | 8    | 8    | 8    |
| Tansferência de objetos para o local<br>correto $(q10, t12)$           | 10                       | 10                            | 10  | J.                       | 10                            | ÷.  | ÷,        | 7,5  | 7.5                           | 7.5  | ä,   | 7.5 |      |      | 8    | 8    | 8   |     | 8    | L,   |      |
| Questionário de Avaliação do LCDC<br>FOD(q1)                           | ä,                       |                               | Ĭ.  | ä,                       | 10                            | ÷,  | ä,        |      |                               |      | ä,   | 10  |      |      |      |      |     | L,  | 10   | L    |      |
| Quiz do Experimento de Balões (q2)                                     | ÷,                       |                               |     | ÷,                       | 10                            |     | ä,        |      |                               |      |      | 10  |      |      |      |      | ÷,  |     | 7,5  | ä,   |      |
| Quiz do Experimento do Acumulador de<br>Cargas $(q3)$                  | L.                       |                               | ä,  | ÷,                       | $\overline{7}$                | L.  | ä,        |      | ÷,                            | ä,   | L.   | 10  |      | ä    |      |      | ÷,  |     | 6,7  | ä,   |      |
| Quiz do Experimento do Ionizador e<br>Exaustor (q4)                    | L,                       |                               | l,  | L.                       | 10                            |     | ä,        |      |                               | ä    |      | 10  |      |      |      |      |     |     | 10   |      |      |
| Classificação dos materiais ESD (q5)                                   | ÷,                       |                               |     |                          | 10                            |     |           |      |                               |      |      | 8   |      |      |      |      | ÷,  |     | 7,5  |      |      |
| Nível de Proficiência - A7                                             | 3,0                      | 3,0                           | 2,0 | 3,0                      | 4,0                           | 2,0 | 2,0       | 2.75 | 2.75                          | 2,75 | 2,75 | 4,0 | 1,75 | 1,75 | 3,0  | 3,0  | 2,0 | 3.0 | 4,0  | 2,0  | 2,0  |

Quadro 49 - Tabela com as Pontuações e Proficiências

Fonte: Elaborado pelo autor

Uma vez coletados os dados de desempenho dos alunos buscou-se avaliar o nível de proficiência dos mesmos em relação às competências selecionadas. Como previsto no método, foi elaborada uma tabela para a conversão das variáveis de desempenho nos níveis de proficiência. No [Quadro 49](#page-197-0) constam as pontuações obtidas para cada atividade e cada aluno, as quais foram obtidas a partir da média entre as variáveis de desempenho associadas. A partir daí cada pontuação foi convertida em um nível de proficiência. Os níveis de proficiência que ficaram inferiores à meta estão assinalados na cor amarela, enquanto os que ficaram na meta estão na cor verde. Percebeu-se que o desempenho do Aluno 1 foi o melhor, sendo que em nenhuma atividade o nível de proficiência ficou abaixo da meta. O Aluno 2 teve desempenho abaixo da meta na atividade A7 devido ao tempo de execução do *setup* que ficou muito acima do limite. Já o Aluno 3 teve pior desempenho em todas as competências relacionadas à atividade A1 e em uma competência relacionada à atividade A7.

De acordo com o modelo de design instrucional proposto, a partir dos resultados obtidos, ambos os Alunos 2 e 3 deveriam repetir as atividades no ambiente virtual até obterem a proficiência mínima almejada. No entanto, tendo em vista se tratar da etapa de Aplicação Inicial, foi decidido revisar os resultados da aplicação do método e prever ajustes no sistema de capacitação antes que os alunos repetissem as atividades no Mundo Virtual.

# 5.3 AVALIAÇÃO DA EXPERIÊNCIA DOS ALUNOS

Adicionalmente à observação dos alunos durante a execução das atividades no mundo virtual e a coleta de variáveis de desempenho, após a execução das atividades foi enviado a cada aluno um questionário *online* através do *Google Forms*. O objetivo foi avaliar a experiência dos alunos ao utilizar o mundo virtual sob vários aspectos, agrupados em algumas classes de avaliação: dificuldade com a locomoção, visualização e interação com objetos, experiência com as atividades do LVDC FOD, LVDC ESD e FVA, percepção quanto ao desenvolvimento de competências, percepção quanto às características de realismo, imersão e interatividade e experiência com as atividades relacionadas a tecnologias da Indústria 4.0.

#### **5.3.1 Locomoção, Visualização e Interação**

Nesta classe de avaliação os alunos avaliaram o grau de dificuldade que tiveram quanto aos aspectos de locomoção, visualização e interação com os objetos. A escala de avaliação utilizada foi uma *Likert*, variando de 1 para baixa dificuldade e 5 para alta dificuldade. O Aluno 3 foi o que respondeu ter tido maiores dificuldades, conforme pode ser visto no [Quadro 50.](#page-199-0) Quando perguntados sobre o exercício de preparação, todos concordaram que foram úteis para adquirir habilidades de locomoção e visualização no ambiente virtual. Ao indagar os alunos sobre esta atividade, foi sugerido que a atividade de preparação também incluísse exercícios básicos de interação com os objetos virtuais.

<span id="page-199-0"></span>

| Questão                                                                                                    | Aluno 1        | Aluno 2        | Aluno 3 |
|----------------------------------------------------------------------------------------------------|----------------|----------------|---------|
|                                                                                                    |                |                |         |
| Locomoção e Visualização: qual o grau de dificuldade você teve em<br>locomover-se e visualizar o ambiente virtual?                                                                                  | 3              | $\overline{2}$ | 5       |
| Interação com objetos: qual o grau de dificuldade geral você teve para<br>interagir com os objetos do ambiente virtual (portas, movimentação de<br>ferramentas, acionamento de dispositivos, etc.)? | $\overline{2}$ | 3              | 3       |
| Você acha que o exercício inicial de ambientação ajudou a adquirir<br>habilidades básicas de locomoção e visualização no ambiente virtual?                                                          | 5              | 5              | 4       |

Quadro 50 - Respostas quanto à Locomoção, Visualização e Interação

Fonte: Elaborado pelo autor

#### **5.3.2 Avaliação do LVDC FOD**

Os alunos avaliaram cada experiência instrucional do laboratório de FOD. A escala de avaliação utilizada foi de 1, para indicar uma experiência ruim e 5 para uma experiência excelente. Conforme [Figura 73,](#page-200-0) exceto para o vídeo em que um dos alunos avaliou no nível 4, todas as demais respostas indicaram uma experiência excelente. Portanto 93,3% das avaliações foram no nível "excelente". Os alunos também foram questionados se as atividades realizadas desenvolveram as competências associadas ao conteúdo de FOD, e todos indicaram no nível máximo de concordância (5).

<span id="page-200-0"></span>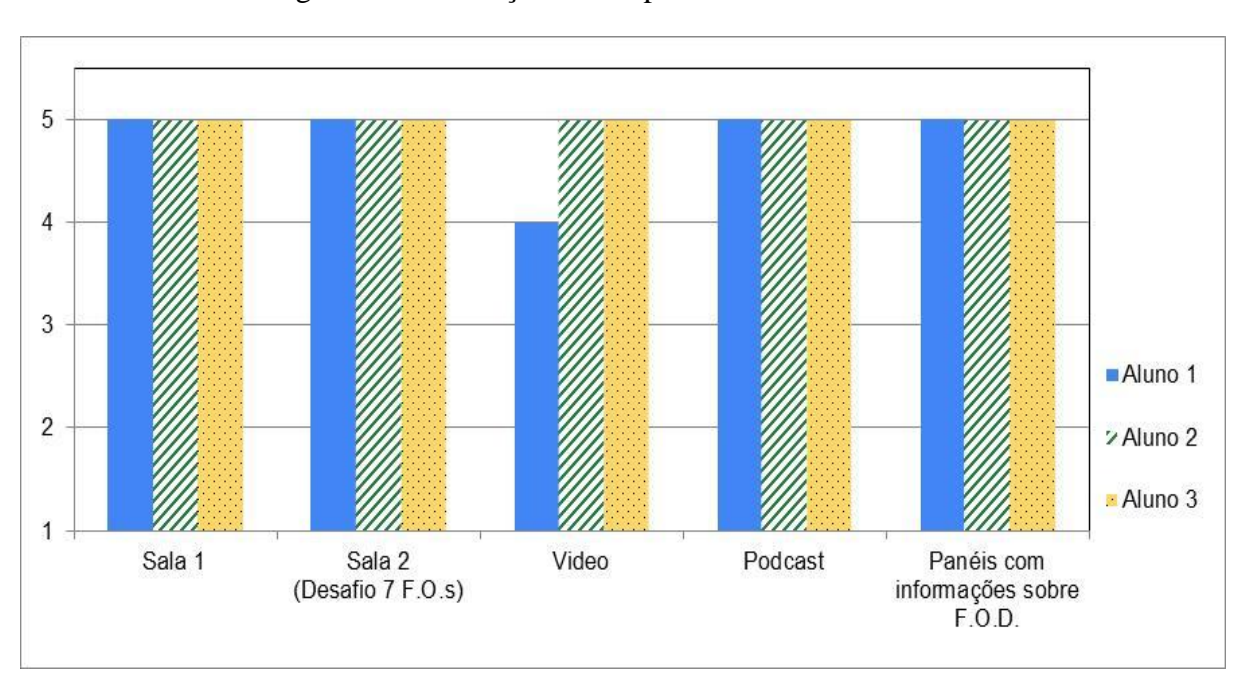

Figura 73 - Avaliação das Experiências no LVDC FOD

Fonte: elaborada pelo autor

#### **5.3.3 Avaliação do LVDC ESD**

No laboratório virtual de ESD as avaliações também foram positivas, porém não tanto quanto nas do laboratório de FOD. Verificou-se que as avaliações em nível "excelente" foram 47%, enquanto as avaliações em nível "4" (bom) ou "5" (excelente) foram de 86,7% dos itens avaliados.

O único experimento que teve avaliações inferiores a "bom" foi o dos balões, o qual foi avaliado no nível "2" (regular) pelo Aluno 1 e no nível "3" (médio) pelo Aluno 2, conforme [Figura 74.](#page-201-0) Este resultado corrobora com as observações feitas durante a realização dos experimentos, quando foi observado que os alunos não conseguiram mover os balões como desejado. A implementação do experimento foi verificada e conclui-se ser necessário fazer alguns ajustes na programação da interação com os balões.

Quando os alunos foram questionados sobre o desenvolvimento de competências relacionadas ao tema ESD, o Aluno 3 indicou o nível máximo de concordância (nível "5") e os demais o nível "4", portanto todos deram respostas favoráveis.

<span id="page-201-0"></span>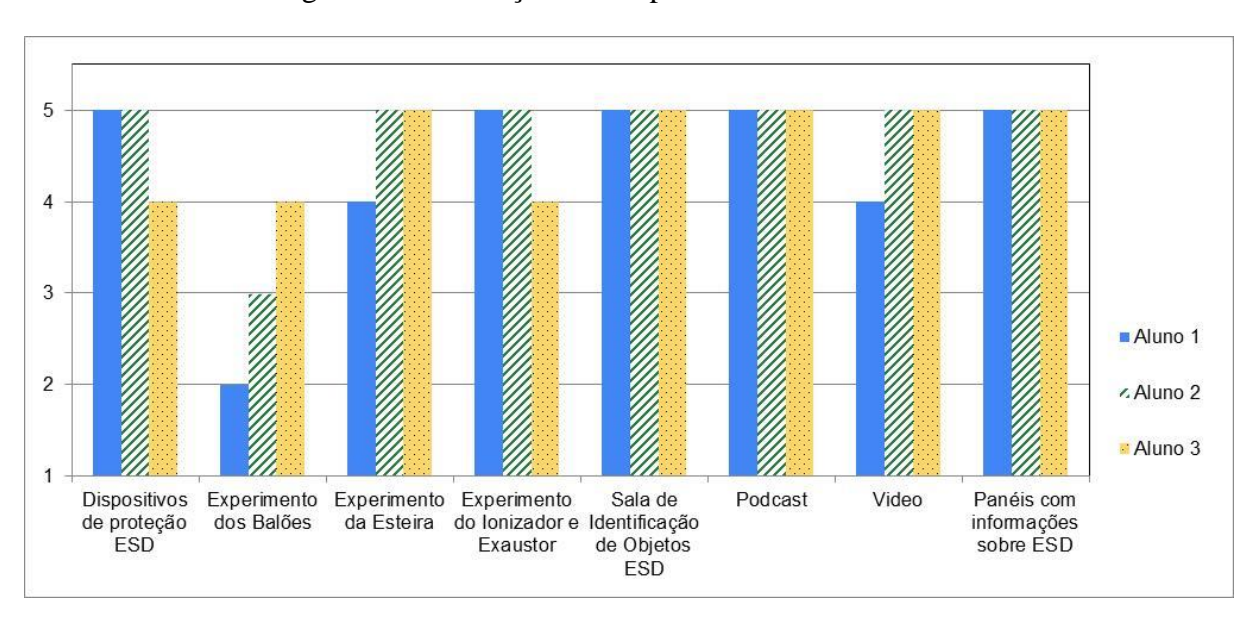

Figura 74 - Avaliação das Experiências no LVDC ESD

Fonte: elaborada pelo autor

#### **5.3.4 Avaliação da LVA**

Na fábrica virtual as atividades foram avaliadas em nível "excelente" ou "bom", representando cerca de 80% dos itens. Dos sete itens avaliados, três deles tiveram a avaliação menos favorável, que correspondeu a cerca de 20%, por dois alunos: acionamento dos AGVs, gavetas e deslocamento de materiais. Com exceção das gavetas, os demais objetos avaliados não foram modelados nos laboratórios, sendo apresentados pela primeira vez aos alunos na FVA. Acredita-se que se os alunos também tivessem tido contato prévio com estes objetos nos laboratórios, a avaliação destes teria sido mais favorável. Mesmo com itens tendo sido avaliados de maneira não tão favorável, os três alunos responderam concordando plenamente que as atividades contribuíram para o desenvolvimento de competências.

As avaliações da FVA também contemplaram as características de tecnologia descritas no item 2.5: realismo, imersão e interatividade. Quanto à imersão, dois alunos responderam que se sentiram imersos o tempo todo e um (o Aluno 2) respondeu que se sentiu imerso em várias ocasiões. Este resultado pode ser explicado pelo fato das visualizações modeladas terem sido relativamente pouco complexas. Conforme explicado por Bowman e McMahan (2007), em visualizações que são menos complexas, mais regulares e mais fáceis de entender, sistemas menos imersivos podem apresentar desempenho tão bom quanto os mais imersivos. Quanto ao realismo, os três alunos concordaram plenamente que a representação da fabrica foi realista. Já quanto à interatividade, dois alunos concordaram que a fábrica virtual era interativa (nível "4" na avaliação), e um deles concordaram plenamente (nível "5"). Concluise que a avaliação dos usuários foi bastante favorável às tecnologias empregadas para o desenvolvimento em realidade virtual.

Conforme pode ser visto na [Figura 75,](#page-202-0) três deles tiveram a avaliação menos favorável, que correspondeu a cerca de 20%, por dois alunos: acionamento dos AGVs, gavetas e deslocamento de materiais. Com exceção das gavetas, os demais objetos avaliados não foram modelados nos laboratórios, sendo apresentados pela primeira vez aos alunos na FVA. Acredita-se que se os alunos também tivessem tido contato prévio com estes objetos nos laboratórios, a avaliação destes teria sido mais favorável. Mesmo com itens tendo sido avaliados de maneira não tão favorável, os três alunos responderam concordando plenamente que as atividades contribuíram para o desenvolvimento de competências.

<span id="page-202-0"></span>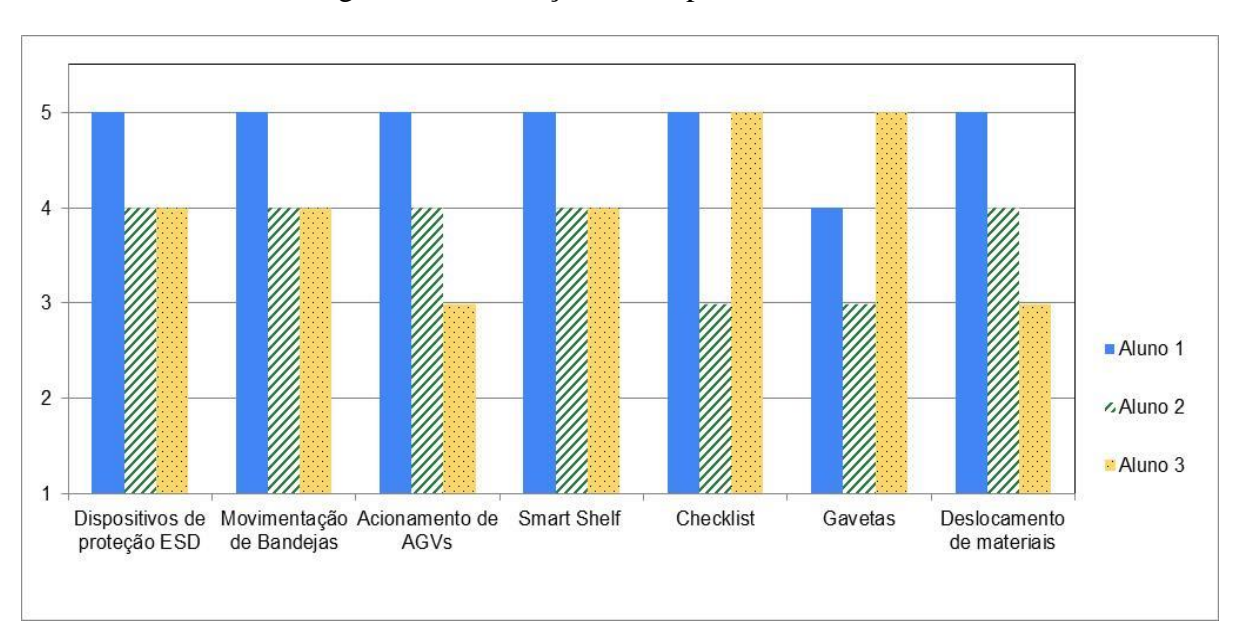

Figura 75 - Avaliação das Experiências na FVA

Fonte: elaborada pelo autor

Os alunos também foram questionados em relação às competências previstas para serem desenvolvidas através do método, no formato de autoavaliação. Para cada competência foi feita a seguinte pergunta: "Quanto você acha que o uso do sistema pode ter contribuído para desenvolver a competência no escopo das atividades simuladas de manufatura?" A escala de respostas definidas nesse caso variou entre "1", significando nenhuma contribuição, "2" pouca contribuição, "3" o suficiente e "4" significando muita contribuição. Como ilustrado na [Figura 76,](#page-203-0) de todas as avaliações feitas, apenas o Aluno 1 considerou que as competências "julgamento e tomada de decisão" e "correção de falhas" tiveram pouca contribuição. As demais avaliações feitas indicaram pelo menos uma contribuição suficiente, exceto a

competência de "capacidade de visualização" que o Aluno 3 respondeu como não sabendo avaliar. A autoavaliação, conforme descrevem Francisco e Moraes (2013), possibilita ao educador dados relevantes sobre o processo de aprendizagem do discente. Já Garcia (2013, p.70) considera que "o sujeito passa a ter mais consciência da importância do seu envolvimento no processo de aprendizagem e passa a ter um olhar mais crítico e reflexivo sobre os diferentes aspectos e momentos de sua atividade cognitiva".

<span id="page-203-0"></span>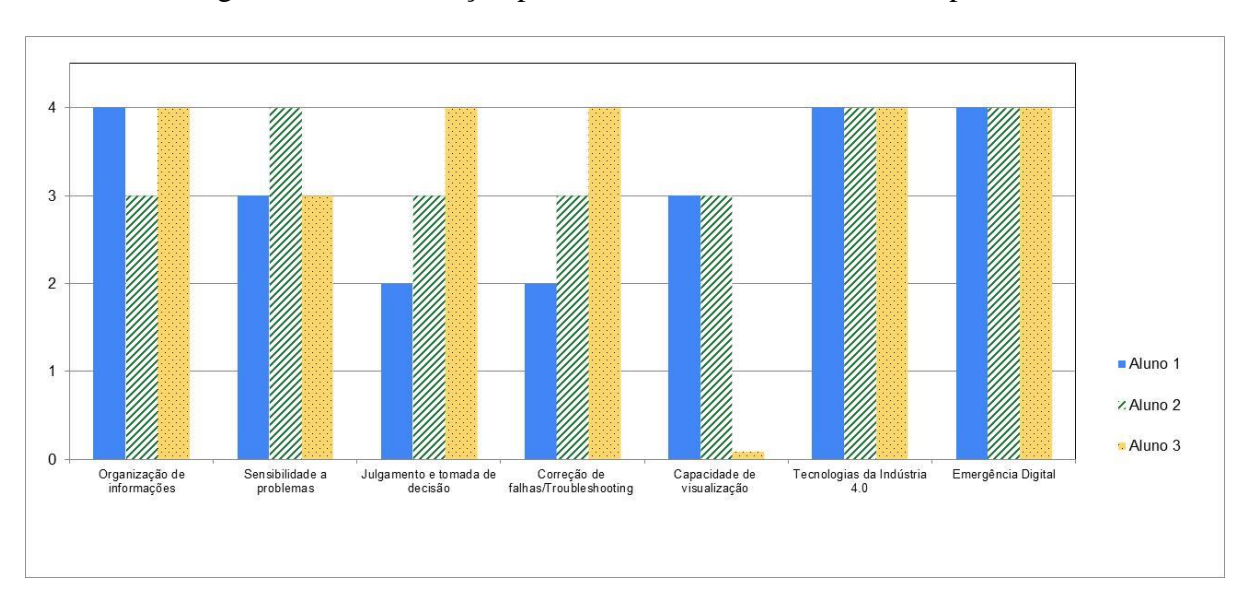

Figura 76 - Contribuição para o Desenvolvimento das Competências

#### Fonte: elaborada pelo autor

A última classe de avaliação consistiu em algumas perguntas gerais sobre a percepção dos alunos. A primeira pergunta foi sobre a experiência deles em comparação com treinamentos convencionais. O Aluno 1 e o Aluno 2 responderam que o treinamento com os ambientes virtuais na visão deles era muito melhor do que treinamentos convencionais em sala de aula e o Aluno 3 respondeu que era melhor. Em seguida foi comparada a experiência deles com o treinamento a distância. Os três alunos responderam que na experiência deles o mundo virtual foi muito melhor que o treinamento a distância. Foi então questionado aos alunos sobre em quais aspectos o mundo virtual foi mais bem percebido, e os comentários enfatizaram dois aspectos: o fato de existirem atividades mais estimulantes no mundo virtual para eles executarem e também de eles se sentirem como se estivessem fazendo as atividades no seu local de trabalho.

Ao analisar o treinamento a distância utilizado pelos alunos, percebeu-se que algumas melhorias poderiam ser feitas para que fossem oferecidas atividades mais atrativas aos alunos, o que faria esse primeiro aspecto ser equiparado à experiência dos alunos com os mundos

virtuais. Mesmo assim provavelmente os alunos seguiriam percebendo uma experiência melhor no mundo virtual devido à sensação de imersão que este proporciona.

Os alunos também responderam sobre pontos positivos e os que devem melhorar no sistema de capacitação. O Aluno 1 foi bastante sucinto, mas resumiu bem a sua experiência: "Gostei muito de como tudo foi estruturado. Bem realista e muito parecido com a empresa. A prática facilita muito o aprendizado.

O aluno 2 foi bem mais detalhado na sua resposta, como segue:

*"A imersão possibilita a assimilação dos conteúdos, efetivamente. No momento em que se emprega o aprendizado adquirido, se obriga o cérebro a pensar e gravar; e futuramente em situações semelhantes às dos experimentos, a recordação do que já foi empregado voltará à cabeça facilitando a condução correta dos procedimentos. Como pontos de melhoria, cito: questões de movimentação não possuem um primeiro contato tão fácil quanto parece. É preciso realizar a ambientação conforme conduzido no experimento; dificuldade com movimentação de elementos (abrir e fechar gavetas, por exemplo), e nesse sistema utilizado como treinamento efetivamente, melhorar o experimento dos balões pois foi o de maior dificuldade para condução; a tarefa da fábrica virtual não é tão intuitiva quanto parece. Na minha opinião, uma introdução exemplificando o que se deve fazer nela é interessante. Se tanto os treinamentos de FOD e ESD forem executados no mesmo dia, uma introdução geral para tarefas semelhantes pode ser feita. Se forem executados em dias diferentes, aconselho uma introdução em cada dia."*

O Aluno 3 citou aspectos positivos: "detalhamento, semelhança com a realidade. exercícios práticos, independência, não onera tempo de treinamento (a pessoa pode fazer sozinha), caminhar pela empresa enquanto aprende.". E quanto a aspectos negativos: "facilidade em saber o que fazer (usabilidade), excesso de liberdade (deixa a pessoa desnorteada) e localização espacial/movimentação da visão, identificação mais clara dos pequenos objetos de bancada". Quanto á movimentação, o aluno 2 também comentou: "O único ponto que tive mais dificuldade foi de movimentação". O aluno 3 ainda acrescentou: "Excelente ideia. vale A pena trabalhar nisso e na comercialização e melhoria da ferramenta".

O comentário de todos alunos sobre dificuldades na movimentação ajudou a evidenciar que se por um lado a liberdade de movimentação no mundo virtual, conforme propôs Nielsen (2020) é uma característica desejável para mundos virtuais, por outro lado pode trazer algumas dificuldades, em especial a novos usuários. Por esse motivo que o exercício de movimentação do avatar foi introduzido na etapa de preparação. Mesmo assim, cabe avaliar a partir de um maior número de alunos a necessidade de que este exercício de preparação seja ampliado.

Finalmente, quando os alunos foram indagados sobre a experiência geral no uso do sistema de capacitação, o Aluno 1 a classificou como "excelente" e os demais como "muito boa". Já quando questionados se recomendariam que o sistema fosse adotado na organização, os três concordaram fortemente. A partir dos comentários dos alunos, conclui-se que os principais aspectos positivos que contribuíram para o resultado favorável na avaliação dos mesmos foram aqueles associados às boas práticas aplicadas ao projeto das atividades instrucionais virtuais, conforme Ferramenta de Suporte 5, sendo principalmente as seguintes: o ambiente virtual no qual os alunos desenvolveram as atividades foi suficientemente detalhado e familiar ao que eles conhecem no mundo real (OLKINIORA, 2010; WARBURTON, 2009), as imagens do ambiente virtual tiveram alto grau de realismo (QVIST, 2015) e os recursos foram organizados de forma a propiciar o estímulo às interações dos alunos no ambiente virtual (STOCKLEBEN ET AL., 2017).

# **6. CONCLUSÕES**

O paradigma "Indústria 4.0", caracterizado pelo uso intenso de sistemas ciberfísicos e a aplicação das TICs num patamar mais avançado, tem reforçado a crescente demanda de pessoal que possua um conjunto amplo de competências para atuação neste contexto. Ao mesmo tempo, o ambiente de negócios requer que estas competências sejam desenvolvidas de forma cada vez mais rápida, contribuindo para a necessária flexibilidade e eficiência das organizações.

Cabe mencionar que esta pesquisa foi concluída durante a pandemia do COVID-19, a qual impactou todas as organizações. Conforme descrevem Fareri et al. (2020), a crise decorrente desta pandemia tem desafiado a comunidade tecnológica mundial a experimentar em larga escala a aplicação da criatividade sob restrições. Algumas destas restrições, como as provenientes das políticas de distanciamento social têm amplificado, como mencionado por Camargo et al. (2020), a necessidade da migração de treinamentos convencionais para treinamentos à distância.

Os avanços tecnológicos que culminaram nas transformações digitais que temos observado com a "Indústria 4.0" também têm ajudado a viabilizar a utilização dos recursos computacionais para o desenvolvimento de competências. Tais recursos computacionais podem ensejar a criação de ambientes virtuais de aprendizado que vão muito além de armazenar documentos. As tecnologias de realidade virtual possuem o potencial de proporcionar ambientes instigantes, interativos e que ajudam na busca pelo conhecimento e a reflexão crítica pelos alunos.

Porém, ao mesmo tempo em que há um grande avanço nas tecnologias de realidade virtual disponíveis, percebeu-se lacunas significativas relacionadas a como aplicar essas tecnologias para a capacitação de pessoal, e, em especial, nas organizações de manufatura mais diretamente impactadas pelas transformações da Indústria 4.0. A aplicação de tecnologias de realidade virtual para a capacitação não se resume a esforços computacionais. Como ficou evidente na pesquisa do referencial teórico e na tentativa de aplicação do método proposto, é fundamental a abordagem do problema sob um viés interdisciplinar, que inclua entre outros aspectos as teorias de ensino e aprendizagem e a disciplina do *design* instrucional.

Ao observar que neste cenário existe uma carência de métodos estruturados para o desenvolvimento das competências para Indústria 4.0 através de tecnologias de realidade

virtual, a pesquisa da presente tese visou contribuir ao fechamento dessa lacuna. A proposta da pesquisa foi criar um método geral que apoiasse as organizações industriais. Foi elaborado um método inédito baseado em *design* instrucional, voltado ao desenvolvimento de competências associadas a operações de manufatura no contexto da Indústria 4.0.

Para levar a cabo o desenvolvimento do método e as suas ferramentas de suporte foi desenvolvido um método de trabalho a partir do método de pesquisa *Design Science Research* (DSR). O método adotado se demonstrou adequado, possibilitando identificar com clareza as etapas a serem cumpridas e as suas entregas.

A partir da conscientização do problema, foram definidos o objetivo geral e os objetivos específicos, os quais foram posteriormente revisados, como previsto no método de pesquisa adotado. Foram apresentadas as justificativas para a presente pesquisa e definido o seu escopo. Em seguida foi conduzida uma pesquisa detalhada do referencial teórico em vários temas relacionados à tese, tais como: teorias de ensino e aprendizagem, avaliação e desenvolvimento de competências, *design* instrucional, LF e tecnologias de realidade virtual. Além disso, experimentos práticos foram conduzidos na aplicação dos conceitos centrais e tecnologias a serem desenvolvidas na tese em áreas correlatas, antes da tentativa de aplicação do método desenvolvido.

A pesquisa do referencial teórico indicou ser adequada para eficácia do método a utilização de tecnologias de realidade virtual, associadas à aplicação de um *design*  instrucional pautado pelo aprendizado experiencial. Foram identificadas pesquisas que apresentaram certo grau de similaridade com a classe de problemas da presente tese, porém nenhuma delas contemplou soluções para todas as classes de problemas identificadas no escopo: metodologia, desenvolvimento de competências, Indústria 4.0 e tecnologias de Realidade Virtual.

A partir das pesquisas adicionais sobre o paradigma *Learning Factory* (LF) foi possível concluir que realmente esta é uma abordagem promissora para o desenvolvimento de competências. Mais do que isso, concluiu-se que a FVA (Fábrica Virtual para Aprendizagem), proposto no modelo de estratégia instrucional, trata-se de uma LF virtual, conforme havia sido definido por Enke, Tisch e Metternich (2016) ao conceituar LF no sentido mais amplo. Por outro lado, a pesquisa do referencial teórico indicou que, embora tenha crescido o interesse pelo programa TWI, sua aplicação tem sido restrita a poucas organizações e mesmo que

existam benefícios em digitalizar a sua aplicação através do método, a sua aplicação ficaria restrita ao passo *Job Instruction* sob uma abordagem comportamentalista.

O atingimento dos objetivos gerais e específicos da pesquisa foi verificado a partir dos resultados da tentativa de aplicação do método, pela opinião dos especialistas e julgamento do pesquisador. O objetivo geral da pesquisa foi plenamente alcançado. O método, detalhado no Capítulo 4, mostrou-se ser objetivo e relativamente simples para o suporte à tomada de decisão das organizações. As etapas gerais do método são as seguintes: Preparação, Determinação de Competências a Desenvolver, Modelagem das Operações, Construção Instrucional, Aplicação Inicial e Implementação Completa. Foram desenvolvidas ferramentas de suporte que visam apoiar a adoção do método em uma organização industrial.

Cabe destacar que o painel de especialistas na avaliação do método. A participação deles permitiu identificar pontos de melhoria, muitos dos quais foram incorporados ao método antes de sua tentativa de aplicação Os especialistas sinalizaram algumas fragilidades e indicaram outras opções a considerar na proposta final do método, o que agregou maior robustez. Alguns pontos de melhoria, que não foram possíveis de ser implementados por restrições de tempo, serão mencionados no item 6.2.

O primeiro objetivo específico da pesquisa era desenvolver uma ferramenta de suporte que permita identificar quais as principais competências necessárias no contexto de aplicação do método e a partir desta identificação avaliar o nível de competência de pessoas em relação a tais competências. Foi concluído que este objetivo foi parcialmente alcançado. Foi desenvolvida a Ferramenta de Suporte 2 (FS2), descrita no item 4.2, a qual permite identificar as competências. Ela prescreve a avaliação do nível de competência, porém pela necessidade de ser genérica para qualquer organização industrial, esta parte necessita ser mais desenvolvida para cada contexto de aplicação. No item 6.3 será abordada uma recomendação para trabalhos futuros relacionados a essa característica do método.

O segundo objetivo específico foi considerado plenamente atingido. Tratava-se de desenvolver um ambiente virtual para ajudar a viabilizar a aplicação e avaliação do método proposto através de experimentos em uma aplicação real de capacitação de pessoal. O desenvolvimento do ambiente virtual é descrito como parte da tentativa de aplicação, mais especificamente nos itens 5.2.3, 5.2.4 e 5.2.5. Foi desenvolvido um ambiente virtual utilizando a plataforma *OpenSim* e o mesmo viabilizou a aplicação e avaliação do método através de experimentos e uma aplicação real com seis alunos, sendo que três executaram todas as atividades no ambiente virtual e as demais não puderam executar as atividades devido a restrições associadas à pandemia do COVID-19.

Finalmente, o terceiro objetivo específico foi também considerado plenamente atingido. A avaliação da aplicabilidade do método foi descrita nos itens 5.1 e 5.3 e incluiu a experiência dos alunos, a avaliação do painel de especialistas e o julgamento do pesquisador. Os resultados obtidos na tentativa de aplicação demonstraram positivamente que o método planejado e os padrões metodológicos adotados poderiam ser replicados a outros contextos e outras organizações. Por questões de restrições de tempo e orçamentárias, foram escolhidas tecnologias de realidade virtual que atenderam os níveis mínimos definidos pelo método, exceto para uma das competências. Acredita-se que a adoção de tecnologias mais avançadas resulta em resultados ainda superiores, no que concerne às características de realismo e imersão ao ambiente virtual e consequentemente o desempenho dos alunos.

A seguir as conclusões serão complementadas com os tópicos que descrevem as contribuições da pesquisa, suas limitações e algumas recomendações para trabalhos futuros.

# 6.1 CONTRIBUIÇÕES DA PESQUISA

A principal contribuição da pesquisa foi o próprio método proposto. De acordo com o que foi previsto no item 1.6, esta contribuição foi considerada inédita no seu campo de conhecimento. Embora tenham sido identificadas pesquisas contendo objetivos subjacentes, o método proposto, constituído de um detalhamento passo a passo de como implementá-lo numa organização industrial e como aplicar as suas ferramentas de suporte, é inédito em relação ao problema de pesquisa, satisfazendo o critério de ineditismo descrito por Sander, Viacava e Takahashi (2013) para uma tese de doutorado.

As ferramentas de suporte, detalhadas nos apêndices da presente tese, visam apoiar a equipe de implementação do método a tomarem decisões que terão impacto no projeto dos ambientes virtuais. A Ferramenta de Suporte 1 (FS1) é basicamente o modelo de uma apresentação para ser utilizada na etapa de Preparação. Já a FS2 trata-se de um questionário utilizado ainda na etapa de Preparação como apoio à avaliação do contexto de aplicação. A maior parte das perguntas é oriunda do questionário de avaliação de maturidade para Indústria 4.0 do SENAI (2019), o qual foi elaborado em parceria entre o ITA (Instituto Tecnológico da Aeronáutica) e o Instituto Fraunhofer da Alemanha, sendo baseado no modelo da ACATECH. Ambas as ferramentas de suporte demonstraram-se ser bastante úteis para direcionar a tentativa de aplicação do método.

A Ferramenta de Suporte 3 (FS3), outra contribuição da pesquisa, é composta por três tabelas a serem aplicadas na segunda etapa do método, a Definição de Competências. O objetivo central destas tabelas é definir quais as competências da Indústria 4.0 devem ser priorizadas de acordo com os objetivos da organização. A lista de competências da Indústria 4.0 em si também é uma contribuição da pesquisa, tendo sido elaborada a partir da pesquisa do referencial teórico. As competências, no total de vinte, foram agrupadas em quatro classes: competências pessoais, competências metodológicas, competências de domínio e competências "digitransacionais". Esta última classe de competências teve o seu nome proposto pelo pesquisador e inclui competências mais específicas para a Indústria 4.0, entre elas as competências associadas às Tecnologias da Indústria 4.0, a competência de emergência digital, a competência de adaptabilidade e flexibilidade, a competência de inovação e finalmente a competência de análise e visão sistêmica. Ainda como parte da FS3, uma das tabelas, elaboradas tendo como base a versão mais atual das definições da O\*NET (2020), demonstrou-se ser útil para estabelecer referências para a definição dos níveis de proficiência desejados para cada competência. Dessa forma, contribuiu para a redução do nível de subjetividade nas avaliações.

As demais três ferramentas de suporte foram definidas para apoiar as etapas de Modelagem e Construção Instrucional. Também compostas por tabelas, visaram oferecer subsídios para que as organizações decidam quais tecnologias adotar, como desenvolver cada ambiente virtual e quais instrumentos de avaliação de competências utilizar. Cabe ressaltar que as características e especificidades de cada contexto de aplicação não podem ser desconsideradas. Desta forma, buscou-se que a aplicação das ferramentas de suporte ocorresse de forma simples e intuitiva, orientando os membros da equipe da organização. No entanto, é preciso ter em mente que o método não é definitivo, e outras análises podem vir a ser feitas para corroborar as recomendações técnicas indicadas pelas tabelas. De qualquer forma as ferramentas foram consideradas adequadas, porém foram identificadas algumas limitações que serão descritas no item 6.2.

Além do método em si e suas ferramentas de suporte, acredita-se que a pesquisa tenha contribuído nos seguintes pontos:

> - revisão do referencial teórico sobre a utilização de realidade virtual para o desenvolvimento de competências, e mais especificamente no contexto da Indústria 4.0;

- proposta do conceito de competências "digitransancionais", conforme apresentado no item Apêndice D e item 4.2;

- modelo de estratégia instrucional inédito: descrito no item 4.4.2.1, propõe a utilização de laboratórios e fábricas virtuais integradas como duas partes do Ciclo de Kolb;

- modelo de exercício para o desenvolvimento de competências de movimentação e visualização no ambiente virtual, implementadas na tentativa de aplicação;

- expansão das áreas de interdisciplinaridade do doutorado do PPGIE, englobando a educação na área de Engenharia de Produção.

# 6.2 LIMITAÇÕES DA PESQUISA

As limitações identificadas na pesquisa foram classificadas em dois grupos gerais: limitações na condução da pesquisa que podem ter impactado no desenvolvimento do método e limitações identificadas no método desenvolvido. Cada uma delas será detalhada a seguir.

Em relação às limitações na condução do método, o primeiro ponto está relacionado com o potencial viés do pesquisador para algumas definições feitas no desenvolvimento do método, considerando a abrangência prevista para o mesmo (qualquer organização industrial). Uma das questões que pode ter impactado em um potencial viés é naturalmente a experiência do pesquisador, que é limitada a alguns tipos de indústria, como o de metal-mecânica e eletrônica. Para tentar minimizar um possível viés utilizou-se o painel de especialistas para avaliação do método, sendo que cada um deles possuía diferentes experiências profissionais na indústria. Um potencial viés em relação ao pesquisador também pode ter ocorrido na tentativa de aplicação, visto que o pesquisador assumiu alguns papeis da equipe de implementação, como líder e programador. O ideal seria uma organização ter feito a tentativa de aplicação do método sem interferência do pesquisador, porém por restrições de cronograma isso não foi possível.

Ao contrário do que foi identificado pelo método na tentativa de aplicação, não foram feitas atividades de desenvolvimento das lideranças em relação à Indústria 4.0 na etapa de Preparação. Embora essa decisão inicialmente tenha sido tomada em função de restrições da organização, isso pode ter impactado na priorização da utilização do método e poderá impactar na sua não adoção após o término da implementação-piloto. A realização dessas atividades de desenvolvimento poderia ter contribuído para que as lideranças, ao terem um

maior entendimento sobre os conceitos sobre Indústria 4.0, chegassem a conclusões mais corretas quanto aos resultados.

A última limitação associada à condução da pesquisa refere-se à avaliação do método através da tentativa de aplicação. Tratou-se de apenas uma organização e com limitadas atividades definidas a serem desenvolvidas através do método. Não foram escolhidas atividades e competências que requeressem a utilização de tecnologias de realidade virtual mais imersivas. Mesmo assim, o método mostrou-se adequado para o contexto de aplicação escolhido.

Em relação às limitações identificadas no método desenvolvido, foram compilados os seguintes pontos de melhoria:

> - quantidade muito grande de tabelas a utilizar: como melhoria poderia ser desenvolvido um aplicativo computacional ou automatização das tabelas;

> - FS3 e FS4 com faixas de variabilidade das tabelas muito amplas: como melhoria, uma possibilidade seria desenvolver com especialistas de cada indústria um conjunto de faixas mais específicos;

- FS4 não contém algumas tecnologias, como as de realidade aumentada;

- consideração de aspectos relacionados à computação afetiva, como a customização dos avatares (fora do escopo da pesquisa);

- faltaram algumas considerações quanto à escalabilidade de administração do sistema, como a implementação de banco de dados e controle de acesso por usuários.

## 6.3 TRABALHOS FUTUROS

Considerando a emergência do tema de pesquisa, a presente tese tem potencial de contribuir significativamente para trabalhos futuros. Neste tópico busca-se trazer à tona possibilidades complementares para a pesquisa, a partir das observações coletadas pelo pesquisador ao longo do desenvolvimento da pesquisa. Esta expansão da pesquisa pode ocorrer de duas formas: pelo aumento do escopo ou pelo seu aperfeiçoamento ou aprofundamento. Neste sentido, algumas possibilidades são listadas a seguir:

- pesquisa para elaboração de tabelas específicas por segmentos da indústria;

- aplicação do método em organizações de outras características e através de equipes de implementação diferentes;

- pesquisa quantitativa para validar a relevância das competências propostas na pesquisa para Indústria 4.0: emergência digital e habilidades de setup, além do conceito de competências "digitransacionais";

- integração do Ambiente Virtual a plataformas de LMS: dependendo do tipo de tecnologia utilizada para o desenvolvimento dos ambientes virtuais, há a disponibilidade de ferramentas de integração, como o Sloodle;

- utilização de dispositivos móveis: inclusão no método de aspectos associados à utilização de tecnologias móveis;

- adequação do artefato proposto visando a utilização de conceitos de gêmeos digitais, a partir do aperfeiçoamento e inclusão de ferramentas de suporte;

- inclusão no escopo do método alguns aspectos relacionados à computação afetiva;

- inclusão no método de ferramentas para o monitoramento das interações dos alunos, visando suportar a gestão das capacitações;

- inclusão de passo para capacitação das lideranças através do ambiente virtual desenvolvido, visando contribuir para que as mesmas tenham um maior entendimento sobre os conceitos relacionados à Indústria 4.0 aplicados ao contexto da organização.

Os resultados positivos obtidos nesta pesquisa abrem a possibilidade para a exploração de novas formas de aprimoramento do método proposto. As possibilidades de trabalhos futuros, assim como limitações apresentadas, indicam pesquisas adicionais a serem desenvolvidas, cujos resultados poderão aperfeiçoar ainda mais as áreas de conhecimento relacionadas à presente tese.

# **REFERÊNCIAS**

ABELE, E. *et al*. Learning Factories for Research, Education, and Training. **Procedia CIRP**, 2015. v.32, p. 1-6.

AIRES, R. W. A.; MOREIRA, F. K.; FREIRE, P. S. Indústria 4.0: competências requeridas aos profissionais da quarta revolução industrial, In: **Congresso Internacional de Conhecimento e Inovação (CIKI)**, 7., 2017, Foz do Iguaçu. EGC, UFSC, 2017.

ALLEN, C.R. **The Instructor, The Man, and The Job**, Philadelphia, London: J.B. Lippincott Company, 1919.

ALLISON, C., MILLER, A.H.D. **Open virtual worlds for open learning**. St Andrews, UK: Higher Education Academy, 2012.

ALTURKI, A., GABLE, G. G., BANDARA, W. A Design Science Research Roadmap. **Anais do DESRIST.** Milwakee: Springer, 2011.

ANDERSON, L. W. *et al.* **A Taxonomy for Learning, Teaching and Assessing: A Revision of Bloom's Taxonomy of Educational Objectives**. New York: Longman, 2001.

ANTANI, K.R., **A Study of the Effects of Manufacturing Complexity on Product Quality in Mixed-Model Automotive Assembly**, All Dissertations. 1540, 2014.

ANTUNES, C. **Professor bonzinho igual aluno = aluno difícil: a questão da indsciplina em sala de aula.** Petrópolis: Vozes, 2002.

ANZANELLO, M.J., FOGLIATTO, F.S., Alocação de modelos de produtos a equipes de trabalhadores baseada em modelos de curvas de aprendizagem, **Revista Produção**, v. 15, n. 2, p. 221- 234, Maio/Ago. 2005.

AUSUBEL, D.P. **The psychology of meaningful verbal learning**. New York, Grune and Stratton. 1963.

ÁVILA, B., AMARAL, E.M.H., TAROUCO, L.M.R. Implementação de Laboratórios Virtuais no metaverso OpenSim, **RENOTE - Revista Novas Tecnologias na Educação**, V. 11 Nº 1, julho, 2013.

BAENA, F., GUARIN, A., MORA, J., SAUZA, J., RETAT, S. Learning Factory: The Path to Industry 4.0. **Procedia Manufacturing**, v. 9, p. 73-80, 2017.

BARTRAM, D. The Great Eight Competencies: A Criterion-Centric Approach to Validation. **Journal of Applied Psychology**, 90, 1185-1203, 2005.

BEHAR, P.A., RIBEIRO, A.C.R.; SCHNEIDER, D., SILVA, K.K., MACHADO, L.R., LONGHI, M.T., **Competências: conceito, elementos e recursos**. In: Behar, P.A., (Org.). Competências em Educação a Distância. Porto Alegre: Penso, 2013.

BERMÚDEZ, M.B., JUÁREZ, B.F., Competencies to adopt Industry 4.0 for operations management personnel at automotive parts suppliers in Nuevo Leon, **Proceedings of the International Conference on Industrial Engineering and Operations Management**, Bogota, Colombia, p.736- 747, 2017.

BESSEN, J. **Employers Aren't Just Whining – the "Skills Gap" Is Real**. Harvard Business Review, 2014. Disponível em [https://hbr.org/2014/08/employers-arent-just-whining-the-skills-gap-is-real.](https://hbr.org/2014/08/employers-arent-just-whining-the-skills-gap-is-real) Acesso em 30 out.2018.

BIDARRA, M.G.A., FESTAS, M.I.F. **Construtivismo(s): Implicações e Interpretações Educativas**, Revista Portuguesa de Pedagogia, Ano 39, nº2, 2005.

BITFLARE, **Virtual demonstrator ARI CeBIT 2015.** Disponível em: <https://bitflare.de/virtualdemonstrator-ari-cebit-2015/>. Acesso em: 26 outubro 2019.

BJÖRKDAHL, J., **Strategies for Digitalization in Manufacturing Firms**, California Management Review, 62(4):17-36, 2020.

BLESSING, L.T.M., CHAKRABARTI, A. **DRM, a Design Research Methodology**, Springer-Verlag, London, 2009.

BLOOM, B.S., *et al.* **Taxonomy of Educational Objectives, Handbook I: The Cognitive Domain.** New York: David McKay Co Inc., 1956.

BLOOM, B. S. The 2 sigma problem: The search for methods of group instruction as effective as oneto-one tutoring. **Educational Researcher**, 13(6), p.4–16 , 1984.

BOCK, A. M. B. Furtado, O., Teixeira, M. L. T. **Psicologias: uma introdução ao estudo de Psicologia**. 13 ed. São Paulo: Saraiva, 2008.

BORINI, G. **Por que a indústria brasileira está tão atrasada?**, Disponível em: [<http://cio.com.br/noticias/2018/02/21/por-que-a-industria-brasileira-esta-tao-atrasada/>](http://cio.com.br/noticias/2018/02/21/por-que-a-industria-brasileira-esta-tao-atrasada/). Acesso em 12 nov.2018.

BOWMAN. D.A., MCMAHAN, R.P. Virtual Reality: How Much Immersion Is Enough? **Computer**. Vol. 40, Ed.: 7, 2007.

BOYATZIS, R.E. **The Competent Manager: A Model for Effective Performance**. John Wiley & Sons, New York, NY, 1982.

BRETTEL, M., FRIEDERICHSEN, N., KELLER, M.,ROSENBERG, M.How Virtualization, Decentralization and Network Building Change the Manufacturing Landscape: An Industry 4.0 Perspective, World Academy of Science, Engineering and Technology**, International Journal of Information and Communication Engineering**, Vol:8, No:1, 2014.

BRYAN, N. A. P. **Educação, processo de trabalho, desenvolvimento econômico: contribuição aos estudos das origens e desenvolvimento da formação profissional no Brasil**. Campinas: Alínea, 2008.

BSCS, **BSCS 5E Instructional Model**, 2017. Disponível em: < https://bscs.org/bscs-5e-instructionalmodel>. Acesso em 19 dez.2017.

BURRUS, J., WAY, J. D.**Using O\*NET to Develop a Framework of Job Characteristics to Potentially Improve the Predictive Validity of Personality Measures**. Personnel Assessment and Decisions: Vol. 3 : Iss. 1, Article 3. 2017.

CAMARGO C.P. *et al.* Online learning and COVID-19: a meta-synthesis analysis. **Clinics**  vol.75. São Paulo, 2020.

CAMPION, M.A. *et al.* **Doing competencies well: Best practices in competency modeling**. Personnel Psychology, 64, p. 225-262, 2011.

CAPES (Coordenação de Aperfeiçoamento de Pessoal de Nível Superior). **Catálogo de Teses e Dissertações.** Disponível em: < [https://catalogodeteses.capes.gov.br/catalogo-teses/#!/ />](http://www.periodicos.capes.gov.br/). Acesso em: 27.Jan.2021.

CARVALHO, A.C. **Engajamento e Ambientes Virtuais Imersivos: uma Proposta de Diretrizes**. Dissertação de mestrado, Universidade Federal de Santa Maria, Centro de Tecnologia, Programa de Pós Graduação em Ciências da Computação, 2018.

CARVALHO, A.B. FREIRE, L.C. Desenvolvimento de Habilidades e Competências Através do Ensino Superior, **Anais do IX Colóquio Internacional sobre Gestão Universitária na América do Sul**, 2009.

CASTIONI, R., **A Indústria 4.0 e os seus impactos sobre a Educação**, Revista Com Censo, Vol.6, Nº4, 2019.
CHENG, H. *et al.* Manufacturing Ontology Development Based on Industry 4.0 Demonstration Production Line. **Proceedings of Conference: Third International Conference on Trustworthy Systems and their Applications (TSA)**, 2016.

CHIAVENATO, I. **Recursos Humanos**. 9ª ed., São Paulo Atlas, 2009.

CHRISTOPOULOU, E., XINOGALOS, S. **Overview and Comparative Analysis of Game Engines for Desktop and Mobile Devices**. International Journal of Serious Games, 2017.

CIPRESSO, P. *et al*. The Past, Present, and Future of Virtual and Augmented Reality Research: A Network and Cluster Analysis of the Literature, **Frontiers in Psychology**, 2018.

COLOTLA, I. *et al.* **Winning the Industry 4.0 Race: How Ready are Danish Manufacturers?**, Boston Consulting Group, Boston, EUA ,2016.

COSTA, F.M.P., **Identificar e caracterizar as competências necessárias ao profissional de Engenharia e Gestão Industrial para enfrentar a Indústria 4.0**. 2018. Xxx f. Dissertação (Mestrado em Engenharia Industrial) - Escola de Engenharia, Universidade do Minho, Braga, 2018.

DEARDEN, L., REED, H., VAN REENEN, J. The impact of training on productivity and wages: Evidence from British panel data, **Oxford Bulletin of Economics and Statistics**, Vol. 68, Issue 4, 2006.

DELORS, J. **Educação: um tesouro a descobrir**. 2ed. São Paulo: Cortez, Brasília, DF: MEC/UNESCO, 2003.

DICK, W., CAREY, L. **The systematic design of instruction**. New York: Harper Collins College Publishers, ed. 4, 1996.

DIAS, I.S. Competências em Educação: conceito e significado Pedagógico, **Revista Semestral da Associação Brasileira de Psicologia Escolar e Educacional**, SP. Volume 14, Número 1, p. 73-78, 2010.

DOMBROWSKI, U.; WAGNER, T.; RIECHEL,C. Concept for a CyberPhysical Assembly System. In: **Proposals on IEEE ISAM 2013 - International Symposium on Assembly and Manufacturing**.Xi'an (China), 2013.

DOOLEY, R.D. **The Training within Industry Report 1940-1945**. Advances in Developing Human Resources. Volume 3, issue: 2. 2001.

DRESCH, A. **Design Science e Design Science Research como Artefatos Metodológicos para Engenharia de Produção**. Dissertação de Mestrado, PPGEPS/UNISINOS, 2013.

DRESCH, A; LACERDA, D. P.; ANTUNES JUNIOR, J. A. V. **Design Science Research: método de pesquisa para avanço da ciência e tecnologia**. Porto Alegre: Bookman, 2015.

DUFFY, A.H.B, ANDREASEN, M.M. Enhancing the evolution of design science. **International Conference of Engineering & Design**, 1995.

DUFFY, T. M., CUNNINGHAM, D. J., Constructivism: Implications for the design and delivery of instruction, In D. H. Jonassen, (Ed.) **Handbook of Research for Educational Communications and Technology**, NY: Macmillan Library Reference USA, 1996.

DUNCAN, I., FABOLA, A., MILLER, A. Serious Games in 2025: Towards Intelligent Learning in Virtual Worlds, **iLRN Proceeedings**, 2016.

DURÃO, L.F.C.S., *et al*. Digital Twin Requirements in the Context of Industry 4.0, Product Lifecycle Management to Support Industry 4.0, **15th IFIP WG 5.1 International Conference Proceedings**, Springer, p.204-214, 2018.

DŽUBÁKOVÁ, M., KOPTAK, M. Training Within Industry**. Journal of Research and Education** (4), 47-53. 2015.

ENKE, J., Tisch, M., Metternich, J. Learning Factory Requirements Analysis – Requirements of Learning Factory Stakeholders on Learning Factories, **Procedia CIRP**, Vol. 55, 2016.

EROL, S. *et al*. Tangible Industry 4.0: a scenario-based approach to learning for the future of production, 6th CLF - **6th CIRP Conference on Learning Factories**, 2016.

EYRE, J., FREEMAN, C. Immersive Applications of Industrial Digital Twins, Con**ference: EuroVR 2018**, 2018.

FAHRENBACH, F., KAISER, A., SCHNIDER, A. A Competence Perspective on the Occupational Information Network (O\*NET), **Proceedings of the 52nd Hawaii International Conference on System Sciences**, 2019.

FEITOSA, M.P. **O modelo de competências predominantemente adotado no Brasil tem sido o chamado modelo CHA**. Dissertação de Mestrado, Engenharia Elétrica, Universidade Plesbiteriana Mackenzie, São Paulo, 2009.

FRANCISCO, J.G.G., MORARES, D.A.F. A Auto-avaliação como Ferramenta de Avaliação Formativa no Processo de Ensino e Aprendizagem, **Anais do XI Congresso Nacional de Educação (EDUCERE)**, 2013.

FERRAZ, A.P.C.M.; BELHOT, R.V. Taxonomia de Bloom: revisão teórica e apresentação das adequações do instrumento para defnição de objetivos instrucionais. **Gestão da Produção**, São Carlos, p.421-431, 2010. Disponível em: <http://www.scielo.br/pdf/gp/v17n2/a15v17n2.pdf>. Acesso em: 09 abr. 2018.

FARERI, N. *et al.* Lights and Shadows of COVID-19, Technology and Industry 4.0. **Computers and Society**. Pre-print. Disponível em:

<[https://www.researchgate.net/publication/340997063\\_Lights\\_and\\_shadows\\_of\\_COVID-](https://www.researchgate.net/publication/340997063_Lights_and_shadows_of_COVID-19_Technology_and_Industry_40)19 Technology and Industry 40> Acesso em: 30 Dez. 2020.

FEU, **Towards a Competency-Based System, Further Education Unit**, London, 1984.

FILIPOWICZ, G. Competence management - The company and personal perspective. Varsóvia, Polônia: Wolters Kluwer, 2016.

FISHWICK, P. A. An introduction to OpenSimulator and virtual environment agent-based M&S applications. **In Winter simulation conference**, p. 177-183, 2009.

FITSILIS, P., TSOUTSA, P., GEROGIANNIS, V., Industry 4.0: Required Personnel Competences, **International Scientific Journal "Industry 4.0",** Issue 3, p. 130-133, 2018.

FLETCHER, J.D., Comments and reflections on ITS and STEM education and training, **International Journal of STEM Education**, 2018. Disponível

em:[<https://stemeducationjournal.springeropen.com/articles/10.1186/s40594-018-0106-7>](https://stemeducationjournal.springeropen.com/articles/10.1186/s40594-018-0106-7). Acesso em 30 Set.2018.

FRANCISCO, E.R., KUGLER, J.L., LARIEIRA, C.L.C., Líderes da transformação digital, **GV Executivo**, v.16, n.2, 2017.

FULMORE, Y., Video Games and the Customization of Learning: Interactive Narratives as a Promising Design Framework for Crafting Inclusive Educational Environments, **Proceedings of the Third Conference on GenderIT**, GenderIT 2015, Philadelphia, EUA, 2015.

GAGNÉ, R. M..; BRIGGS, L. J., WAGER, W.W. **Principles of Instructional Design**. Orlando, Flórida: Holt, Rinehart and Winston, 1988.

GALLI, G.V., **O diplomata corporativo: competências e liderança**. Século XXI, Porto Alegre, v. 3, n. 1, p. 113-127, jan./jun, 2012.

GARCIA, R.O.M., **Avaliação da Aprendizagm na Educação a Distância na Perspectiva Educacional**. Cruz das Almas/ BA: UFRB, 2013.

GERHARDT, E.,SILVEIRA, D.T. (org.), **Métodos de Pesquisa**, Porto Alegre: Editora da UFRGS, 2009.

GETTINGER, M.,WHITE, M.A. Evaluating curriculum fit with class ability, **Journal of Educational Psychology** 72(3), p.338-344, 1980.

GILL,T. G.; HEVNER, A. R. A Fitness-Utility Model for Design Science Research. Service-Oriented Perspectives in Design Science Research - **6th International Conference DESRIST**, Milwakee: Springer, 2011.

GIPPS, C.V., **Beyond Testing: Towards a Theory of Educational Assessment**, Falmer Press, 1994.

GÖKSU, I. *et al.* **Content Analysis of Research Trends in Instructional Design Models: 1999- 2014, Journal** of Learning Design, Vol. 10 No. 2, 2017.

GOOGLE TRENDS. **Website Google Trends.** Disponível em [<https://www.google.com/trends>](https://www.google.com/trends). Acesso em 15. Nov 2020.

GÓRSKI, F. Building Virtual Reality Applications for Engineering with Knowledge-Based Approach, **Management and Production Engineering Review**, vol. 8, n.4, p.64-73, 2017.

GOULDING, J., *et al.* Construction industry offsite production: A virtual reality interactive training environment prototype, **Advanced Engineering Informatics**, Volume 26, Issue 1, p. 103-116, January, 2012.

GRAJEWSKI, D., GÓRSKI F., PANDILOV Z. Virtual Simulation of Machine Tools. In: Trojanowska J., Ciszak O., Machado J., Pavlenko I. (eds) **Advances in Manufacturing II**, 2019.

GRAJEWSKI, D. *et al.* Immersive and Haptic Educational Simulations of Assembly Workplace Conditions. **Procedia Computer Science** 75, p.359-368, 2015.

GRAMIGNA, M. R. **Modelo de competências e gestão de talentos**. São Paulo: Makron Books, 2002.

GREGORY, R.W., MUNTERMANN, J., Theorizing in Design Science Research: Inductive versus Deductive Approaches. **Thirty Second International Conference on Information Systems**, Shanghai 2011.

GREIS, L. K., REATEGUI, E. Um Simulador Educacional para Disciplina de Física em Mundos Virtuais. RENOTE: **Revista Novas Tecnologias na Educação**, 8(2), 2010.

Grzybowska, K., Łupicka, A., Key competencies for Industry 4.0, **Economics & Management Innovations (ICEMI),** 1(1) 250-253, 2017.

GUIMARÃES, M.G., **Proposta de um Método para a Redução do Lead Time de Desenvolvimento da Indústria Calçadista**: um Estudo de Caso, Dissertação de mestrado, UNISINOS, 2009.

GUSTAFSON, K. L., BRANCH, R. M.What is Instructional Design? In R. A. Reiser & J. A. Dempsey (Eds.), **Trends and issues in instructional design and technology**, Upper Saddle River, New Jersey: Merrill/Prentice Hall, 2002.

HADLOCK, H., *et al.* From Practice to Entrepreneurship: Rethinking the Learning Factory Approach. **Proceedings of The 2008 IAJC-IJME International Conference**, 2008.

HAMID, N.S.S., AZIZ, F.A., AZIZI, A., Virtual reality applications in manufacturing system**. Science and Information Conference**, London, p. 1034-1037, 2014.

HARRIS, R. *et al.* **Competency-based education: Between a rock and a whirlpool**, McMillan, Melbourne, 1995.

HARTMANN, E.A., BOVENSCHULTE, M.Skills needs analysis for "industry 4.0" based on roadmaps for smart systems. In: **Using Technology Foresights for Identifying Future Skills Needs. Global Workshop Proceedings**, Moscou, SKOLKOVO Moscow School of Management and International Labour Organization, p. 24–36, 2013.

HARWARD, D., TAYLOR, K., **The Business of Learning**, Nov-Dec, 2017.Disponível em:  $\lt$ http://www.nxtbook.com/nxtbooks/trainingindustry/tiq\_20171112/index.php>. Acesso em 20 ago.2018.

HERPICH, F. *et al*. Learning Principles of Electricity Through Experiencing in Virtual Worlds, **Communications in Computer and Information Science**, June, 2017.

HERPICH, F., GUARESE, R.L.M., TAROUCO, L.M.R. A Comparative Analysis of Augmented Reality Frameworks Aimed at the Development of Educational Applications. **Creative Education** 08(09): p. 1433-1451, 2017.

HUITT, W., HUMMEL, **J. Piaget's Theory of Cognitive Development. Educational Psychology Interactive**, Valdosta, GA: Valdosta State University, 2003. Disponível em: <http://www.edpsycinteractive.org/topics/cognition/piaget.html>. Acesso em 10 jun 2018.

HUTZINGER, J. **As Raízes do Lean** (2005). Disponível em: <https://www.lean.org.br/comunidade/artigos/pdf/artigo\_97.pdf >. Acesso em: 30 abr.2019.

IBGE, **Indicadores IBGE, Contas Nacionais Trimestrais, Indicadores de Volume e Valores Correntes**, Abr.-Jun, 2018a. Disponível em: <

ftp://ftp.ibge.gov.br/Contas\_Nacionais/Contas\_Nacionais\_Trimestrais/Fasciculo\_Indicadores\_IBGE/pi b-vol-val\_201802caderno.pdf>. Acesso em 30 out. 2018.

\_\_\_\_, **PNAD Contínua: taxa de desocupação é de 11,8% no trimestre encerrado em dezembro e a média de 2017 fecha em 12,7%** , 2018b. Disponível em:

<https://agenciadenoticias.ibge.gov.br/agencia-sala-de-imprensa/2013-agencia-denoticias/releases/19756-pnad-continua-taxa-de-desocupacao-e-de-11-8-no-trimestre-encerrado-emdezembro-e-a-media-de-2017-fecha-em-12-7 >. Acesso em 15 out.2018.

IIVARI, J.; VENABLE, J. Action Research and Design Science Research: Seemingly similar but decisively dissimilar. **Proceedings of the 2009 European Conference on Information Systems**, 2009.

ISAMBERT-JAMATI, V. O apelo à noção de competência na revista "L´Orientation Scolaire et Professionelle" – da sua criação aos dias de hoje. In: ROPÉ , Françoise; LUCIE, Tanguy (Orgs.). **Saberes e competências. O uso de tais noções na escola e na empresa**. Campinas: Papirus. 1997.

ISO/IEC 15288, ISO/IEC 15288:2015, Systems Engineering—System Life Cycle Processes, 2015.

\_\_\_\_\_\_. Action Research is Similar to Design Science. **Quality and Quantity**, vol. 41, No.1, 2007.

JAQUES, E., CASON, K., **Human Capability: A Study of Individual Potential and Its Application**. Virginia: Cason Hall, 1994.

JANSSEN, D. *et al.*, Virtual Environments in Higher Education – Immersion as a Key Construct for Learning 4.0. **International Journal of Advanced Corporate Learning**.Vol. 9, N.2, 2016.

JÄRVINEN, P. **Action research as an approach in design science**, Department of Computer Sciences, University of Tampere, 16 p., 2005. Disponível em: [<http://www.cs.uta.fi/reports/dsarja/D-](http://www.cs.uta.fi/reports/dsarja/D-2005-2.pdf)[2005-2.pdf>](http://www.cs.uta.fi/reports/dsarja/D-2005-2.pdf). Acesso em: 8 jan. 2017.

JONASSEN, D.H., **Computers in the classroom: mindtools for critical thinking**. Columbus, OH: Prentice Hall, 1996.

KAGERMANN, H., Chancen von Industrie 4.0 nutzen, in: T. Bauernhansl; M. ten Hompel; B. Vogel-Heuser (eds.): **Industrie 4.0 in Produktion, Automatisierung und Logistik: Anwendung, Technologien, Migration**, Wiesbaden, 2014.

KAGERMMANN H. et al., **Recommendations for Implementing the Strategic Initiative Industrie 4.0: Securing the Future of German Manufacturing Industry; Final Report of the Industrie 4.0 Working Group**, Forschungsunion, 2013.

KAISER, A., SCHNIDER, A.The Net of Competences: An Innovative Framework for Prior Learning Assessment. Hrsg. Bichler-Ripfel, H. and Kragulj, p. 142-162. Vienna: **IAGF - Institute for Applied Research on Skilled Crafts and Trades**, 2020.

KAPLAN, A.D. *et al.* The Effects of Virtual Reality, Augmented Reality, and Mixed Reality as Training Enhancement Methods: A Meta-Analysis. Human Factors. **The Journal of the Human Factors and Ergonomics Society**, 2020.

KARHUMÄKI, M., **Competence Assessment and Competence Development**, Dissertação de mestrado, Turku University of Applied Sciences, 2015.

KEMP, J.E., MORRISON, G.R., ROSS, S.M. **Designing Effective Instruction: Applications of Instructional Design**. Merrill Publishing Company, 1994.

KIM, G.J., **Designing Virtual Reality Systems: The Structured Approach**. Springer, 2005.

KIRSCHNER, P.A., SWELLER, J. CLARK, R.E. Why Minimal Guidance During Instruction Does Not Work: An Analysis of the Failure of Constructivist, Discovery, Problem-Based, Experiential, and Inquiry-Based Teaching, **Educational Psychologist**, 41(2), p. 75–86, 2010.

KNOBREH, M., ANSARI, F., SEIDENBERG, U. A Knowledge-Based Approach for Linking Workforce Experience and Labor Productivity in Smart Factory Industry 4.0. Building Future Competencies - Challenges and Opportunities for Skilled Crafts and Trades in the Knowledge EconomyPublisher: **IAGF - Institute for Applied Research on Skilled Crafts and Trades**, Vienna, Austria, 2020.

KOLB, D.A. FRY, R. Toward an applied theory of experiential learning. C.Cooper (ed.) **Theories of Group Process,** London: John Wiley, 1975.

KOLB, D.A. **Experiential learning: Experience as the source of learning and development**, 2ª edição, Pearson Education, New Jersey, 2015.

KOLB, A., KOLB, D.A. Eight important things to know about The Experiential Learning Cycle, **ACEL National Conference**, 2018.

KÖPPEN, K. *et al.* Current issues in competence modelling and assessment**. Journal of Psychology**, 216, p.61-73, 2008.

KRASSMANN, A.L.et al. Initial Perception of Virtual World Users: A Study about Impacts of Learning Styles and Digital Experience, **International Educative Research Foundation and Publisher**, 2017.

KRATHWOHL, D. R. A Revision of Bloom's Taxonomy: An Overview. **Theory into Practice**. Vol. 41, No. 4, Autumn. College of Education, The Ohio State University, 2002.

KREIMEIER, D., F. *et al.* Holistic Learning Factories - A Concept to Train Lean Management, Resource Efficiency as Well as Management and Organization Improvement Skills. **Procedia CIRP** 17: p.84–188, 2014.

KUTS, V. et al. Enabling the Teaching Factory leveraging a Virtual Reality system based on the Digital Twin. **Proceedings of the 15th Annual EuroVR Conference**, 2018.

LAAKSO-MANNINEN, R., VIITALA, R., **Competence management and human resource development**, Haaga-Helia Research, Helsinki, 2007.

LAFLEN, A.; SMITH, M. Responding to student writing on-line: Tracking student interactions with instructor feedback in a Learning Management System. **Assessing Writing**, v. 31, p. 39-52, 2017.

LAGUARDIA, J., PORTELA, M.C., VASCONCELLOS, M.M., Avaliação em ambientes virtuais de aprendizagem. **Educação e Pesquisa**, Vol. 33, p.513-530, 2007.

LAKATOS, E, MARCONI, M. **Fundamentos da metodologia científica**. S. Paulo: Atlas, 1990.

LANZA, G. *et al.* Learning Factory on Global Production. **Procedia CIRP** 32, p.120-125, 2015.

LANZOTTI, A. *et al*. Interactive Tools for Safety 4.0: Virtual Ergonomics and Serious Games in Tower Automotive, **Proceedings of the 20th Congress of the International Ergonomics Association**, 2019.

LE BOTERF, G. **De la compétence. Essai sur un attracteur étrange**, Paris, Les Editions d'organisation, 1994.

LEME, R. **Aplicação prática de gestão de pessoas por competências, mapeamento, treinamento, seleção, avaliação e mensuração de resultados de treinamento**. Rio de Janeiro: Qualitymark, 2005.

LIAGKOU, V., SALMAS, D., STYLIOS, C. Realizing Virtual Reality Learning Environment for Industry 4.0. **Procedia CIRP** 79, p.712-717, 2018.

LIMA, R.G., Sobre as Teorias e Modelos de Ensino ou de Instructional Design, **Revista Pesquisa em Fisioterapia.** 2017;7(3). p.435-447, 2017.

LOGAN, L. Replicating Interactive Graduate Student Writing Workshops in the Virtual Classroom: Best Practices for Meeting Learning Objectives and Controlling Costs**. Journal of Applied Learning Technology**. Vol. 2, Rev.3, p.11-15, 2012.

LOPIK, K. *et al*. Developing augmented reality capabilities for industry 4.0 smallenterprises: Lessons learnt from a content authoring case study, **Computers in Industry**, 117, 2020.

LUCAS, B., SPENCER, E., CLAXTON, G. **How to Teach Vocational Education: A Theory of Vocational Pedagogy**, London: City & Guilds Centre for Skills Development, p. 59-84, 2012.

LUNA, S.V. **Planejamento de pesquisa: uma introdução**. São Paulo: EDUC, 1997.

LUŚCIŃSKI, S., IVANOV, V. A simulation study of Industry 4.0 factories based on the ontology on flexibility with using FlexSim software. **Management and Production Engineering Review**. Vol. 11, No. 3, p. 74-83, 2020.

LUZ, M.C., FROM, D.A.**Pedagogia Empresarial e Educação Corporativa: o Pedagogo na Empresa: Para Quê?** Vitrine Prod. Acad., Curitiba, v.4, n.2, p.183-195, jul/dez, 2016.

MAGALHÃES, R., VENDRAMINI, A.**Os Impactos da Quarta Revolução Industrial**, GVEXECUTIVO, Vol.17, Nº1, Jan/Fev 2018.

MAKHATINI, T.P., Work integrated learning competencies: Industrial supervisors' perspectives, **Perspectives in Education** 34(3), 2016.

MANSON, N.J. **Is operations research really research?** Operations Research Society of South Africa, Vol. 22, n.2, 2006.

MANTOVANI, A.M., MARTINS, C. Práticas de Ensino com o Uso das Tecnologias Digitais Virtuais na Educação Especial: Novos Caminhos para a Inclusão de PNEES, Colabor@ - **Revista Digital da CVA** – Ricesu, Volume 7, Número 25, Fevereiro de 2011.

MARINHO-ARAÚJO, C.M., RABELO, M.L. Avaliação educacional: a abordagem por competências. **Avaliação** (Campinas). vol.20, n.2, p.443-466, 2015.

MARKUS, L., COOPER-THOMAS, H., ALLPRESS, K.N. Confounded by Competencies? An Evaluation of the Evolution and Use of Competency Models, **New Zealand Journal of Psychology**, 34(2), 2005.

MASSABNI, V.G., RAVAGANNI, M.C.A.N. Progressão Continuada: qual construtivismo está em jogo? **Paidéia** (Ribeirão Preto), vol.18, n.41, pp.469-484, 2008.

MCCLELLAND, D.C., Testing for competence rather than for "intelligence.". **American Psychologist**, 28(1), p.1-14, 1973.

MCLAGAN, P., Competencies: the next generation. **Training & Development**, 51, p. 40-47, 1997.

MEISTER, J., **Educação Corporativa.** São Paulo: Pearson Makron Books, 1999.

MERRILL, M.D. **Instructional Design Theory**. Englewood Cliffs, NJ: Educational Technology Publications, 1994.

MIRZAEI M., KÁN, P, KAUFMANN, H., EarVR: Using Ear Haptics in Virtual Reality for Deaf and Hard-of-Hearing People. **IEEE Transactions on Visualization and Computer Graphics**, 2020.

MOKER, A. Chief Digital Officer's Characteristics and Digital Transformation Activities: Does Industry Digitalization Play a Role? **ECIS 2020 Research-in-Progress** Papers, 2020.

MORGADO, L., *et al.* A., Requirements for the use of virtual worlds in corporate training - Perspectives from the post-**mortem of a Corporate e-learning provider approach of Second Life and OpenSimulator, ILRN** Proceedings, 2016.

MOSTAFA, S., DUMRAK, J., SOLTAN, H. A framework for lean manufacturing implementation. **Production & Manufacturing Research**, 1, p.44–64, 2013.

MOULTRIE, J. Understanding and classifying the role of design demonstrators in scientific exploration. **Technovation**, 43-44, p.1-16, 2015.

MUELLER, R.R. Tecnologias gerenciais, educação e capital. **Revista Brasileira Educação.** vol.18, n.54, p.739-760, 2013.

MÜLLER-FROMMEYER, L.C. *et al.* Introducing Competency Models as a Tool for Holistic Competency Development in Learning Factories: Challenges, Example and Future Application. **Procedia Manufacturing** 9, p. 307-314, 2017.

NBNA, **Bloom's Taxonomy of Learning Domai**ns, 2018. Disponível em: <https://www.nbna.org/files/Blooms%20Taxonomy%20of%20Learning.pdf>. Acesso em: 18 nov. 2018.

NEO (Núclo de Engenharia Organizacional da UFRGS), **Indústria 4.0 e Digitalização**. Disponível em: [<https://www.ufrgs.br/neo/industria40/>](https://www.ufrgs.br/neo/industria40/). Consultado em: 15. Out.2018.

NEUMANN, W. Educational responses to the concern for proficiency, em G. Grant, P. Elbow, T. Ewens, Z. Gamson, W. Koh li, W. Neumann, V. Olesen e D. Riesman, **On Competence: A Critical Analysis of Competence-Based Reforms in Higher Education**, Jossey-Bass, San Francisco, 1979.

NIAZI, M., WILSON, D., ZOWGHI, D. A model for the implementation of software process improvement: A pilot study. **Proceedings of the Third International Conference On Quality Software**, 2003.

NIELSEN, J. 10 **Usability Heuristics for User Interface Design**, Vol.1, Nº1, Nielsen Norman Group, 2020. Disponível em:< [https://www.nngroup.com/articles/ten-usability-heuristics/>](https://www.nngroup.com/articles/ten-usability-heuristics/). Acesso em: 30 Nov.2020.

NORDGREN, W.B. FlexSim simulation environment., 2003. **Proceedings of the 2003 Simulation Conference.** Vol.: 1,2003.

NUNES, F.B., **Um método de ensino pautado na aprendizagem integrada aos mundos virtuais e princípios do mastery learning**, Tese de doutorado, PPGIE/UFGRS, 2017.

OLKINUORA, S. **Design of a molecular biology laboratory in Second Life**. Dissertação de Mestrado. Departamento de Microbiologia. Aalto University, Finlandia, 2012.

O\*NET. **O\*NET Resource Center**. Disponível em: <https://www.onetcenter.org>. Acesso em: 10 Ago.2020.

OLIVEIRA, A. P. S. B.; PONTES, J. N. A.; MARQUES, M. A. O uso da Taxonomia de Bloom no Contexto da Avaliação por Competência. **Pleiade**, v. 10, n. 20, p. 12-22, jul./dez, 2016.

OSTERMANN, F., CAVALCANTI, C. J. H. **Teorias de Aprendizagem**. Universidade Federal do Rio Grande do Sul – Instituto de Física. Porto Alegre/RS, 2010. Disponível em: [<http://www.ufrgs.br/uab/informacoes/publicacoes/materiais-de-fisica](http://www.ufrgs.br/uab/informacoes/publicacoes/materiais-de-fisica-paraeducacaobasica/teorias_de_aprendizagem_fisica.pdf)[paraeducacaobasica/teorias\\_de\\_aprendizagem\\_fisica.pdf>](http://www.ufrgs.br/uab/informacoes/publicacoes/materiais-de-fisica-paraeducacaobasica/teorias_de_aprendizagem_fisica.pdf). Acesso em 12 abr. 2018.

PACHECO, L. *et al.* **Capacitação e desenvolvimento de pessoas**.Rio de Janeiro: Editora FGV, 2005.

PAGE, R. L., Brief history of flight simulation, in SimTecT, **Proceedings (Sydney: Simulation Australia)**, 11–17, 2000.

PALOMÄKI, E. **Applying 3D virtual worlds to higher education**. University of Technology, Helsinki. 2009.

PETERSEN, K., FELDT, R., MUJTABA, S., MATTSON, M. Systematic Mapping Studies in Software Engineering. **12th International Conference on Evaluation and Assessment in Software Engineering**. 2008.

PIAGET, J. **Biologia e Conhecimento**. Petrópolis: Vozes, 1967.

PITTSCHELLIS, R. Multimedia Support for Learning Factories. **Procedia CIRP** 32, p. 36-40, 2015.

PLUMANNS, L., *et al.* Strategic Management of Personnel Development in the Industry 4.0, **Proceedings of the 14th International Conference on Intellectual Capital, Knowledge Management & Organizational Learning**, Hong Kong, China, 2017.

PLUNKETT, W.R., ALLEN, G.S., ATTNER, R.F. Management – Meeting and Exceeding Customer Expectations. **Cengage Learning**, Ed. 10, 2012.

PRIFTI et al., A Competency Model for "Industrie 4.0" Employees. Wirtschaftsinformatik (WI), In: St. Gallen, Suíça, 2017.

PULCINELI, M.M. **Do treinamento à educação corporativa: uma trajetória do processo de aprendizagem organizacional no Banco do Brasil S.A**. Dissertação de Mestrado. FGV EBAPE, 2002.

QVIST,P. **Designing virtual laboratories: From pedagogical design to learning analytics**. Trabalho de Conclusão de Curso. Graduação em em Tecnologia da Informação. Turku University of Appied Sciences, 2015.

RANKIN, J.A., **Handbook on problem-based learning**, New York, NY: Medical Library Association, 1999.

REIGELUTH, C. M. (Ed.). **Instructional-design theories and models: A new paradigm of instructional theory**, Vol. 2. Lawrence Erlbaum Associates Publishers, 1999.

REINERS, T. GREGORY, S., DREHER, H., Educational assessment in virtual world environments, **Proceedings of the ATN Assessment Conference**. 2011

REIS, L.J., CAPITÃO, Z. e-Learning e e-Conteúdos: **Aplicações das teorias tradicionais e modernas de ensino e aprendizagem à organização e estruturação de e-cursos**. V. N. Famalicão: Centro Atlântico; 2003.

REIS, G. G.; SILVA, L. M. T.; EBOLI, M. P. A prática reflexiva e suas contribuições para a educação corporativa. **Revista de Gestão (REGE - USP)**, v. 17, n. 4, p. 403-419,2010.

RENNER, J., *et al*. Research, teaching, and learning with the Piaget model. Norman, OK: **University of Oklahoma Press**, 1976.

RICHARDSON, P. W., WATT, H. M. G. I've decided to become a teacher: influences on career change**. Teaching and Teacher Education**, 21(5), p. 475-489, 2005.

RIVERA-CASTRO, M*. et al*. Estilos de Aprendizagem sob a ótica do Inventário de David Kolb: Um Estudo de Caso com os Alunos de Graduação do Curso de Ciências Contábeis da UFBA, **Anais do XV Congresso Brasileiro de Custos,** Curitiba - PR, 2008.

RIZZI, C. B.; COSTA, A. C. R. O período de desenvolvimento das operações formais na perspectiva piagetiana: aspectos mentais, sociais e estrutura. **Educere**. Umuarama. v. 4, n. 1, p.29-42, 2004.

ROSSI, P.H., LIPSEY, M.W., HENRY, G.T., **Evaluation: A Systematic Approach**, SAGE Publications Inc., 8th Edition, 2019.

ROSSI FILHO, T.A. *et al*. An OWL-Based Ontology to Represent Interactions of Students in Educational Virtual Worlds, **International Journal for Innovation Education and Research**, Vol. 5, No.7, 2017.

RUSSO, C. An overview of Every Student Succeeds Act. **School Business Affairs**, 82(3), 2016.

RYCHEN, D. S., HERSCH, S. L. (Eds), **Key Competencies for a Successful Life and a WellFunctioning Society**. Cambridge, MA: Hogrefe & Huber, 2003.

SANDER, J.A., VIACAVA, J.C., TAKAHASHI, A.R.W., Dissertações e Teses: Características que contribuem para o avanço do conhecimento, **Anais do IV Encontro de Ensino e Pesquisa em Administração e Contabilidade**, 2013.

SANDERS, A., et al., Industry 4.0 and leanmanagement–synergy or contradiction?, **IFIP International Conference on Advances in Production Management Systems**, Springer, p. 341-349, 2017.

SANGHI, S., **The Handbook of Competency Mapping: Understanding, Designing and Implementing Competency Models in Organizations**, Response Books, Sage Publications, 2007.

SANTOS, J.A.S., Teorias da Aprendizagem: Comportamentalista, Cognitivista e Humanista, **Revista Científica Sigma**. Instituto de Ensino Superior do Amapá. v.2, n.2. abr./mai./jun. 2006. Macapá: IESAP, 2006.

SAUNIER, J., *et al.* Designing Adaptable Virtual Reality Learning Environments, **Proceedings of VRIC 2016**, March 23–25, 2016, Laval, France, 2016.

SAVERY, J. R. Overview of problem-based learning: Definitions and distinctions. In: Walker, A., Leary, H., Hmelo-Silver, C., Ertmer, P.A., (Eds.). **Essential Readings in Problem-Based Learning: Exploring and Extending the Legacy of Howard S. Barrows**, p. 5-16.Indiana:Purdue University Press, 2015.

SCHLEMMER, E., BACKES, L.**Metaversos: novos espaços para construção do conhecimento**, Rev. Diálogo Educ., Curitiba, v. 8, n. 24, p. 519-532, maio/ago. 2008.

SCHOTT, F., SEEL, N.M., **International Encyclopedia of the Social & Behavioral Sciences**, 2nd Edition, Elsevier, 2015.

SCHROEDER, H., *et al.* Virtual Reality for the Training of Operators, **APMS 2017**, Part I, IFIP AICT 513, p. 330–337, 2017.

SCHUSTER, K., *et al*. Preparing for Industry 4.0 – Testing Collaborative Virtual Learning Environments with Students and Professional Trainers. **International Journal of Advanced Corporate Learning (iJAC)** 8(4):14 · December, 2015.

SCHWANINGER, A. Computer-based training: advantages and considerations. **Aviation Security International**, 17(6), p.18-23, 2011.

SENAI, **Serviço Nacional de Aprendizagem Industrial**, Senai disponibiliza questionário para empresas que desejam se inserir na Indústria 4.0, Disponível em: [http://www.fiems.com.br/noticias/senai-disponibiliza-questionario-para-empresas-que-desejam-se](http://www.fiems.com.br/noticias/senai-disponibiliza-questionario-para-empresas-que-desejam-se-inserir-na-industria-4-0/28364.%202019.%20Acessado%20em%2014/09/2019)[inserir-na-industria-4-0/28364. 2019. Acessado em 14 set.2019.](http://www.fiems.com.br/noticias/senai-disponibiliza-questionario-para-empresas-que-desejam-se-inserir-na-industria-4-0/28364.%202019.%20Acessado%20em%2014/09/2019)

SENAI, Serviço Nacional de Aprendizagem Industrial, **Avaliação de Maturidade: Indústria 4.0**  Disponível em: <https://maturidade.senai40.com.br/#/auth/login>Acesso em 21 jun.2019.

SHIPPMANN, J. S. *et al*. **The Practice of Competency Modelling**. Personnel Psychology 53, p. 703- 740, 2000.

SHIROMA, E., **Mudança tecnológica, qualificação e políticas de gestão: A educação da força de trabalho pelo modelo japonês**. Tese de doutorado, FE/Unicamp, 1993.

SILVA, E.L.; M, MENEZES, E. **Metodologia da pesquisa e elaboração de dissertação**. 3ª ed. Florianópolis: Laboratório de Ensino à Distância da UFSC, 2001.

SILVA, E., MIRANDA, J., HOUNSELL, M. Diferenças entre Educação e Treinamento em Ambientes Virtuais 3D, **IX Symposium on Virtual and Augmented Reality (SVR)**, Petrópolis, RJ, 2007.

SILVA, R.L., OLIVEIRA, J.C., GIRALDI, G.A. **Introduction to augmented reality**. MCTI, Laboratório Nacional de Computação Científica, 2003. Disponivel em http://virtual.lncc.br/~rodrigo/links/AR/node19.html. 2003. Consultado em 15/06/2020.

SINOCCHI, M., BERNSTEIN, R. **Implementation of Training Within Industry (TWI) at Autoliv Poland**. New York: Productivity Press, 2016.

SITTHISAK, O., GILBERT, L., DAVIS, H.C. Transforming a Competency Model to Assessment Items, In: **Proceedings of the Fourth International Conference on Web Information Systems and Technologies**, WEBIST, p. 333-338, 2008.

SKA, **Demonstrador de Soluções Tecnológicas na Indústria 4.0 é destaque na EXPOMAFE 2019**. Disponível em: [<https://www.ska.com.br/ska/blog/demonstrador-de-solucoes-tecnologicas-na](https://www.ska.com.br/ska/blog/demonstrador-de-solucoes-tecnologicas-na-industria-40-e-destaque-na-expomafe-2019)[industria-40-e-destaque-na-expomafe-2019>](https://www.ska.com.br/ska/blog/demonstrador-de-solucoes-tecnologicas-na-industria-40-e-destaque-na-expomafe-2019). Acesso em: 4. Jul 2019.

SKAMP, K. PEERS, S. 2012. **Implementation of Science based on the 5E learning model: Insight from teacher feedback on trial school connections**. Southern Cross University, Australia, 2012.

SKINNER, B.F. **Tecnologia do ensino**. São Paulo: Herder, Ed. Da Universidade São Paulo, 1972.

SOROOSHIAN, S., PANIGRAHL, S. Impacts of the 4th Industrial Revolution on Industries. Walailak **Journal of Science and Technology**. Vol.17, No.8, 2020.

[SQUELCH,](https://journals.co.za/search?value1=A.P.+Squelch&option1=author&option912=resultCategory&value912=ResearchPublicationContent) A.P. Virtual reality for mine safety training in South Africa, **[Journal of the Southern](https://journals.co.za/content/journal/saimm)  [African Institute of Mining and Metallurgy](https://journals.co.za/content/journal/saimm)**, [Volume 101, Issue 4,](https://journals.co.za/content/saimm/101/4) Jul 2001, p. 209 – 216, 2001.

STOCKLEBEN, B. et al. Towards a framework for creative on-line collaboration: A research on challenges and context. **Education and Information Technologies**, v. 22, n. 2, p. 575-597, 2017.

STONE, S.J. **Instructors' Perceptions of Three-Dimensional (3D) Virtual Worlds: Instructional Use, Implementation and Benefits for Adult Learners**. Tese de Doutorado. North Carolina State University. 2009.

STRICKLAND, A.W., **ADDIE**. University College of Education Science, Math & Technology Education. Idaho State Retrieved June 29, 2006.

SUPPES, P., FLETCHER, J.D., ZANOTTI, M. Performance models of American Indian students on computer-assisted instruction in elementar mathematics. **Instructional Science**, 4, p. 303-313, 1975.

TAROUCO, L.M.R., *et al*. **Objetos de aprendizagem : teoria e prática**, Evangraf, Porto Alegre, 2014.

THE PERFORMANCE JUXTAPOSITION SITE, **Bloom's Taxonomy of Learning Domains**, 2018. Disponível em: < http://www.nwlink.com/~donclark/hrd/bloom.html >. Acesso em: 18 nov. 2018.

THOMPSON, C.W., Next-Generation Virtual Worlds - Architecture, Status, and Directions, **Journal IEEE Internet Computing, Volume 15, Issue 1, p.60-65, 2011.** 

TIBOLA, L.R., TAROUCO, L.M.R., Laboratórios educacionais virtuais como promotores do estado de flow e da aprendizagem ativa. **RENOTE.** V. 16 Nº 2,2018.

TIBOLA, L.R. *et al*. Experience in Teaching Science in Virtual Environment. **International Journal for Innovation Education and Research**. Vol. 7 No. 4, 2019.

TIETZE, F., LÖDDING, H. Analyse der Arbeitsproduktivität in der Unikatfertigung: Eine Grundlage für zielorientierte Verbesserungsprozesse in der Unikatfertigung. **Industrie Management**, p. 62–66, 2014.

TISCH, M., METTERNICH, J. Potentials and Limits of Learning Factories in Research, Innovation Transfer, Education, and Training. 7th Conference on Learning Factories. **Procedia Manufacturing** 9, p. 89-96, 2017.

TISCH, M. *et al.* Learning factory design: a competency-oriented approach integrating three design levels, **International Journal of Computer Integrated Manufacturing**, 29:12, p.1355-1375, 2016.

TORI, R. KIRNER, C., SISCOUTO, R. Fundamentos e Tecnologia de Realidade Virtual e Aumentada. **Livro do Pré-Simpósio VIII Symposium on Virtual Reality**. Belém-PA, 2006.

TORUNARIGHA, Y.D., WILLIAM, C. Analysis Phase: The Foundation of Instructional Systems Design (ISD). **European Journal of Education Studies**. Vol.7, Issue 9, 2020.

TRUCCO, M.Y., MORELL, L. **A Proven Model to Re-Engineer Engineering Education in Partnership with Industry**. HP Laboratories, 2012.

TUFFLEY, D.; ANTONIO, A. Enhancing educational opportunities with computer-mediated assessment feedback. **Future Internet**, v. 7, n. 3, p. 294-306, 2015.

VAISHNAVI, V.; KUECHLER, W. D**esign Research in Information Systems, Association for Information Systems**, 2004, Disponível em: [<http://desrist.org/design-research-in-information](http://desrist.org/design-research-in-information-systems/)[systems/>](http://desrist.org/design-research-in-information-systems/)

VAN AKEN, J.E. Management Research based on the Paradigm of the Design Sciences: the Quest for Field-Tested and Grounded Technological Rules. **Jounal of Management Studies**, 41:2, Mar., 2004.

VERGARA, D., RUBIO, M.P., LORENZO, M. On the Design of Virtual Reality Learning Environments in Engineering. **Multimodal Technology Interact**. 1, n. 2: 11, 2017.

VICENTE, B. *et al*. A review of Management Tools for OpenSimulator. **10th Conference on Videogames Sciences and Arts**, 2019.

VELDKAMP, A., *et al*. Escape boxes: Bringing escape room experience into the classroom, **British Journal of Educational Technology**, 2020

VENABLE, J. R. The Role of Theory and Theorising in Design Science Research. **DESRIST**, Vol. Feb. 24-25, p. 1-18, 2006.

WARBURTON, S. Second Life in higher education: Assessing the potential for and the barriers to deploying virtual worlds in learning and teaching. **British Journal of Educational Technology**, 2009.

WEF. **World Economic Forum Annual Meeting 2016 – Mastering the Fourth Industrial Revolution**. Disponível em: <http://www3.weforum.org/docs/WEF\_AM16\_Report.pdf>. Acesso em: 14 Nov. 2018.

WEF (World Economic Forum), **Future of Jobs Report**, 2016. Disponível em: [<http://reports.weforum.org/future-of-jobs-2016/skills-stability/>](http://reports.weforum.org/future-of-jobs-2016/skills-stability/). Acesso em 25 Nov 2017.

WEIGEL, T., MULDER, M., COLLINS, K. The concept of competence in the development of vocational education and training in selected EU member states. **Journal of Vocational Education and Training**, 59, 1, p.51-64, 2007.

WESTERA, W. Competences in Education: A Confusion of Tongues. **Journal of Curriculum Studies**, vol. 33, no. 1, p. 75–88, 2001.

WESTERMANN, G., BONNET, D., MACAFFE, A. **Liderando na Era Digital – Como utilizar tecnologia para transformação de seus negócios**. M. Books do Brasil Editora, 2016.

WILSON, B.G., Reflections on Constructivism and Instructional Design, em Instructional Development Paradigms, Editores Charles R. Dills, A. J. Romiszowski, **Educational Technology**, 1997

WINTHER, E.; Achtenhagen, F.: Skalen und Stufen kaufmännischer Kompetenz. In: **ZBW** 105, p. 521–556, 2009.

WITTORSKI, R. De la fabrication des competences. In: Wittorski, R. **La compétence au travail**. Paris, n. 135, p. 57-69, 1998.

WOOD, R., The agenda for educational measurement, in NUTTALL, D. (Ed). **Assessing Educational Achievement**, London, Falmer Press, 1986.

WORLD BANK, **World Development Indicators 2015**. World Bank Publications, Report Number 95682, 2015.

XUE, R. BARON, C., ESTEBAN, P. Optimizing product development in industry by alignment of the ISO/IEC 15288 Systems Engineering Standard and the PMBoK Guide**. International Journal of Product Development**, Inderscience, 22 (1), p.65-80, 2017.

YANAI, A.E., *et al.* O Desenvolvimento da Indústria 4.0: Um Estudo Bibliométrico. **Anais do XXXVII ENCONTRO NACIONAL DE ENGENHARIA DE PRODUCAO**, 2017.

YIN, R.. **Estudo de caso: planejamento e métodos**. 2ª ed. Porto Alegre: Bookman, 2001.

ZHOU, M., BROWN, D., **Educational Learning Theories: 2nd Edition**. Education Open Textbooks, 2015. Disponível em: <https://oer.galileo.usg.edu/education-textbooks/1>. Acesso em 15 Mar. 2018.

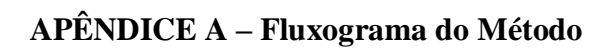

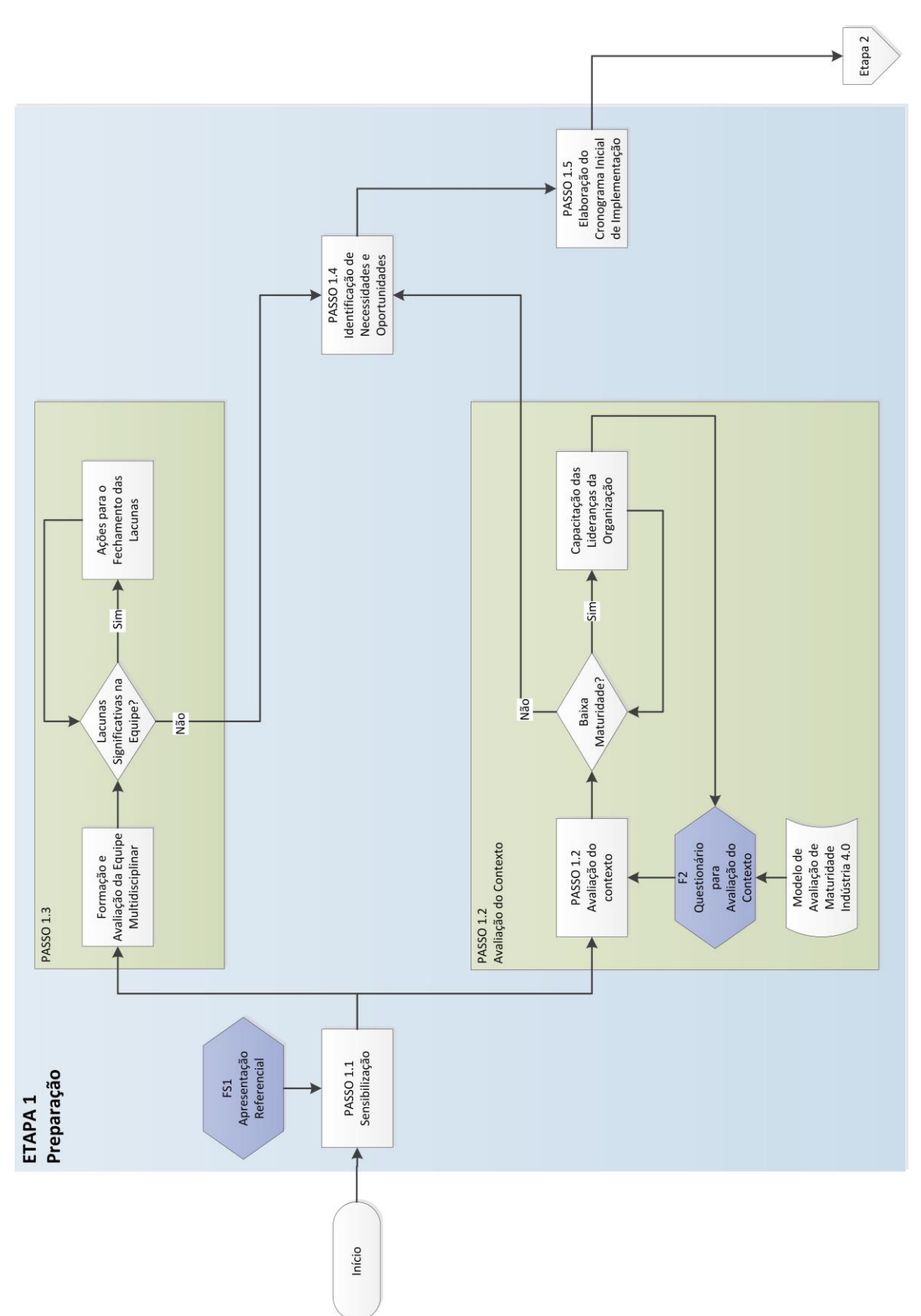

Etapa 1

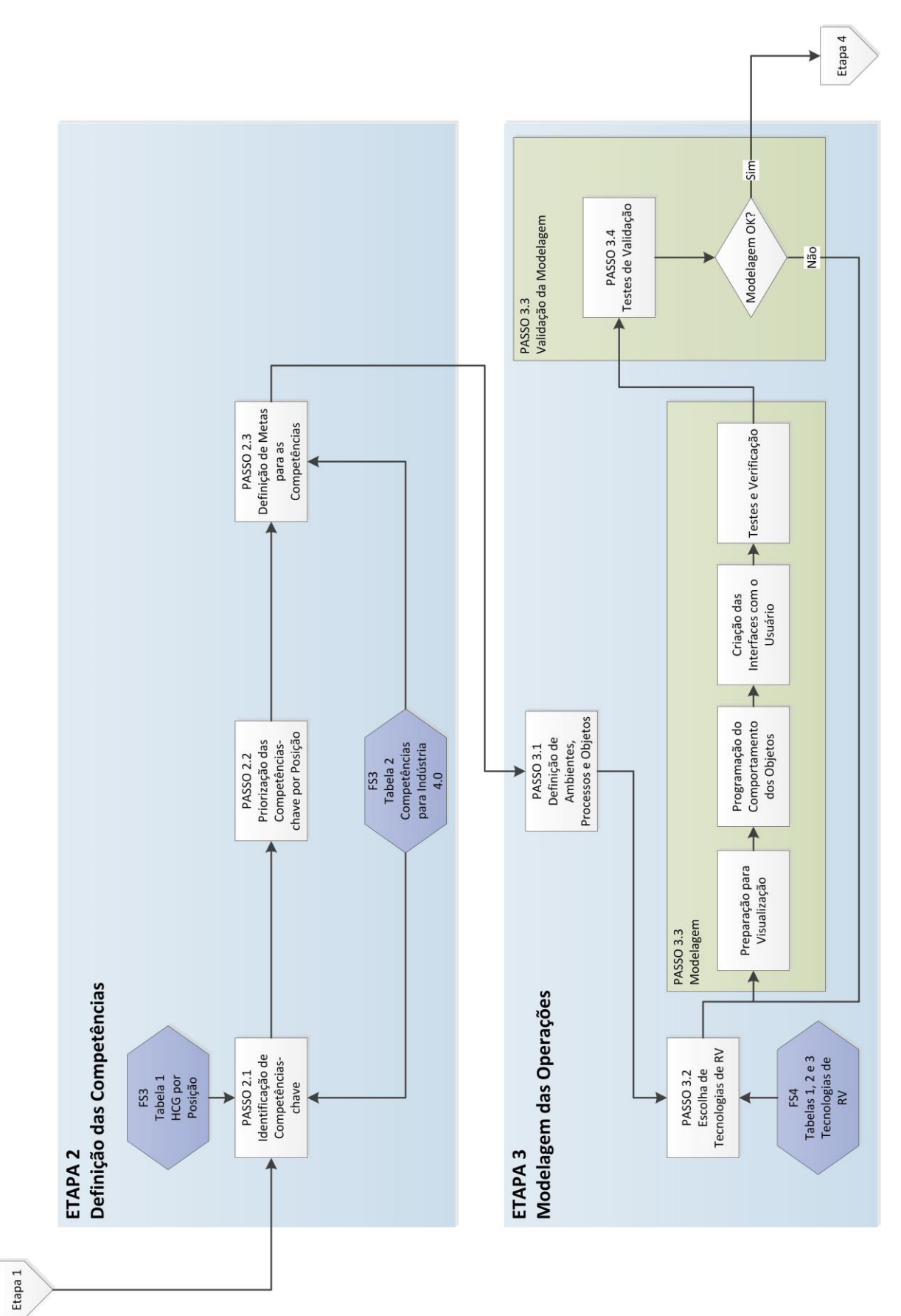

**Etapas 2 e 3**

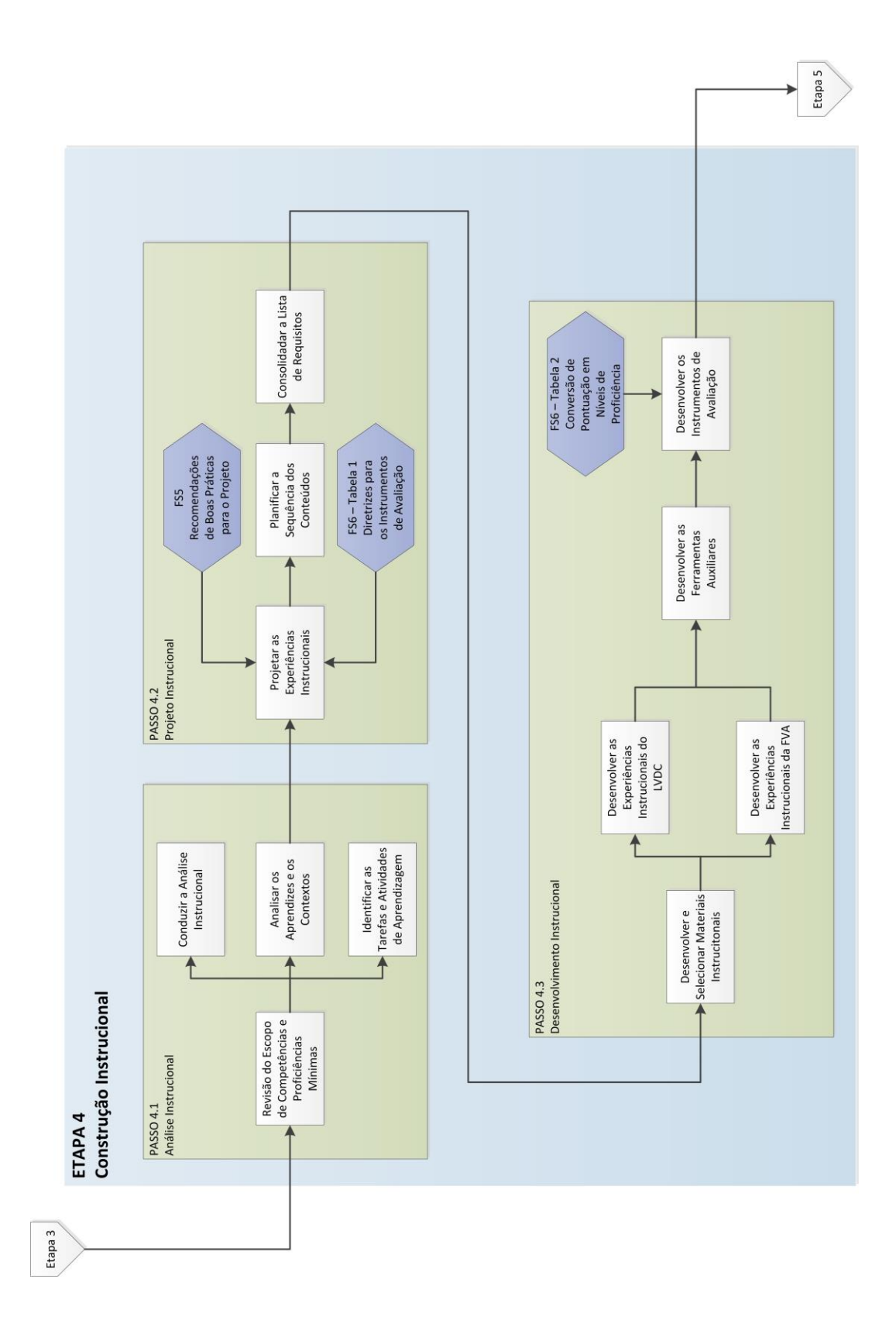

**Etapa 4**

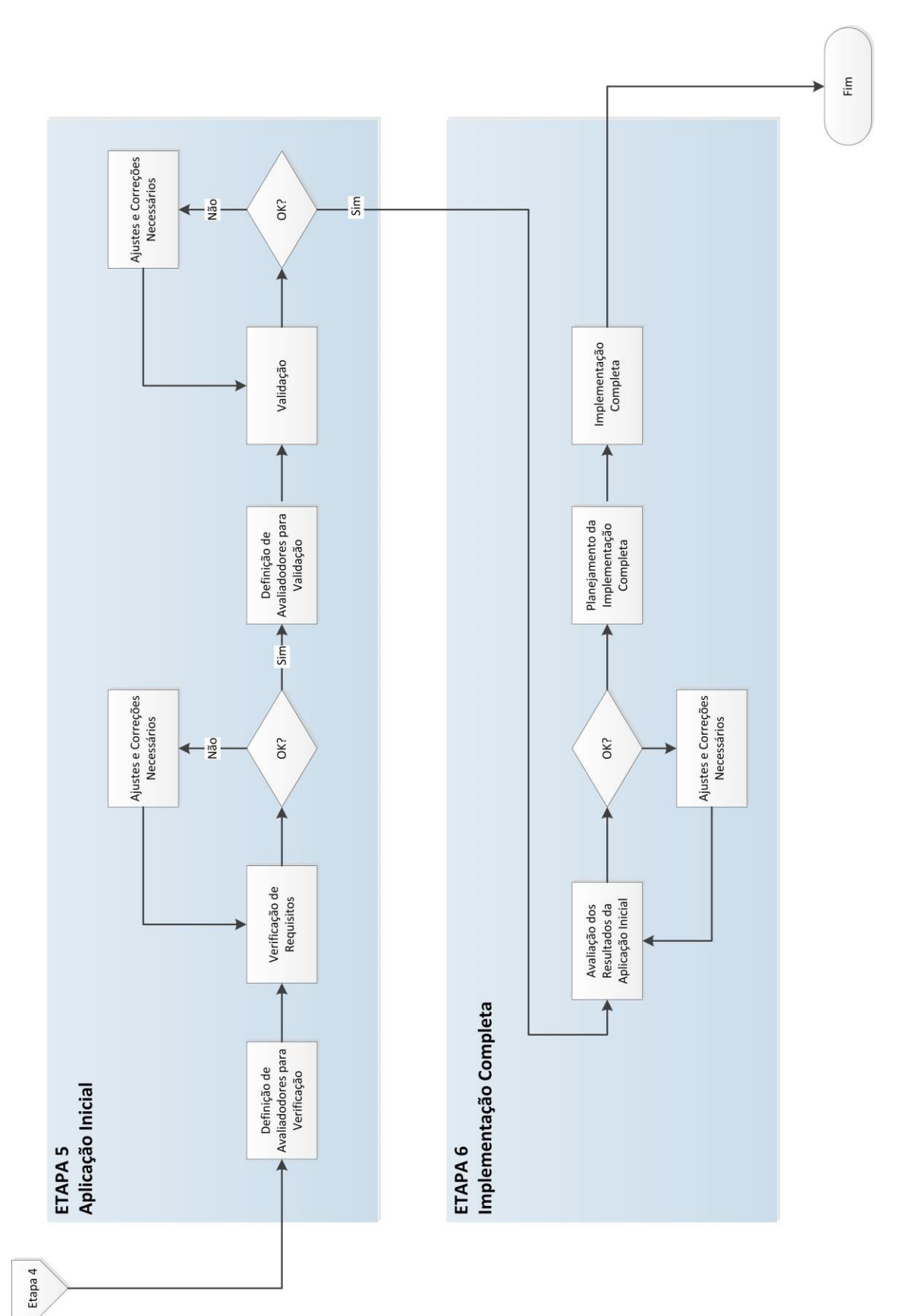

**Etapas 5 e 6**

## APÊNDICE B - Ferramenta de Suporte 1 (FS1) - Apresentação Inicial

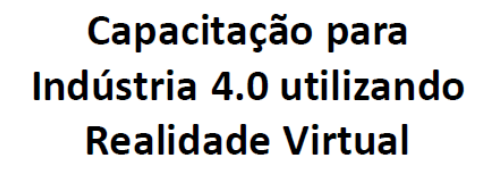

Proposta de Projeto

<Organização>, <Data>

### **Tópicos**

- · Contexto: Indústria 4.0
- · Competências para Indústria 4.0
- · Tecnologias de Realidade Virtual
- · Método de Trabalho
- Próximas Atividades

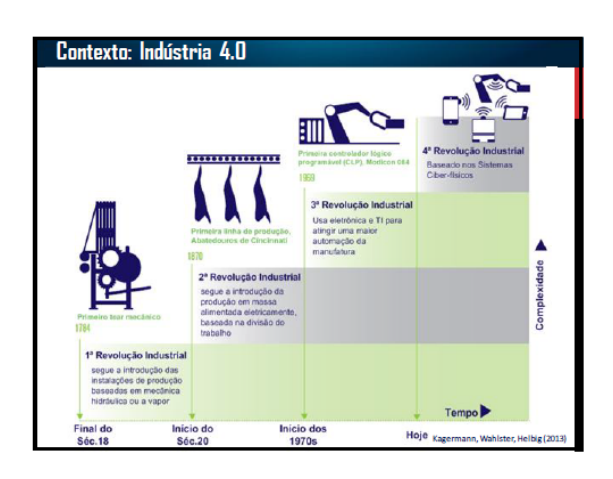

#### Contexto: Indústria 4.0

#### **Conceitos Básicos**

- Indústria 4.0: termo lancado em 2011 na Alemanha: estímulo ao desenvolvimento de uma manufatura de última geração
- Representa a 4ª Revolução Industrial, que se caracteriza pelo uso intensivo de recursos avançados de TIC na manufatura

#### Convergência de Tecnologias

- Internet mais ubíqua e móvel, sensores menores, mais poderosos e baratos, uso de inteligência artificial
- Fusão das tecnologias e a interação entre domínios físicos, digitais e biológicos
- Sistemas e máquinas inteligentes conectados, ajudando a viabilizar um sistema de produção de personalização em massa

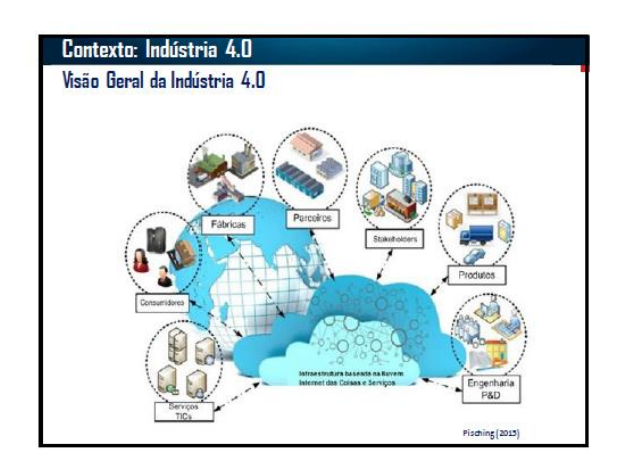

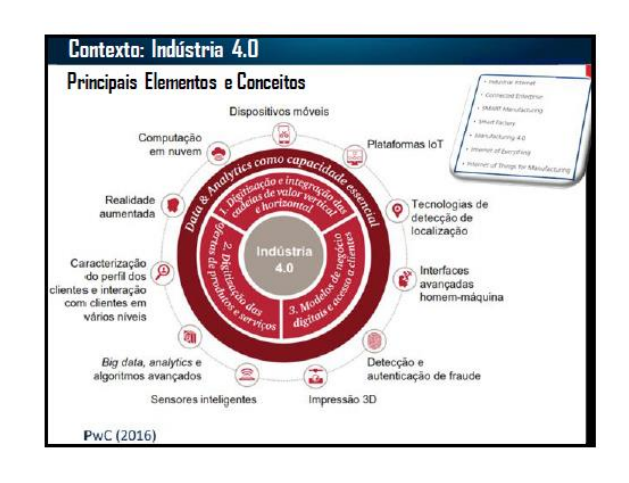

#### Contexto: Indústria 4.0

#### Conceitos Básicos

Principal propósito: consolidação das fábricas inteligentes (manufatura avançada) onde se destacam:

- a disseminação dos sistemas ciberfísicos; - a evolução dos sistemas embarcados, permitindo a implementação da Internet das

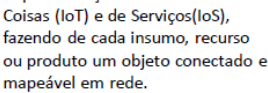

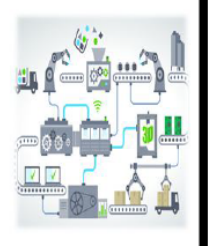

#### Competências para a Indústria 4.0

- A quarta revolução industrial está provocando uma  $\bullet$ mudança de perfil necessário dos funcionários
- · Nesse novo contexto, a integração de diversas formas de conhecimento exige profissionais multidisciplinares
- Demanda de conhecimentos e habilidades no uso de ferramentas da chamada "manufatura avançada", com foco na exploração de big data, internet das coisas, conexão entre máquinas., etc.
- Crescente demanda de competências transversais, como a resolução de problemas complexos

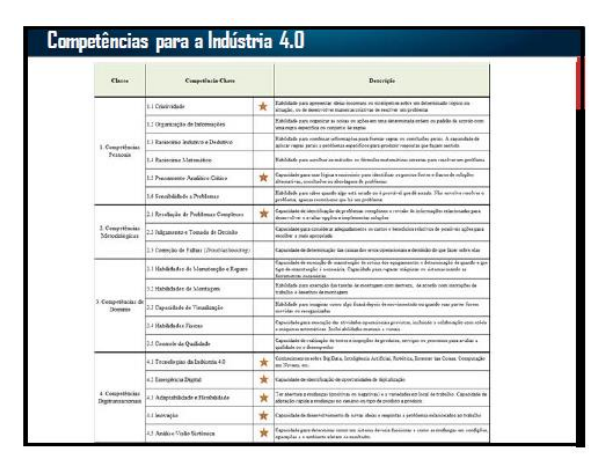

#### Tecnologias de Realidade Virtual

Realidade Aumentada: é o enriquecimento do ambiente real com objetos virtuais, usando algum dispositivo tecnológico, funcionando em tempo real

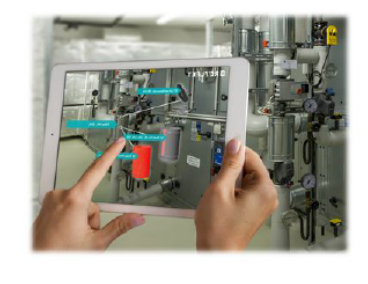

#### Tecnologias de Realidade Virtual

Realidade Virtual: interface avançada do usuário para acessar aplicações executadas no computador, propiciando a visualização, movimentação e interação do usuário, em tempo real, em ambientes tridimensionais gerados por compatador

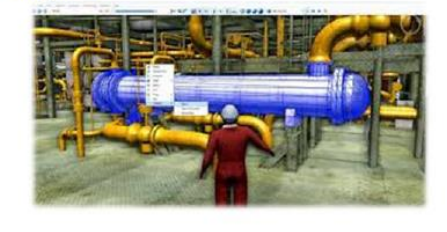

#### **Realidade Virtual**

#### Tecnologias de Realidade Virtual Aplicadas à Educação

- As tecnologias de realidade virtual têm o potencial de proporcionar ambientes instigantes e facilitadores do aprendizado, os quais ajudam a viabilizar a busca pelo conhecimento e a reflexão crítica, além da aprendizagem sucessiva e independente (Mantovani e Martins, 2011)
- O Mundo Virtual (MV) é caracterizado pelo uso de ambientes de realidade virtual, navegáveis em 3D, onde seus usuários são representados através de personagens, denominados avatares, os quais interagem nesses ambientes
- Plataformas de MV têm o potencial de endereçar os elementoschave dos princípios construtivistas de "autenticidade cognitiva": experimentação e engajamento (Stone, 2009)

### **Realidade Virtual**

#### Paradigma Virtual Learning Factory

- Learning Factory: réplica idealizada de partes da cadeia de  $\overline{a}$ valor da indústria, onde ocorre o aprendizado informal, não formal e formal (Tisch et al., 2015)
- Virtual Learning Factory: uma learning factory cuja<br>replicação ocorre através de tecnologias de realidade virtual

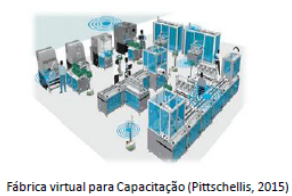

#### Método de Trabalho

"Método para o Desenvolvimento de Competências para a Indústria 4.0 através de Tecnologias de Realidade Virtual", de Rossi Filho (2021)

**TE PIPGIE** Programa de Pós-Graduação em

- · Desenvolvido durante tese de doutorado na UFRGS entre os anos<br>2017 e 2020 no PPGIE (Programa de Pós Graduação em Informática na Educação), grupo de Pesquisas A.V.A.T.A.R.
- · Estabelece uma sequência de passos para desenvolver as competências para Indústria 4.0 utilizando Realidade Virtual

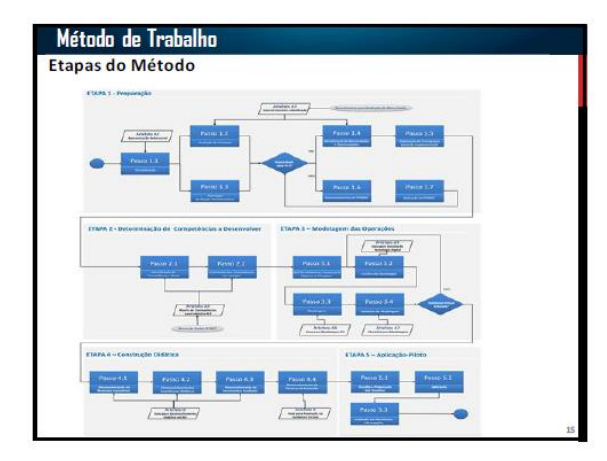

#### Próximas Atividades

#### ETAPA 1 - PREPARAÇÃO

- · Avaliação do Contexto
- Responder Questionários
- Entrevistas - Reuniões
- · Formação de Equipe Multidisciplinar
- 

#### ETAPA 2 - DETERMINAÇÃO DE COMPETÊNCIAS A DESENVOLVER

- · Identificação de Competências-chave
- Matriz de Competências, Banco de Dados O\*NET
- Priorização de Competências a Desenvolver  $\blacksquare$

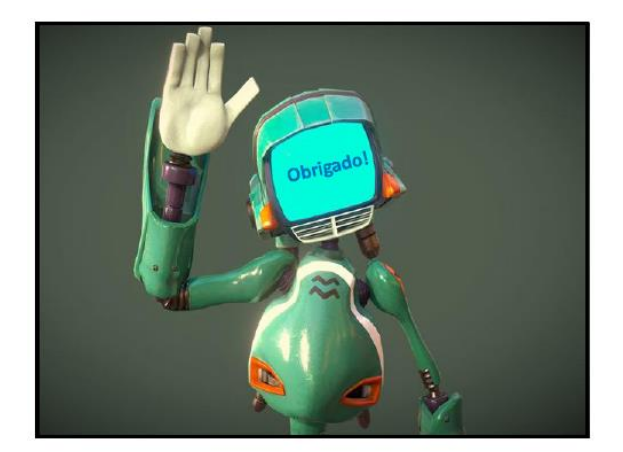

### **APÊNDICE C – Ferramenta de Suporte 2 (FS2) – Questionário de Avaliação**

**1ª Parte: Questionário de Avaliação de Maturidade para Indústria 4.0 (fonte: SENAI, 2019)**

#### **1. Como você descreve o status da implementação da sua estratégia de indústria 4.0?**

 $\circ$ Sem Estratégia definida  $\circ$ Iniciativas Piloto em planejamento О Estratégia em desenvolvimento  $\bigcap$ Estratégia definida  $\circ$ Estratégia em implementação O Estratégia escalonada

#### **2. Indicadores de implantação da sua estratégia de indústria 4.0**

- $\circ$ Não há um sistema de indicadores definidos  $\circ$ Há indicadores para os projetos piloto, que são gerenciados pelo gerente do projeto О Cada área da empresa avalia seus próprios indicadores C
- Os indicadores de implantação são analisados apenas pela área responsável e pelo planejamento estratégico
	- Os indicadores são analisados estrategicamente na empresa de forma integrada entre áreas

#### **3. Qual é o nível de envolvimento, apoio e conhecimento das lideranças da empresa (direção executiva e gerentes sênior) com relação ao tema Indústria 4.0?**

#### O

 $\circ$ 

Baixo envolvimento. As lideranças não reconhecem as oportunidades e desafios da Indústria 4.0 e não possuem conhecimento sobre questões digitais

C Médio – Baixo. As lideranças reconhecem a importância do tema e estão em busca de maiores informações para a tomada de decisão C

Médio – Alto. As lideranças reconhecem a importância e entendem as oportunidades de desafios para a empresa e estão definindo sua estratégia de transformação digital

Alto envolvimento das lideranças. Todos conhecem plenamente sobre o tema Indústria 4.0 e reconhecem sua importância, oportunidades e desafios, bem como já possuem uma visão e planejamento estratégico para transformação digital da empresa

#### **4. Quais áreas da empresa receberam investimentos na implantação de indústria 4.0 nos últimos dois anos?**

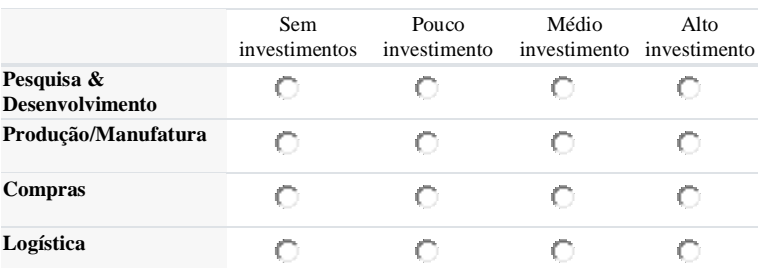

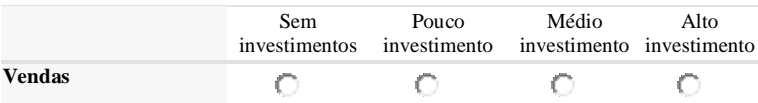

#### **5. Quais áreas da empresa receberão investimentos na implantação de indústria 4.0 nos próximos 5 anos?**

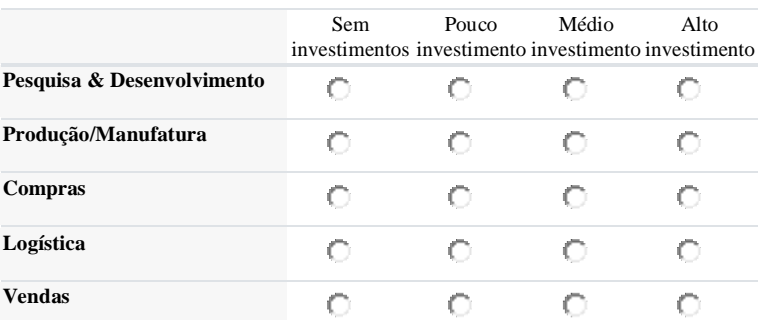

#### **6. Como os dados apoiam o processo de tomada de decisões estratégicas?**

О Utilizam-se dados da empresa, que são coletados manualmente e disponibilizados em planilhas eletrônicas

 $\circ$ Os dados da empresa podem ser acessados diretamente dos sistemas de informação corporativos

О Dados da empresa são capturados em tempo real por sensores, acessados no sistema integrado (única fonte de informação) criando uma nuvem digital que auxilia o processo de tomada de decisão, pelo entendimento sobre o que está ocorrendo na empresa

О Os sistemas analisam os dados em tempo real e avaliam as possíveis causas que algo está ocorrendo na forma de "causa-efeito"

O Por meio de uso de sistemas de inteligência artificial, a nuvem digital gerada é projetada e testada para cenários futuros possíveis, fornecendo previsões ao tomador de decisão

C Os sistemas estão aptos para identificar o que está acontecendo, entender a causa, avaliar cenários possíveis e sugerir quais ações devem ser feitas

 $\circ$ Dados não são coletados/utilizados

#### **7. Quais técnicas e ferramentas Lean são aplicadas na empresa?**

П 5S П Trabalho padronizado П Mapeamento do Fluxo de Valor П Troca rápida de ferramenta П Qualidade na fonte П Manutenção Produtiva Total (TPM) П Produção Puxada/Kanban П PDCA П Just in time П Desenvolvimento de Fornecedores П

Nenhuma das opções

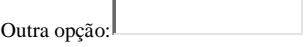

#### **8. Como você avalia a cultura Lean dentro da empresa?**

- O A empresa ainda não adotou práticas Lean
- C São feitas ações/projetos pontuais para implantação dos conceitos Lean
- $\circ$ Os colaboradores entendem a importância do tema e aplicam no seu dia-a-dia

#### **9. Qual é o nível de automação dos equipamentos e sistemas produtivos?**

- О Nenhum
- С Parcialmente para máquinas (ex.: carregamento, descarregamento e operação)
- O Totalmente para máquinas
- C Parcialmente nas linhas e/ou células de produção
- $\circ$ Totalmente nas linhas e/ou células de produção
- О Praticamente toda a fábrica

#### **10. Como os dados apoiam o processo de tomada de decisão do chão de fábrica e de planejamento de processos?**

О Utilizam-se dados da empresa, que são coletados manualmente e disponibilizados em planilhas eletrônicas

О Os dados da empresa podem ser acessados diretamente dos sistemas de informação corporativos

 $\mathbb{C}$ Dados da empresa são capturados em tempo real por sensores, acessados no sistema integrado (única fonte de informação) criando uma nuvem digital que auxilia o processo de tomada de decisão, pelo entendimento sobre o que está ocorrendo na empresa

 $\circ$ Os sistemas analisam os dados em tempo real e avaliam as possíveis causas que algo está ocorrendo na forma de "causa-efeito"

 $\bigcap$ Por meio de uso de sistemas de inteligência artificial, a nuvem digital gerada é projetada e testada para cenários futuros possíveis, fornecendo previsões ao tomador de decisão

C Os sistemas estão aptos para identificar o que está acontecendo, entender a causa, avaliar cenários possíveis e sugerir quais ações devem ser feitas

Dados não são coletados/utilizados

 $\circ$ 

#### **11. Qual é o nível de utilização das tecnologias abaixo no chão de fábrica?**

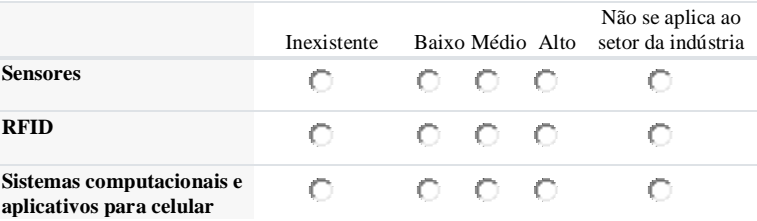

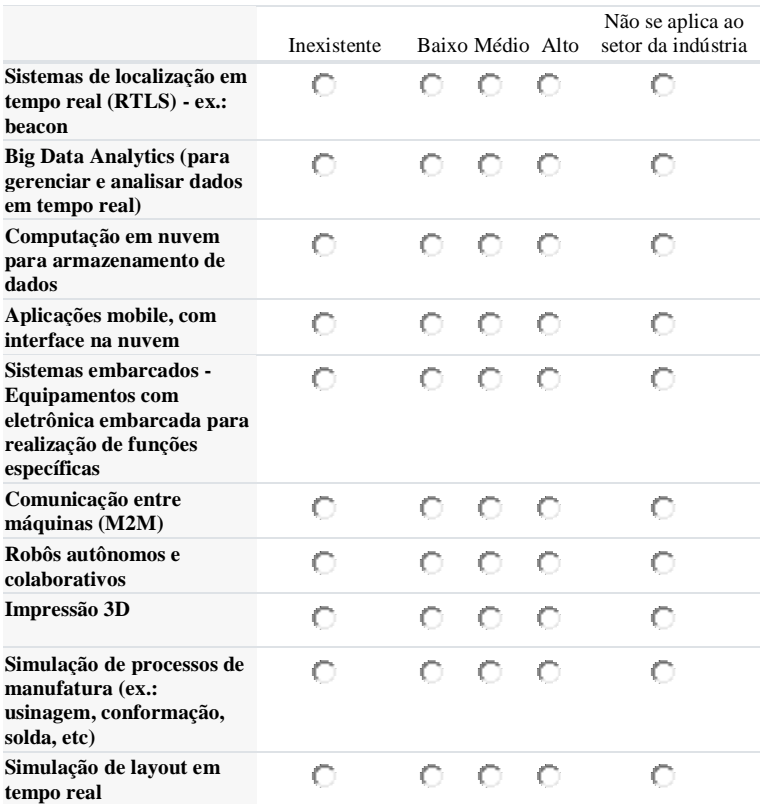

#### **12. Como você avalia a sua infraestrutura de equipamentos sobre as seguintes funcionalidades**

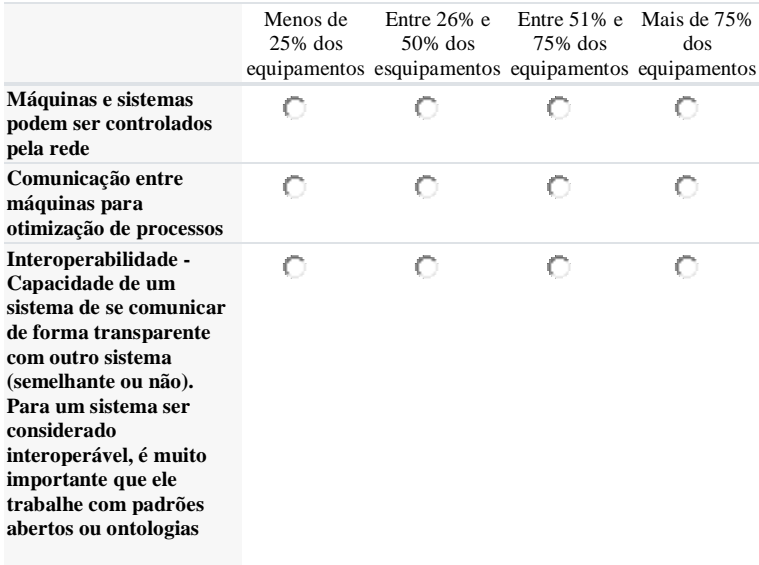

**13. Quais dados sobre máquinas, processos, produtos, bem como disfunções e suas causas são coletadas durante a produção, e como são coletados?**

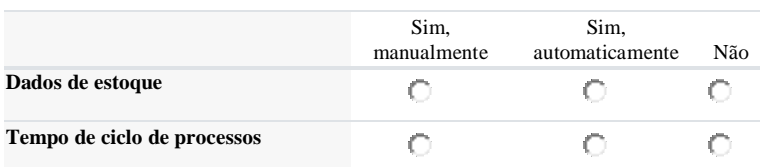

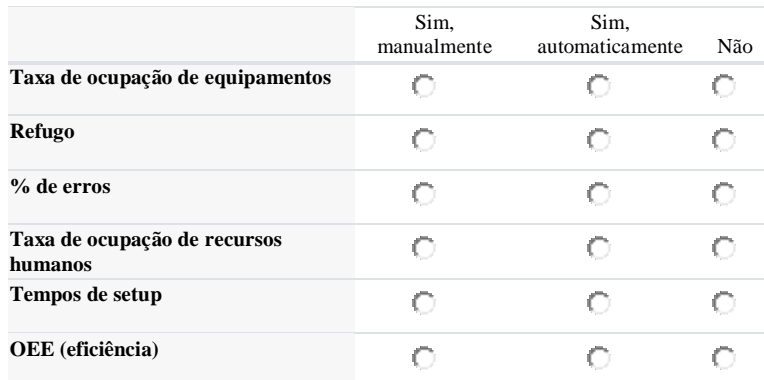

**14. Como os dados do chão de fábrica são utilizados?**

 $\Box$ Manutenção Preditiva

 $\Box$ Otimização de processos e logística

П Gestão da Qualidade

П Controle automático da produção, por meio da utilização de dados em tempo real

П Otimização do uso de recursos (material, energia etc.)

П Não são coletados dados

Outra opção:

#### **15. O sistema é utilizado? Possui interface com o sistema central da empresa?**

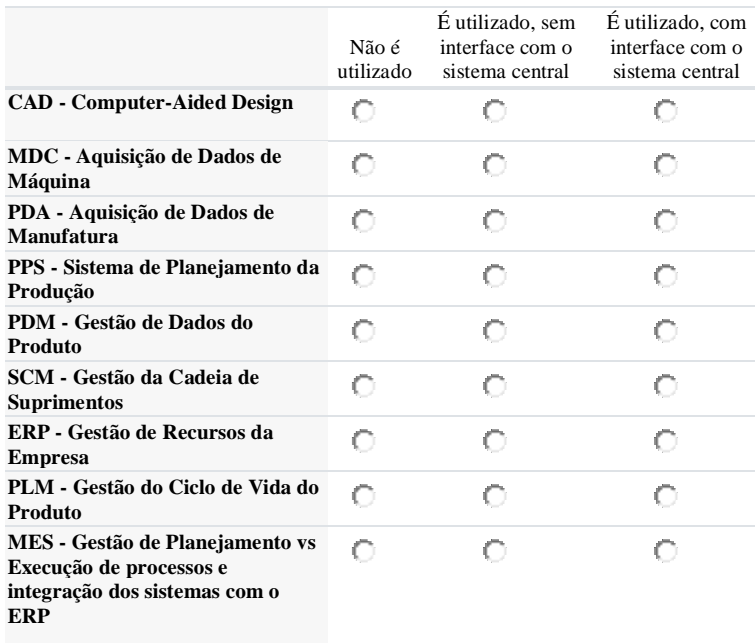

**16. Colaboração Dinâmica na Cadeia de Valor - A empresa tem relacionamento transparente com seus parceiros de negócio (em especial fornecedores e clientes), com troca de informação automatizada, o que lhe confere previsibilidade de demanda e outras tendências, permitindo tomar direcionamentos de forma mais rápida e eficaz**

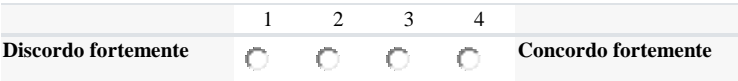

#### **17. Quais soluções de segurança cibernética são utilizadas na empresa?**

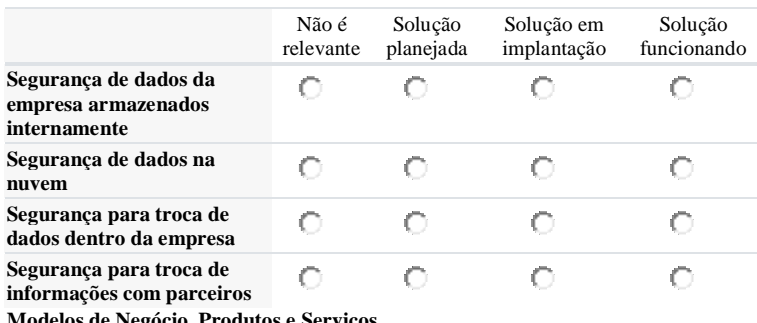

**Modelos de Negócio, Produtos e Serviços**

#### **18. Como você avalia a utilização de dados para a definição do modelo de negócio de produtos e serviços?**

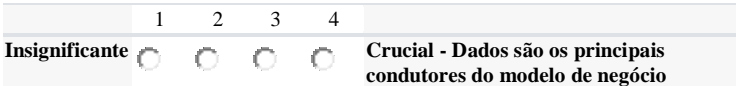

#### **19. Quais das seguintes funcionalidades estão presentes nos seus produtos?**

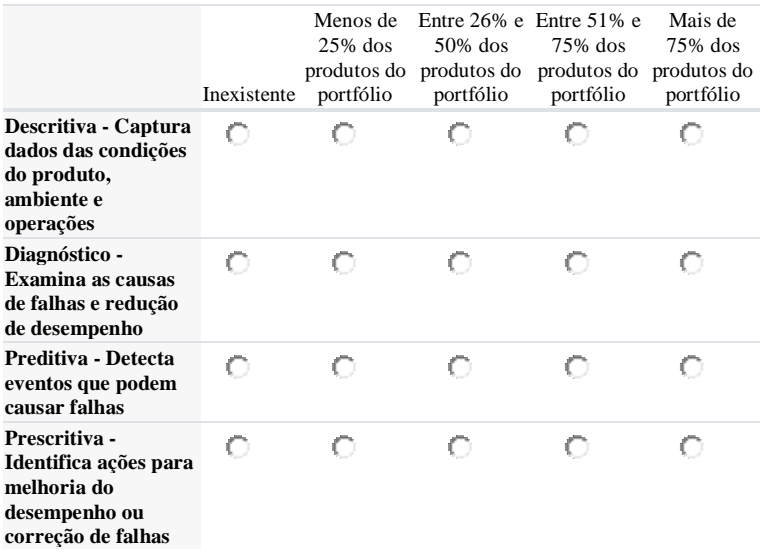

#### **20. Qual é o nível de customização dos produtos?**

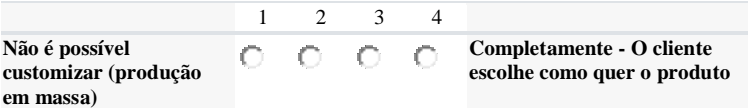

**21. Qual é o nível de colaboração da sua empresa com parceiros, fornecedores e/ou clientes para o desenvolvimento de produtos e serviços?**

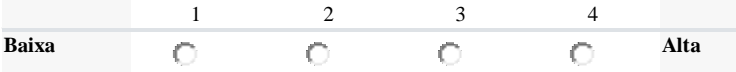

#### **2ª Parte: Questões Adicionais (fonte: autor).**

12. Para as tecnologias da pergunta 11: escolha a opção que melhor descreve a sua opinião sobre a adoção delas na sua organização [Sensores inteligentes]

23. O que você acha que a sua organização deveria fazer para intensificar a adoção de tecnologias da Indústria 4.0 na sua organização

24. Qual o nível de competências você acredita que o pessoal da sua organização possui para atuação no contexto da Indústria 4.0 [Operadores/montadores]

24. Qual o nível de competências você acredita que o pessoal da sua organização possui para atuação no contexto da Indústria 4.0 [Técnicos]

24. Qual o nível de competências você acredita que o pessoal da sua organização possui para atuação no contexto da Indústria 4.0 [Desenvolvedores]

24. Qual o nível de competências você acredita que o pessoal da sua organização possui para atuação no contexto da Indústria 4.0 [Gerência]

24. Qual o nível de competências você acredita que o pessoal da sua organização possui para atuação no contexto da Indústria 4.0 [Diretoria]

25. Escolha as opções que descrevem a sua opinião sobre a utilização de Realidade Virtual para o desenvolvimento de competências no contexto da Indústria 4.0

*Obs.: com a adição da pergunta 12 no Questionário, as questões mencionadas na 1ª parte entre 12 e 21 possuem o incremento de 1 numero no questionário original.*

#### **Questões Complementares**

QC1. Em quais segmentos da indústria a empresa atua ?

- QC2. Quais os processos produtivos envolvidos?
- QC3. Qual o histórico e motivadores para o desenvolvimento de competências?
- QC4. Quais as características do público-alvo?
- QC5. Qual a taxa de rotatividade dos funcionários, considerando o público-alvo?
- QC6. Em linhas gerais, quais os problemas de aprendizagem conhecidos?
- QC7. Quais os resultados esperados a partir da metodologia?
- QC8. Quais os profissionais poderão ser envolvidos no processo de modelagem e execução?
- QC9. Qual a disponibilidade de tempo dos participantes da organização para a implementação do projeto?
- QC10. Qual a disponibilidade de recursos financeiros para a implementação do projeto?

# **APÊNDICE D – Ferramenta de Suporte 3 (FS3)**

# **Tabela 1 – HCG por Ocupação**

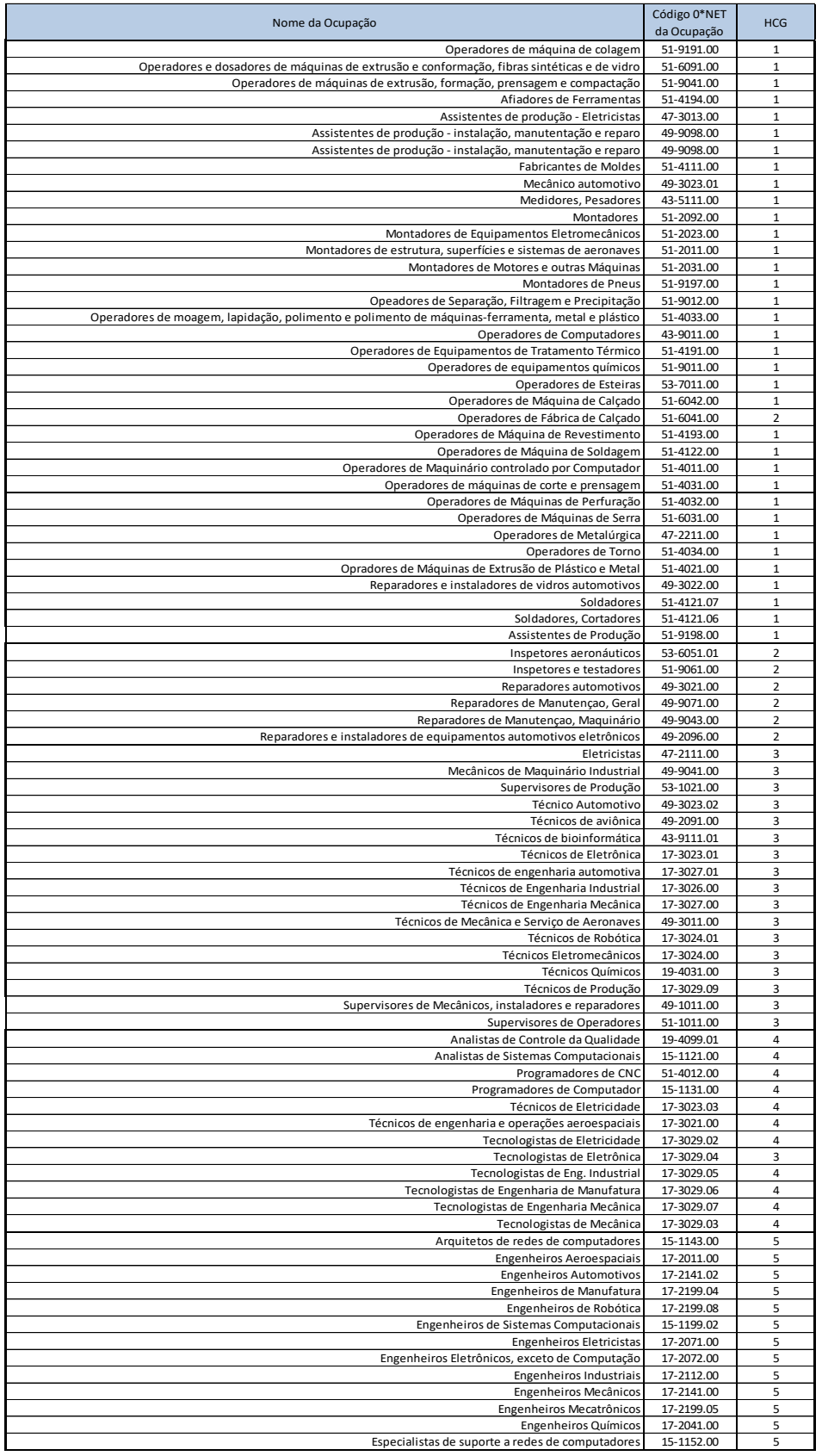

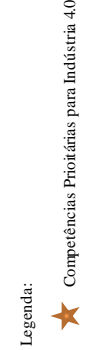

## **Tabela 2 - Competências para Indústria 4.0**

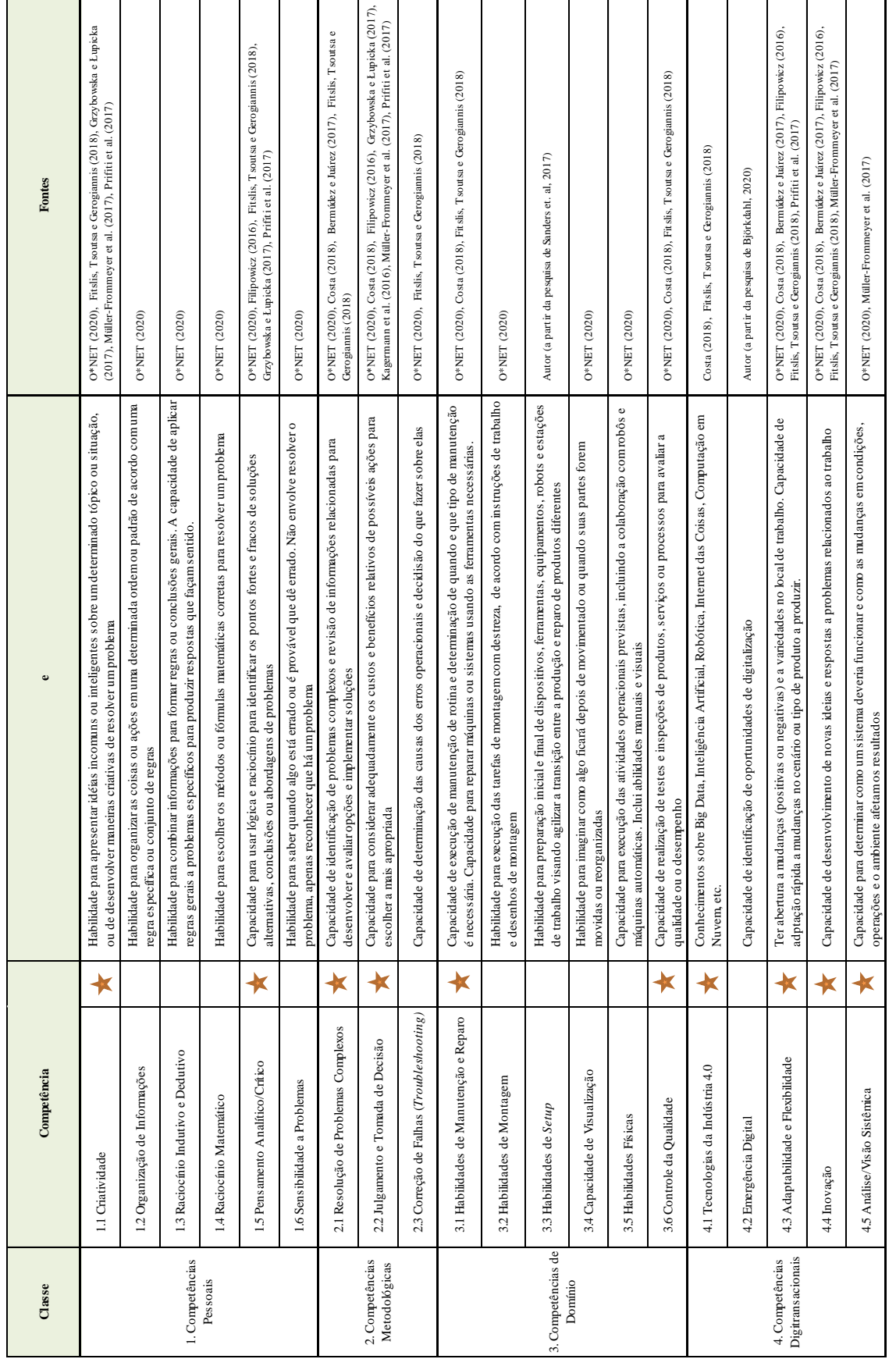

![](_page_244_Picture_7.jpeg)

## Tabela 3 - Níveis de Importância das Competências

![](_page_245_Picture_752.jpeg)

### **Tabela 4 - Metas das Competências**

![](_page_246_Picture_424.jpeg)

# **Tabela 5 - Âncoras para Definição das Metas de Competências**

### **APÊNDICE E - Ferramenta de Suporte 4 (FS4)**

![](_page_247_Picture_15.jpeg)

## Tabela 1 - Níveis de Tecnologia por Meta de Competências

Legenda:<br>
Nivel insuficiente<br>
Nivel suficiente<br>
Nivel sufficiente<br>
Nivel sufficiente<br>
Nivel sufficiente<br>
Nivel sufficiente<br>
Nivel sufficiente<br>
Nivel sufficiente<br>
Nivel sufficiente<br>
Nivel sufficiente<br>
Nivel sufficiente<br>
Niv

|                           |                                     |                           | Nivel Máximo Possível  |                          |          |          |                |          |          |          | Configurações de Hardware Possíveis |          |               | Custo de Desenvolvimento               |
|---------------------------|-------------------------------------|---------------------------|------------------------|--------------------------|----------|----------|----------------|----------|----------|----------|-------------------------------------|----------|---------------|----------------------------------------|
| Plataforma/Motor de Jogos | Website                             | <b>Realismo</b><br>(NREA) | Inersividade<br>(NIME) | Interação<br>(NINT)      | $\Xi$    | E        | H <sub>3</sub> | H4       | Н5       | H6       | H                                   | H8       | Esforço (h.h) | Investimento                           |
| Open Simulator (OpenSim)  | http://opensimulator.org/           | 2                         |                        | $\overline{\mathcal{C}}$ | $\times$ | $\times$ | ×              |          |          |          |                                     |          | Medio         | Zero                                   |
| GameMaker Studio2         | https://www.yoyogames.com/gamemaker |                           | $\circ$                | 2                        | $\times$ | $\times$ | ×              |          |          | $\times$ | X                                   |          | Medio         | Baixo ( <usd 200,)<="" td=""></usd>    |
| Turbulenz                 | http://biz.turbulenz.com/           |                           |                        | 2                        | $\times$ | $\times$ | $\times$       |          |          | $\times$ | X                                   |          | Alto          | Zero                                   |
| <b>Jmonkey</b> Engine     | https://jmonkeyengine.org/          |                           |                        | $\overline{\mathcal{C}}$ | $\times$ | $\times$ | X              |          |          | $\times$ | X                                   |          | Alto          | Zero                                   |
| Ogre3D                    | https://www.ogre3d.org/             | 2                         |                        | $\overline{\mathcal{C}}$ | $\times$ | $\times$ | $\times$       |          |          | $\times$ | X                                   |          | Alto          | Zero                                   |
| Shiva3D                   | https://shiva-engine.com/           | $\overline{\mathfrak{c}}$ | $\mathbf{\tilde{c}}$   | $\mathbf{\tilde{c}}$     | $\times$ | $\times$ | $\times$       | $\times$ | $\times$ | $\times$ | $\times$                            | ×        | Alto          | (200-1000, USD)<br>Baixo a Médio       |
| Unity 3D                  | https://unity.com/                  | $\infty$                  | 3                      | 3                        | $\times$ | $\times$ | $\times$       | $\times$ | $\times$ | $\times$ | $\times$                            | X        | Alto          | Medio (400 a 1800 por<br>ano)          |
| Unreal Engine             | https://www.unrealengine.com/       | 3                         | 3                      | $\infty$                 | $\times$ | $\times$ | $\times$       | $\times$ | $\times$ | $\times$ | $\times$                            | ×        | Alto          | Zero para projetos<br>para uso interno |
| Unigine Sim               | https://unigine.com/                | $\tilde{\phantom{0}}$     | 3                      | 3                        | $\times$ | $\times$ | $\times$       | $\times$ | $\times$ | $\times$ | $\times$                            | $\times$ | Alto          | Alto (>6.000, valor<br>não informado)  |

**Tabela 2 - Niveis de Tecnologia Propiciados pelas Plataformas/ Motores de Jogos**

|                                                                                            |                    | Nível Máximo Possível  |                         | Investimento por                           |
|--------------------------------------------------------------------------------------------|--------------------|------------------------|-------------------------|--------------------------------------------|
| Configurações de Hardware                                                                  | Realismo<br>(NREA) | Imersividade<br>(NIME) | Interação<br>(NINT)     | (em USD no Brasil,<br>Dispositivo<br>2020) |
| H1-PC comum, sem placa gráfica. Monitores comuns.                                          | $\mathsf{N}$       |                        | $\mathbf{\Omega}$       | de 250, a 750,                             |
| H2-PC complaca gráfica. Monitores de médio porte                                           | m                  |                        | $\mathbf{\sim}$         | de 750, a 1.500,                           |
| H3 - PC com placa gráfica, Monitores de grande porte ou projetores                         | m                  | $\mathsf{\sim}$        | $\mathsf{\sim}$         | de 1.250, a 1.750,                         |
| s Rift, HTC Vive ou similar,<br>H4 - PC complaca gráfica, HMD Oculu<br>controladores touch | ന                  | m                      | m                       | de 2.500, a 5.000,                         |
| H5 - Oculos VR com Hardware integrado (ex: Oculos Quest2)                                  | $\sim$             | m                      | $\mathbf  \Omega$       | de 200, a 500,                             |
| H6-CelulariOS ou Android de médio desempenho                                               | $\mathbf{\sim}$    |                        |                         | de 500, a 750,                             |
| H7-Celular iOS ou Android de alto desempenho                                               | 3                  |                        |                         | de 750, a 1.500,                           |
| H8 - Celular iOS ou Android de alto desempenho com Samsung Gear<br>ou similar              |                    | m                      | $\overline{\mathsf{C}}$ | de 900, a 2.000,                           |

**Tabela 3 - Niveis de Tecnologia Propiciados pelas Configurações de** *Hardware*

# **APÊNDICE F – Ferramenta de Suporte 5 (FS5)**

## **Recomendações de Boas Práticas para o Projeto das Atividades Instrucionais Virtuais**

![](_page_250_Picture_243.jpeg)

![](_page_251_Picture_140.jpeg)
### **APÊNDICE G – Ferramenta de Suporte 6 (FS6)**

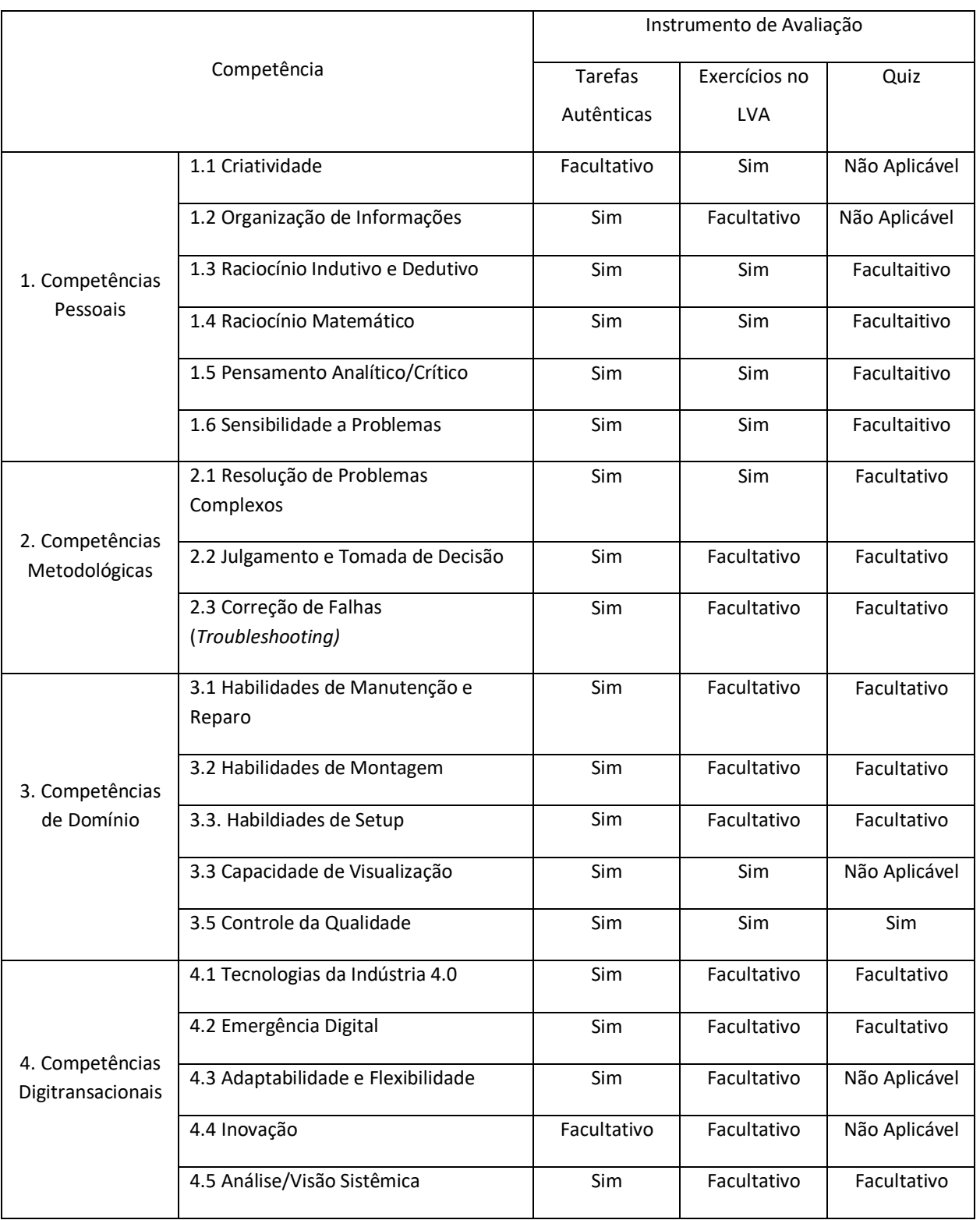

#### **Tabela 1 - Diretrizes para os Instrumentos de Avaliação**

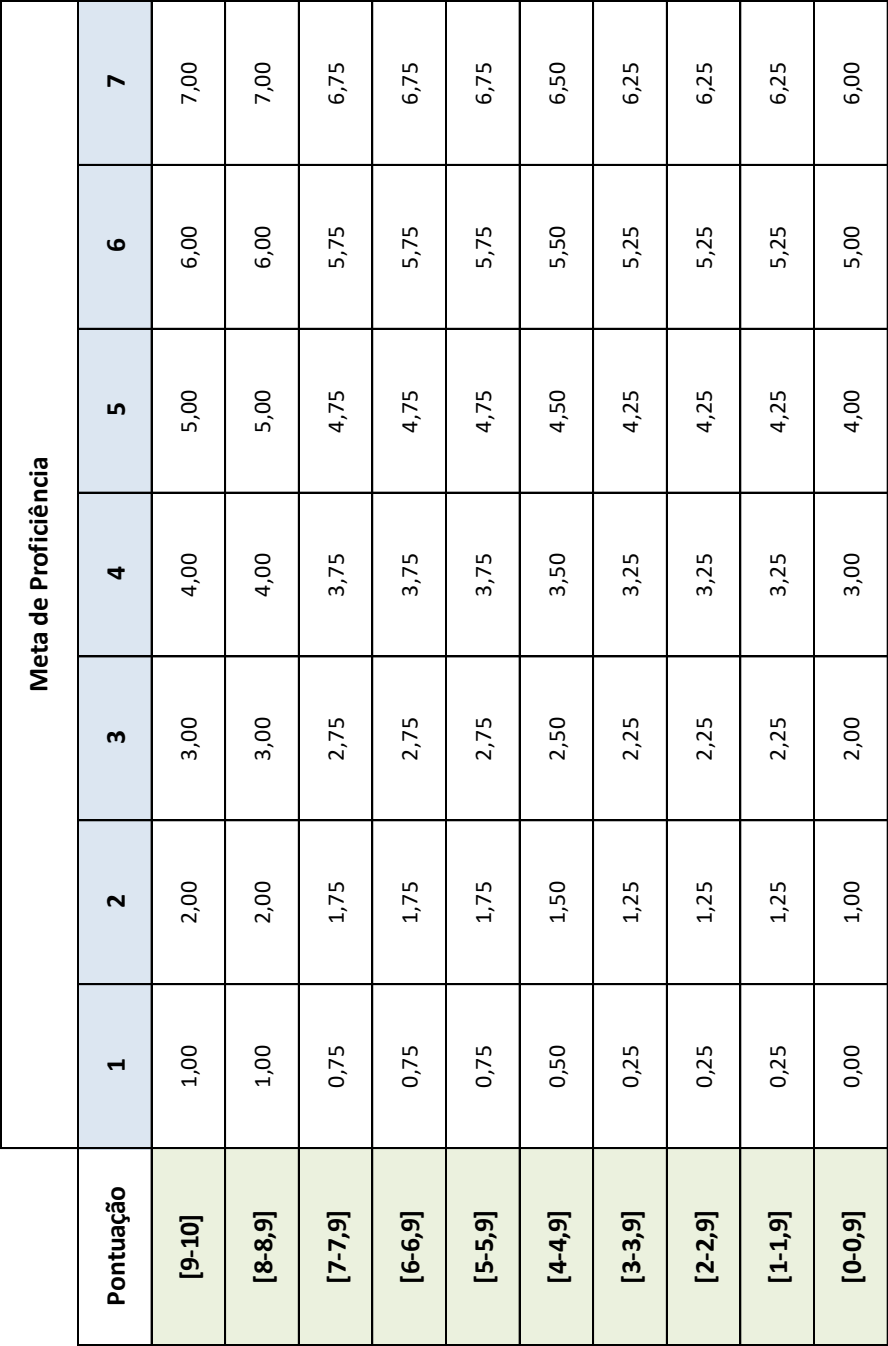

**Tabela 2 – Conversão de Pontuação em Nível de Proficiência.**

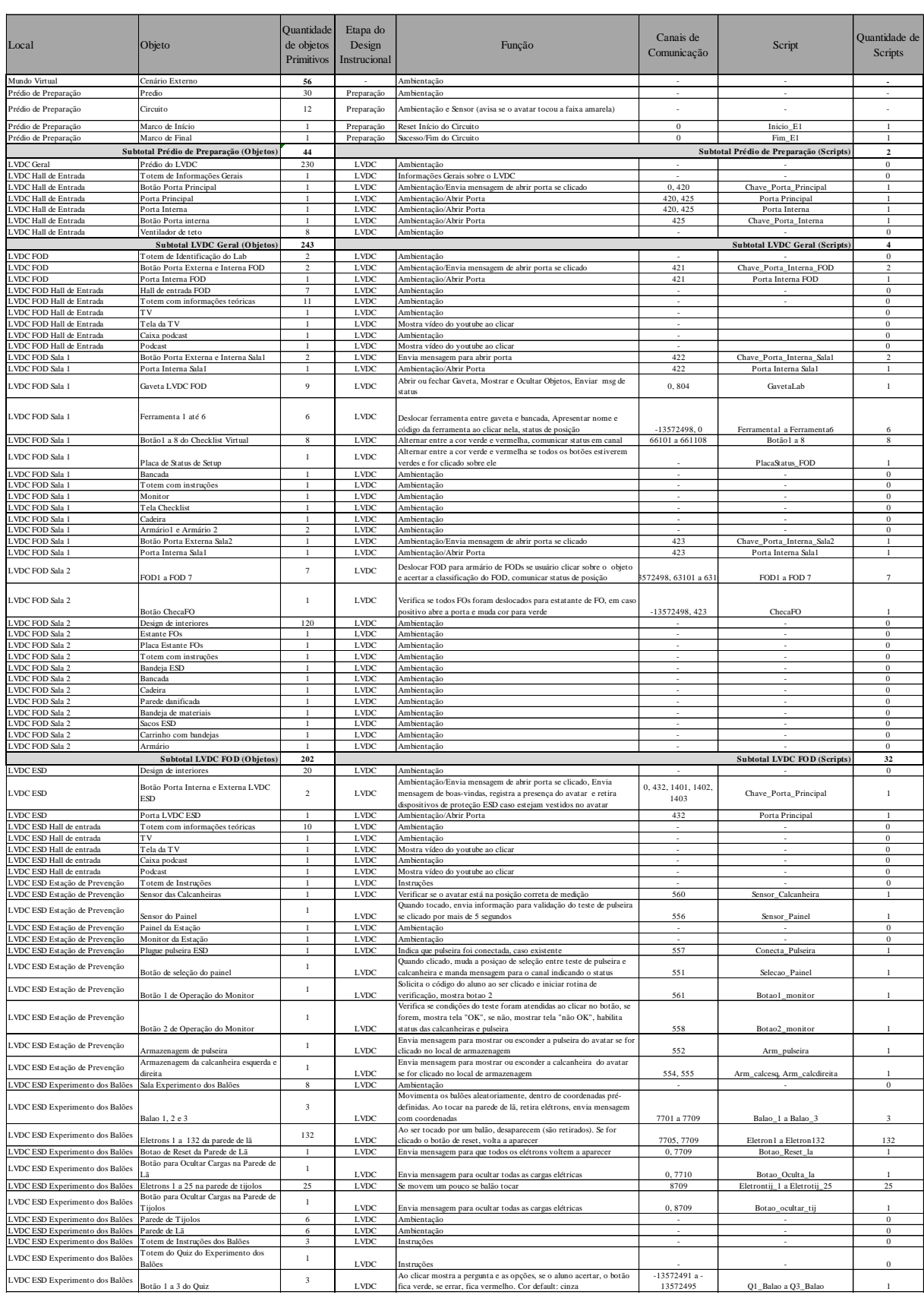

## **APÊNDICE H – Lista de Objetos e** *Scripts* **da Tentativa de Aplicação**

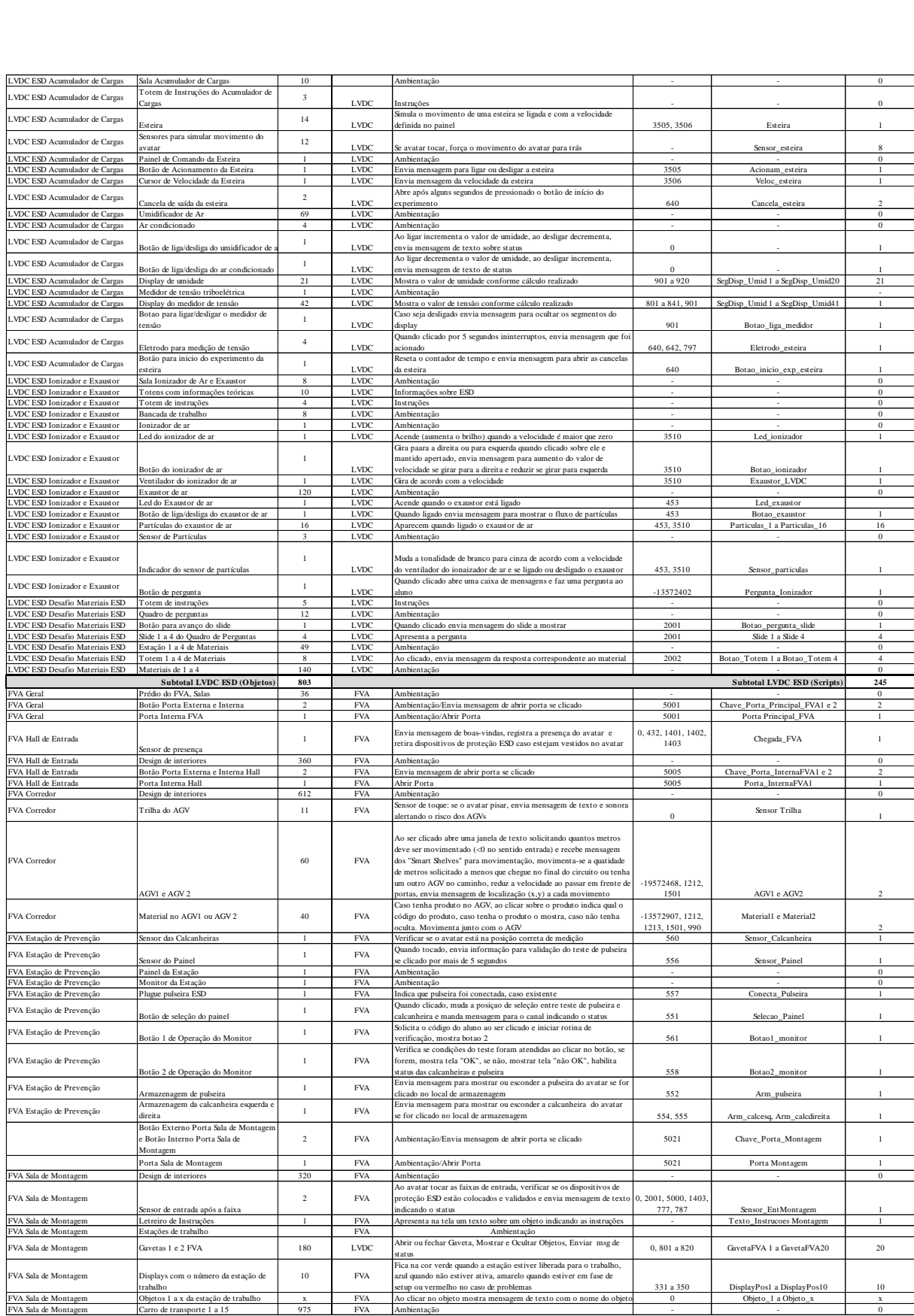

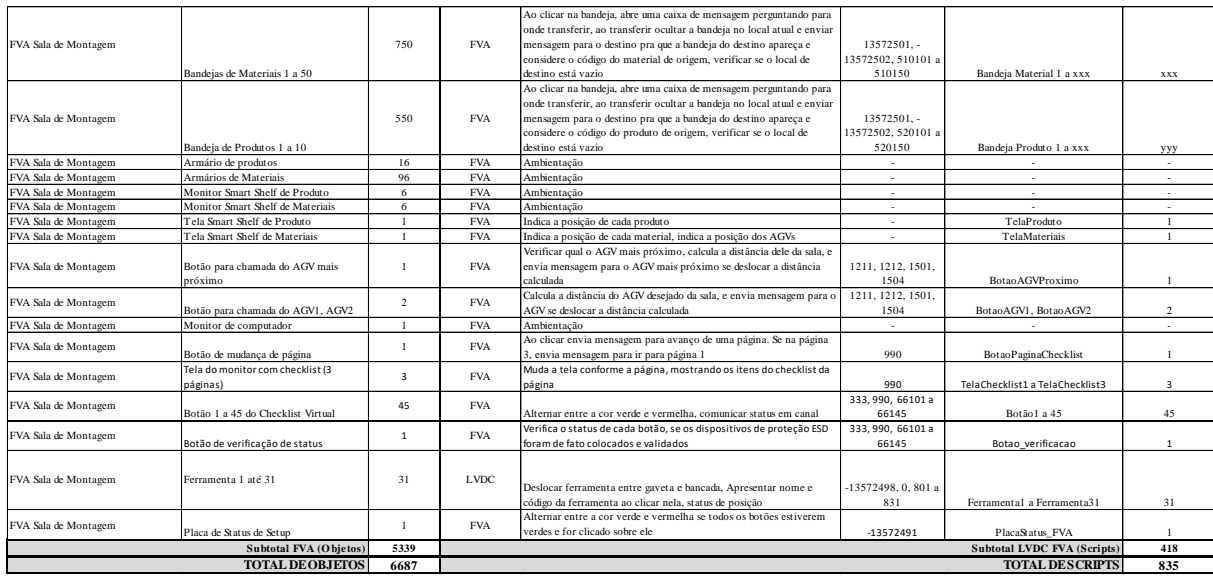

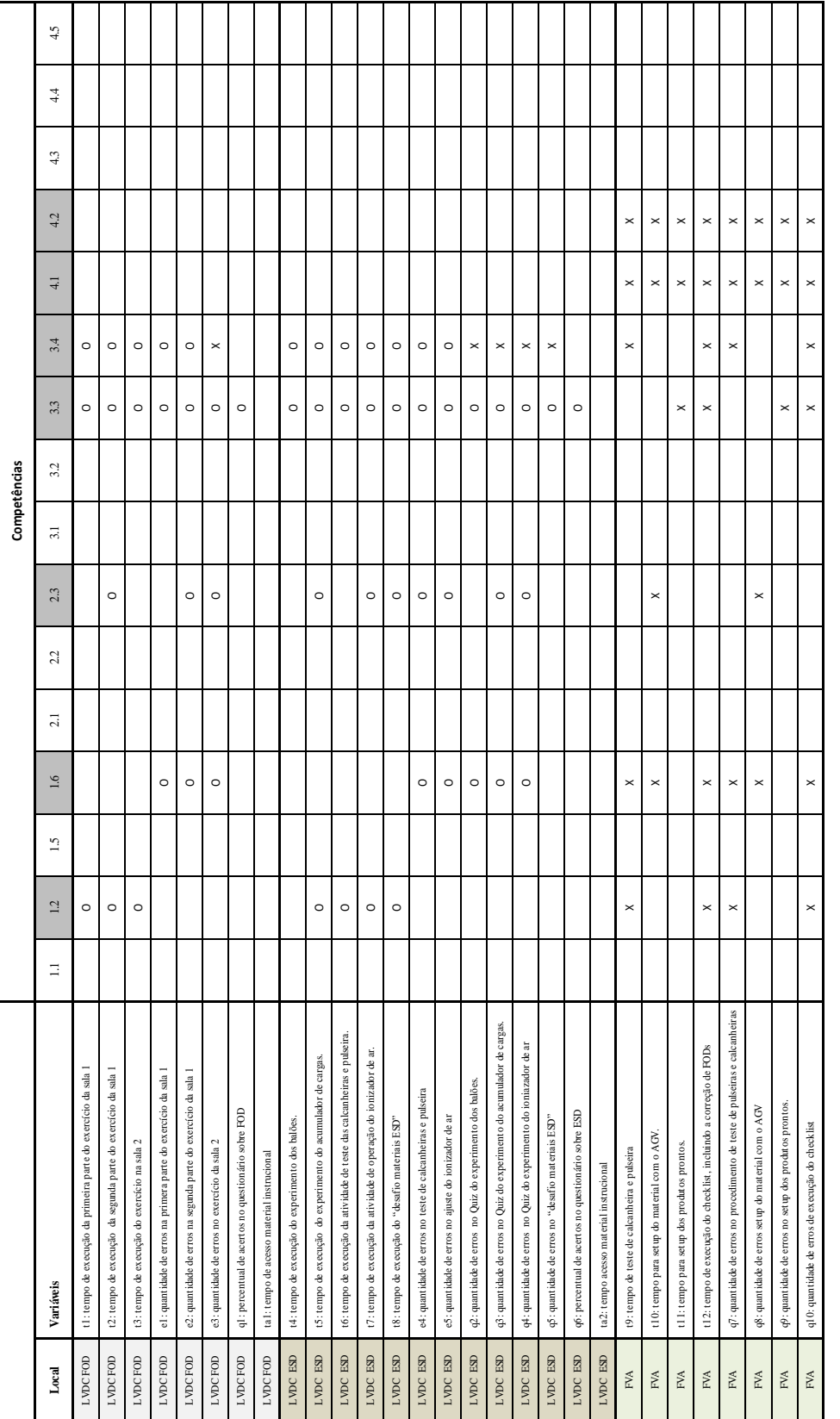

# **APÊNDICE I – Variáveis de Desempenho da Tentativa de Aplicação**

O: variável de desempenho não utilizada para cálculo de proficiência<br>X: variável de desempenho utilizada para cálculo de proficiência Legenda: O: variável de desempenho não utilizada para cálculo de proficiência X: variável de desempenho utilizada para cálculo de proficiência Legenda:

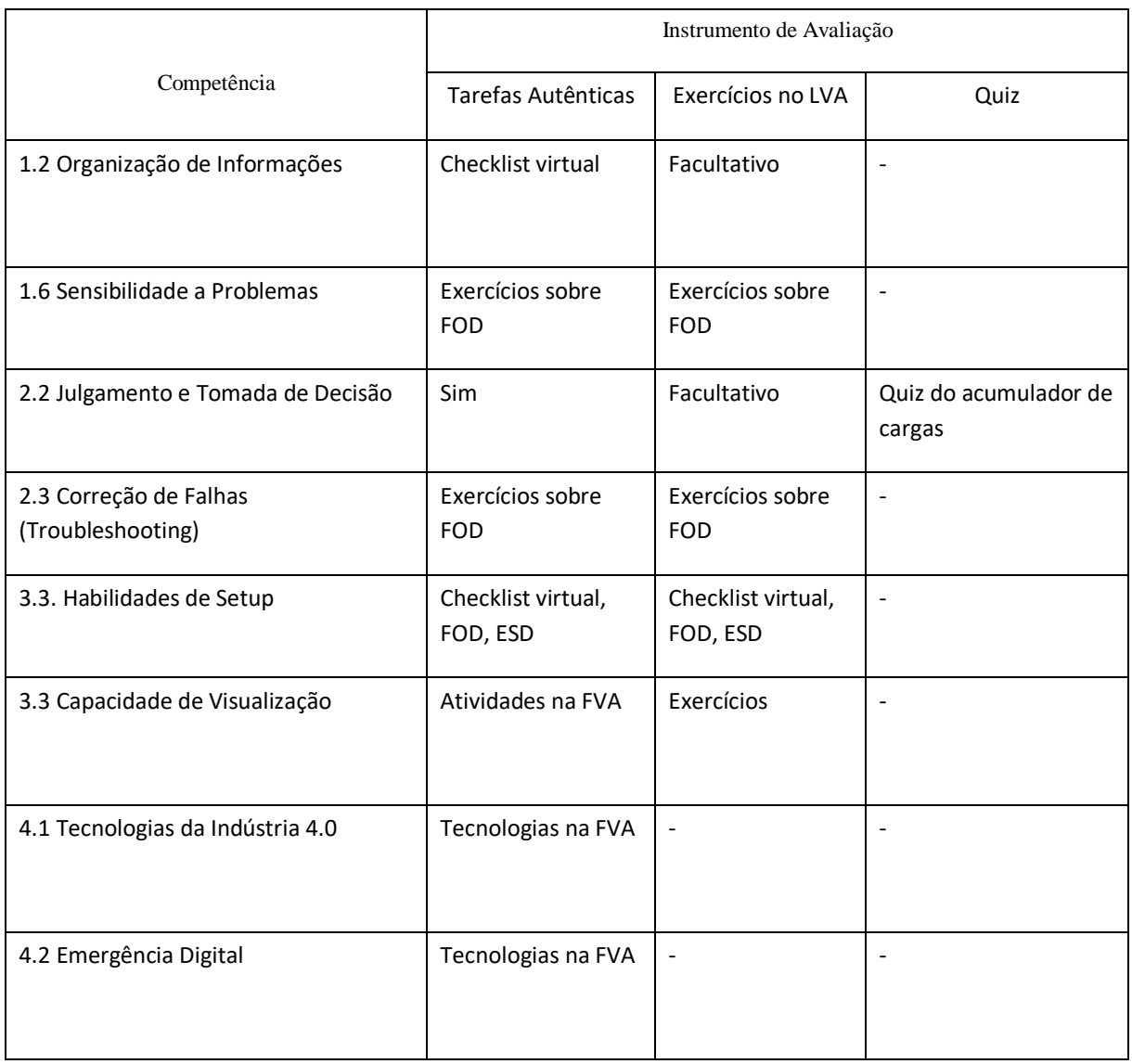

## **APÊNDICE J – Instrumentos de Avaliação da Tentatival de Aplicação**

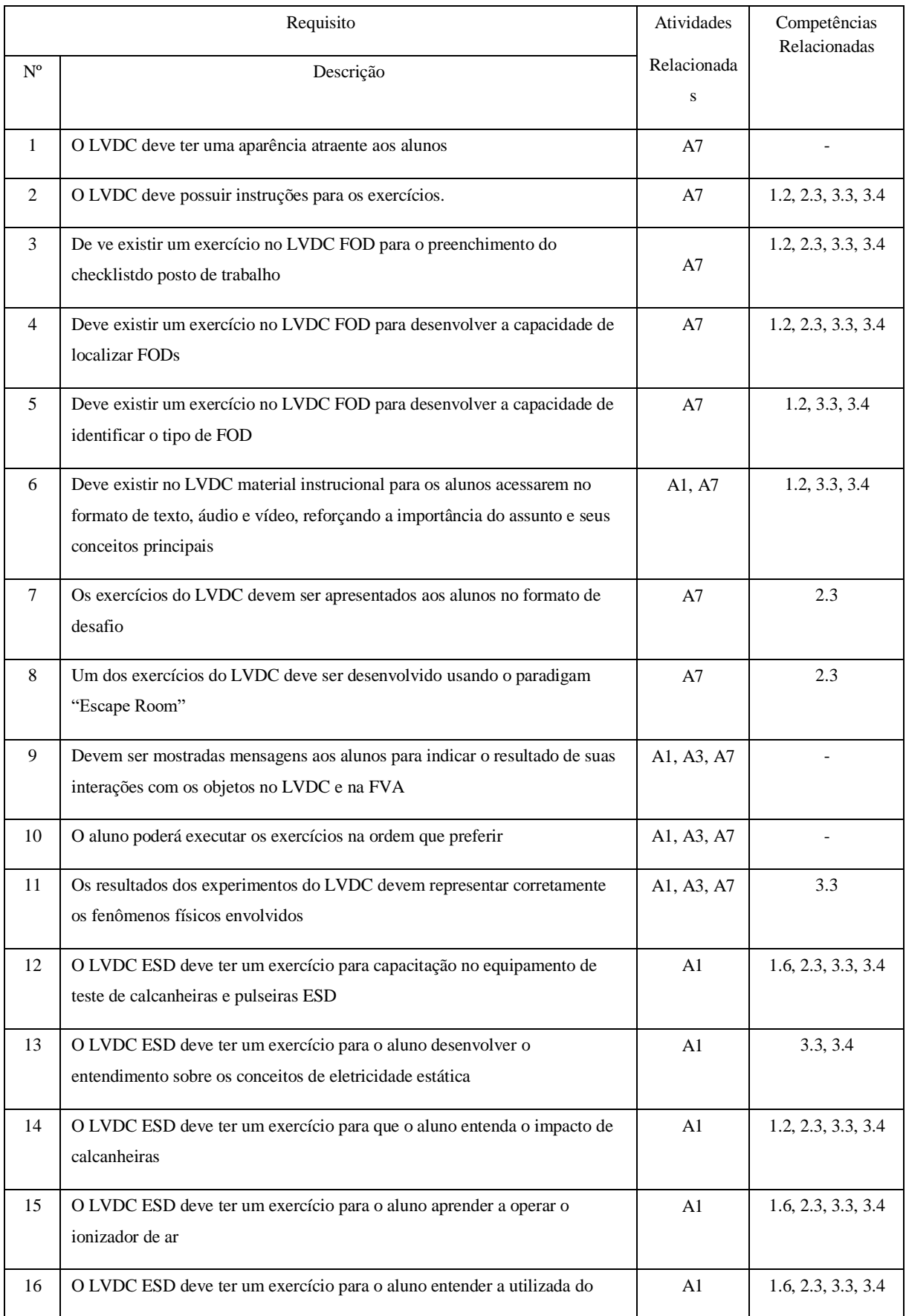

## **APÊNDICE K – Matriz de Requisitos para Implementação**

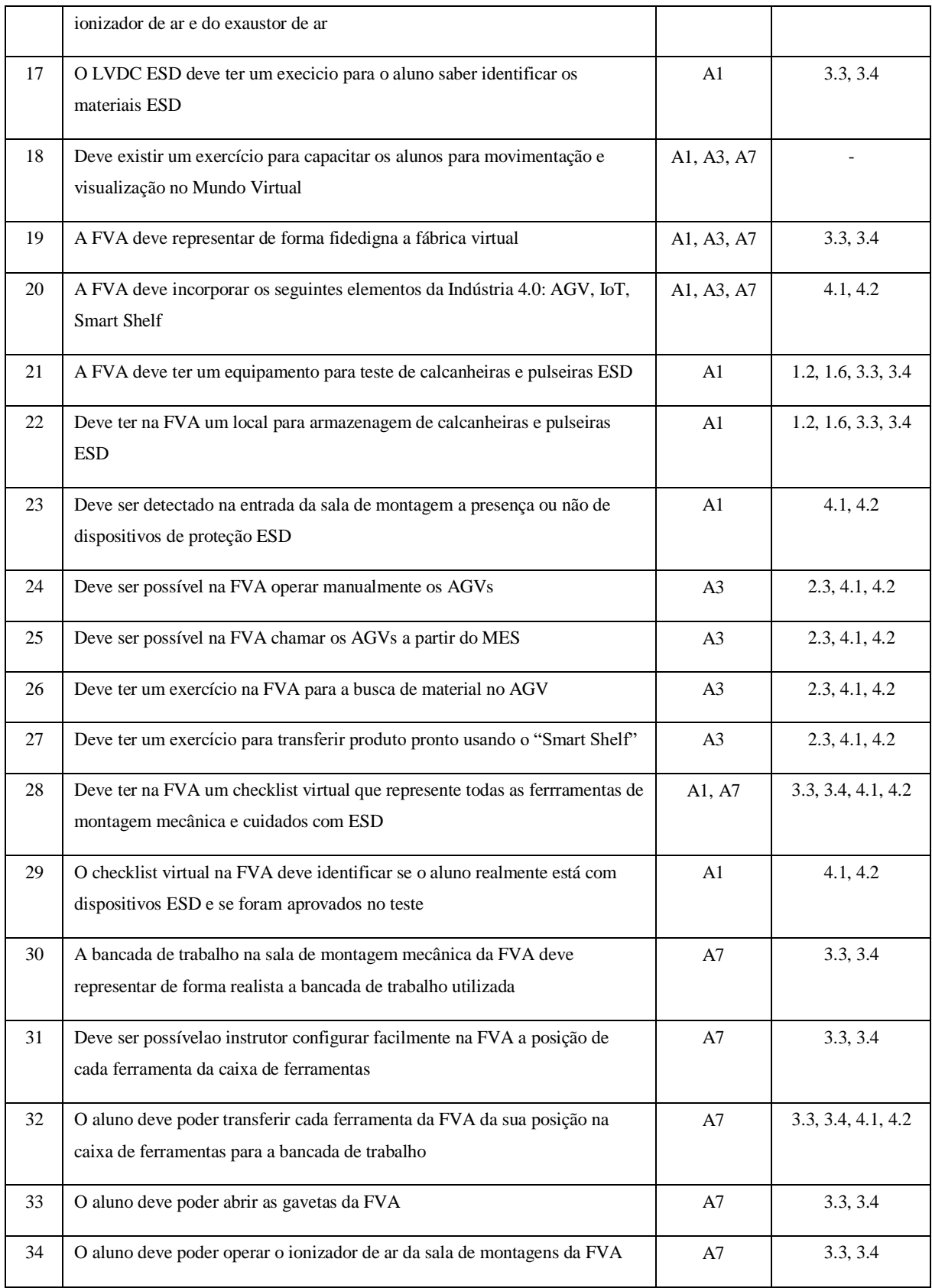